# Compilation 0368-3133 (Semester A, 2013/14)

Lecture 11: Data Flow Analysis & Optimizations

**Noam Rinetzky** 

Slides credit: Roman Manevich, Mooly Sagiv and Eran Yahav

## What is a compiler?

"A compiler is a computer program that transforms source code written in a programming language (source language) into another language (target language).

The most common reason for wanting to transform source code is to create an executable program."

 --Wikipedia 

# Stages of compilation

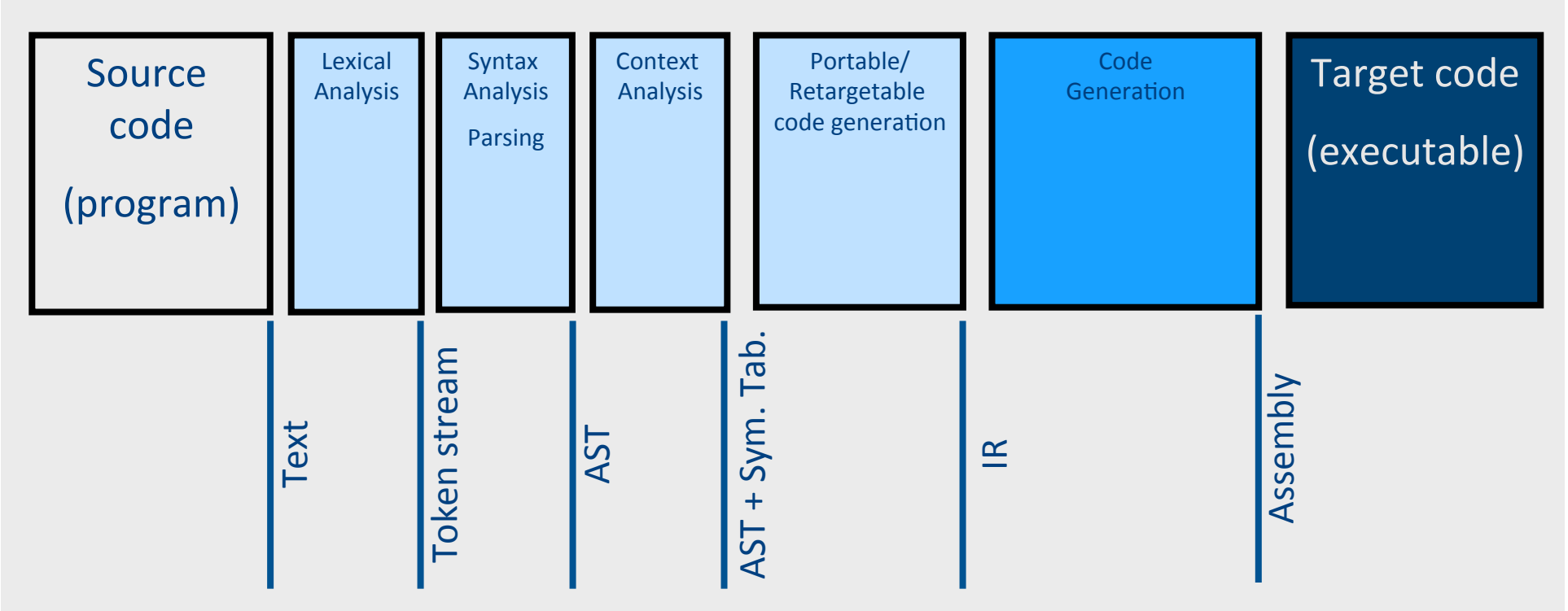

# **Stages of Compilation**

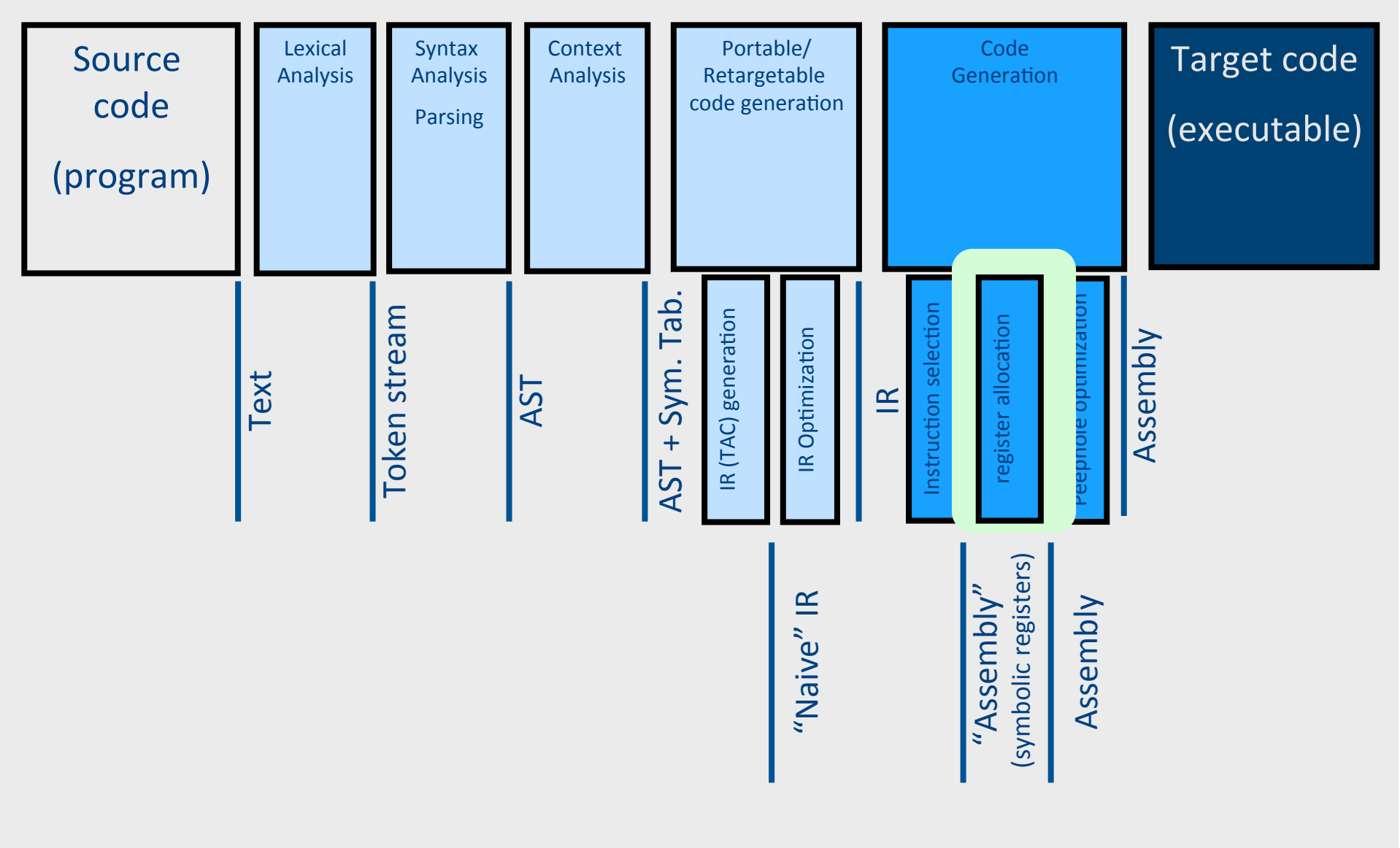

## Registers

- Most machines have a set of registers, dedicated memory locations that
	- can be accessed quickly,
	- $-$  can have computations performed on them, and
	- are used for special purposes (e.g., parameter passing)
- Usages
	- Operands of instructions
	- Store temporary results
	- Can (should) be used as loop indexes due to frequent arithmetic operation
	- $-$  Used to manage administrative info
		- e.g., runtime stack

### **Register Allocation**

- Machine-agnostic optimizations
	- Assume unbounded number of registers
	- Expression trees (tree-local)
	- Basic blocks (block-local)
- Machine-dependent optimization
	- K registers
	- Some have special purposes
	- Control flow graphs (global register allocation)

#### **Register Allocation for Expression trees**

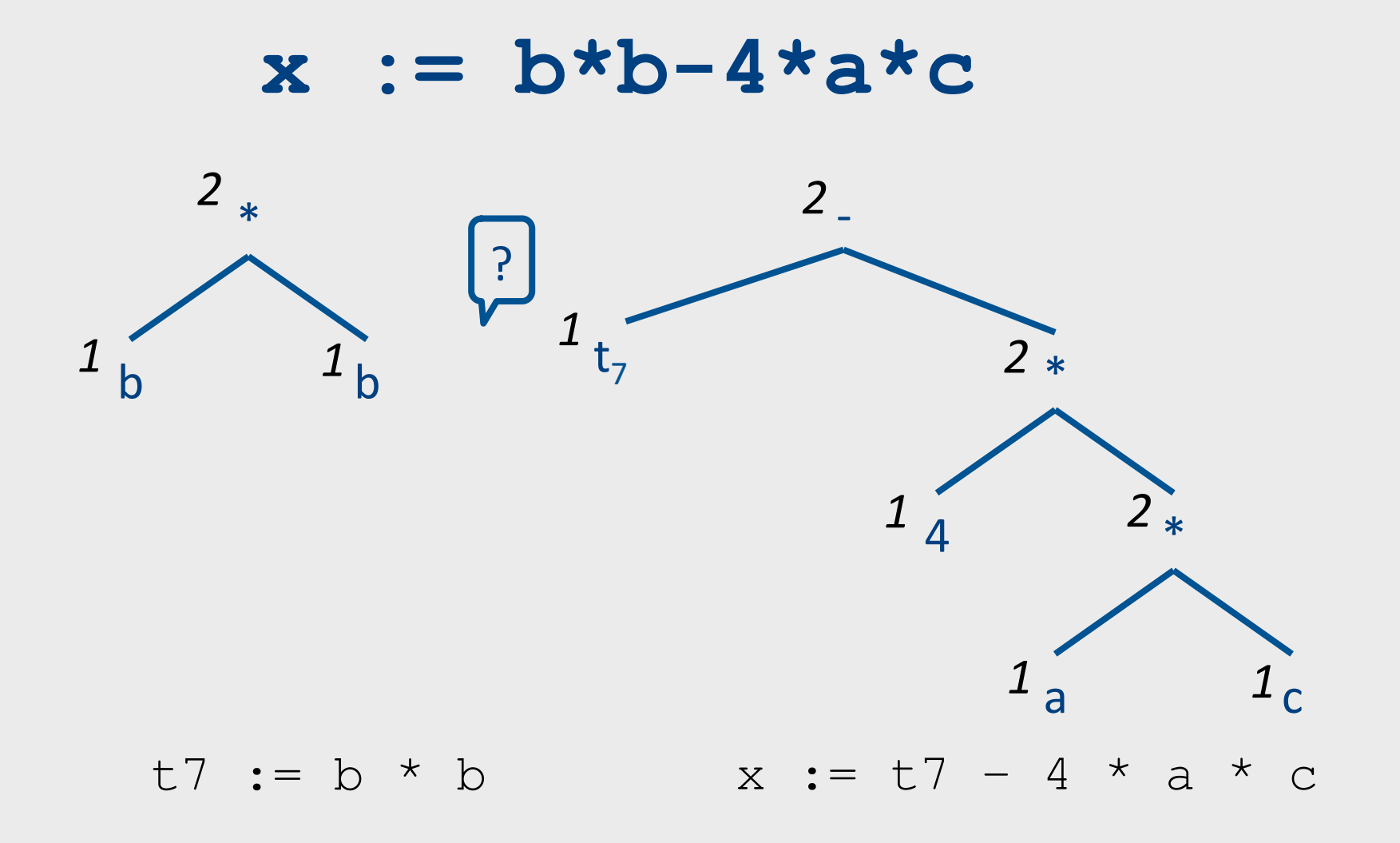

## Register Allocation for Basic Blocks

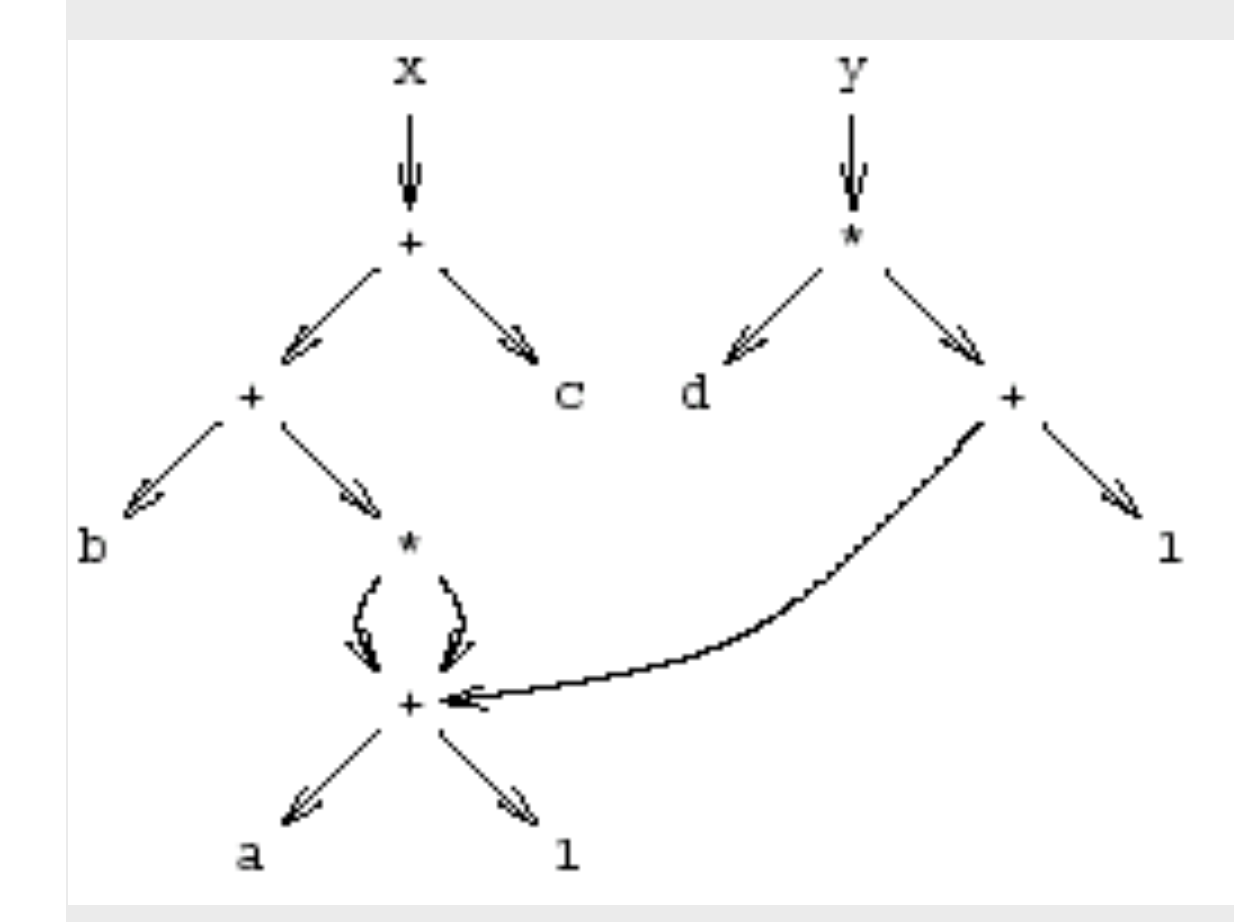

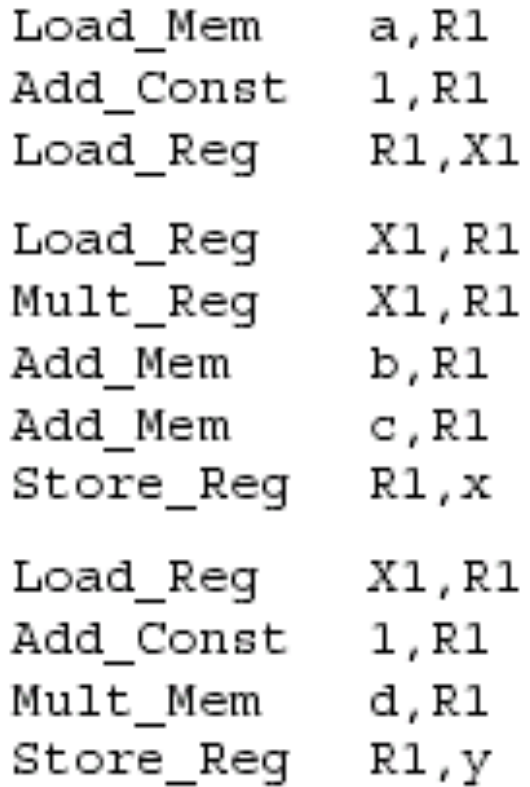

# Control Flow Graphs (CFGs)

- A directed graph  $G=(V,E)$
- nodes  $V =$  basic blocks
- edges  $E =$  control flow
	- (B1,B2)  $∈$  E when control from B1 flows to B<sub>2</sub>
- Basic block = Sequence of instructions
	- $-$  Cannot jump *into* the middle of a BB
	- $-$  Cannot jump out of the middle of the BB

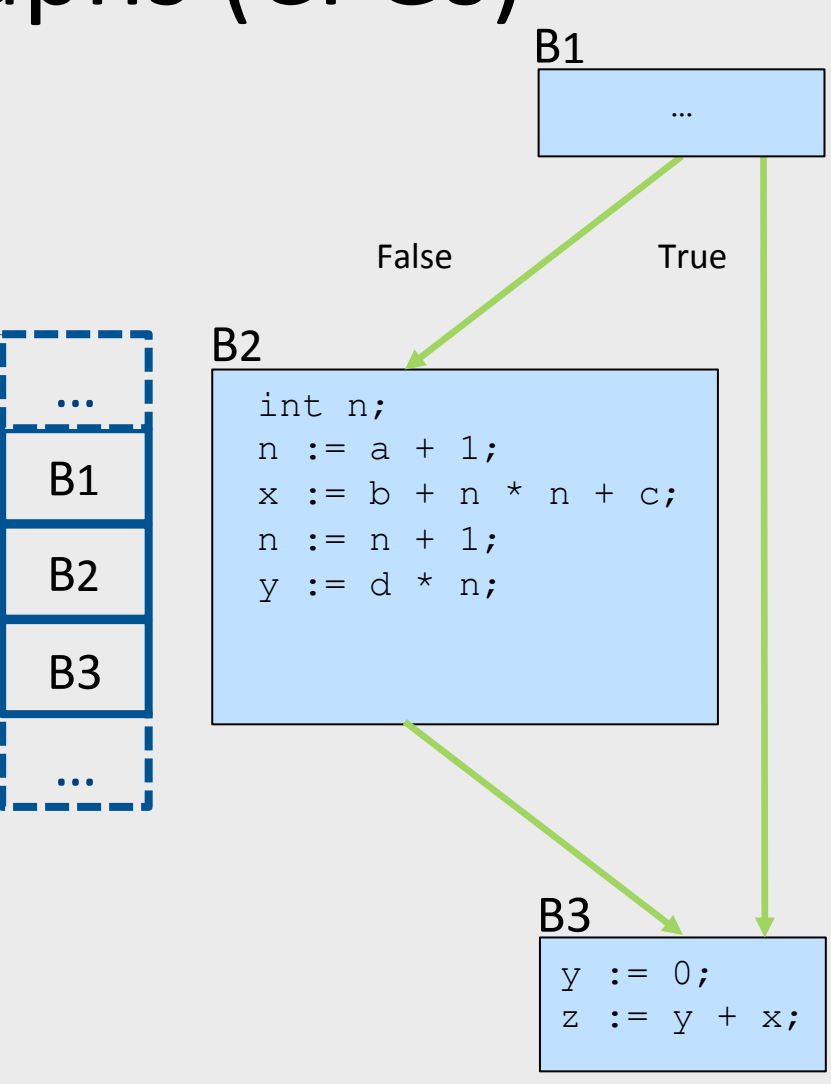

• Leader-based algorithm

### y, dead or alive?

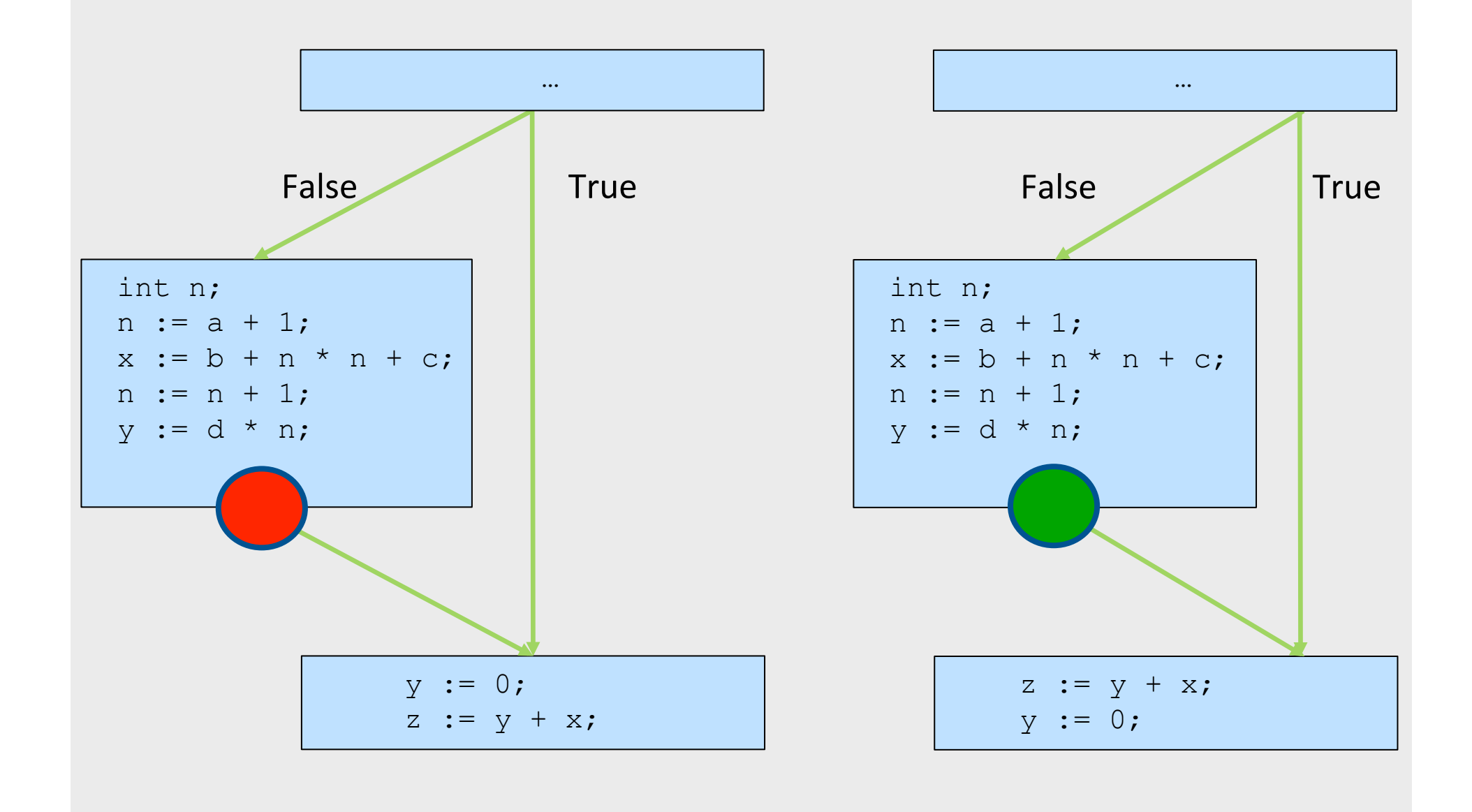

### Variable Liveness

- A statement  $x = y + z$ 
	- **defines** x
	- **uses** y and z
- A variable x is live at a program point if its value (at this point) is used at a later point

| $y = 42$     | x under, y live, z under  |
|--------------|---------------------------|
| $z = 73$     | x under, y live, z live   |
| $x = y + z$  | x is live, y dead, z dead |
| $print(x)$ ; | x is dead, y dead, z dead |

(showing state after the statement)

# Global Register Allocation using Liveness Information

- For every node n in CFG, we have out[n]
	- Set of temporaries live out of n
- Two variables *interfere* if they appear in the same out[n] of any node n
	- **Cannot be allocated to the same register**
- Conversely, if two variables do not interfere with each other, they can be assigned the same register
	- $-$  We say they have disjoint live ranges
- How to assign registers to variables?

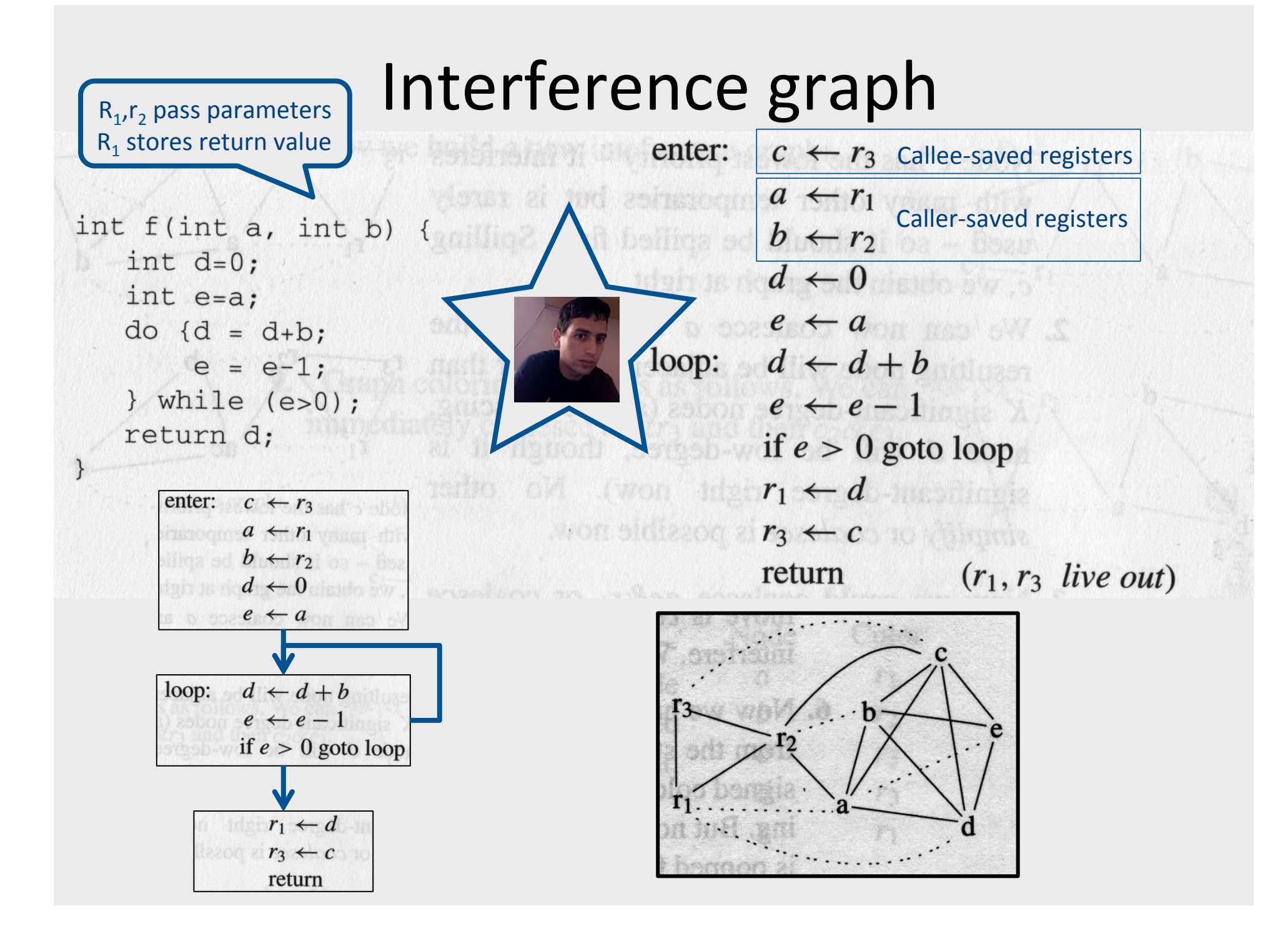

### Optimization points

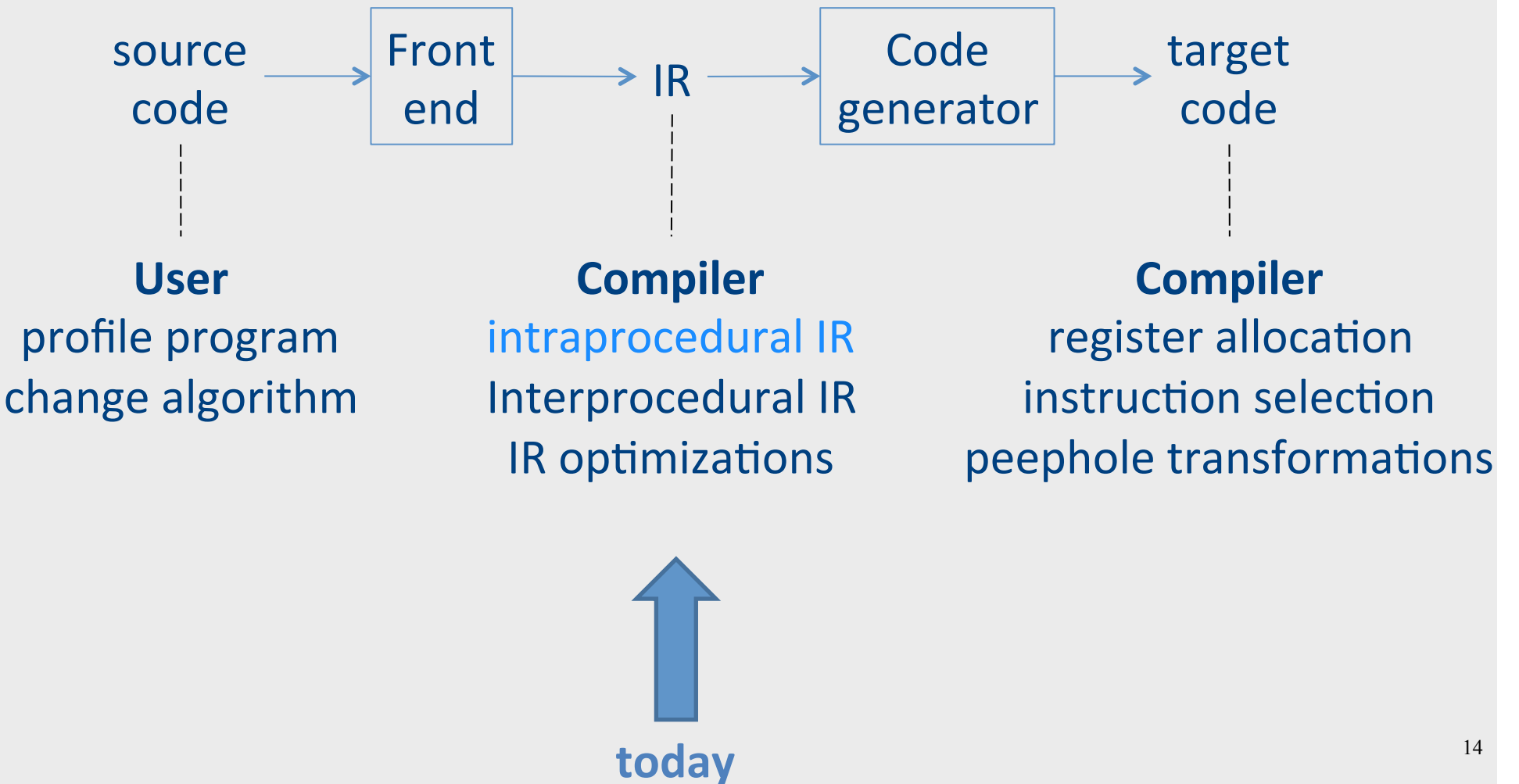

## Program Analysis

- In order to optimize a program, the compiler has to be able to reason about the properties of that program
- An analysis is called **sound** if it never asserts an incorrect fact about a program
- All the analyses we will discuss in this class are sound

– *(Why?)*

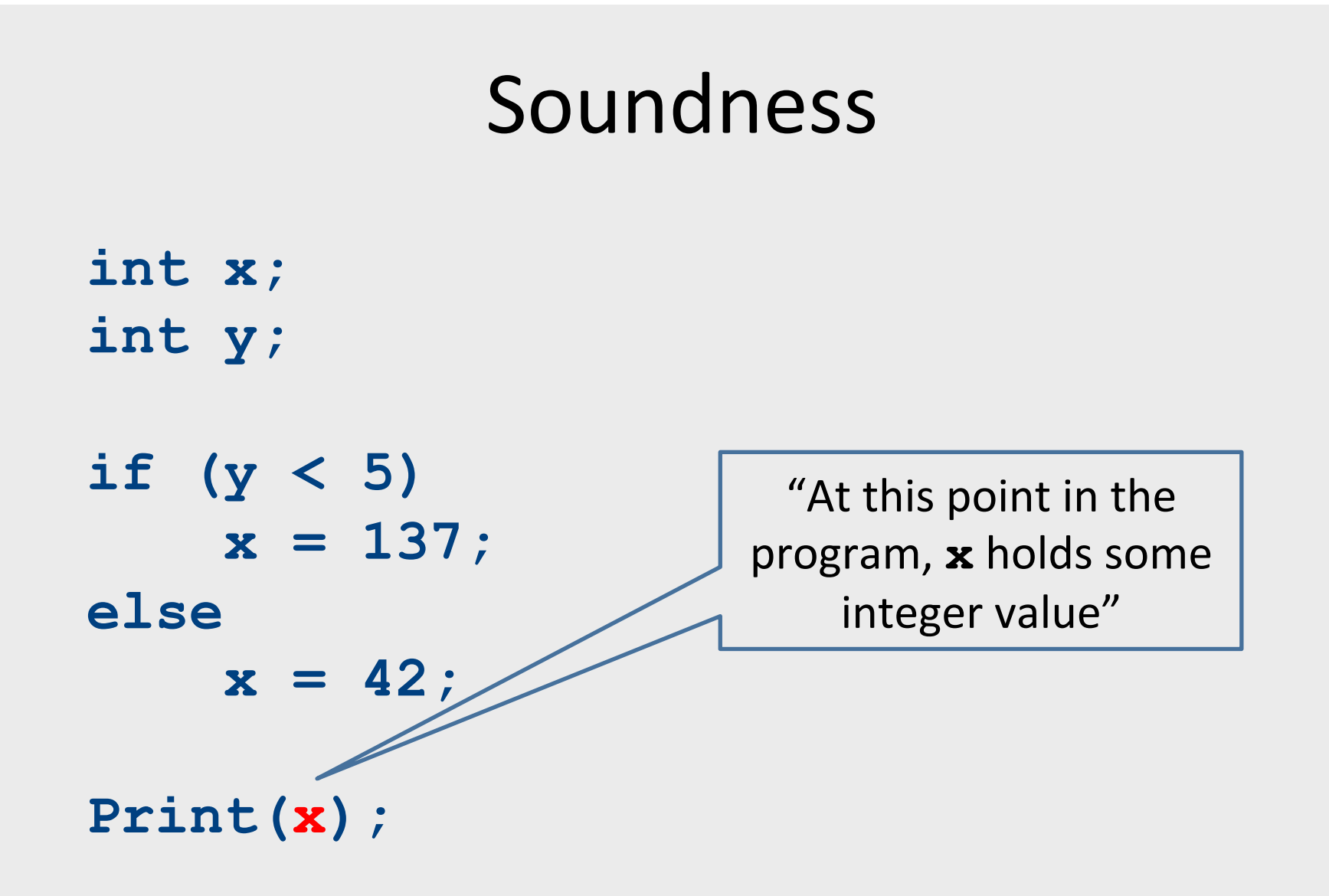

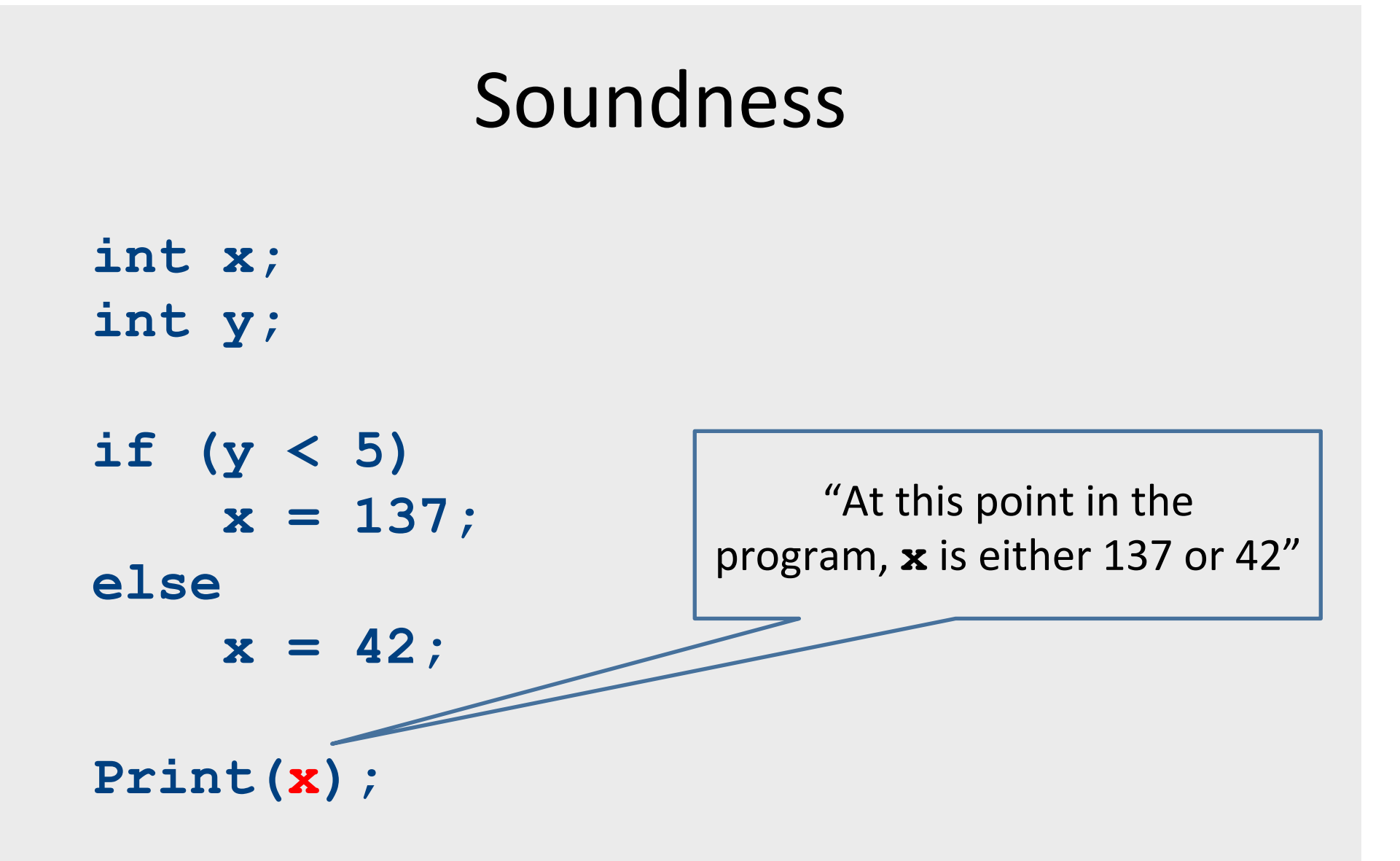

### (Un) Soundness

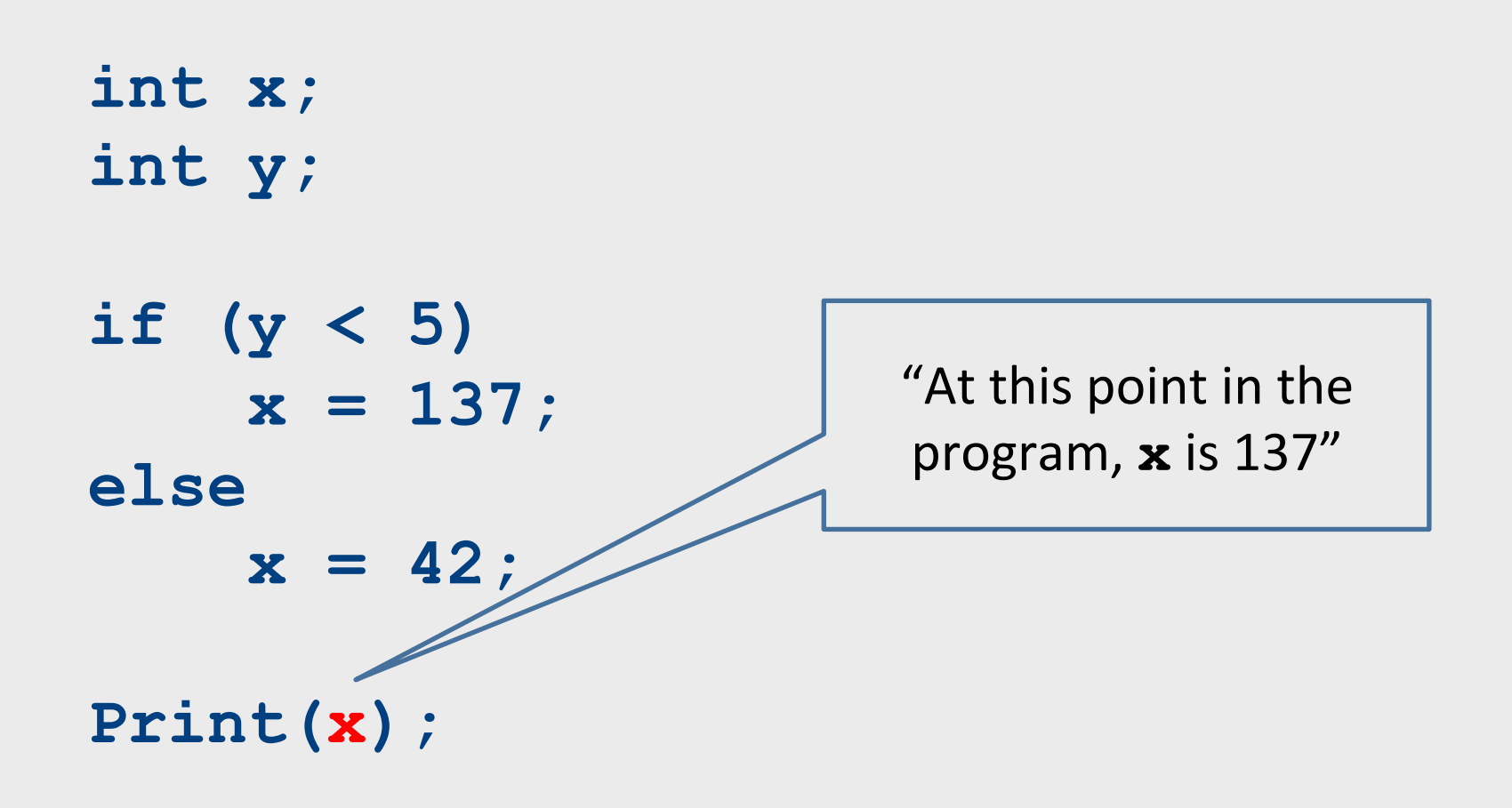

#### Soundness & Precision

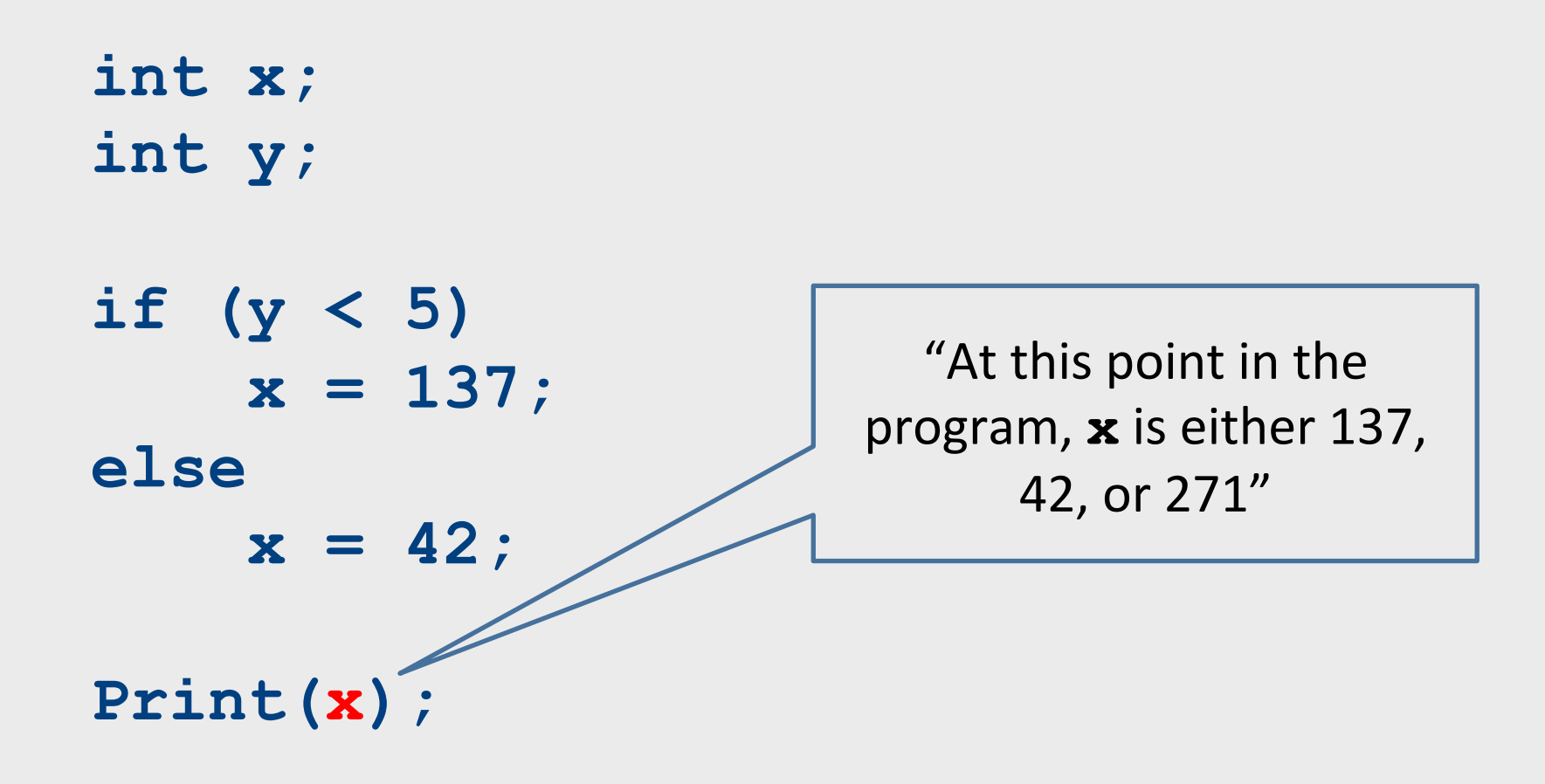

### Semantics-preserving optimizations

- An optimization is semantics-preserving if it does not alter the semantics (meaning) of the original program
	- $\checkmark$  Eliminating unnecessary temporary variables
	- $\checkmark$  Computing values that are known statically at compiletime instead of computing them at runtime
	- $\checkmark$  Evaluating iteration-independent expressions outside of a loop instead of inside
	- $\chi$  Replacing bubble sort with quicksort (why?)
- The optimizations we will consider in this class are all semantics-preserving

# A formalism for IR optimization

- Every phase of the compiler uses some new abstraction:
	- Scanning uses regular expressions
	- $-$  Parsing uses Context Free Grammars (CFGs)
	- $-$  Semantic analysis uses proof systems and symbol tables
	- $-$  IR generation uses ASTs
- In optimization, we need a formalism that captures the structure of a program in a way amenable to optimization
	- Control Flow Graphs (CFGs)

### Types of optimizations

- An optimization is local if it works on just a single basic block
- An optimization is global if it works on an entire control-flow graph
- An optimization is interprocedural if it works across the control-flow graphs of multiple functions
	- We won't talk about this in this course

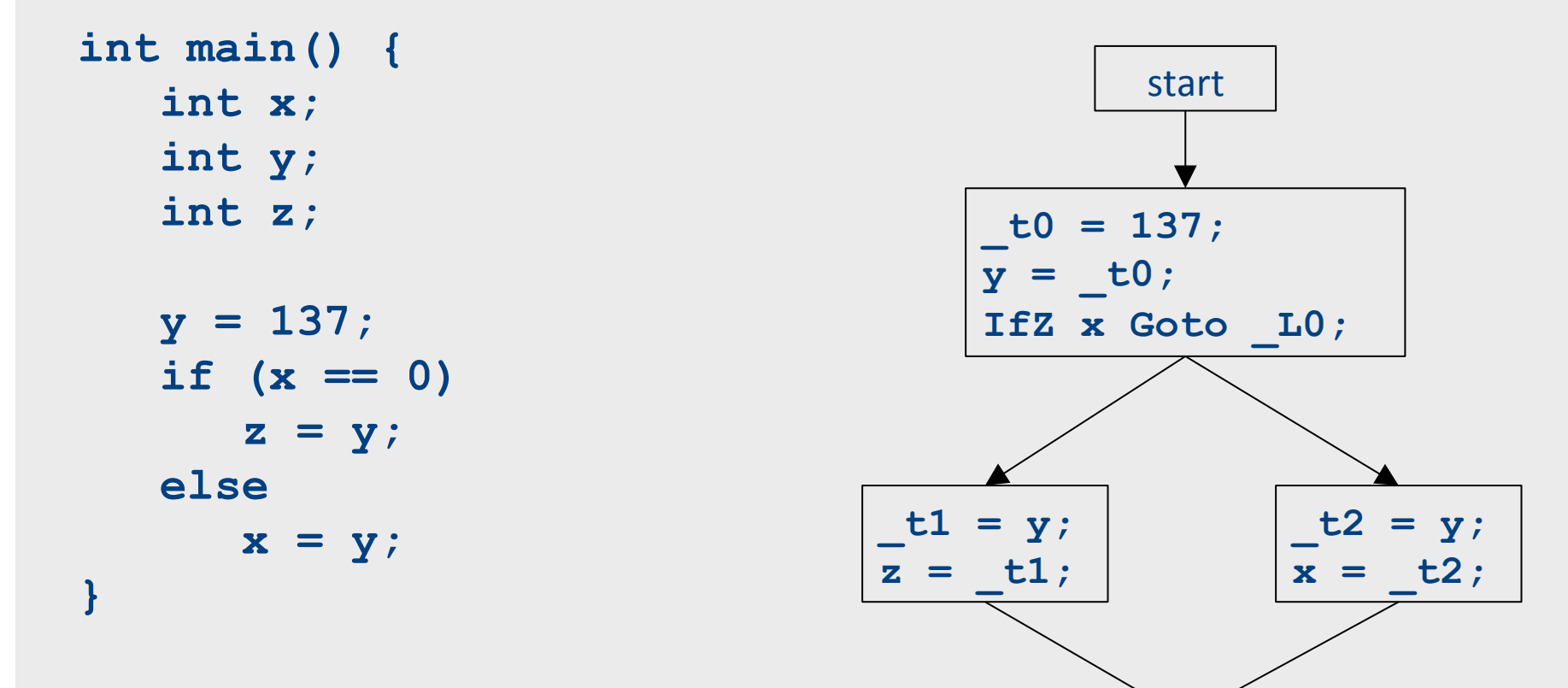

start

23

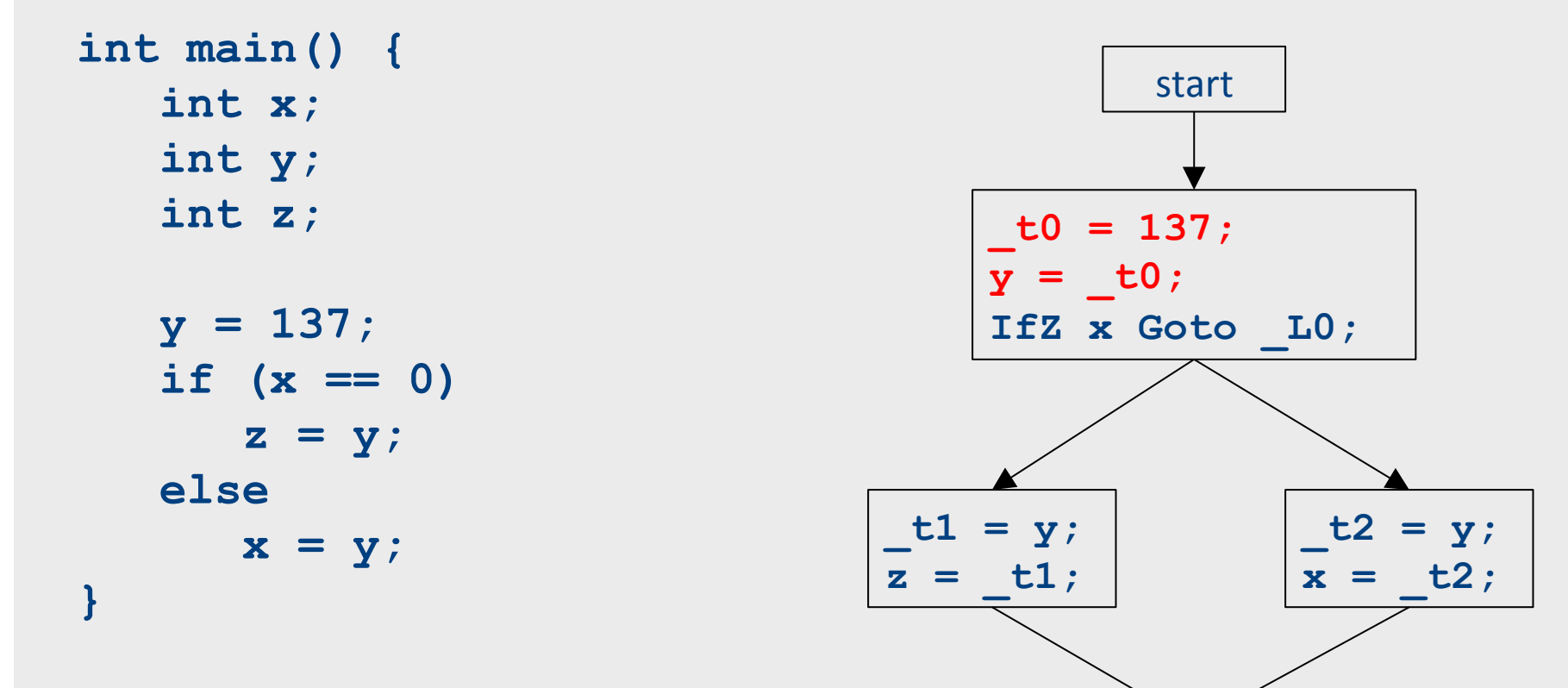

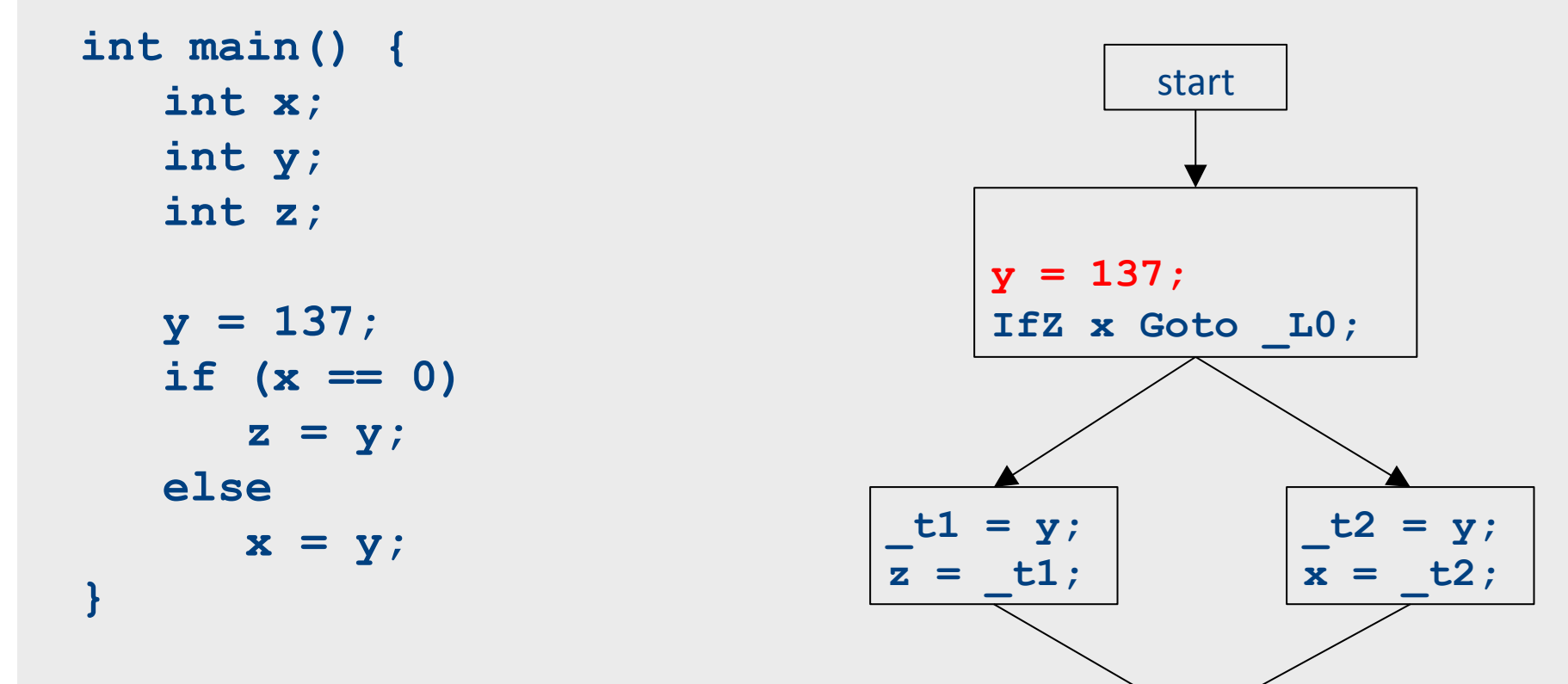

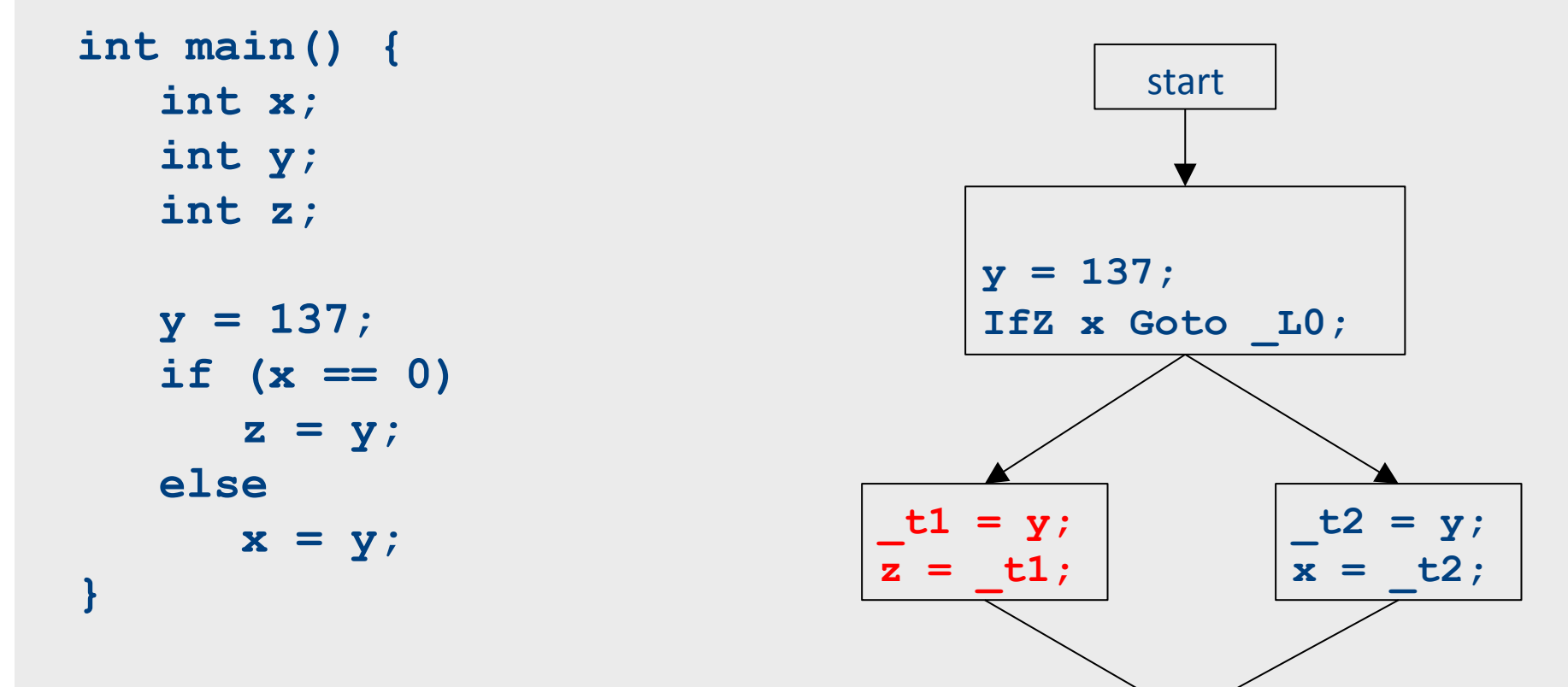

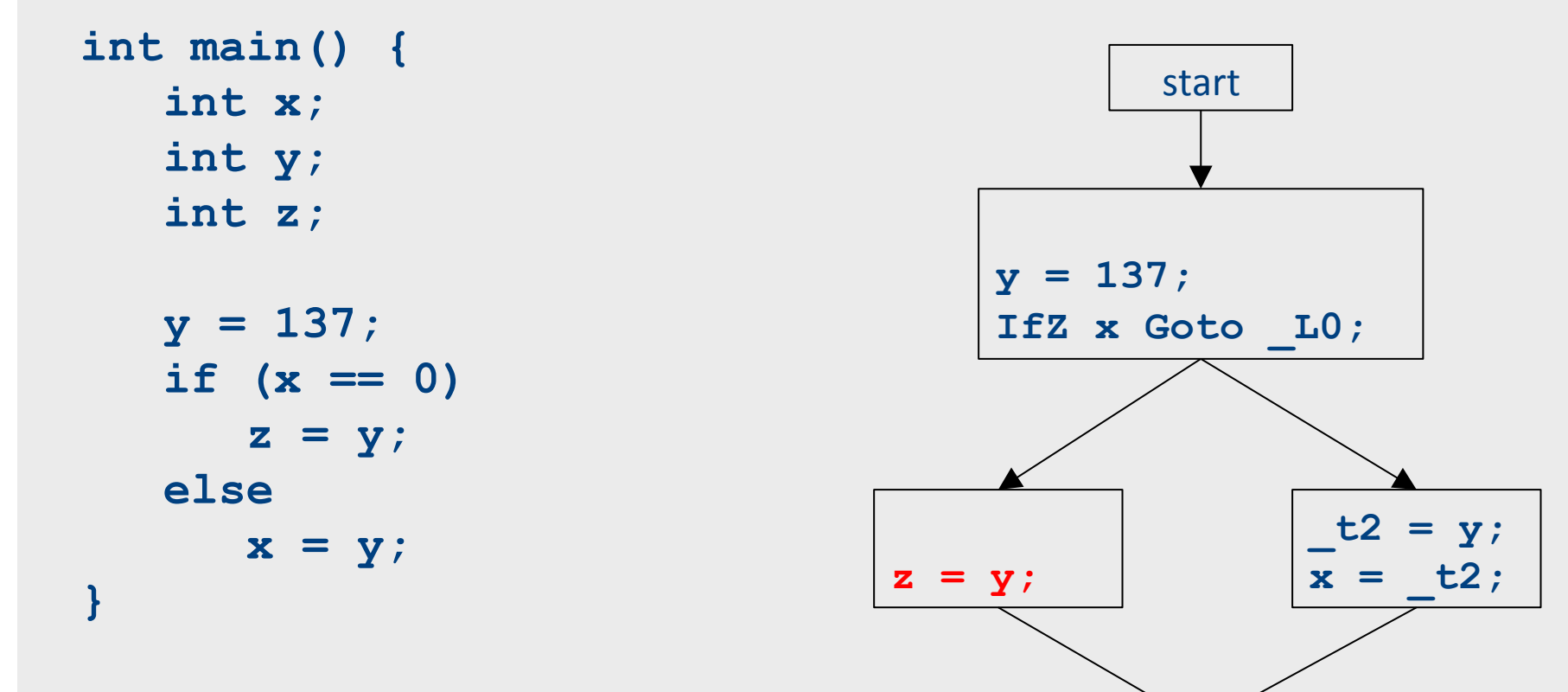

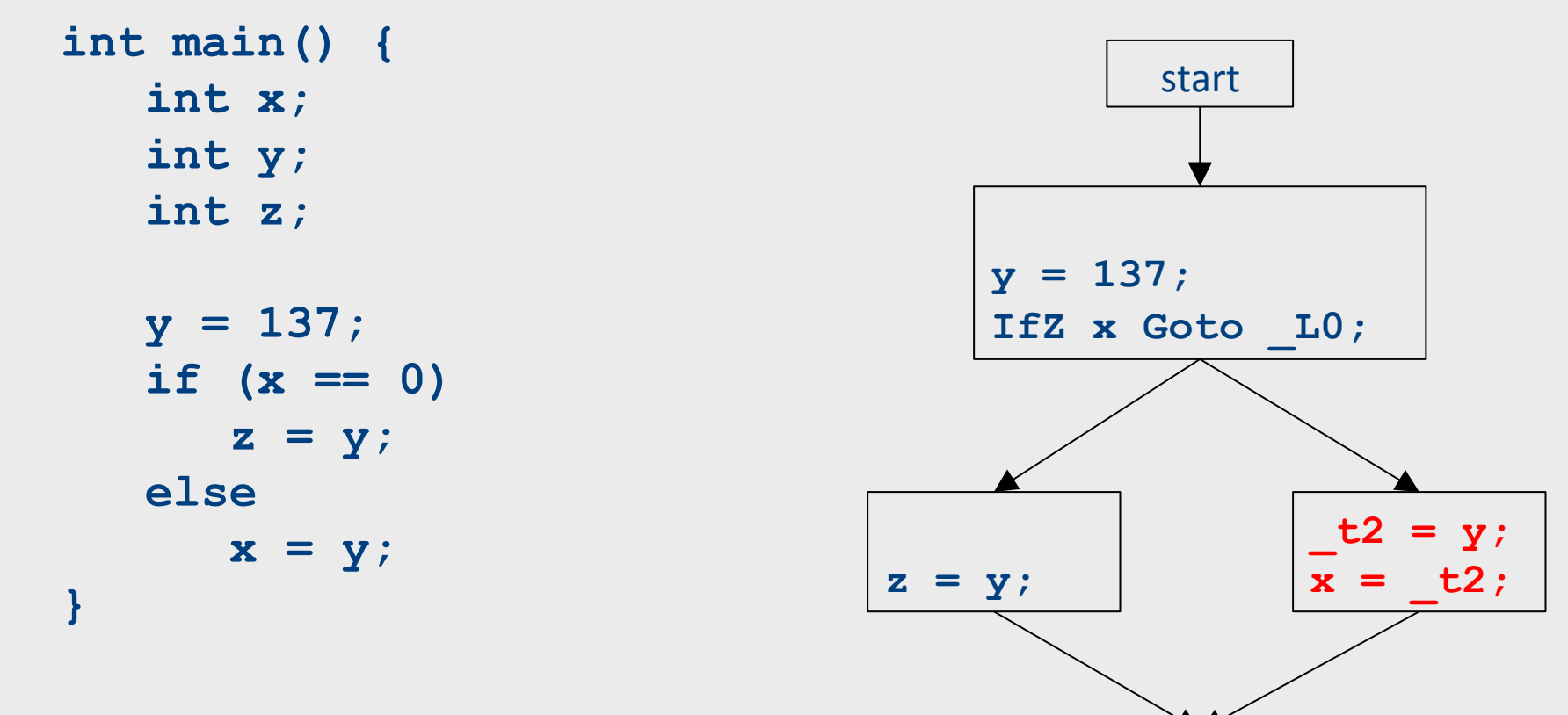

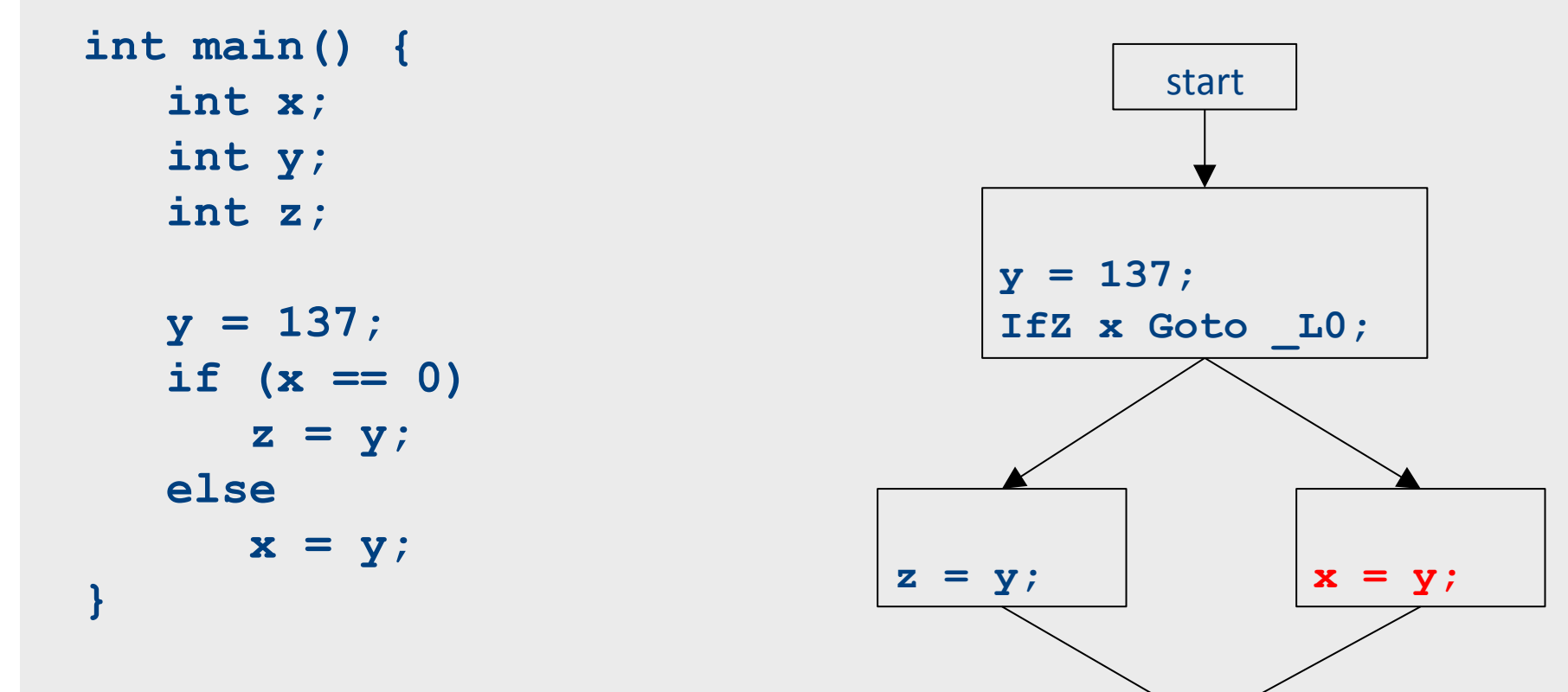

### **Global optimizations**

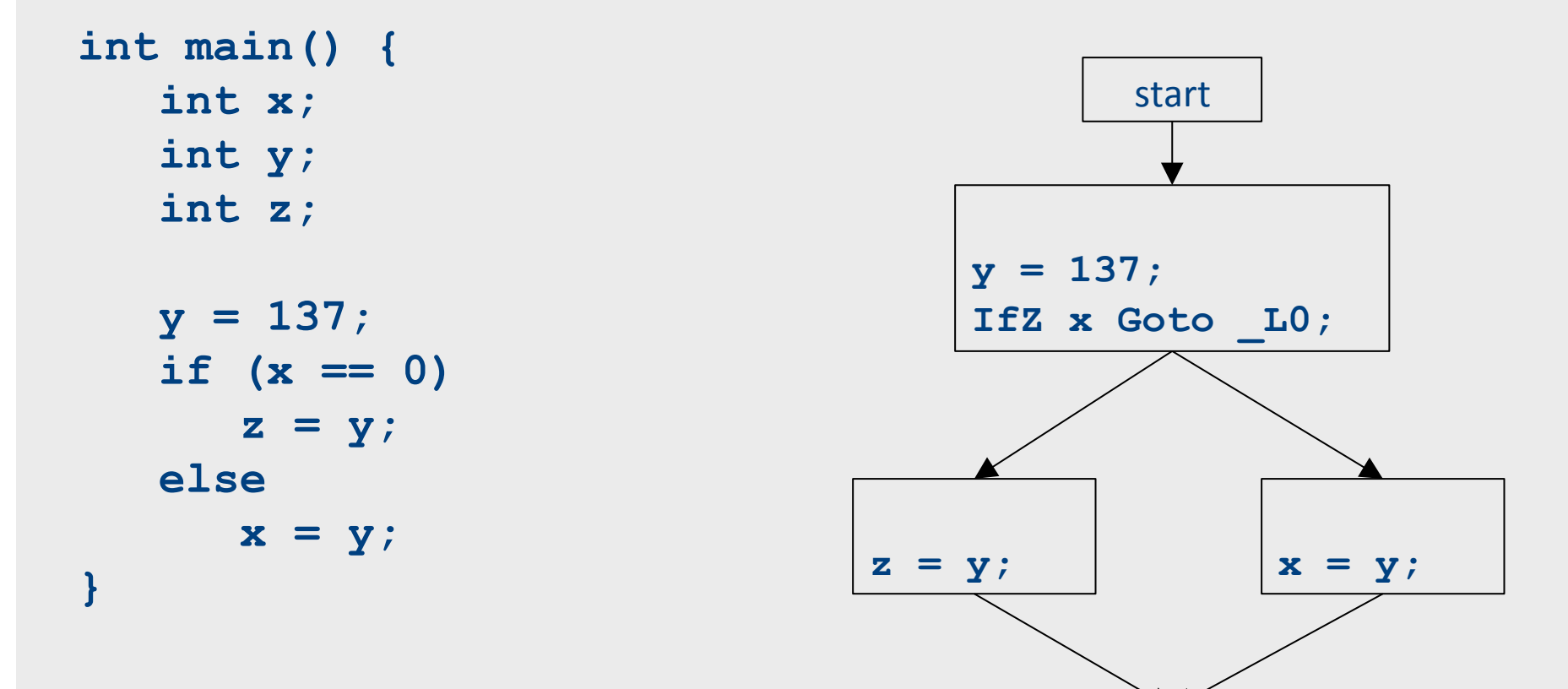

### **Global optimizations**

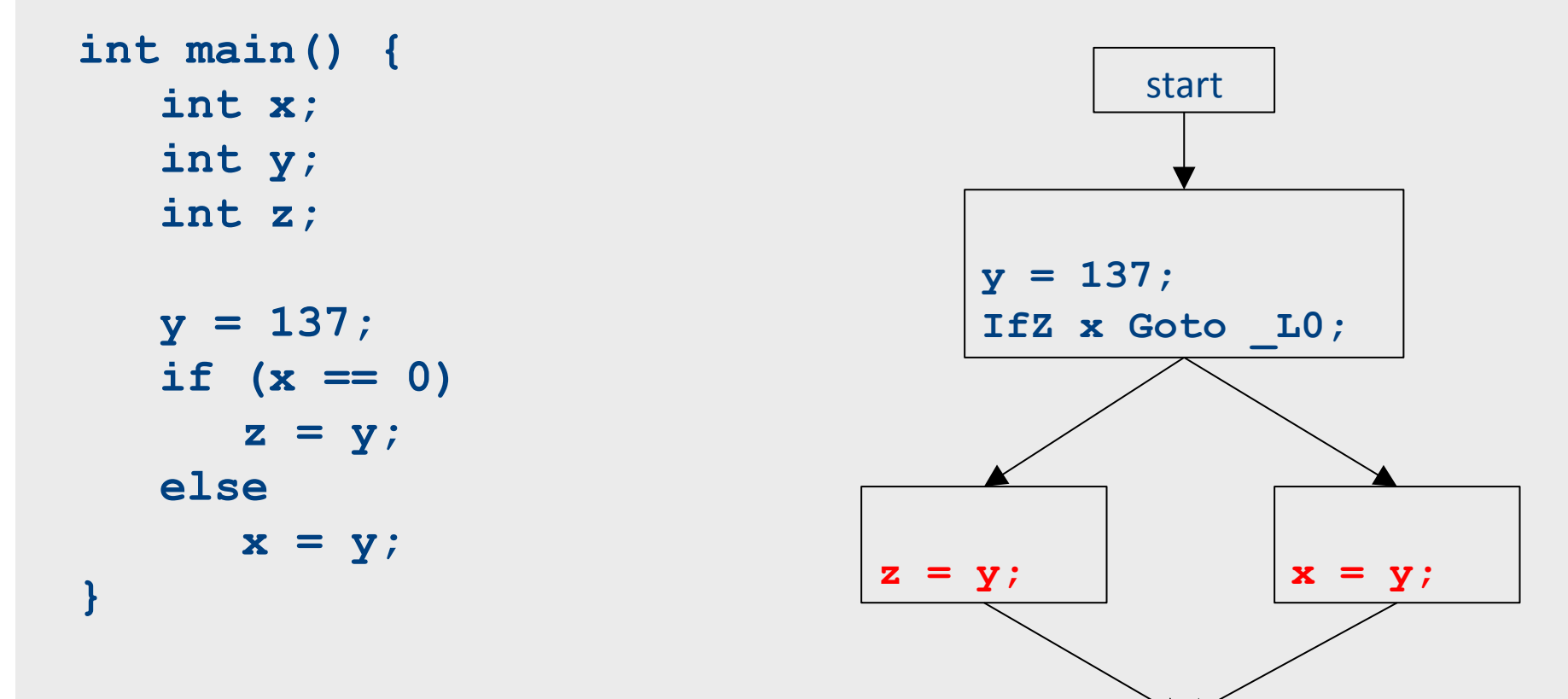

### **Global optimizations**

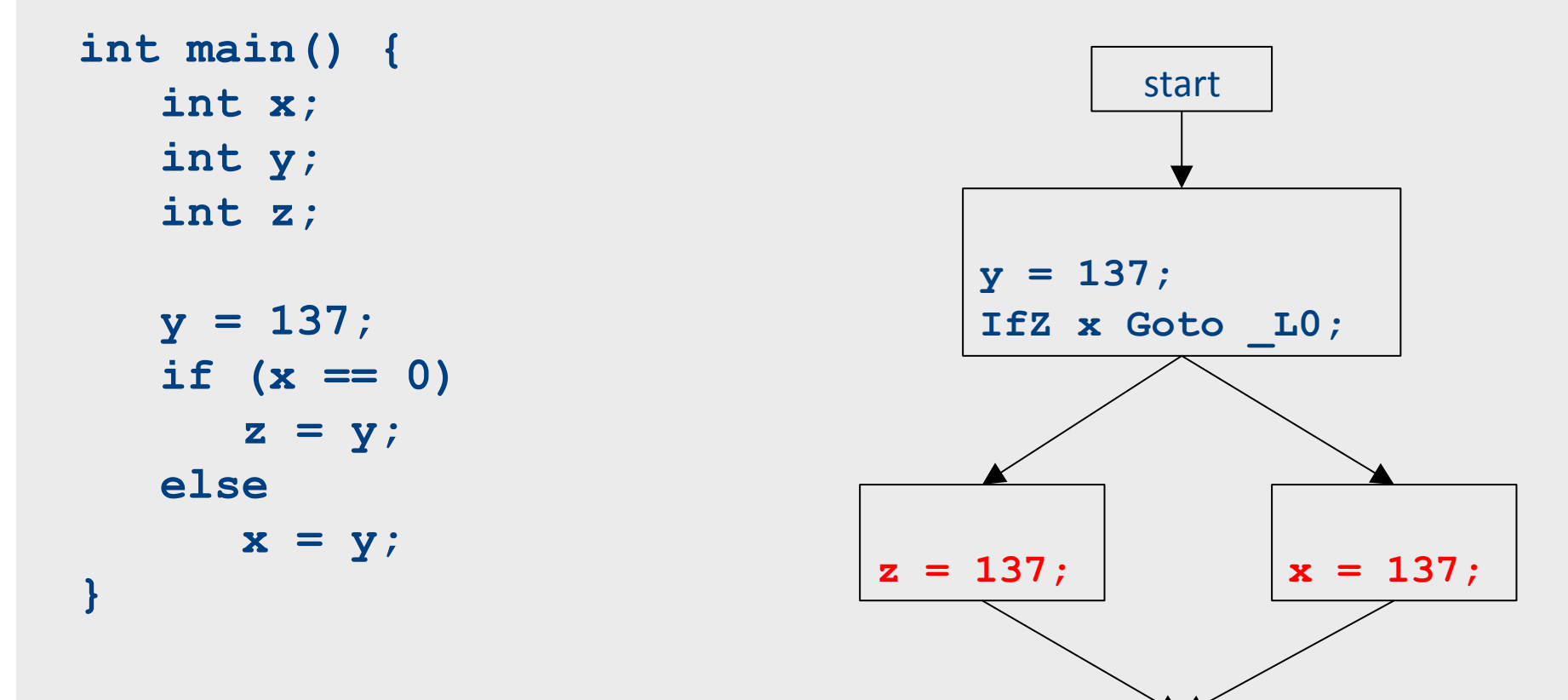

### **Optimization path**

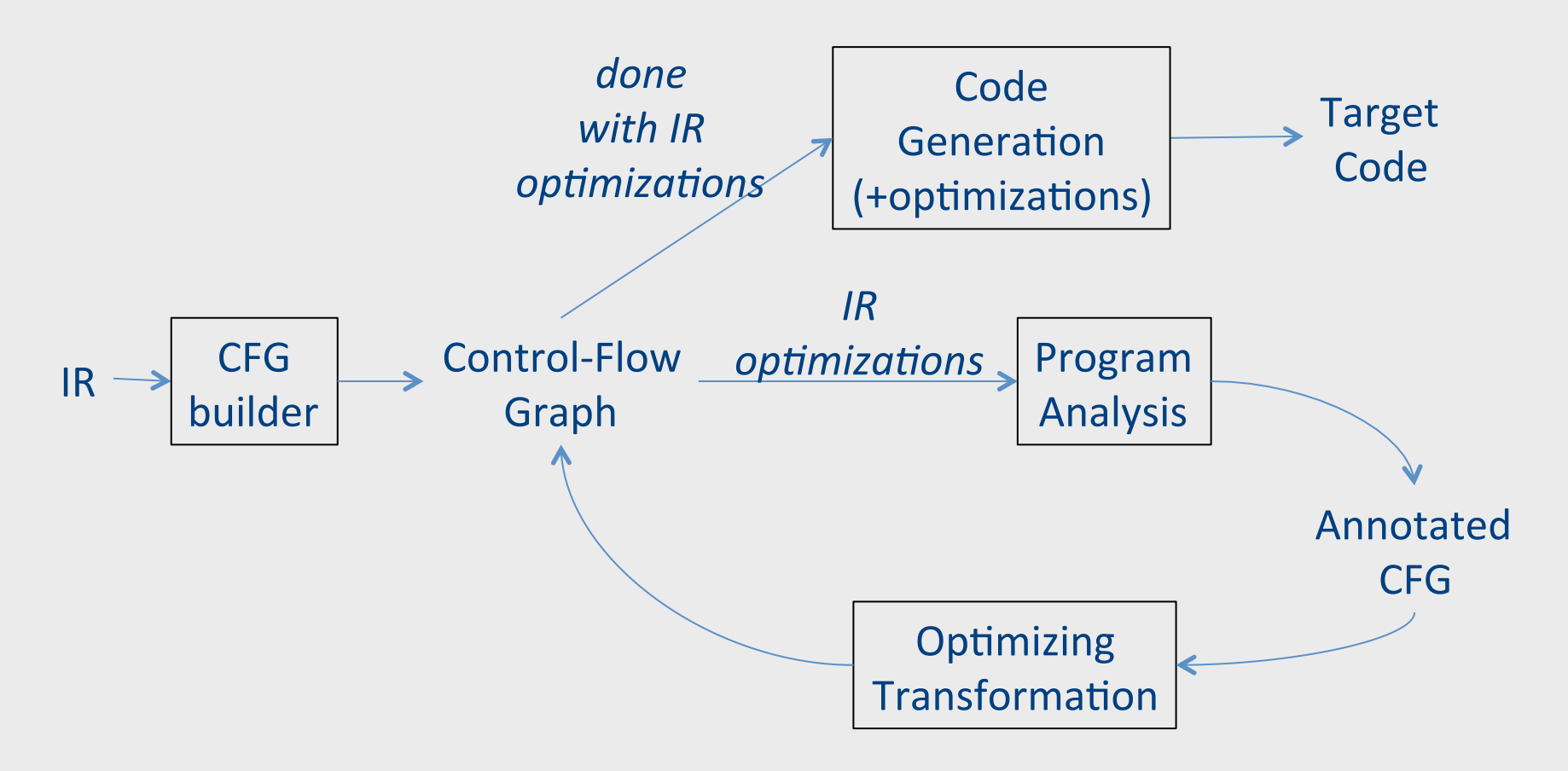

#### Common subexpression elimination

**Object x; int a; int b; int c; x = new Object;**   $a = 4;$ **c = a + b; x.fn(a + b);** 

```
tmp0 = 4;Push tmp0;
_tmp1 = Call _Alloc; 
Pop tmp2; 
*( tmp1) = tmp2;
x = \text{tmp1};_tmp3 = 4; 
a = \text{tmp3};_tmp4 = a + b; 
c = \text{tmp4};_tmp5 = a + b; 
tmp6 = * (x);tmp7 = * (tmp6);
Push tmp5;
Push x; 
Call tmp7;
```
#### Common subexpression elimination

**Object x; int a; int b; int c; x = new Object;**   $a = 4;$ **c = a + b; x.fn(a + b);** 

```
tmp0 = 4;Push tmp0;
_tmp1 = Call _Alloc; 
Pop tmp2; 
*( tmp1) = tmp2;
x = \text{tmp1};_tmp3 = 4; 
a = \text{tmp3};tmp4 = a + b;c = \text{tmp4};tmp5 = a + b;tmp6 = * (x);tmp7 = * (tmp6);
Push tmp5;
Push x; 
Call tmp7;
```
```
tmp0 = 4;Push tmp0;
_tmp1 = Call _Alloc; 
Pop tmp2; 
*( tmp1) = tmp2;
x = \text{tmp1};_tmp3 = 4; 
a = \text{tmp3};_tmp4 = a + b; 
c = \text{tmp4};tmp5 = tmp4;tmp6 = * (x);_tmp7 = *(_tmp6); 
Push tmp5;
Push x; 
Call tmp7;
```

```
tmp0 = 4;Push tmp0;
_tmp1 = Call _Alloc; 
Pop tmp2; 
*( tmp1) = tmp2;
x = \text{tmp1};_tmp3 = 4; 
a = \text{tmp3};_tmp4 = a + b; 
c = \text{tmp4};tmp5 = tmp4;tmp6 = * (x);tmp7 = * (tmp6);
Push tmp5;
Push x; 
Call tmp7;
```

```
tmp0 = 4;Push tmp0;
_tmp1 = Call _Alloc; 
Pop tmp2; 
*( tmp1) = tmp2;
x = \text{tmp1};tmp3 = tmp0;a = \text{tmp3};_tmp4 = a + b; 
c = \text{tmp4};tmp5 = tmp4;tmp6 = * (x);tmp7 = * (tmp6);
Push _tmp5; 
Push x; 
Call tmp7;
```

```
tmp0 = 4;Push tmp0;
_tmp1 = Call _Alloc; 
Pop tmp2; 
*( tmp1) = tmp2;
x = \text{tmp1};_tmp3 = _tmp0; 
a = \text{tmp3};_tmp4 = a + b; 
c = \text{tmp4};tmp5 = tmp4;tmp6 = * (x);tmp7 = * (tmp6);
Push tmp5;
Push x; 
Call tmp7;
```

```
tmp0 = 4;Push tmp0;
_tmp1 = Call _Alloc; 
Pop tmp2; 
*( tmp1) = tmp2;
x = \text{tmp1};_tmp3 = _tmp0; 
a = \text{tmp3};_tmp4 = a + b; 
c = \text{tmp4};tmp5 = c;tmp6 = * (x);_tmp7 = *(_tmp6); 
Push tmp5;
Push x; 
Call tmp7;
```
• If we have two variable assignments  $v1 = a$  op b

…  $v2 = a$  op b

• and the values of v1, a, and b have not changed between the assignments, rewrite the code as  $v1 = a$  op b

…  $v2 = v1$ 

- $\bullet$  Eliminates useless recalculation
- Paves the way for later optimizations

**Object x; int a; int b; int c; x = new Object;**   $a = 4;$ 

- **c = a + b;**
- **x.fn(a + b);**

```
tmp0 = 4;Push tmp0;
_tmp1 = Call _Alloc; 
Pop tmp2; 
*( tmp1) = tmp2;
x = \text{tmp1};_tmp3 = _tmp0; 
a = \text{tmp3};_tmp4 = a + b; 
c = \text{tmp4};tmp5 = c;tmp6 = * (x);_tmp7 = *(_tmp6); 
Push tmp5;
Push x; 
Call _tmp7;
```
**Object x; int a; int b; int c; x = new Object;**   $a = 4;$ 

- **c = a + b;**
- **x.fn(a + b);**

```
tmp0 = 4;Push tmp0;
_tmp1 = Call _Alloc; 
Pop tmp2; 
*( tmp1) = tmp2;
x = \text{tmp1};_tmp3 = _tmp0; 
a = \text{tmp3};_tmp4 = a + b; 
c = \text{tmp4};tmp5 = c;tmp6 = * (x);_tmp7 = *(_tmp6); 
Push tmp5;
Push x; 
Call _tmp7;
```
**Object x; int a; int b; int c; x = new Object;**   $a = 4;$ 

**c = a + b; x.fn(a + b);** 

```
tmp0 = 4;Push tmp0;
_tmp1 = Call _Alloc; 
Pop tmp2; 
*( tmp1) = tmp2;
x = \text{tmp1};_tmp3 = _tmp0; 
a = \text{tmp3};_tmp4 = a + b; 
c = \text{tmp4};tmp5 = c;tmp6 = * (tmp1);
_tmp7 = *(_tmp6); 
Push tmp5;
Push tmp1;
Call _tmp7;
```
**Object x; int a; int b; int c; x = new Object;** 

 $a = 4;$ **c = a + b; x.fn(a + b);** 

 $tmp0 = 4;$ Push tmp0; **\_tmp1 = Call \_Alloc; Pop tmp2;**   $*($  tmp1) = tmp2;  $x = \text{tmp1};$ **\_tmp3 = \_tmp0;**   $a = \text{tmp3};$  $tmp4 = a + b;$  $c = \text{tmp4};$  $tmp5 = c;$  $tmp6 = *(*tmp1*)$ ; **\_tmp7 = \*(\_tmp6);**  Push tmp5; Push tmp1; **Call \_tmp7;** 

**Object x; int a; int b; int c; x = new Object;** 

 $a = 4;$ **c = a + b; x.fn(a + b);** 

 $tmp0 = 4;$ Push tmp0; **\_tmp1 = Call \_Alloc; Pop tmp2;**   $*($  tmp1) = tmp2;  $x = \text{tmp1};$ **\_tmp3 = \_tmp0;**   $a = \text{tmp3};$  $tmp4 = tmp3 + b;$  $c = \text{tmp4};$  $tmp5 = c;$ **\_tmp6 = \*(\_tmp1); \_tmp7 = \*(\_tmp6);**  Push tmp5; Push tmp1; **Call \_tmp7;** 

**Object x; int a; int b; int c; x = new Object;** 

- $a = 4;$ **c = a + b;**
- **x.fn(a + b);**

```
tmp0 = 4;Push tmp0;
_tmp1 = Call _Alloc; 
Pop tmp2; 
*( tmp1) = tmp2;
x = \text{tmp1};_tmp3 = _tmp0; 
a = \text{tmp3};tmp4 = tmp3 + b;c = \text{tmp4};tmp5 = c;_tmp6 = *(_tmp1); 
_tmp7 = *(_tmp6); 
Push tmp5;
Push tmp1;
Call _tmp7;
```
**Object x; int a; int b; int c; x = new Object;** 

 $a = 4;$ **c = a + b; x.fn(a + b);** 

```
tmp0 = 4;Push tmp0;
_tmp1 = Call _Alloc; 
Pop tmp2; 
*( tmp1) = tmp2;
x = \text{tmp1};_tmp3 = _tmp0; 
a = \text{tmp3};tmp4 = tmp3 + b;c = \text{tmp4};tmp5 = c;_tmp6 = *(_tmp1); 
_tmp7 = *(_tmp6); 
Push c; 
Push tmp1;
Call _tmp7;
```
**Object x; int a; int b; int c;**   $x = new$ **Object;**   $a = 4;$  $c = a + b;$ **x.fn(a + b);** 

 $tmp0 = 4;$ Push tmp0; **\_tmp1 = Call \_Alloc; Pop tmp2;**   $*($  tmp1) = tmp2;  $x = \text{tmp1};$ **\_tmp3 = \_tmp0;**   $a = \text{tmp3};$  $tmp4 = tmp3 + b;$  $c = \text{tmp4};$  $tmp5 = c;$ **\_tmp6 = \*(\_tmp1); \_tmp7 = \*(\_tmp6); Push c;**  Push tmp1; **Call \_tmp7;** 

**Object x; int a; int b; int c;**   $x = new$ **Object;**   $a = 4;$  $c = a + b;$ **x.fn(a + b);** 

 $tmp0 = 4;$ Push tmp0; **\_tmp1 = Call \_Alloc; Pop tmp2;**   $*($  tmp1) = tmp2;  $x = \text{tmp1};$ **\_tmp3 = \_tmp0;**   $a = \text{tmp3};$  $tmp4 = tmp3 + b;$  $c = \text{tmp4};$  $tmp5 = c;$ **\_tmp6 = \_tmp2; \_tmp7 = \*(\_tmp6); Push c;**  Push tmp1; **Call \_tmp7;** 

**Object x; int a; int b; int c; x = new Object;**   $a = 4;$ 

**c = a + b; x.fn(a + b);** 

```
tmp0 = 4;Push tmp0;
_tmp1 = Call _Alloc; 
Pop tmp2; 
*( tmp1) = tmp2;
x = \text{tmp1};_tmp3 = _tmp0; 
a = \text{tmp3};tmp4 = tmp3 + b;c = \text{tmp4};tmp5 = c;tmp6 = tmp2;tmp7 = * (tmp6);
Push c; 
Push tmp1;
Call _tmp7;
```
**Object x; int a; int b; int c; x = new Object;**   $a = 4;$ 

**c = a + b; x.fn(a + b);** 

```
tmp0 = 4;Push tmp0;
_tmp1 = Call _Alloc; 
Pop tmp2; 
*( tmp1) = tmp2;
x = \text{tmp1};_tmp3 = _tmp0; 
a = \text{tmp3};tmp4 = tmp3 + b;c = \text{tmp4};tmp5 = c;tmp6 = tmp2;tmp7 = * (tmp2);
Push c; 
Push tmp1;
Call _tmp7;
```
**Object x; int a; int b; int c; x = new Object;**   $a = 4;$ 

```
c = a + b;
```
**x.fn(a + b);** 

```
tmp0 = 4;Push tmp0;
_tmp1 = Call _Alloc; 
Pop tmp2; 
*( tmp1) = tmp2;
x = \text{tmp1};tmp3 = tmp0;a = \text{tmp3};tmp4 = tmp3 + b;c = \text{tmp4};tmp5 = c;_tmp6 = _tmp2; 
tmp7 = * (tmp2);
Push c; 
Push tmp1;
Call _tmp7;
```

```
tmp0 = 4;Push tmp0;
_tmp1 = Call _Alloc; 
Pop tmp2; 
*( tmp1) = tmp2;
x = \text{tmp1};tmp3 = tmp0;a = \text{tmp0};tmp4 = tmp0 + b;c = \text{tmp4};tmp5 = c;tmp6 = tmp2;tmp7 = * (tmp2);
Push c; 
Push tmp1;
Call _tmp7;
```
• If we have a variable assignment  $v1 = v2$ then as long as  $v1$  and  $v2$  are not reassigned, we can rewrite expressions of the form  $a = ... v1 ...$ as  $a = ... v2 ...$ provided that such a rewrite is legal

**Object x; int a; int b; int c;** 

**x = new Object;**   $a = 4;$  $c = a + b$ ; **x.fn(a + b);** 

 $tmp0 = 4;$ Push tmp0; **\_tmp1 = Call \_Alloc; Pop tmp2;**   $\star$  tmp1) = tmp2;  $x = \text{tmp1};$  $tmp3 = tmp0;$  $a = \text{tmp0};$  $tmp4 = tmp0 + b;$  $\overline{c}$  =  $tmp4;$  $tmp5 = c;$  $tmp6 = tmp2;$ **\_tmp7 = \*(\_tmp2); Push c;**  Push tmp1; **Call \_tmp7;** 

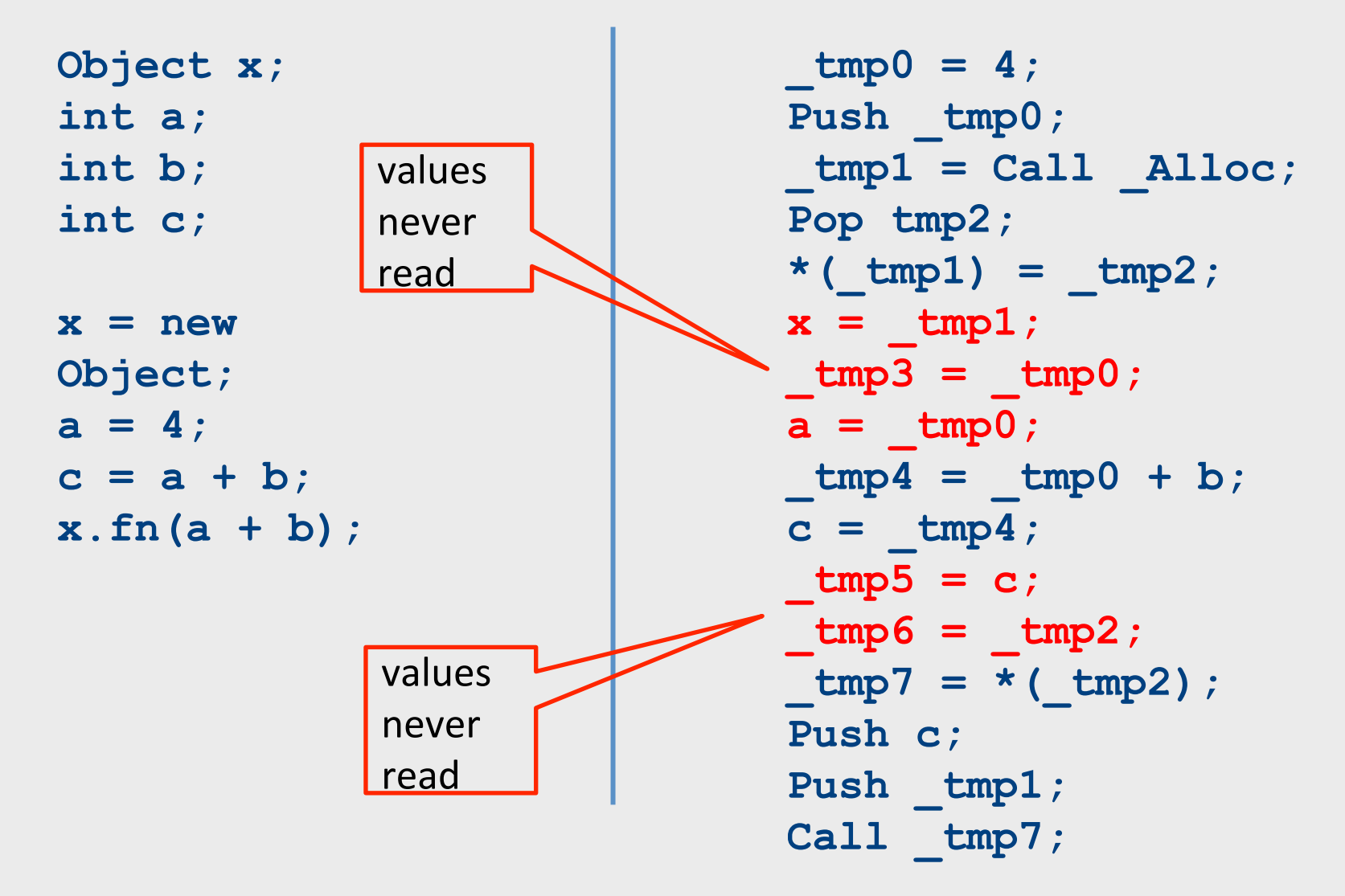

**Object x; int a; int b; int c;**   $x = new$ **Object;**   $a = 4;$  $c = a + b;$ **x.fn(a + b);** 

**\_tmp0 = 4;**  Push tmp0; **\_tmp1 = Call \_Alloc; Pop tmp2;**   $*($  tmp1) = tmp2;

 $tmp4 = tmp0 + b;$  $c = \text{tmp4};$ 

**\_tmp7 = \*(\_tmp2); Push c;**  Push tmp1; **Call \_tmp7;** 

- An assignment to a variable v is called dead if the value of that assignment is never read anywhere
- Dead code elimination removes dead assignments from IR
- Determining whether an assignment is dead depends on what variable is being assigned to and when it's being assigned

# Applying local optimizations

- The different optimizations we've seen so far all take care of just a small piece of the optimization
- Common subexpression elimination eliminates unnecessary statements
- Copy propagation helps identify dead code
- Dead code elimination removes statements that are no longer needed
- To get maximum effect, we may have to apply these optimizations numerous times

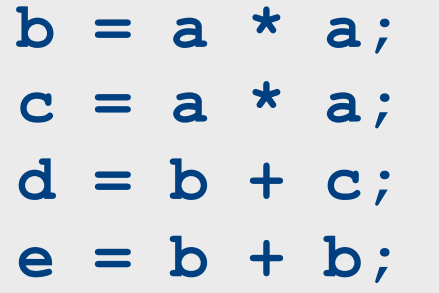

 $b = a * a;$  $c = a * a;$ **d = b + c; e = b + b;** 

Which optimization should we apply here?

 $b = a * a$ ;  $c = b$ ; **d = b + c; e = b + b;** 

#### Which optimization should we apply here?

#### Common sub-expression elimination

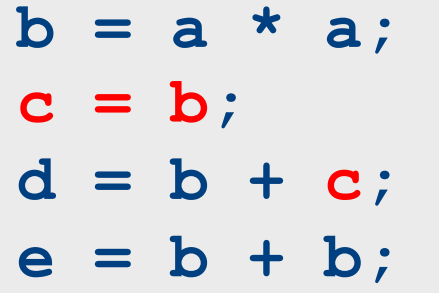

Which optimization should we apply here?

 $b = a * a$ ;  $c = b$ ; **d = b + b; e = b + b;** 

#### Which optimization should we apply here?

Copy propagation

 $b = a * a$ ;  $c = b$ ; **d = b + b; e = b + b;** 

Which optimization should we apply here?

 $b = a * a$ ;  $c = b$ ; **d = b + b; e = d;** 

Which optimization should we apply here?

Common sub-expression elimination (again)

# Other types of local optimizations

• Arithmetic Simplification

– Replace "hard" operations with easier ones

 $-$  e.g. rewrite  $x = 4 \times a$ ; as  $x = a \ll 2$ ;

- Constant Folding
	- $-$  Evaluate expressions at compile-time if they have a constant value.

 $-$  e.g. rewrite  $x = 4 \times 5$ ; as  $x = 20$ ;

## Optimizations and analyses

- Most optimizations are only possible given some analysis of the program's behavior
- In order to implement an optimization, we will talk about the corresponding program analyses

## Available expressions

- Both common subexpression elimination and copy propagation depend on an analysis of the available expressions in a program
- An expression is called available if some variable in the program holds the value of that expression
- In common subexpression elimination, we replace an available expression by the variable holding its value
- In copy propagation, we replace the use of a variable by the available expression it holds

# Finding available expressions

- Initially, no expressions are available
- Whenever we execute a statement  $a = b$  *op* c:
	- Any expression holding **a** is invalidated
	- $-$  The expression  $a = b$  *op* c becomes available
- **Idea:** Iterate across the basic block, beginning with the empty set of expressions and updating available expressions at each variable
## Available expressions example **a = b;**   $c = b$ ;  $d = a + b$ ; **e = a + b; d = b;**   $f = a + b$ ; **{ a = b, c = b, d = b, e = a + b } { a = b, c = b, d = a + b, e = a + b } { a = b, c = b, d = a + b } { a = b, c = b } { a = b } { } { a = b, c = b, d = b, e = a + b, f = a + b }**

## Common sub-expression elimination **a = b;**   $c = b$ ;  $d = a + b$ ; **e = a + b; d = b;**   $f = a + b$ ; **{ a = b, c = b, d = b, e = a + b } { a = b, c = b, d = a + b, e = a + b } { a = b, c = b, d = a + b } { a = b, c = b } { a = b } { } { a = b, c = b, d = b, e = a + b, f = a + b }**

## Common sub-expression elimination **a = b;**   $c = b$ ;  $d = a + b$ ; **e = a + b; d = b;**   $f = a + b$ ; **{ a = b, c = b, d = b, e = a + b } { a = b, c = b, d = a + b, e = a + b } { a = b, c = b, d = a + b } { a = b, c = b } { a = b } { } { a = b, c = b, d = b, e = a + b, f = a + b }**

## Common sub-expression elimination **a = b; c = a;**   $d = a + b$ ; **e = d; d = a;**   $f = e$ ; **{ a = b, c = b, d = b, e = a + b } { a = b, c = b, d = a + b, e = a + b } { a = b, c = b, d = a + b } { a = b, c = b } { a = b } { } { a = b, c = b, d = b, e = a + b, f = a + b }**

# Live variables

- The analysis corresponding to dead code elimination is called liveness analysis
- A variable is live at a point in a program if later in the program its value will be read before it is written to again
- Dead code elimination works by computing liveness for each variable, then eliminating assignments to dead variables

# Computing live variables

- To know if a variable will be used at some point, we iterate across the statements in a basic block in reverse order
- Initially, some small set of values are known to be live (which ones depends on the particular program)
- When we see the statement  $a = b$  op c:
	- $-$  Just before the statement, a is not alive, since its value is about to be overwritten
	- $-$  Just before the statement, both b and c are alive, since we're about to read their values
	- $-$  (what if we have  $a = a + b$ ?)  $\qquad \qquad \qquad$  78

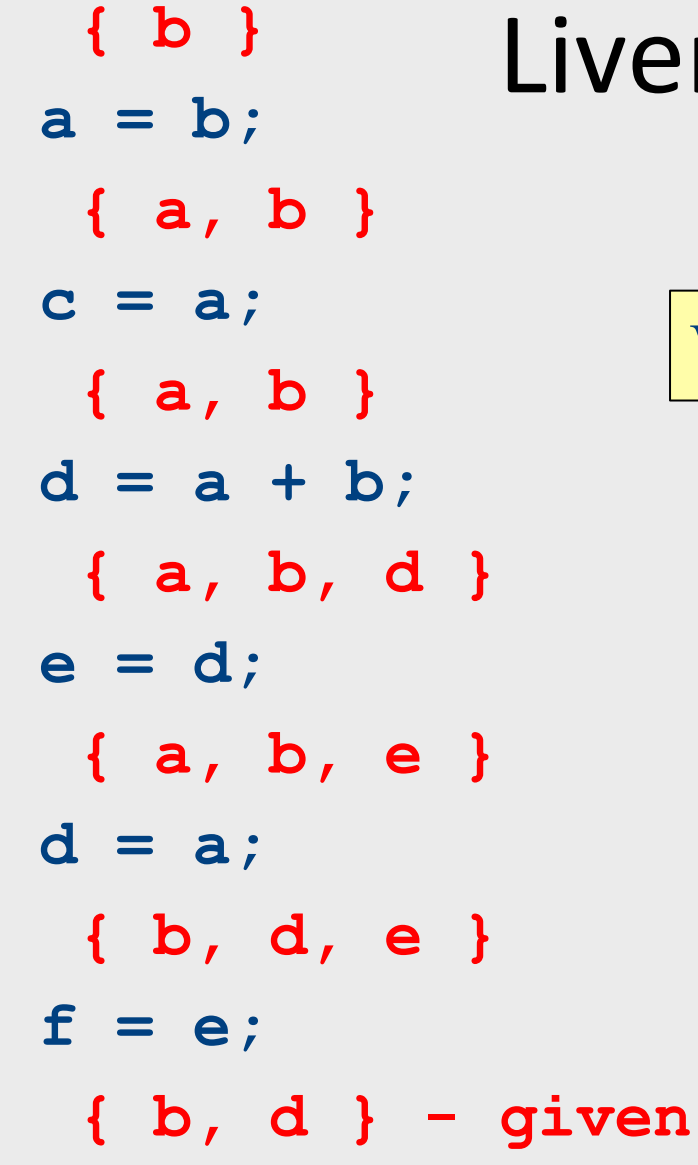

# iveness analysis

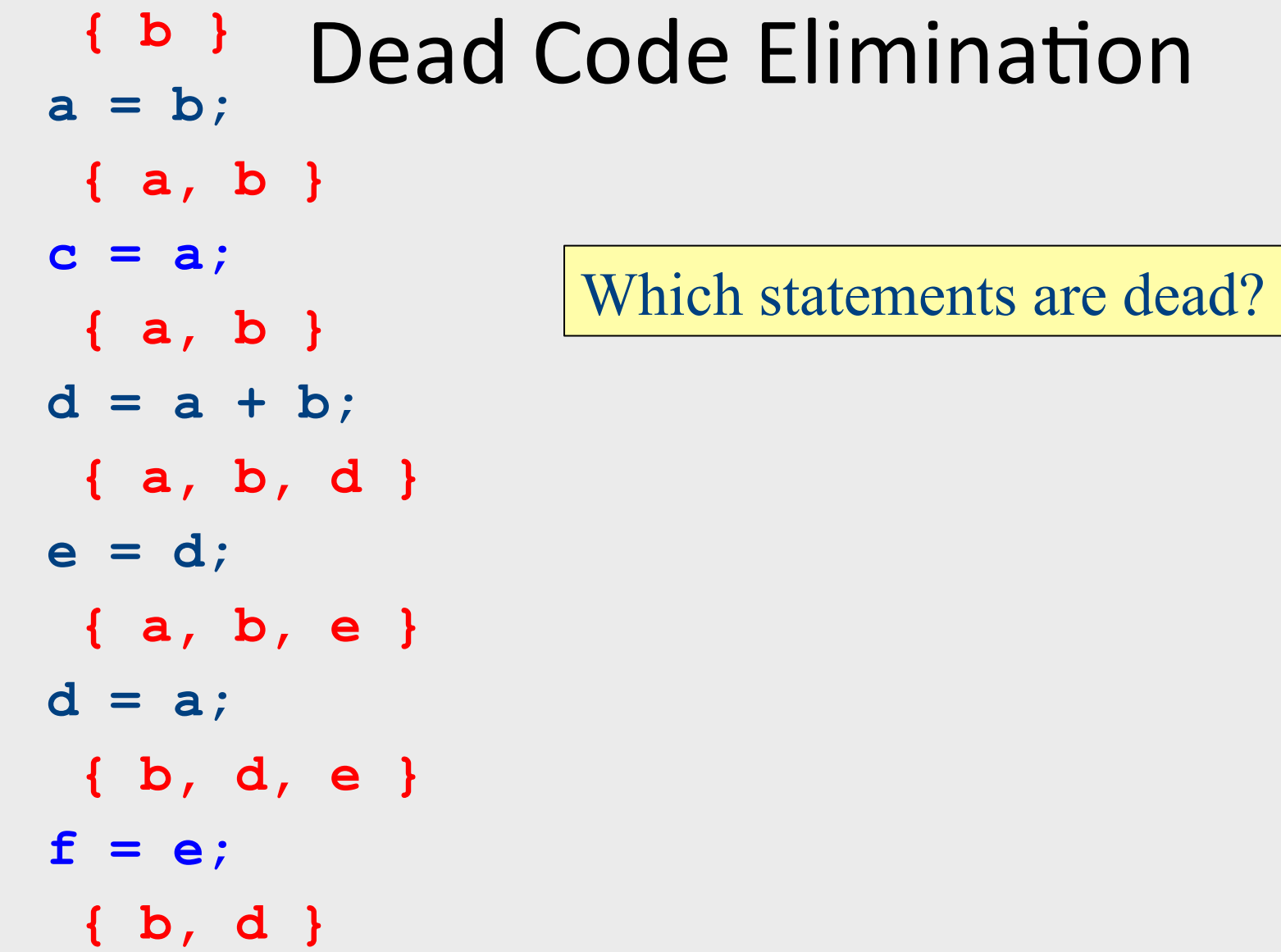

## Dead Code Elimination **a = b; d = a + b; e = d;**   $d = a$ ; **{ b, d, e } { a, b, e } { a, b, d } { a, b } { a, b } { b }**

**{ b, d }**

### Liveness analysis II **a = b; { b }**

```
d = a + b;e = d; 
d = a; 
{ b, d }
{ a, b }
{ a, b, d }
 { a, b }
```
### Liveness analysis II **a = b; { b }**

```
d = a + b;e = d; 
d = a; 
{ b, d }
{ a, b }
{ a, b, d }
 { a, b }
```
#### Dead code elimination **a = b; { b }**

```
d = a + b;
e = d; 
d = a; 
{ b, d }
{ a, b }
 { a, b, d }
 { a, b }
```
## { **b** } Dead code elimination **a = b;**

$$
\{ a, b \}
$$
  
d = a + b;  

$$
\{ a, b, d \}
$$
  

$$
\{ a, b \}
$$
  
d = a;  

$$
\{ b, d \}
$$

### Liveness analysis III **a = b; { b }**

```
d = a + b;{ a, b }
```
Which statements are dead?

**d = a; { b, d } { a, b }**

#### Dead code elimination **a = b; { b }**

```
d = a + b;
{ a, b }
```
Which statements are dead?

**d = a; { b, d } { a, b }**

### { **b** } Dead code elimination **a = b;**

**{ a, b }**

**d = a; { b, d } { a, b }**

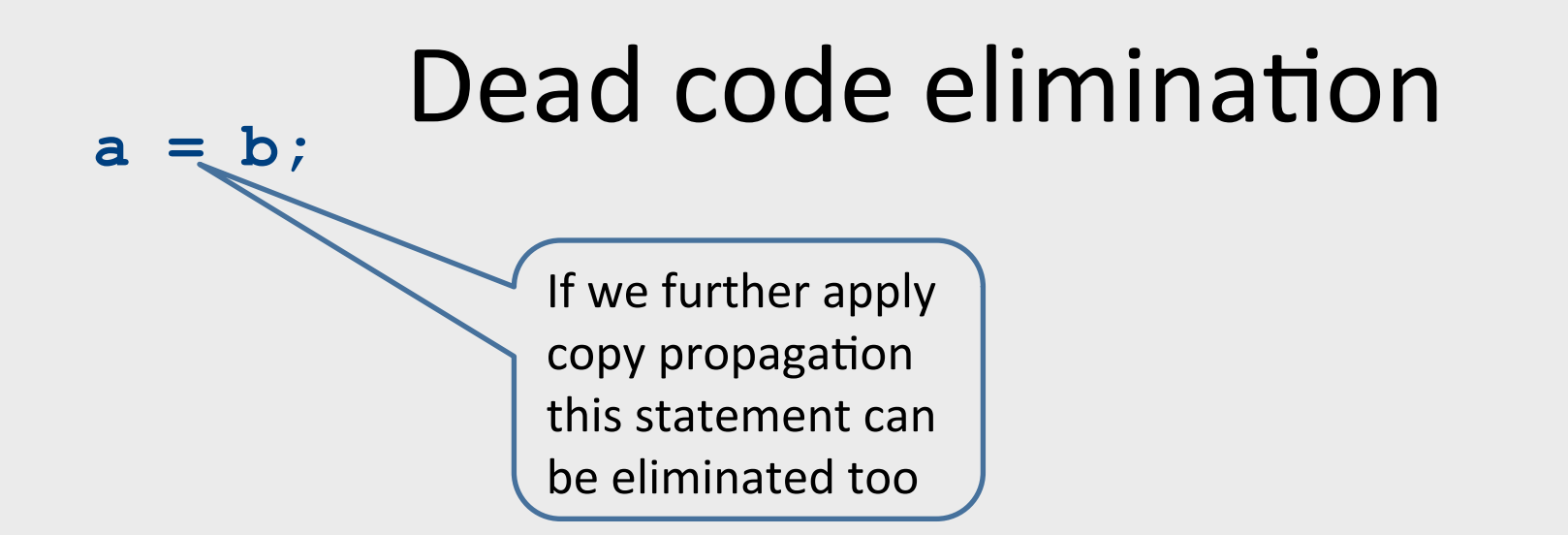

**d = a;** 

# A combined algorithm

- Start with initial live variables at end of block
- Traverse statements from end to beginning
- For each statement
	- If assigns to dead variables eliminate it
	- Otherwise, compute live variables before statement and continue in reverse

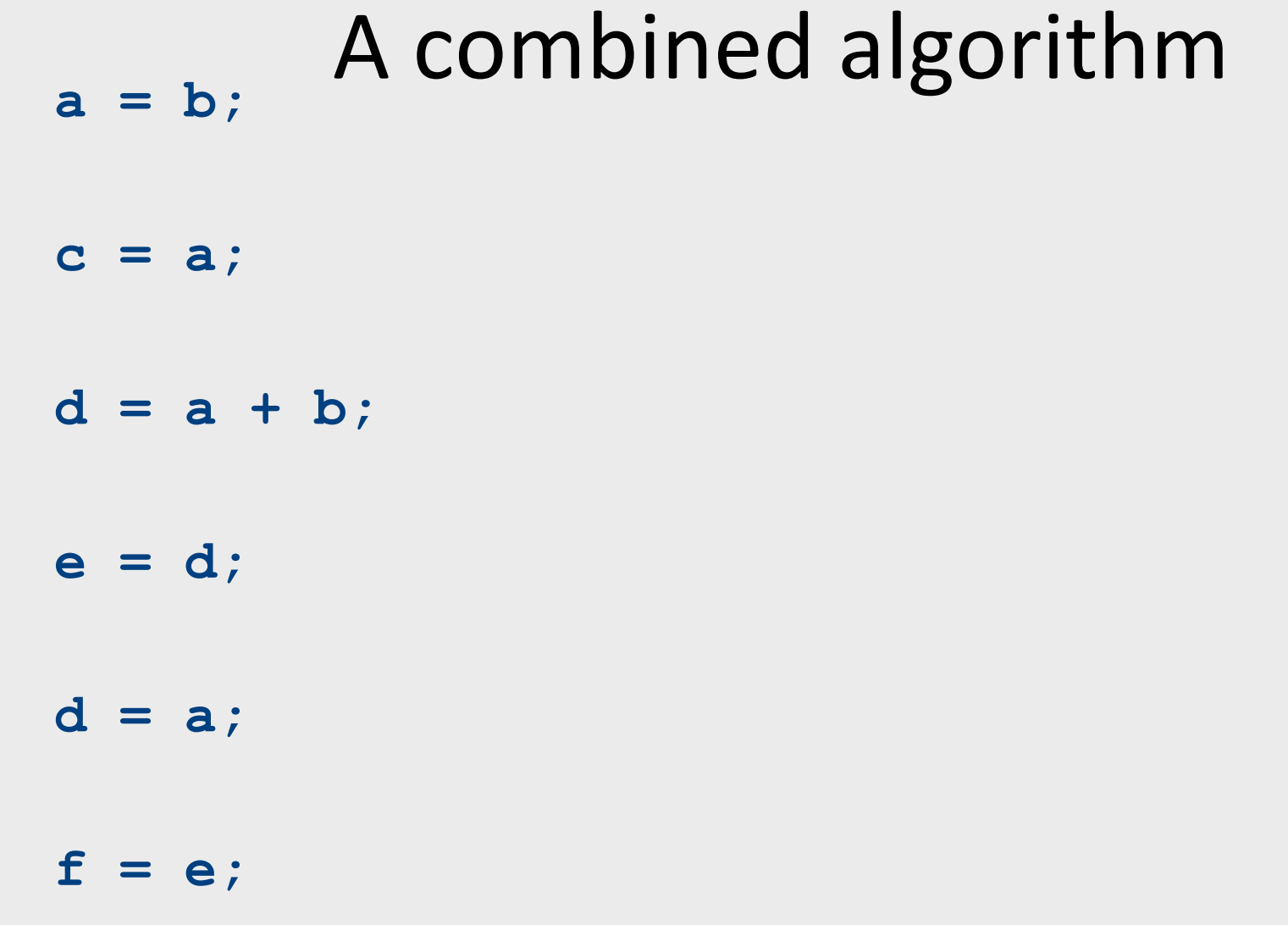

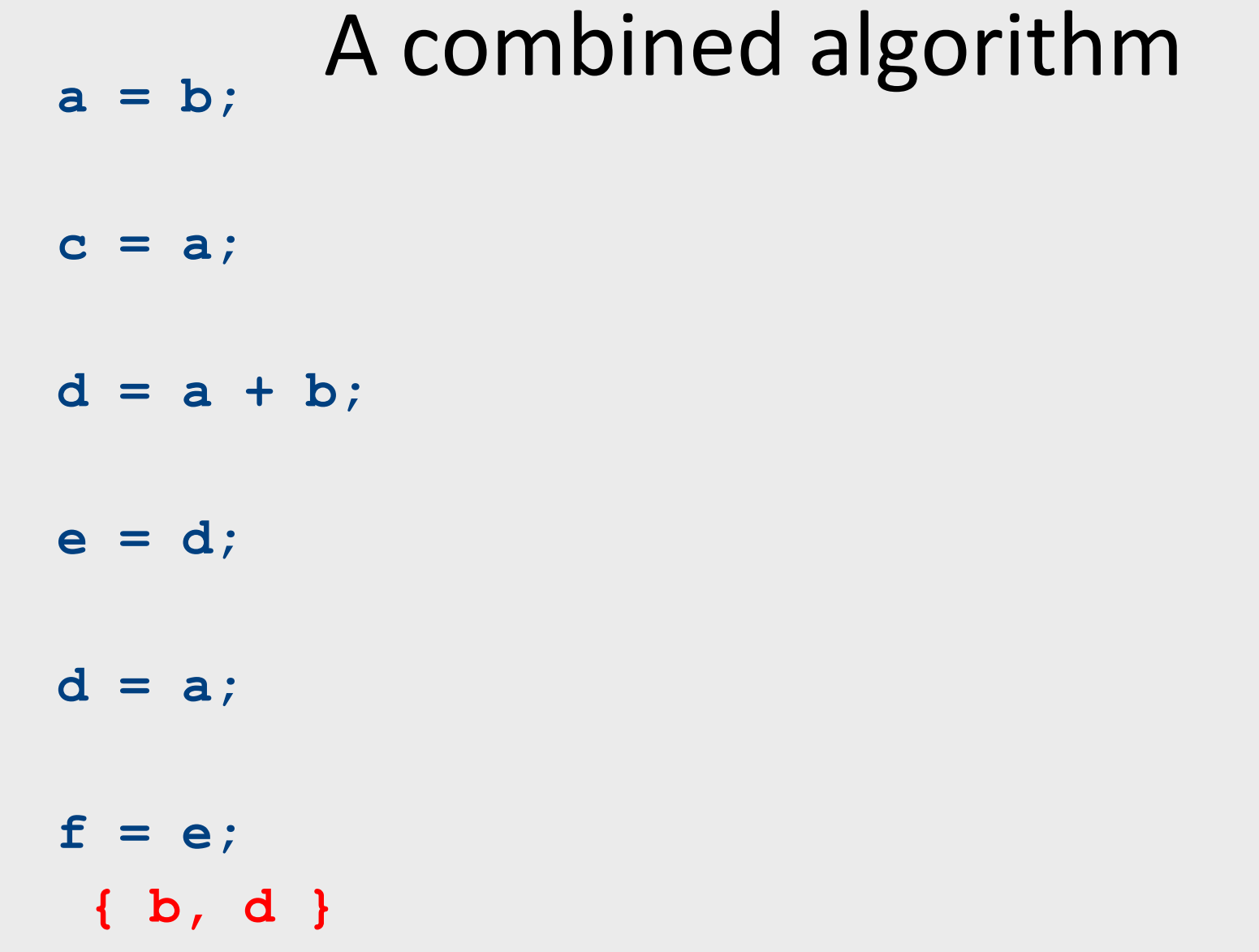

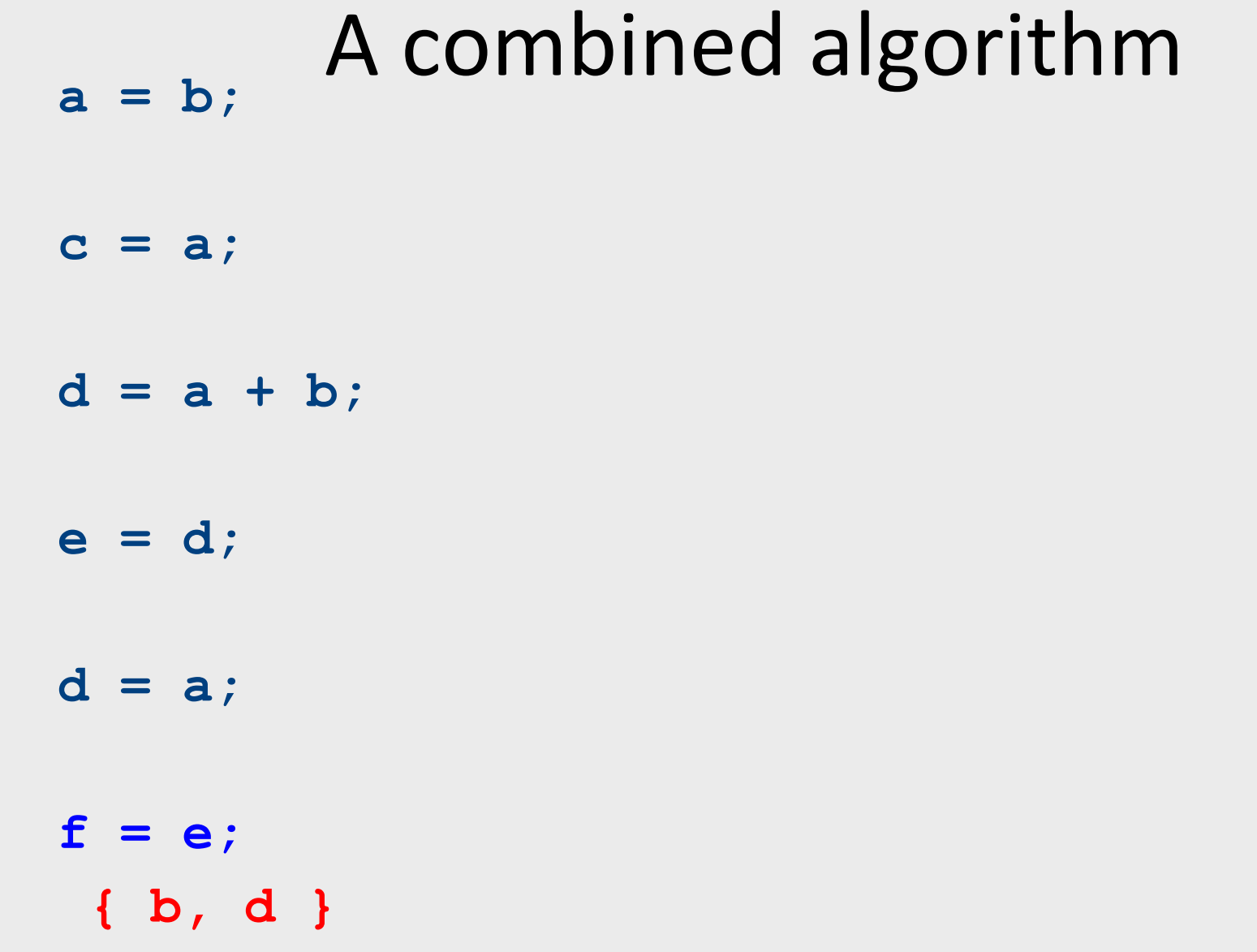

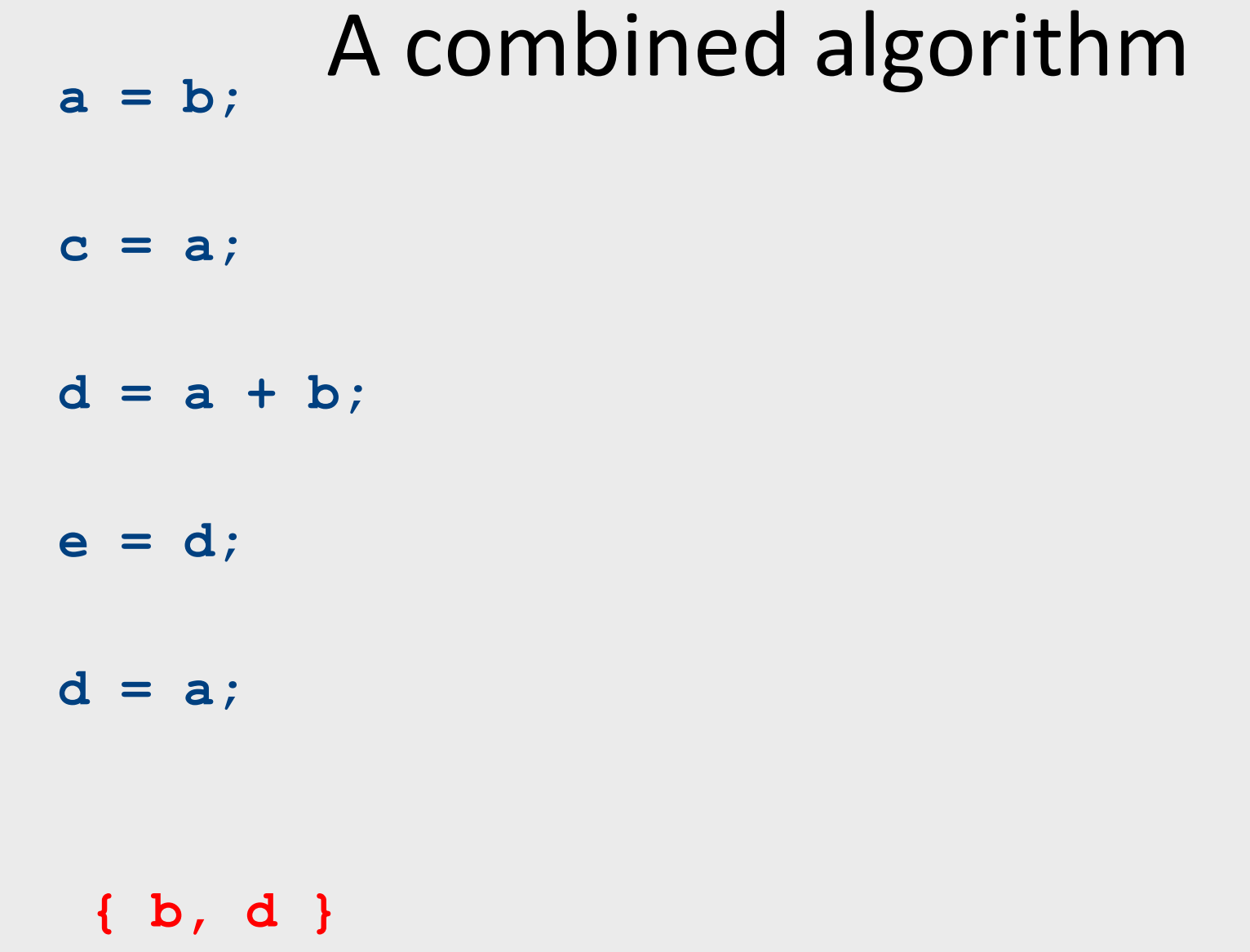

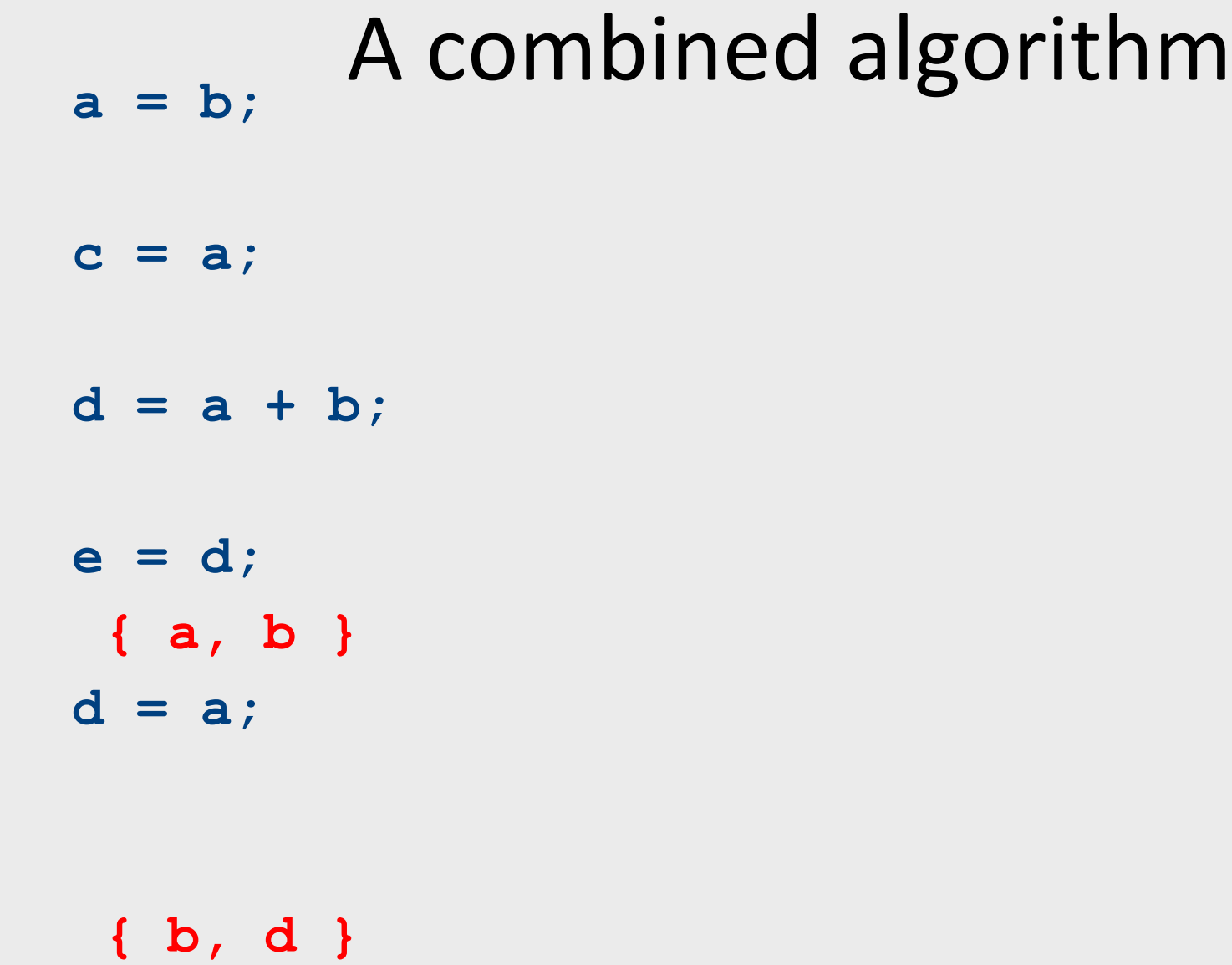

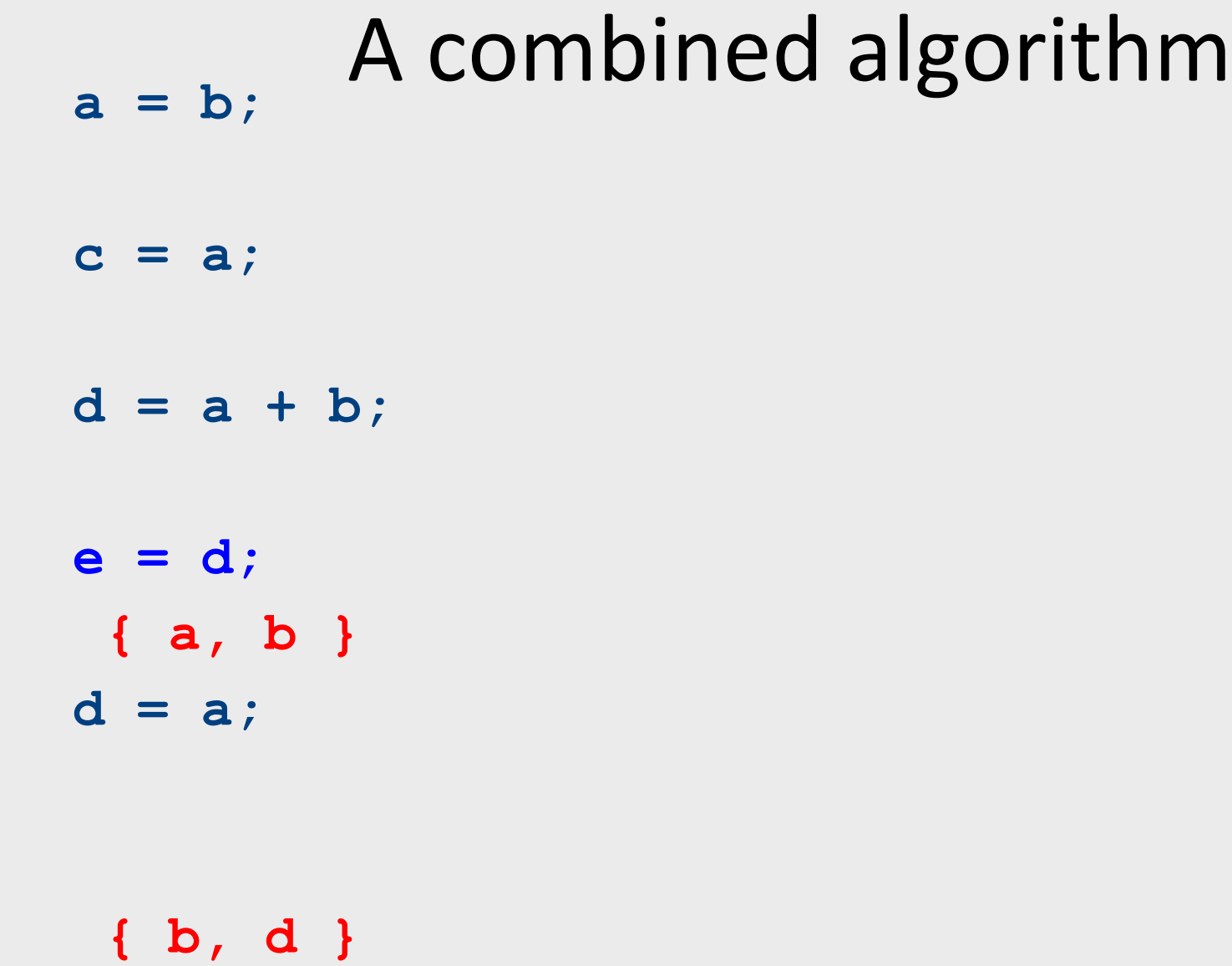

# A combined algorithm **a = b; c = a; d = a + b; d = a; { b, d } { a, b }**

# **a** = b; A combined algorithm **c = a;**   $d = a + b;$ **d = a; { b, d } { a, b }**

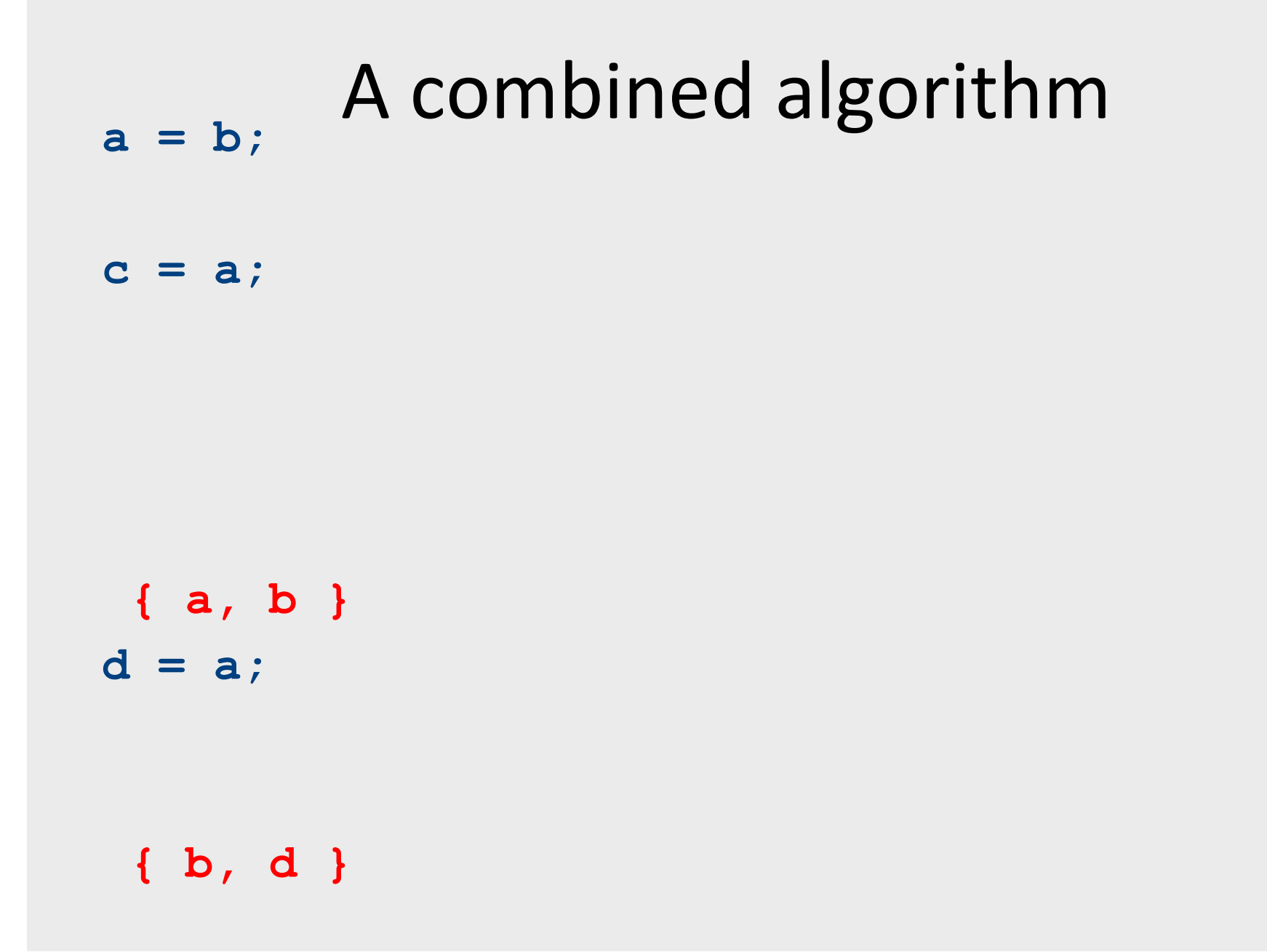

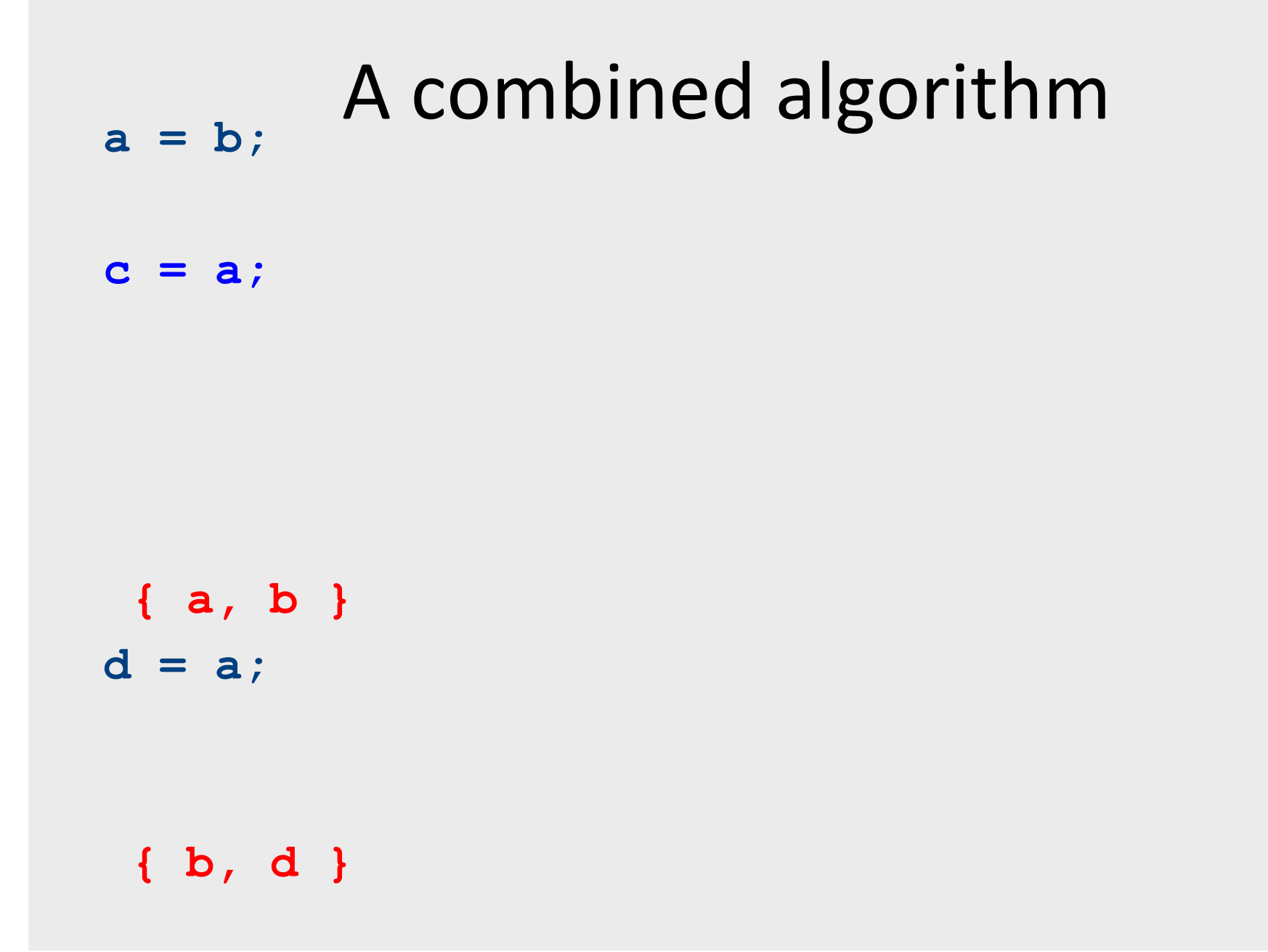

100

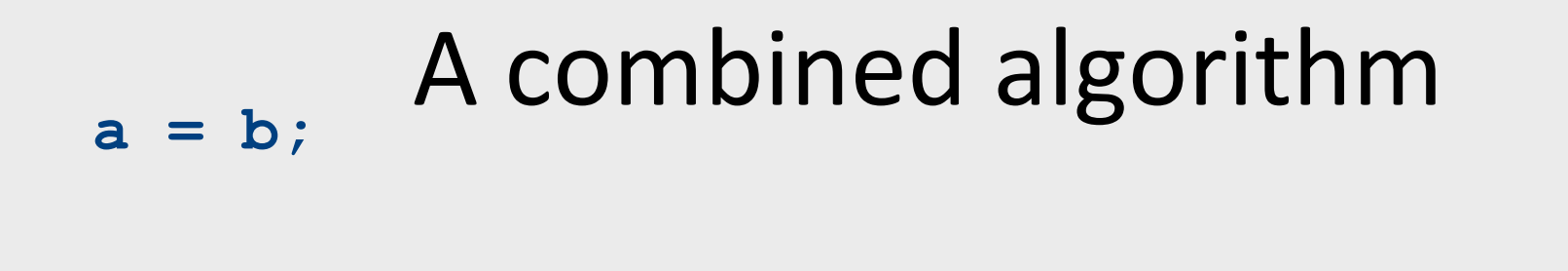

$$
\{a, b\}
$$

$$
d = a;
$$

**{ b, d }**

# **a = b;** A combined algorithm **{ b }**

$$
\{a, b\}
$$

$$
d = a;
$$

**{ b, d }**

# **a** = b; A combined algorithm

$$
d = a;
$$

103

# High-level goals

- Generalize analysis mechanism
	- Reuse common ingredients for many analyses
	- Reuse proofs of correctness
- Generalize from basic blocks to entire CFGs
	- $-$  Go from local optimizations to global optimizations

# Formalizing local analyses

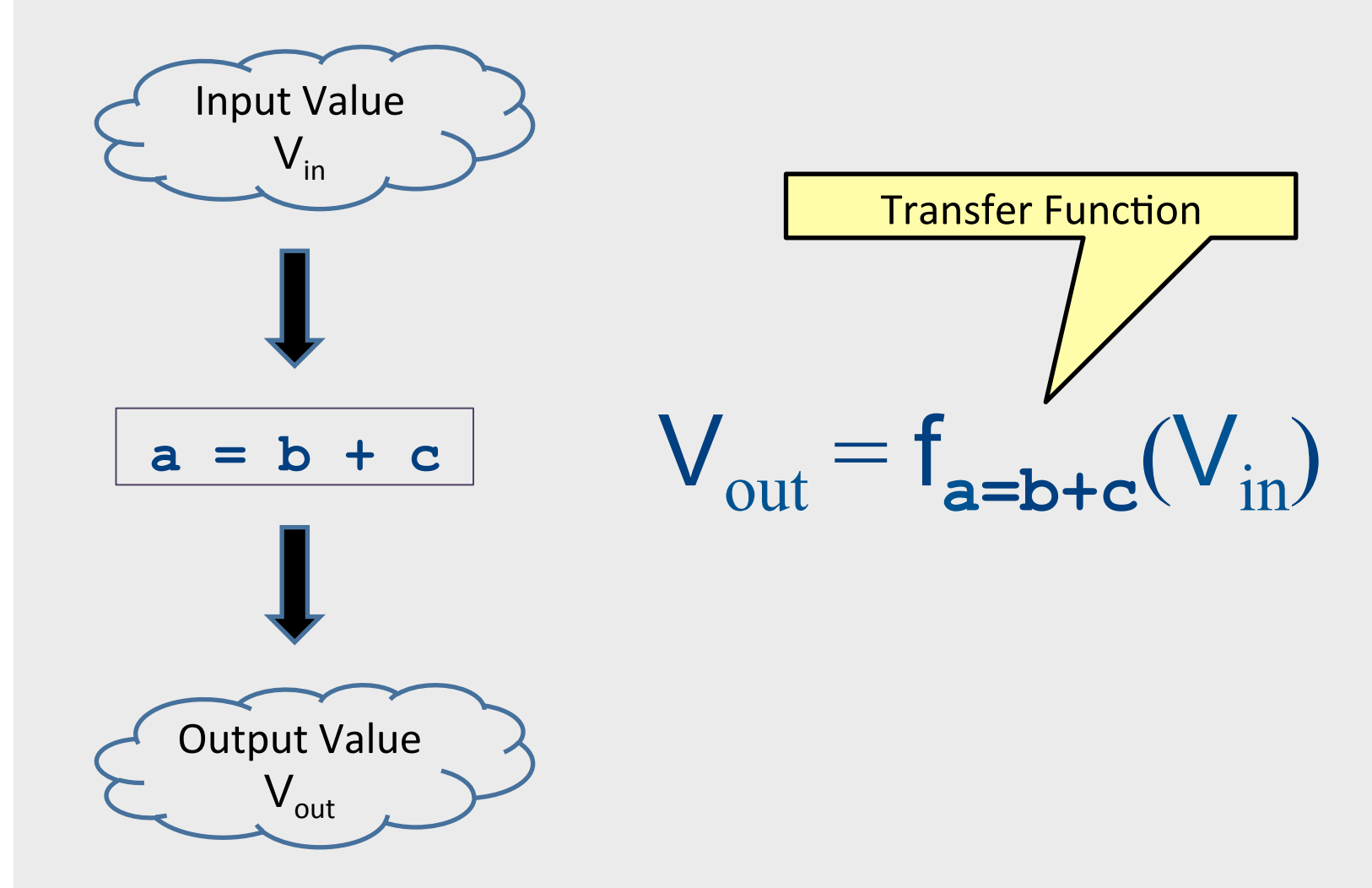

## **Available Expressions**

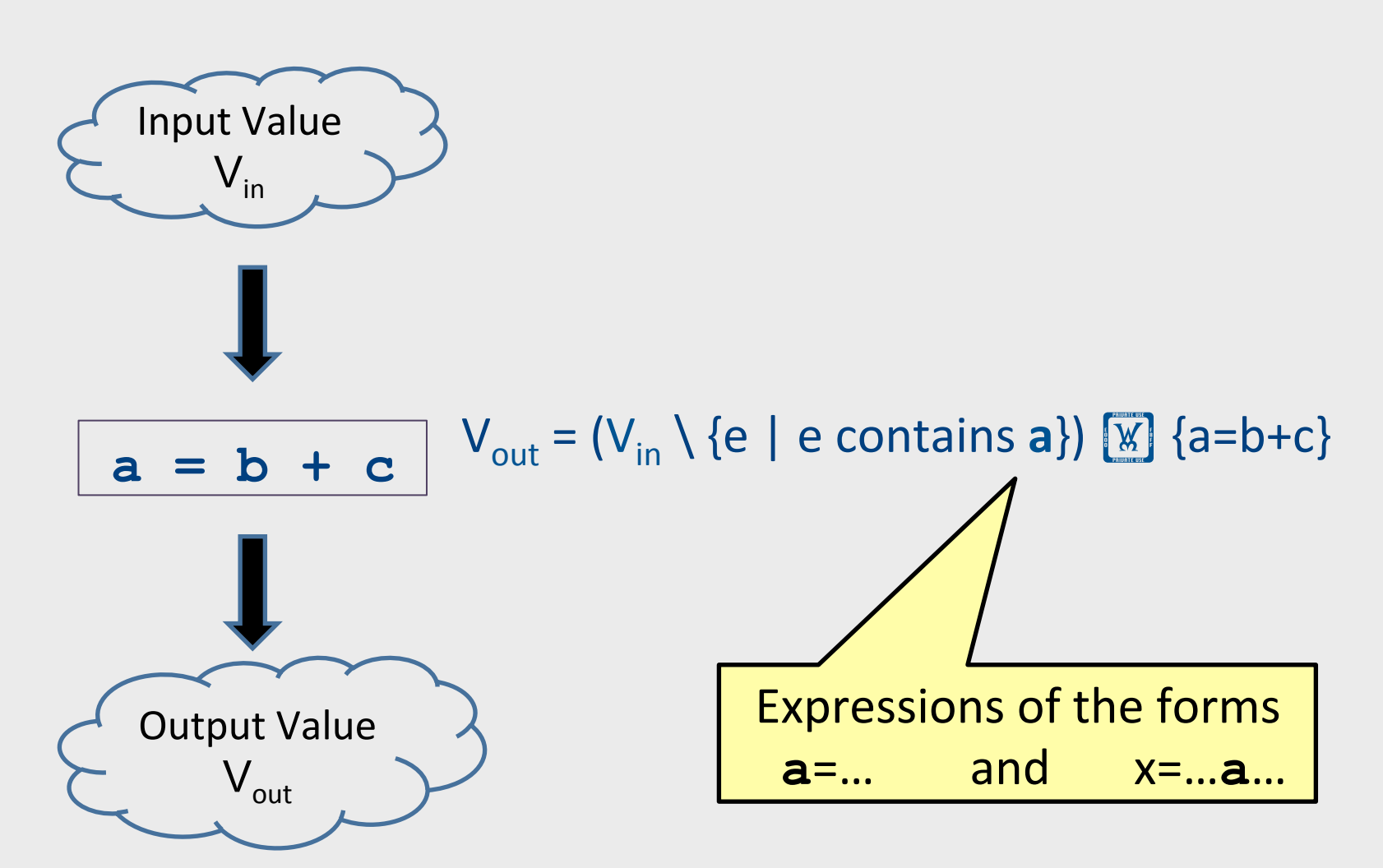

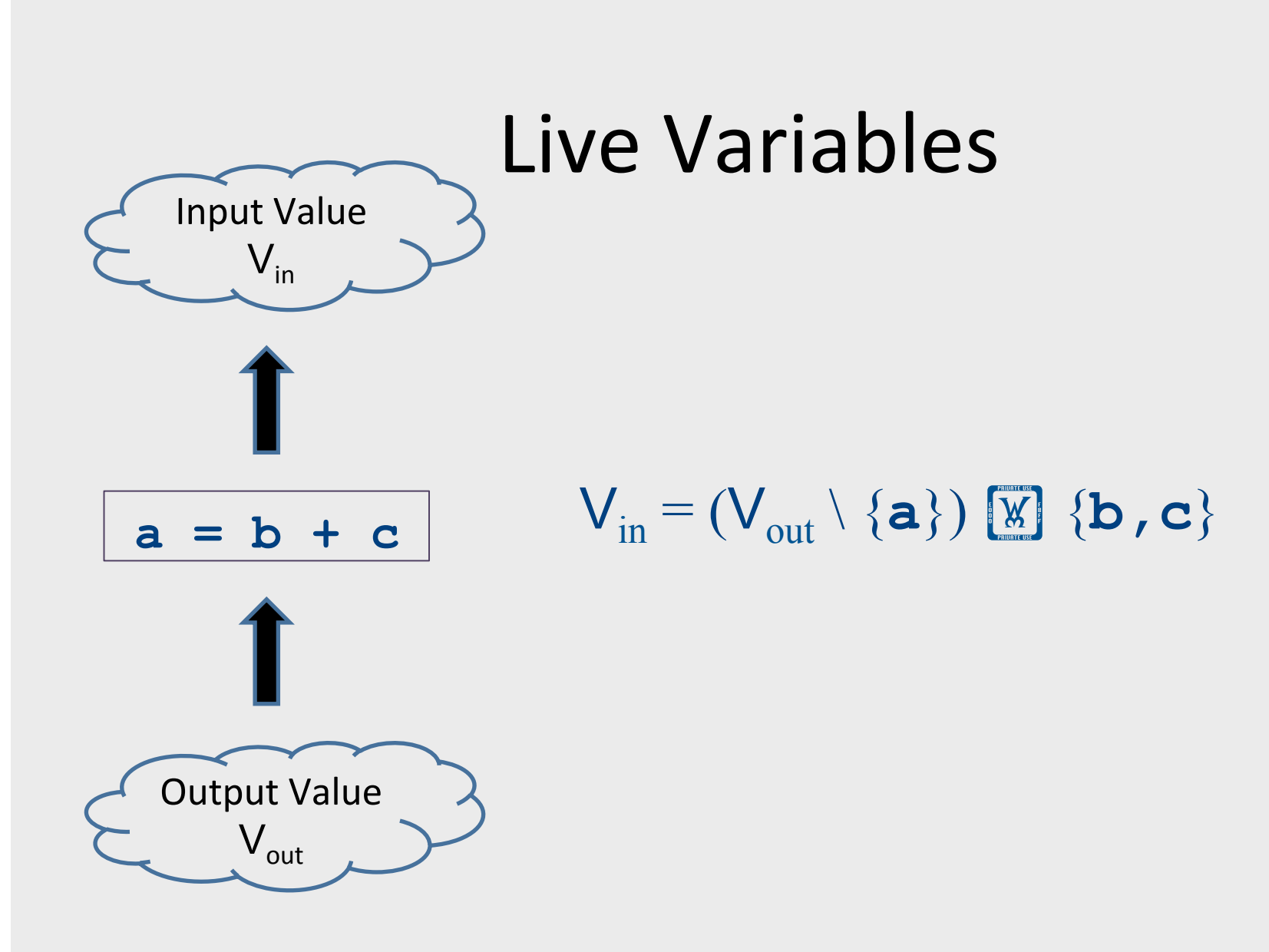

# Information for a local analysis

- What direction are we going?
	- Sometimes forward (available expressions)
	- Sometimes backward (liveness analysis)
- How do we update information after processing a statement?
	- What are the new semantics?
	- $-$  What information do we know initially?
#### Formalizing local analyses

- Define an analysis of a basic block as a quadruple (D, V, F, I) where
	- $-$  **D** is a direction (forwards or backwards)
	- $-$  V is a set of values the program can have at any point
	- $-$  **F** is a family of transfer functions defining the meaning of any expression as a function  $f: V[\overline{x}]$  V
	- $-$  I is the initial information at the top (or bottom) of a basic block

#### Available Expressions

- **Direction:** Forward
- Values: Sets of expressions assigned to variables
- **Transfer functions:** Given a set of variable assignments V and statement  $a = b + c$ :
	- $-$  Remove from V any expression containing a as a subexpression
	- $-$  Add to V the expression  $a = b + c$
	- Formally:  $V_{out} = (V_{in} \setminus \{e \mid e \text{ contains } a\})$   $\boxed{\text{M}}$   $\{a = b + c\}$
- **Initial value:** Empty set of expressions

#### Liveness Analysis

- **Direction:** Backward
- **Values:** Sets of variables
- **Transfer functions:** Given a set of variable assignments V and statement  $a = b + c$ :
- Remove a from V (any previous value of a is now dead.)
- Add b and c to V (any previous value of b or c is now live.)
- Formally:  $V_{in} = (V_{out} \setminus \{a\})$   $[\mathbb{X}]$   $\{b, c\}$
- Initial value: Depends on semantics of language
	- $-$  E.g., function arguments and return values (pushes)
	- $-$  Result of local analysis of other blocks as part of a global analysis and the set of the set of the set of the set of the set of the set of the set of the set of th

#### Running local analyses

- Given an analysis (D, V, F, I) for a basic block
- Assume that **D** is "forward;" analogous for the reverse case
- Initially, set OUT[entry] to I
- For each statement s, in order:
	- $-$  Set IN[s] to OUT[prev], where prev is the previous statement
	- Set OUT[s] to f<sub>s</sub>(IN[s]), where f<sub>s</sub> is the transfer function for statement **s**

### **Global Optimizations**

## Global analysis

- A global analysis is an analysis that works on a control-flow graph as a whole
- Substantially more powerful than a local analysis
	- (Why?)
- Substantially more complicated than a local analysis
	- (Why?)

# Local vs. global analysis

- Many of the optimizations from local analysis can still be applied globally
	- $-$  Common sub-expression elimination
	- $-$  Copy propagation
	- $-$  Dead code elimination
- Certain optimizations are possible in global analysis that aren't possible locally:
	- e.g. code motion: Moving code from one basic block into another to avoid computing values unnecessarily
- Example global optimizations:
	- Global constant propagation
	- $-$  Partial redundancy elimination

#### Loop invariant code motion example

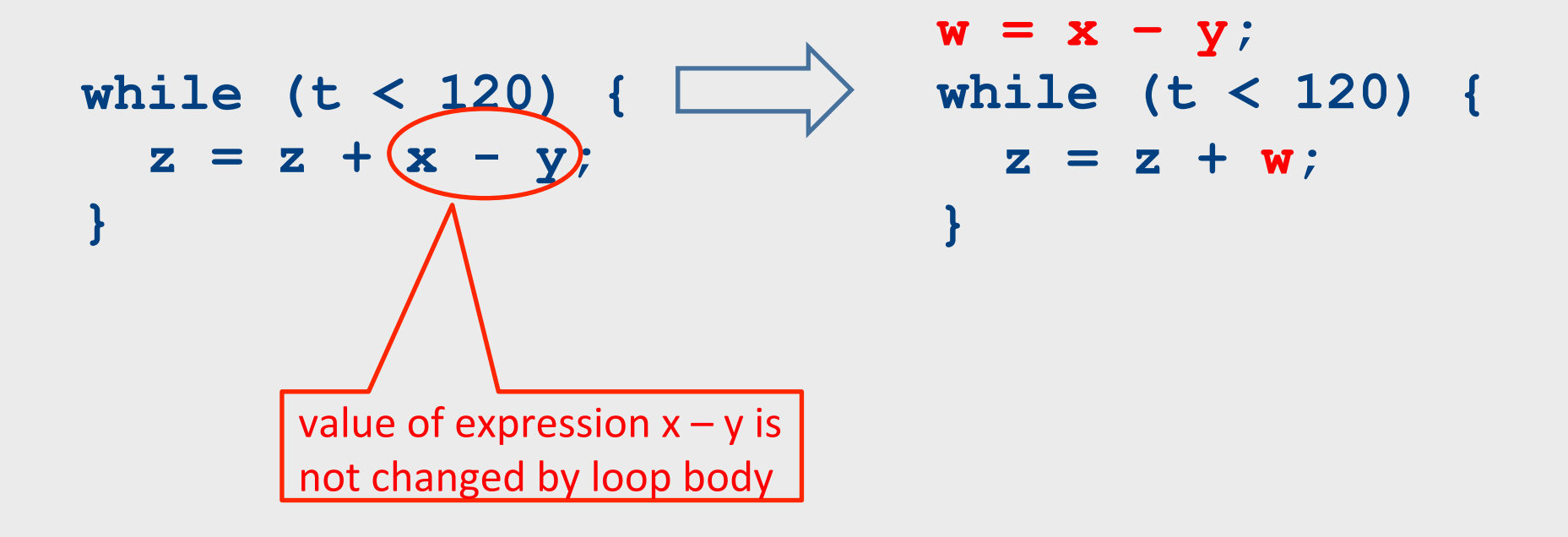

# Why global analysis is hard

- Need to be able to handle multiple predecessors/successors for a basic block
- Need to be able to handle multiple paths through the control-flow graph, and may need to iterate multiple times to compute the final value (but the analysis still needs to terminate!)
- Need to be able to assign each basic block a reasonable default value for before we've analyzed it

## Global dead code elimination

- Local dead code elimination needed to know what variables were live on exit from a basic block
- This information can only be computed as part of a global analysis
- How do we modify our liveness analysis to handle a CFG?

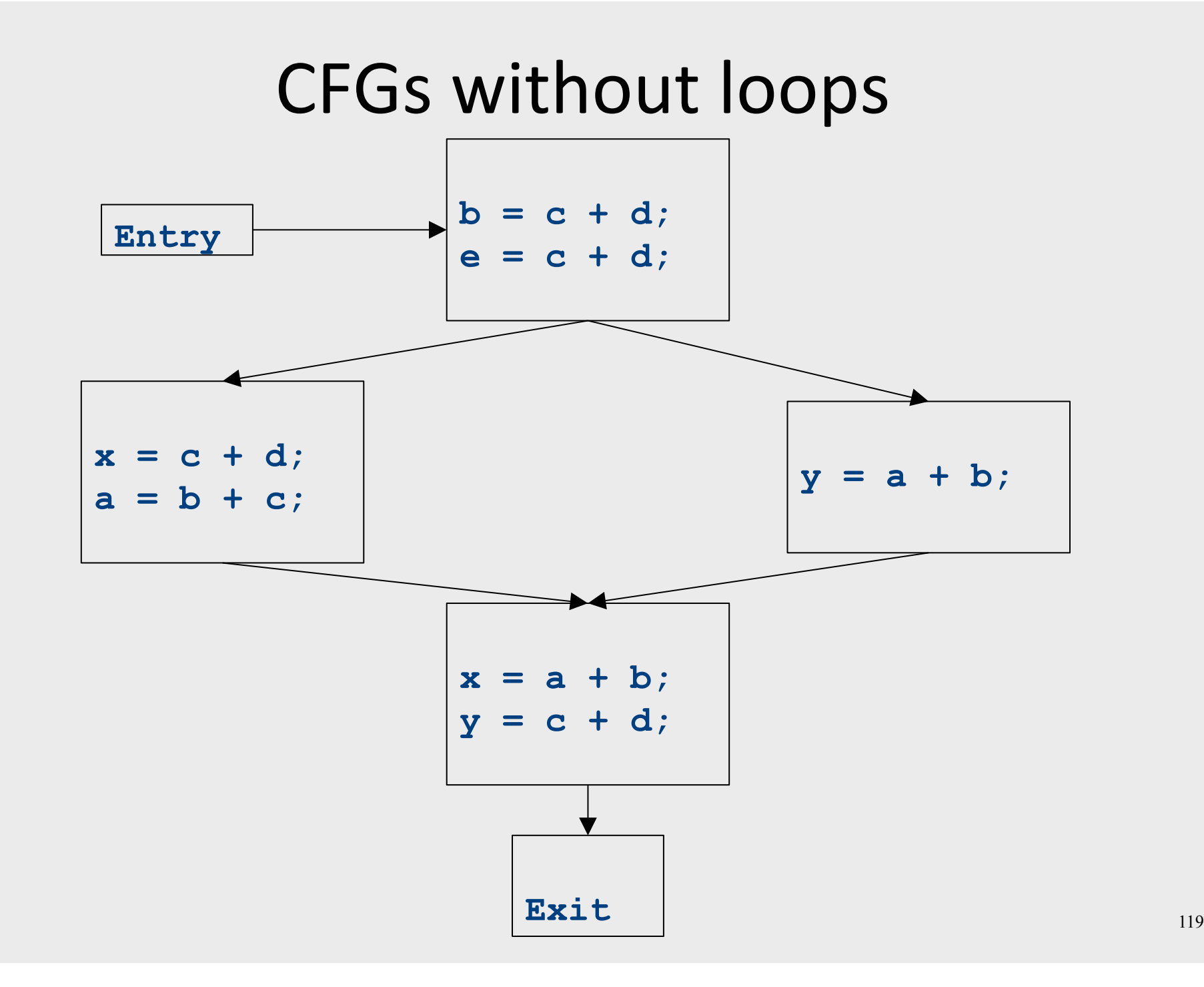

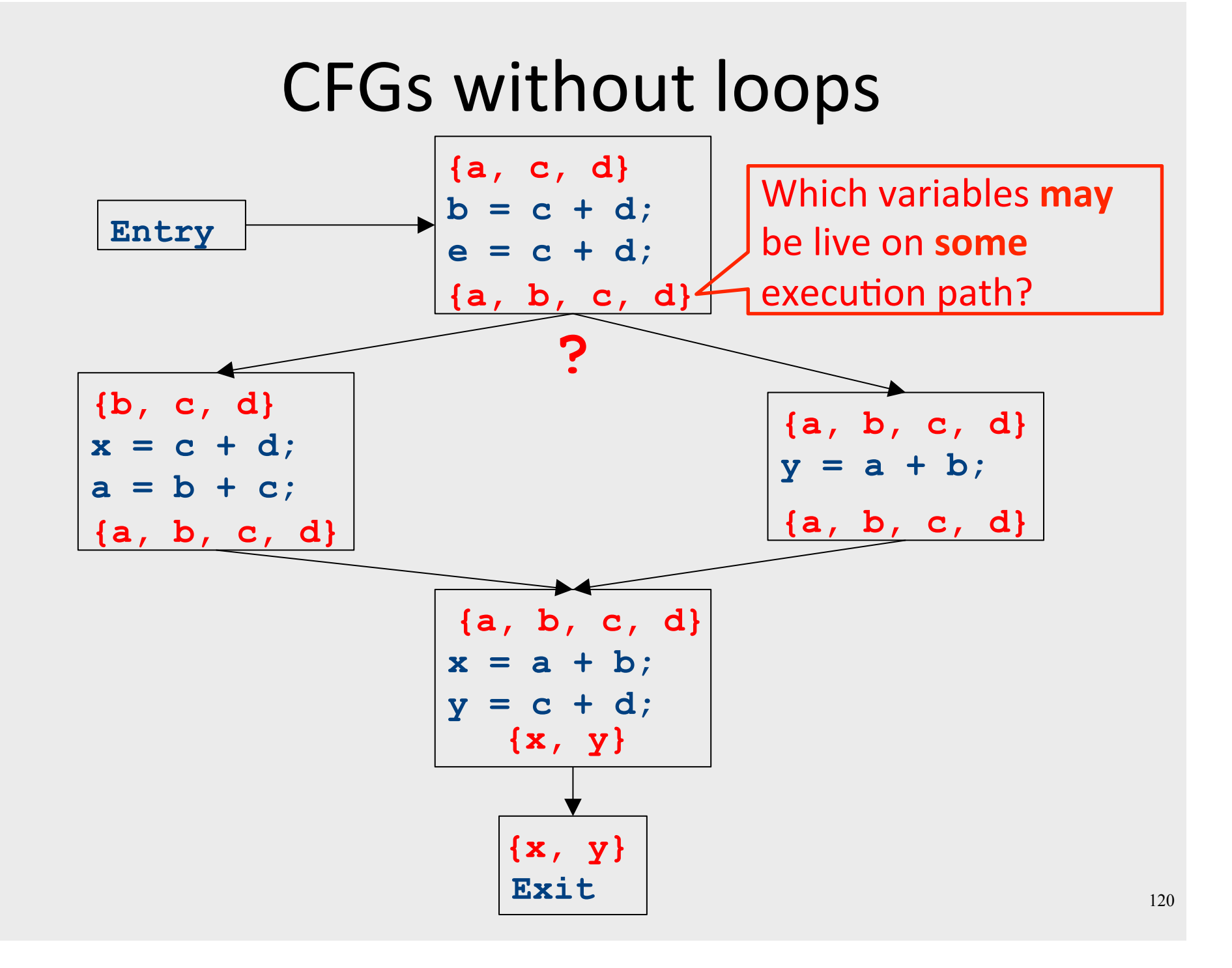

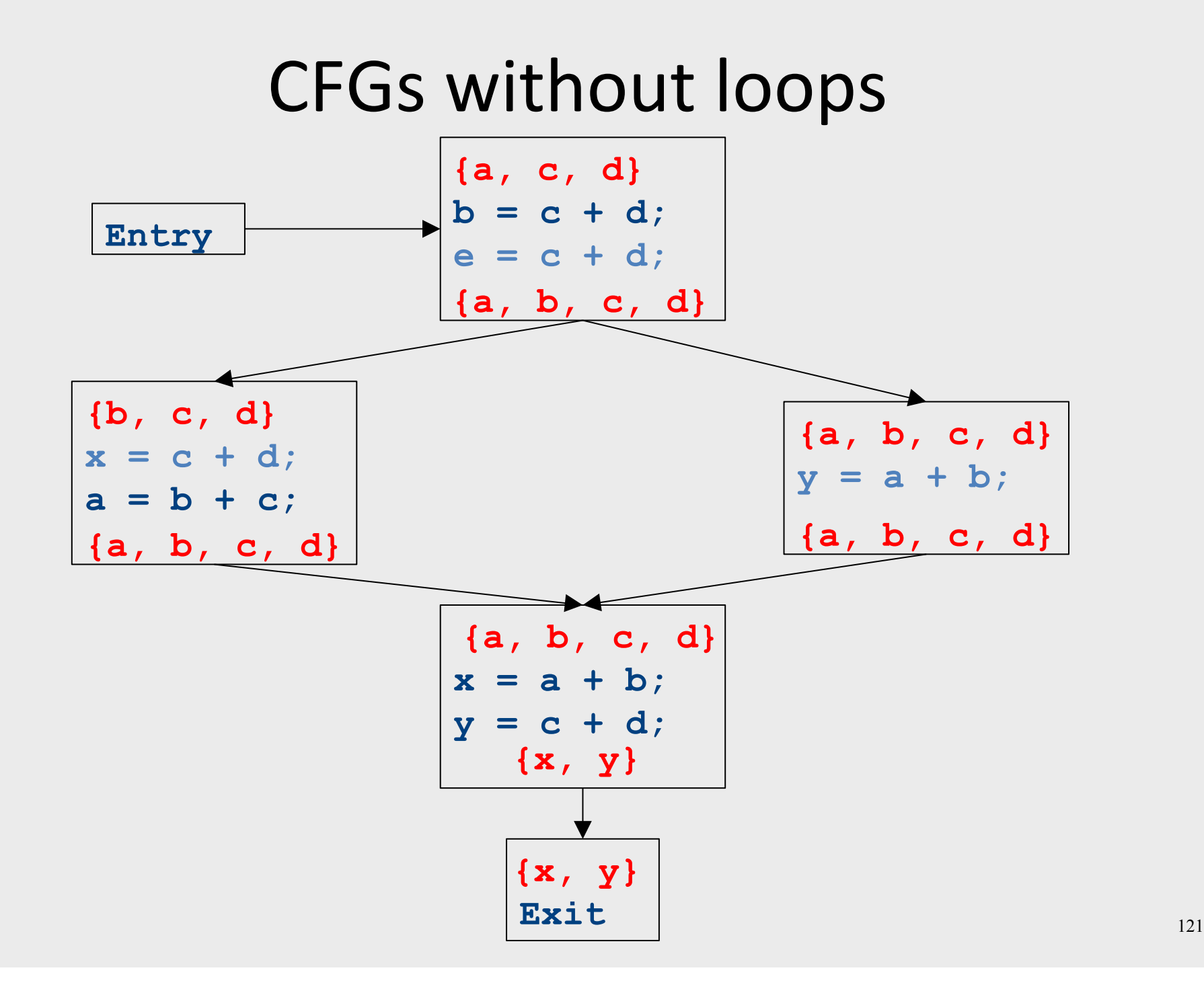

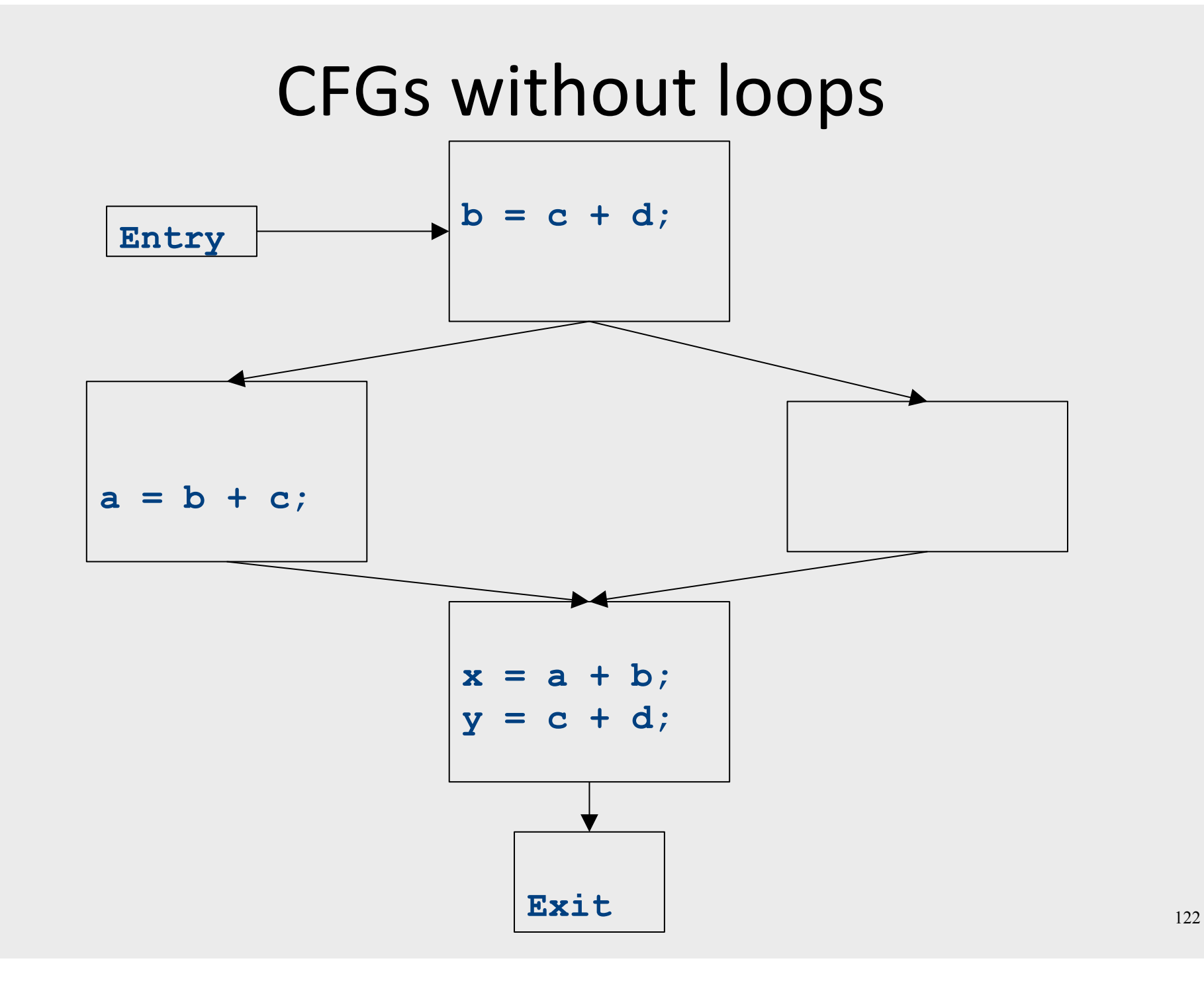

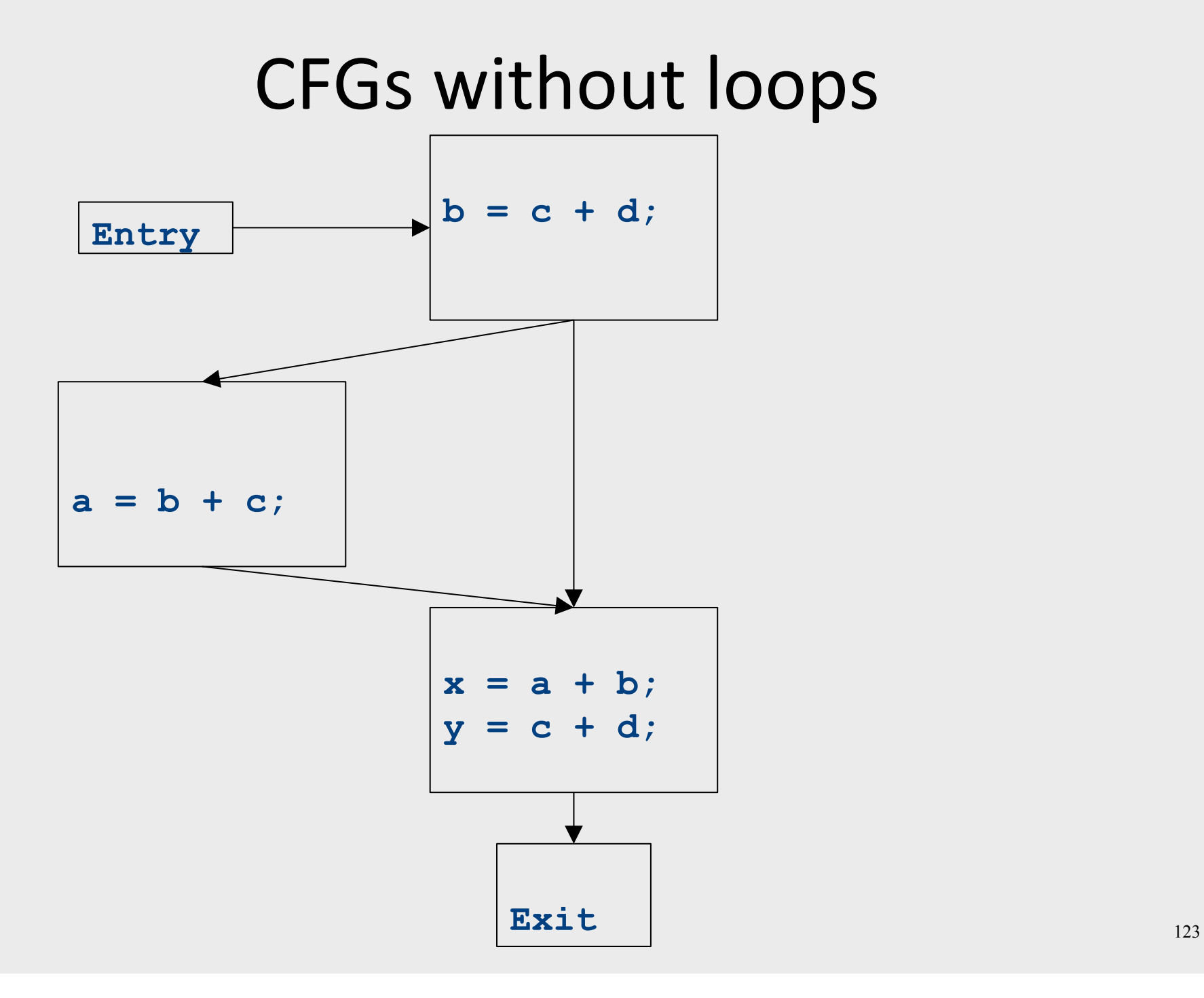

#### Major changes  $-$  part 1

- In a local analysis, each statement has exactly one predecessor
- In a global analysis, each statement may have **multiple** predecessors
- A global analysis must have some means of **combining information** from all predecessors of a basic block

## CFGs without loops

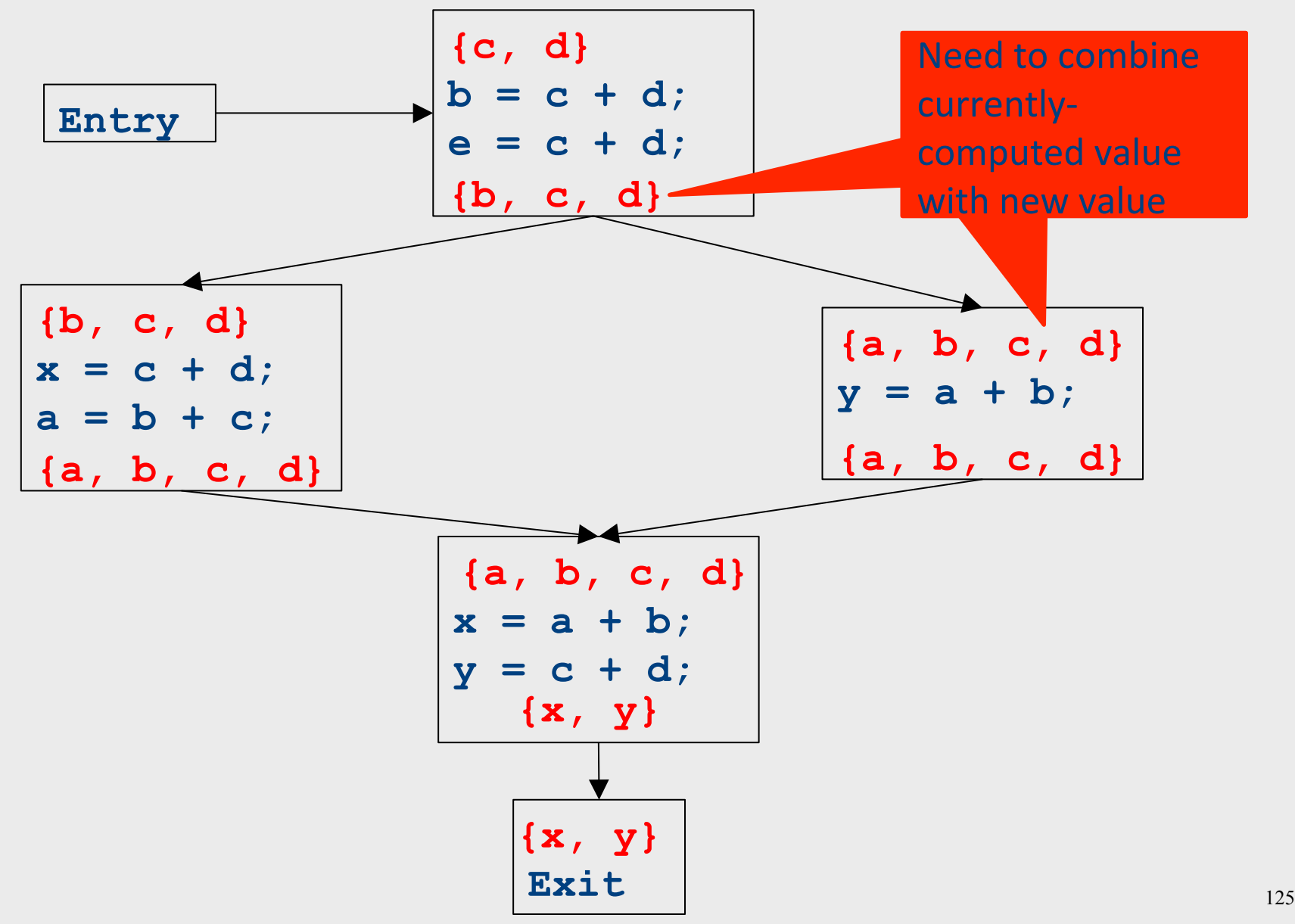

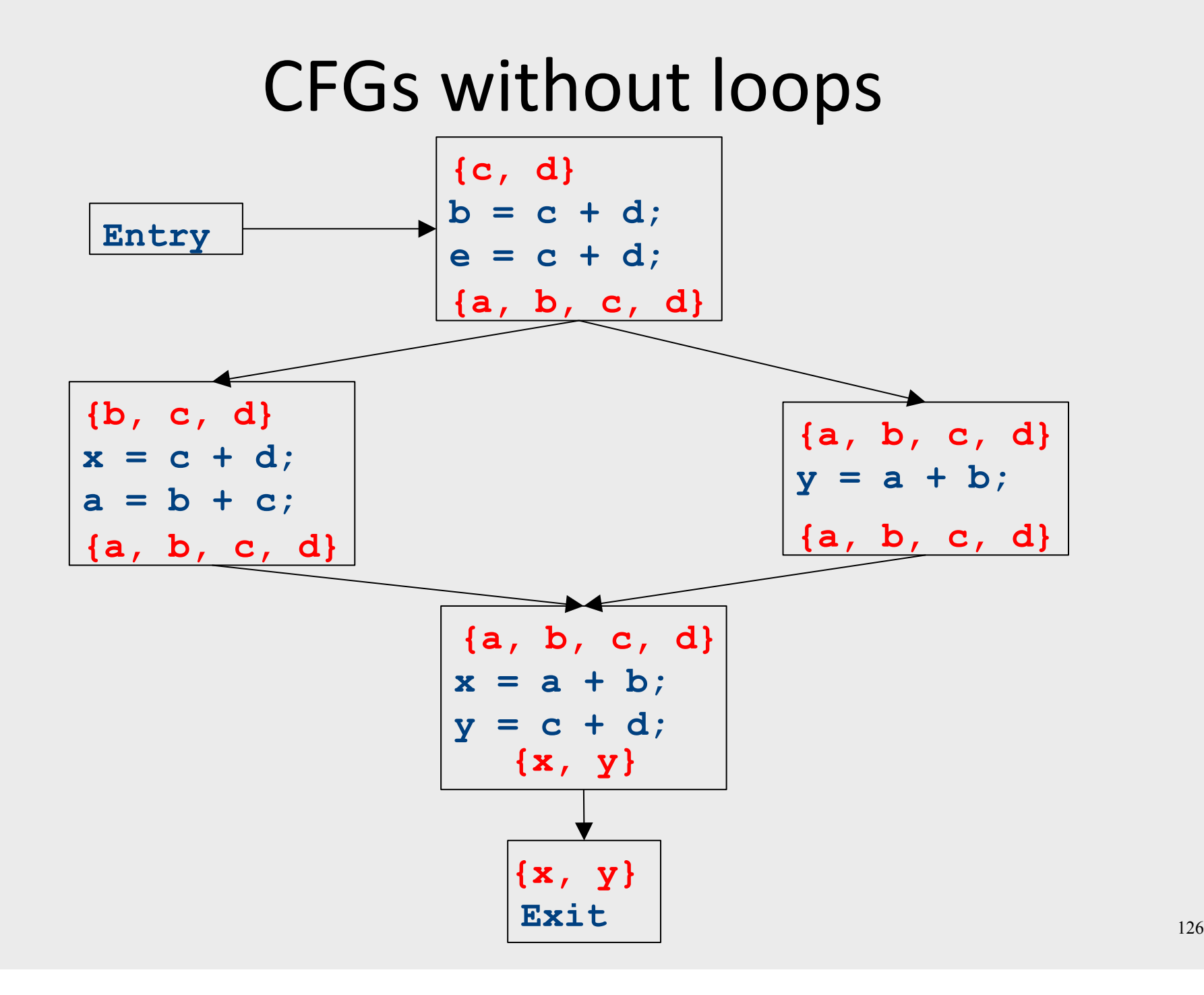

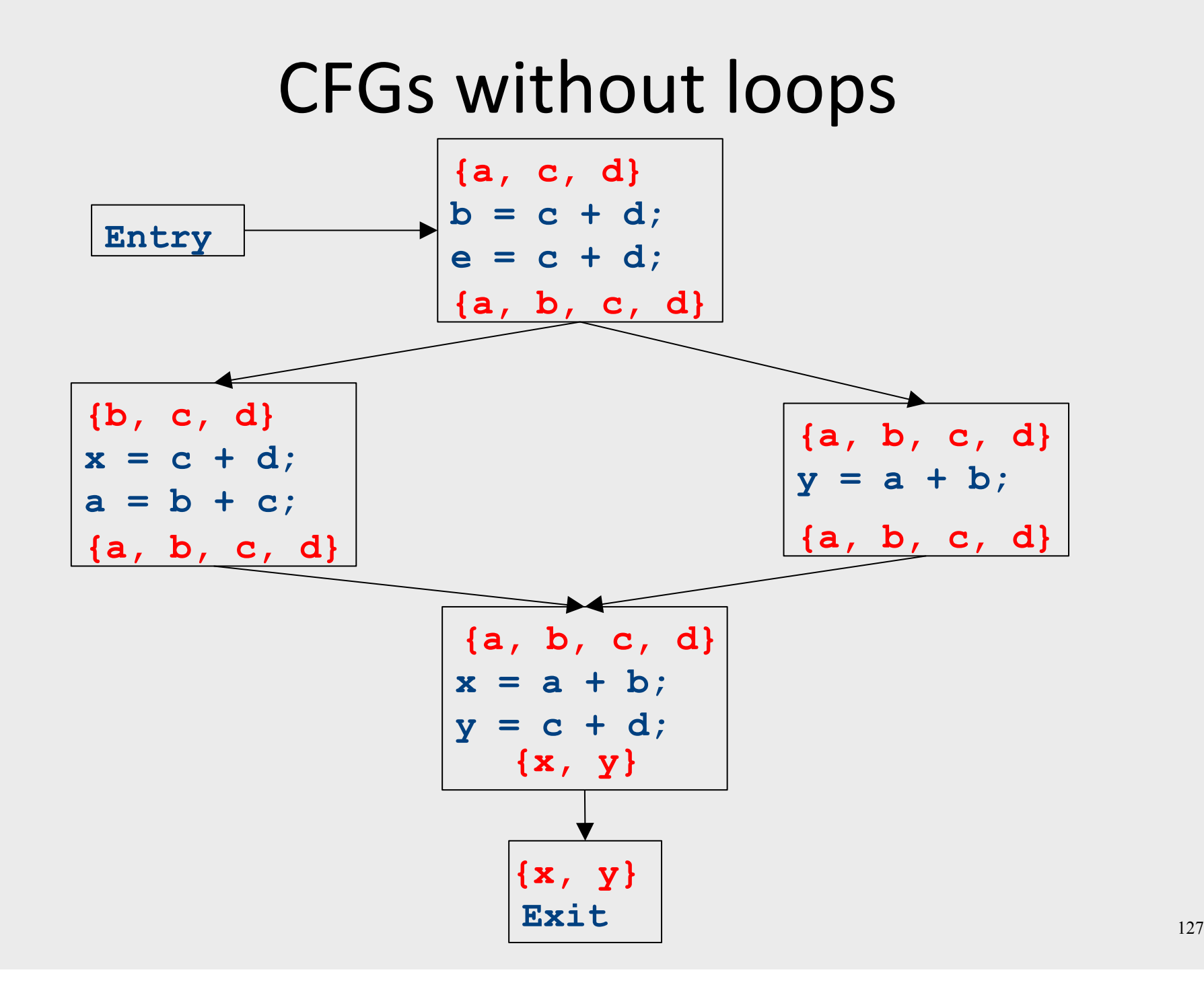

## Major changes – part 2

- In a local analysis, there is only one possible path through a basic block
- In a global analysis, there may be **many** paths through a CFG
- May need to recompute values multiple times as more information becomes available
- Need to be careful when doing this not to loop infinitely!
	- $-$  (More on that later)

# CFGs with loops

- Up to this point, we've considered loop-free CFGs, which have only finitely many possible paths
- When we add loops into the picture, this is no longer true
- Not all possible loops in a CFG can be realized in the actual program

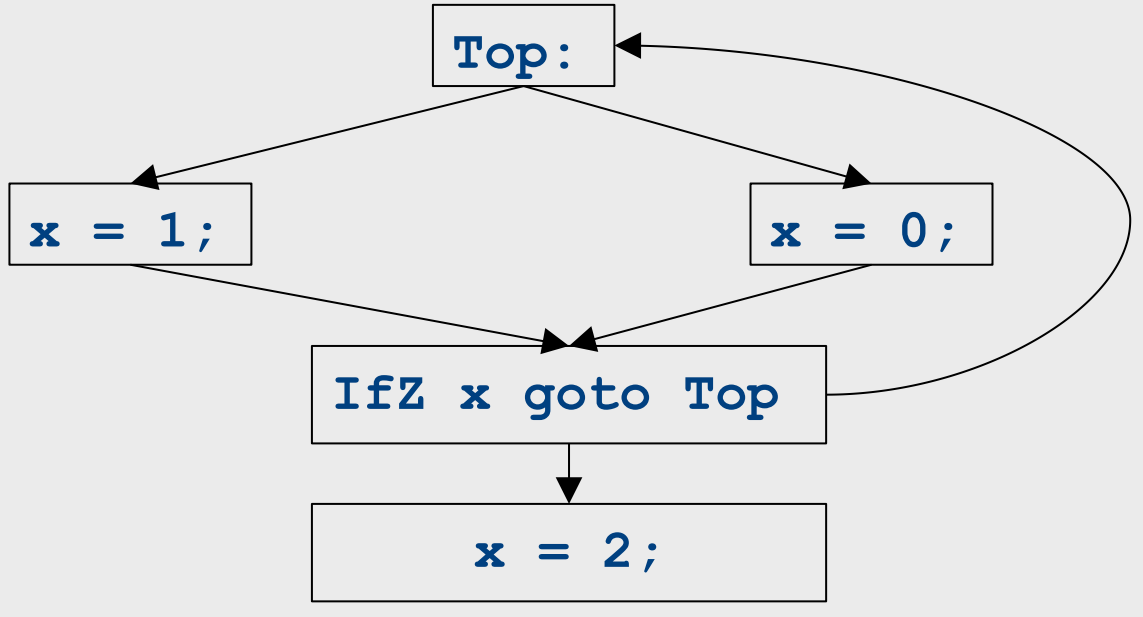

# CFGs with loops

- Up to this point, we've considered loop-free CFGs, which have only finitely many possible paths
- When we add loops into the picture, this is no longer true
- Not all possible loops in a CFG can be realized in the actual program
- **Sound approximation:** Assume that every possible path through the CFG corresponds to a valid execution
	- $-$  Includes all realizable paths, but some additional paths as well
	- $-$  May make our analysis less precise (but still sound)
	- $-$  Makes the analysis feasible; we'll see how later

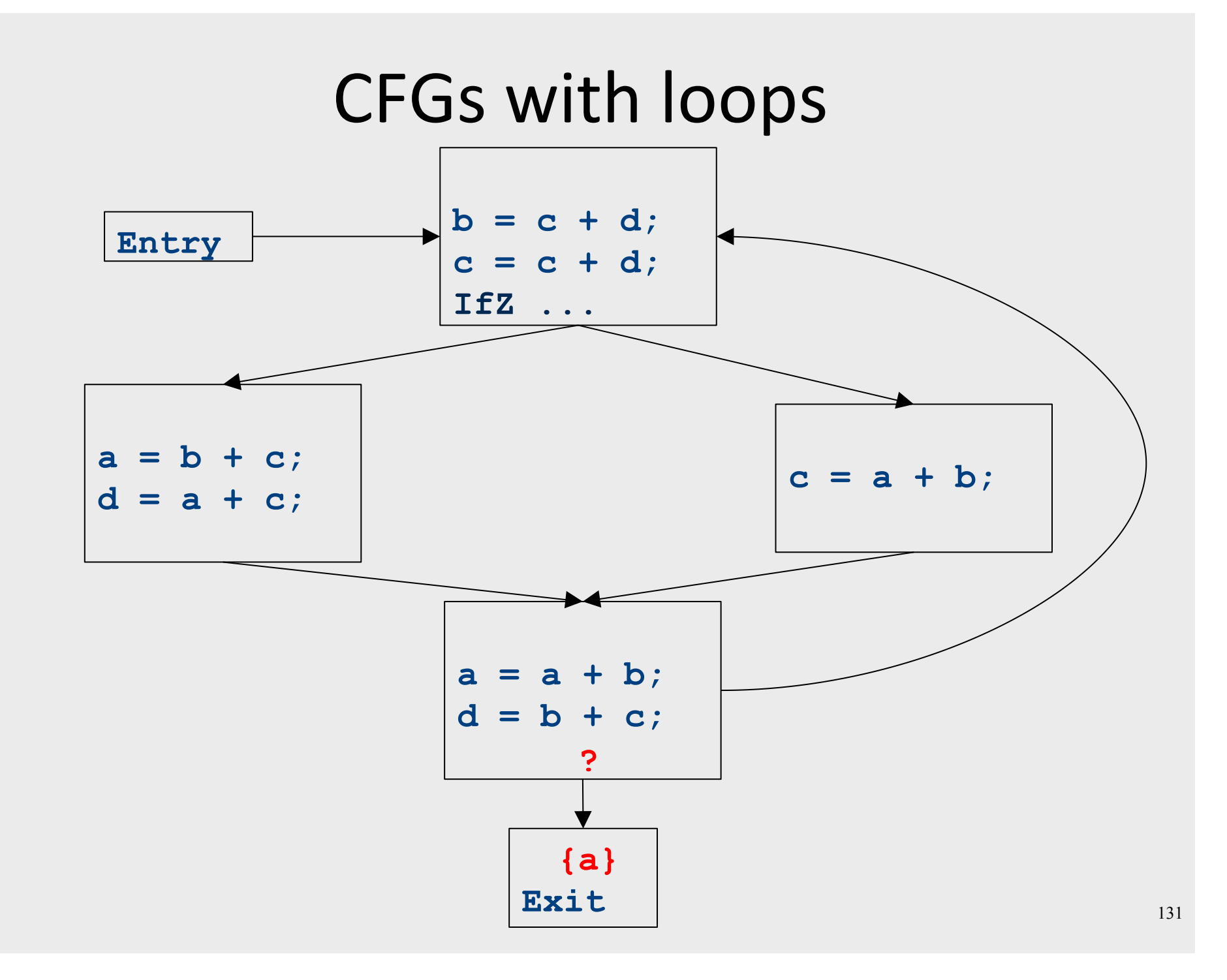

#### Major changes – part 3

- In a local analysis, there is always a well defined "first" statement to begin processing
- In a global analysis with loops, every basic block might depend on every other basic block
- To fix this, we need to assign initial values to all of the blocks in the CFG

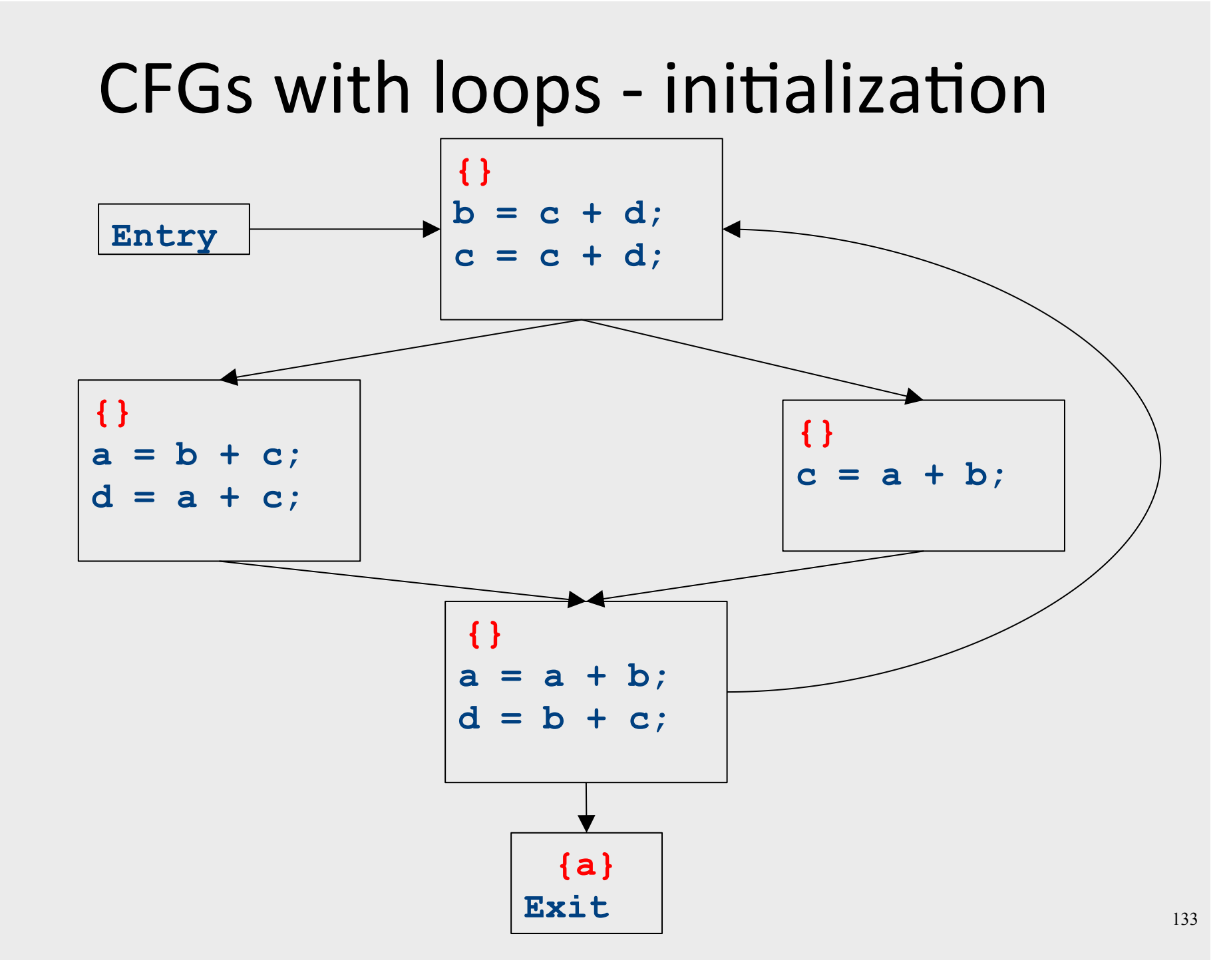

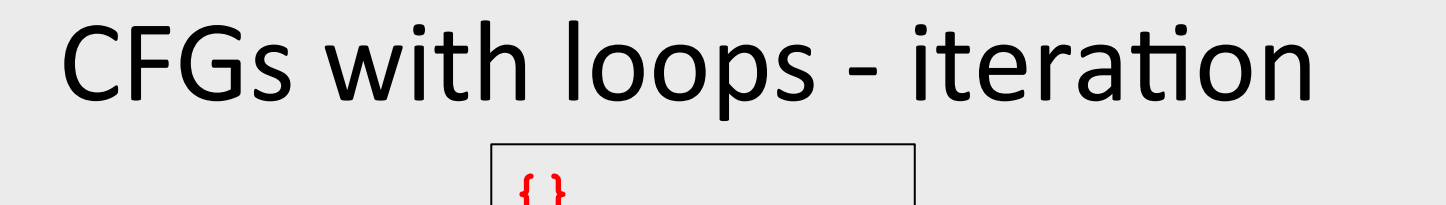

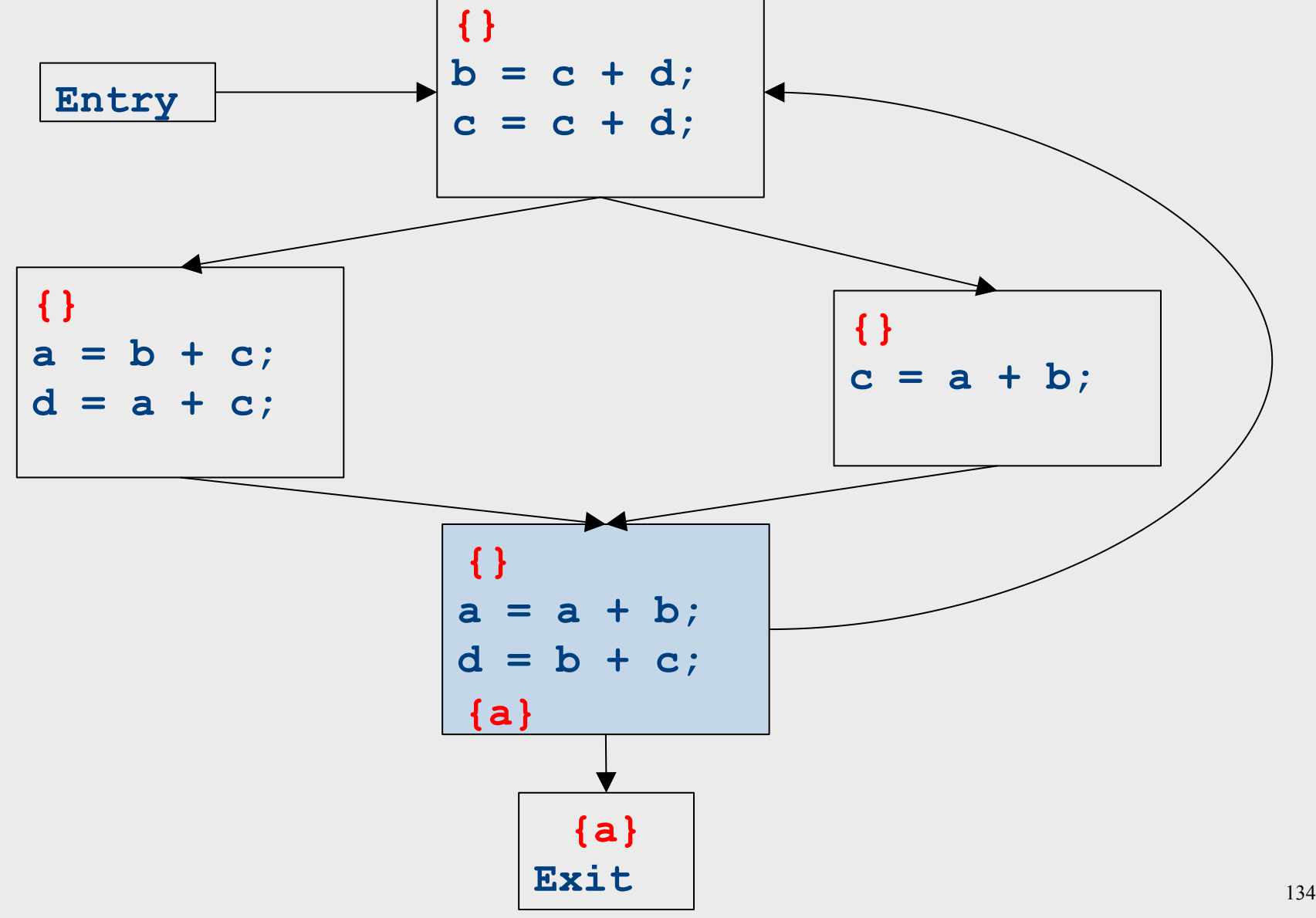

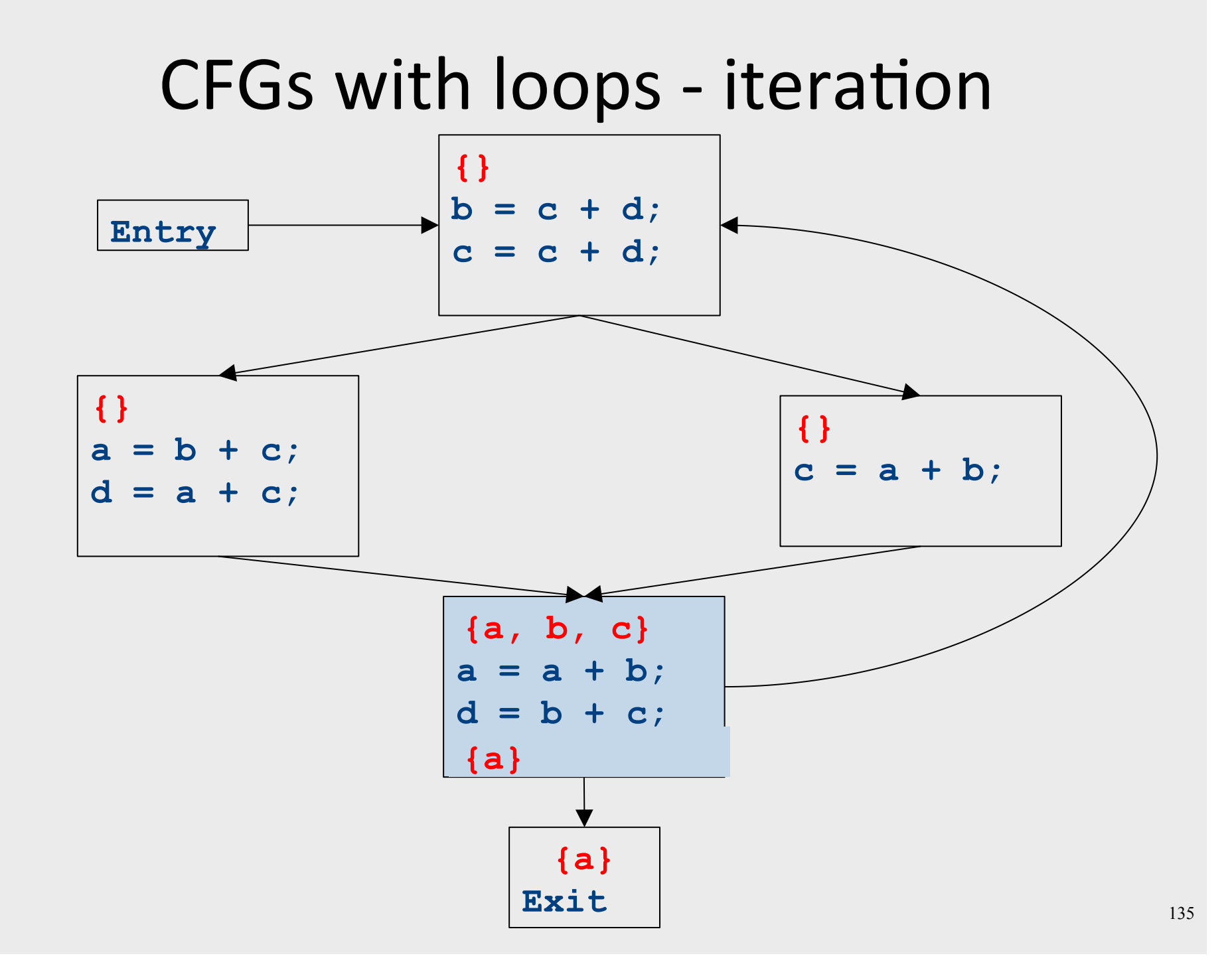

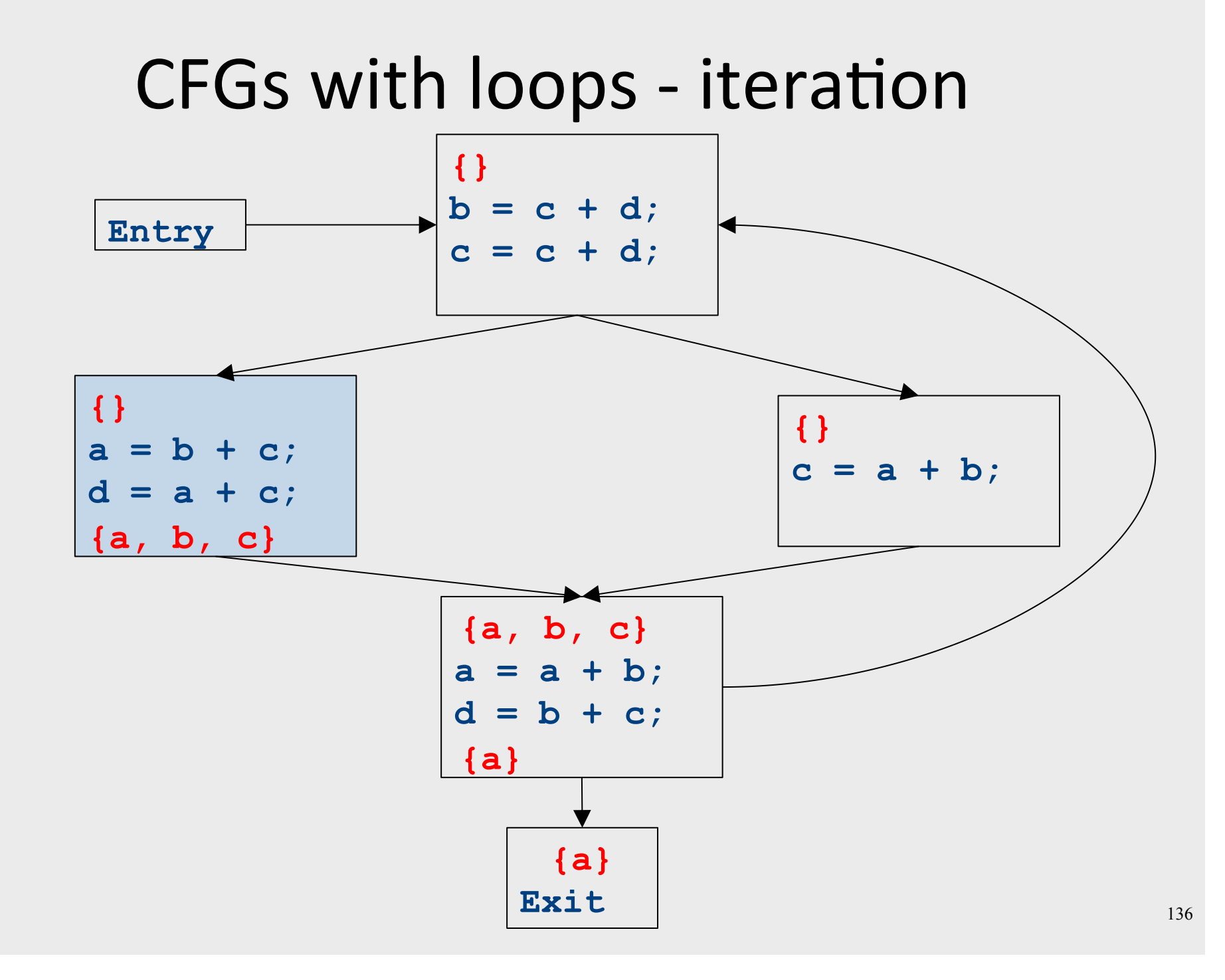

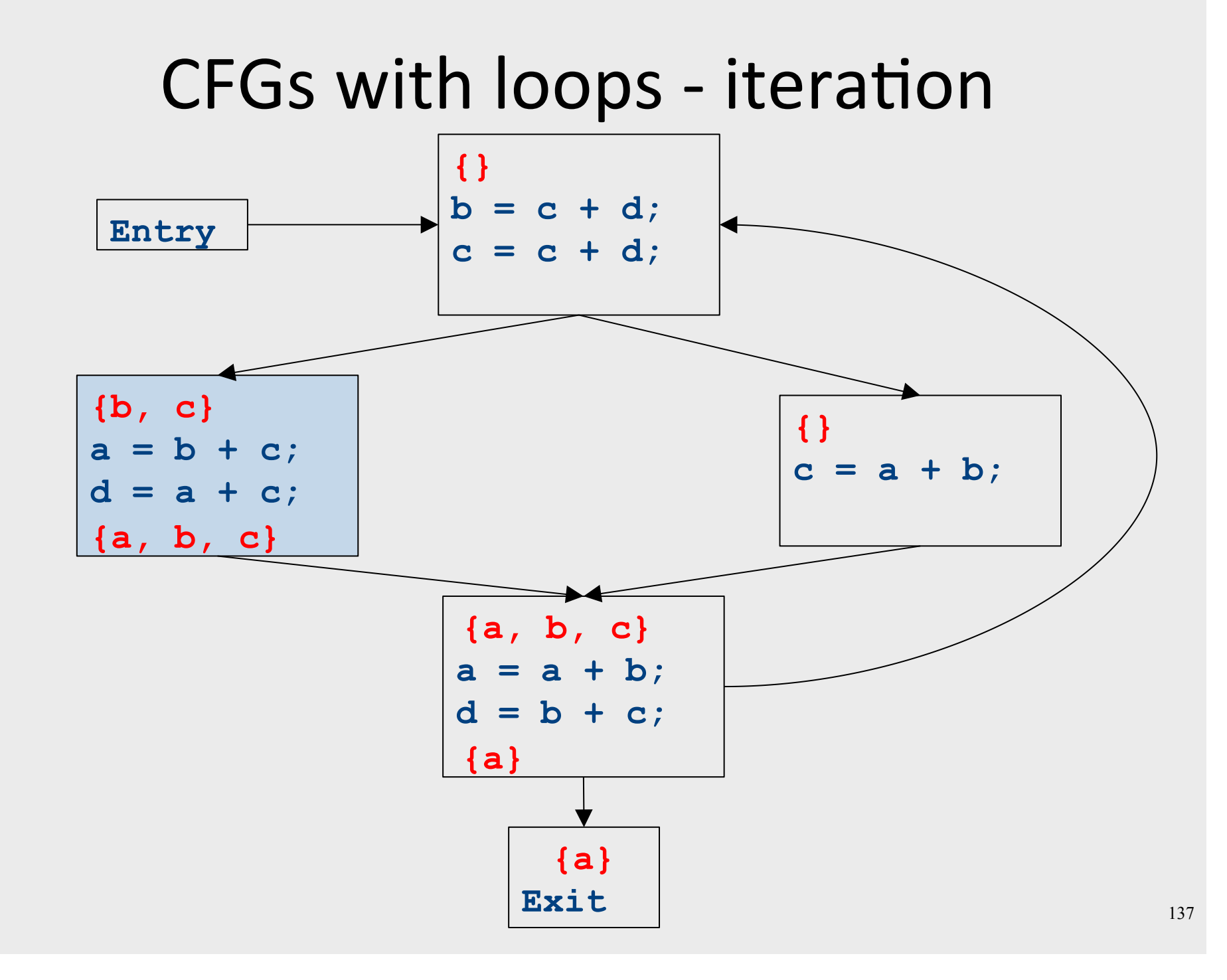

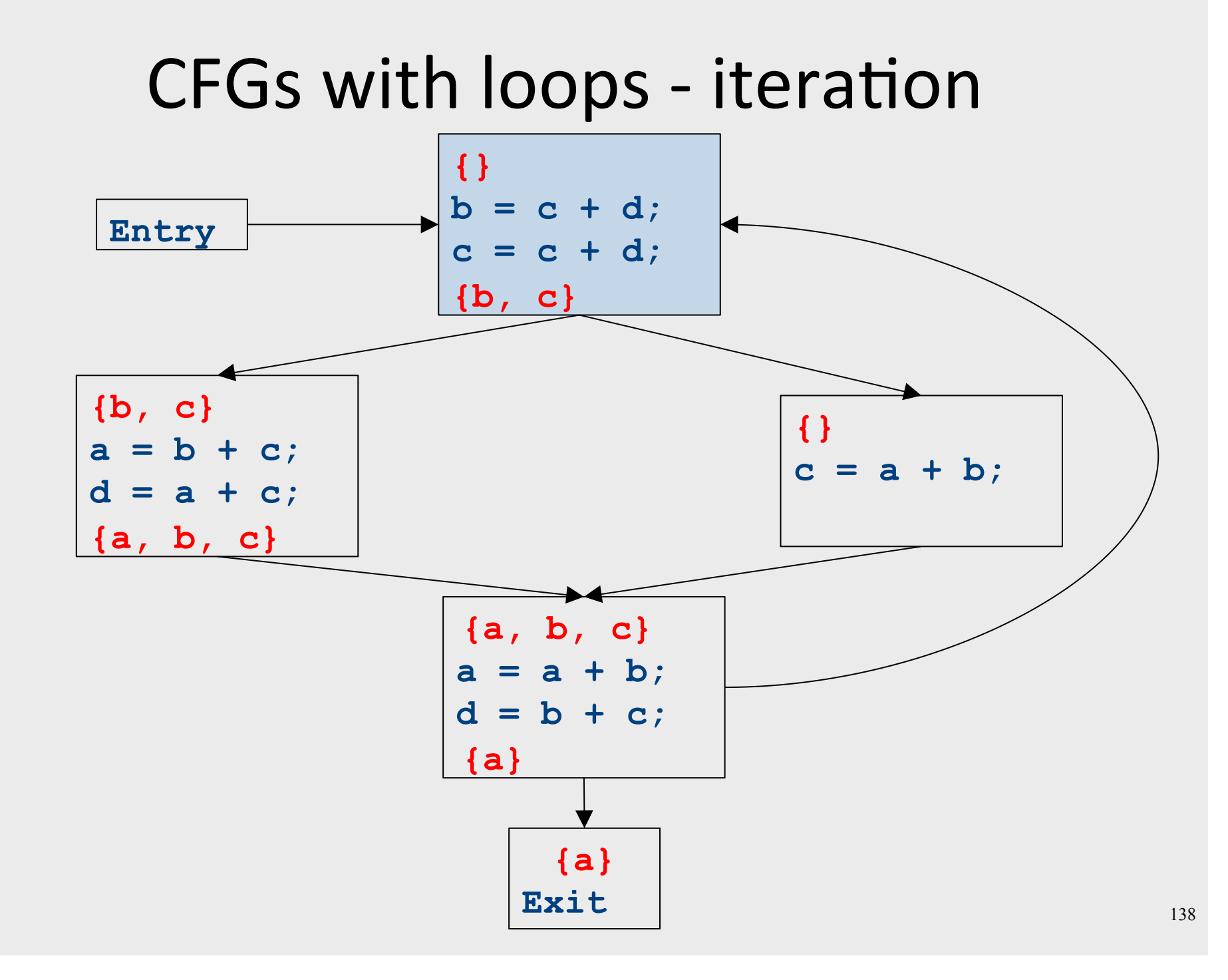

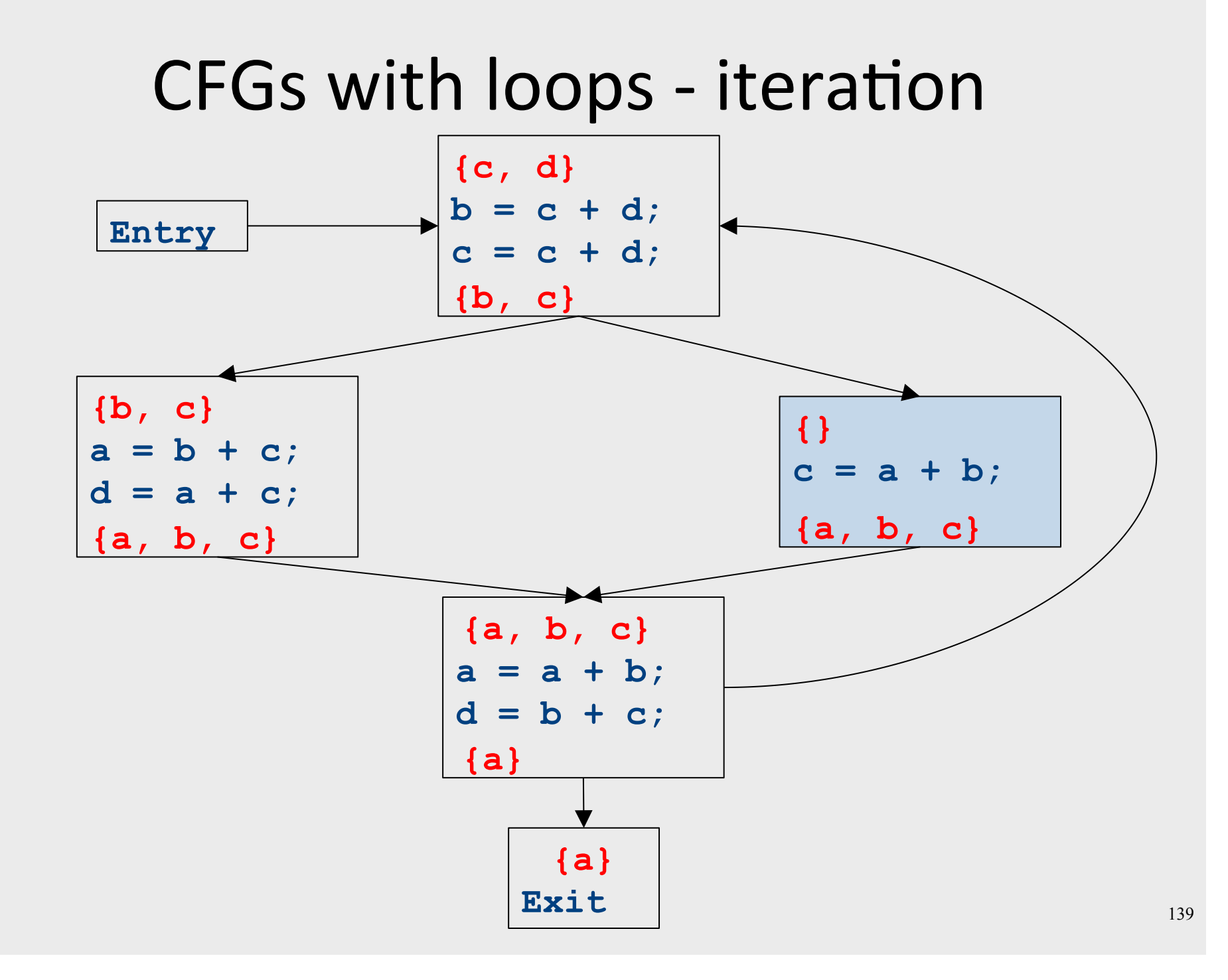

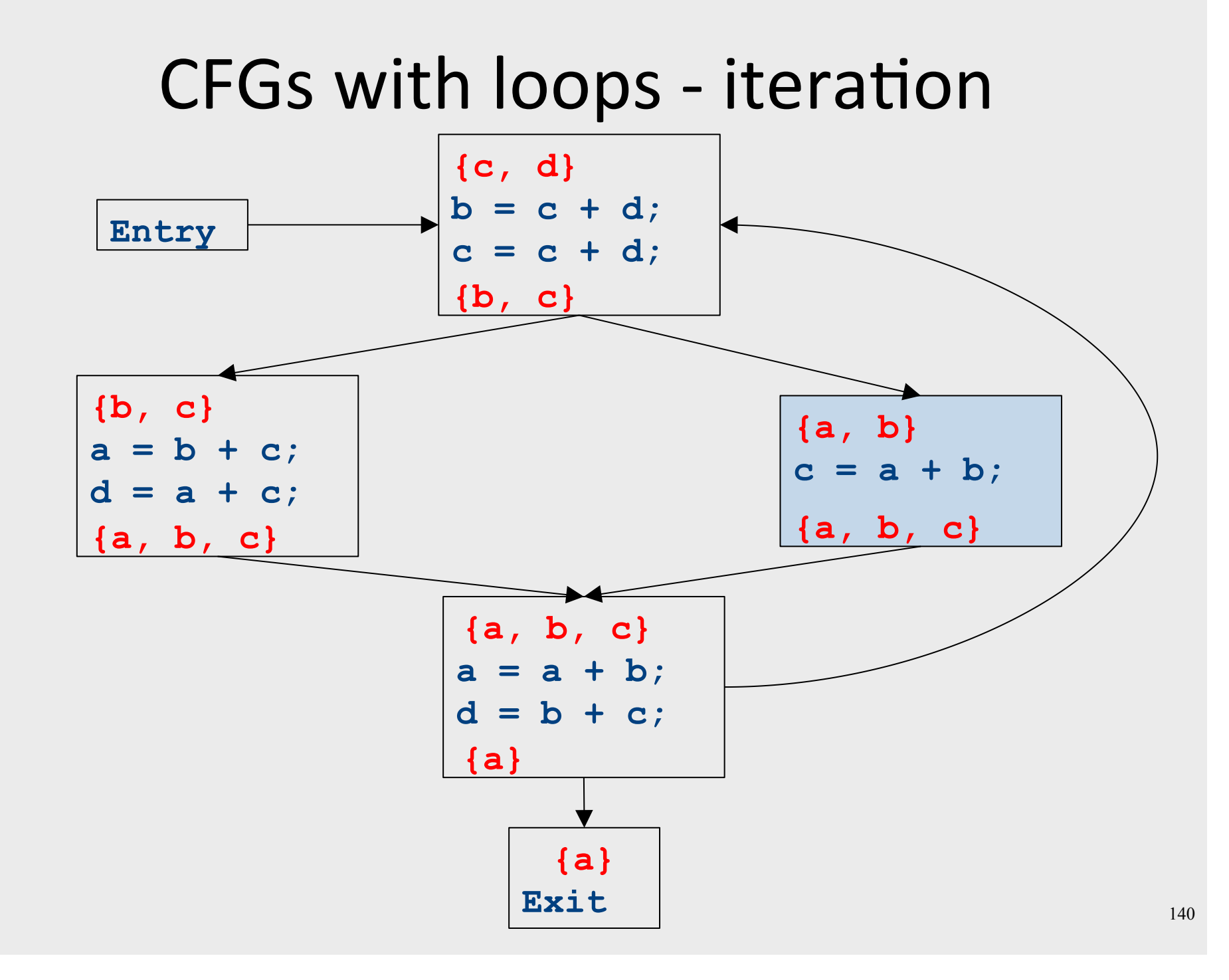

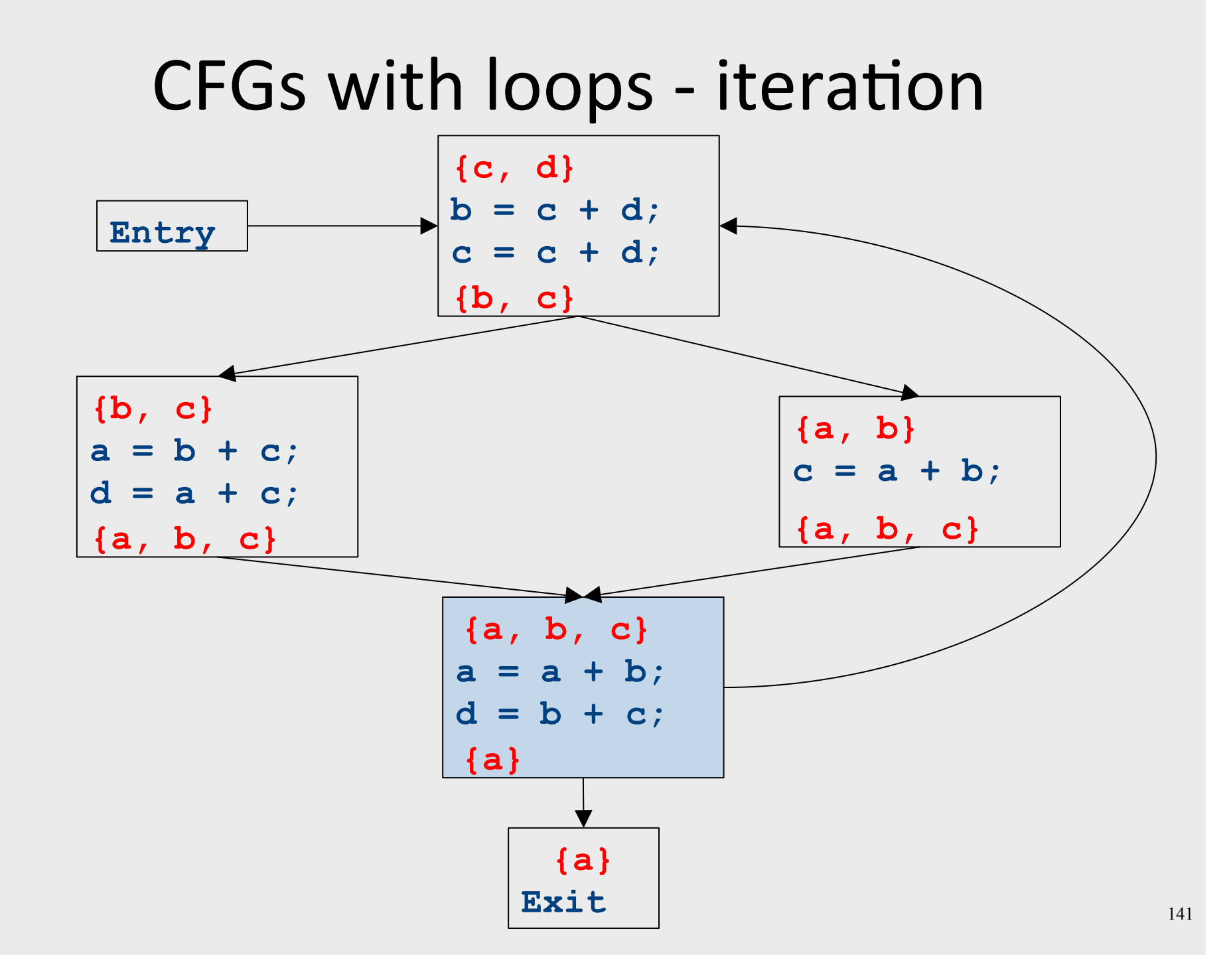

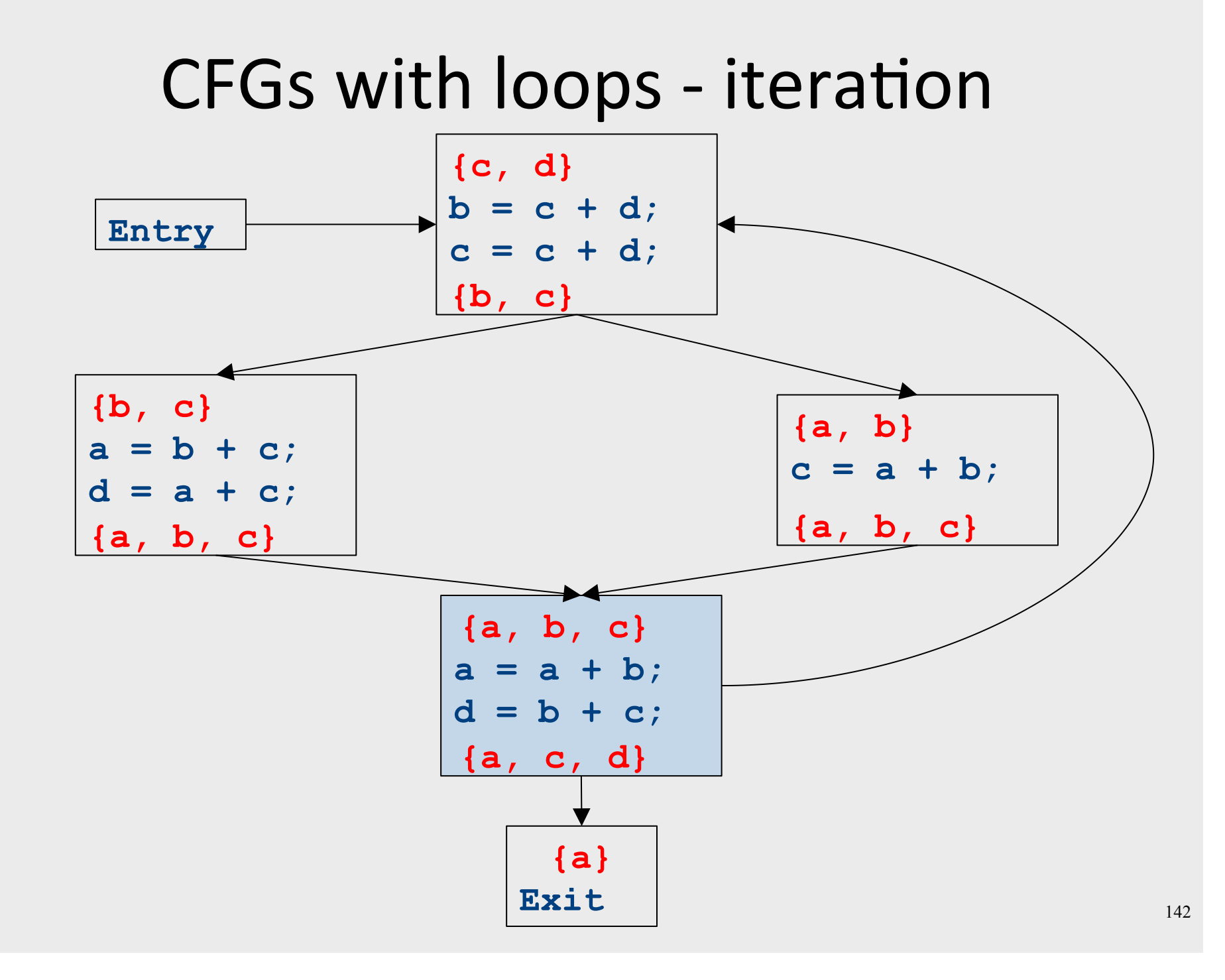

#### CFGs with loops - iteration

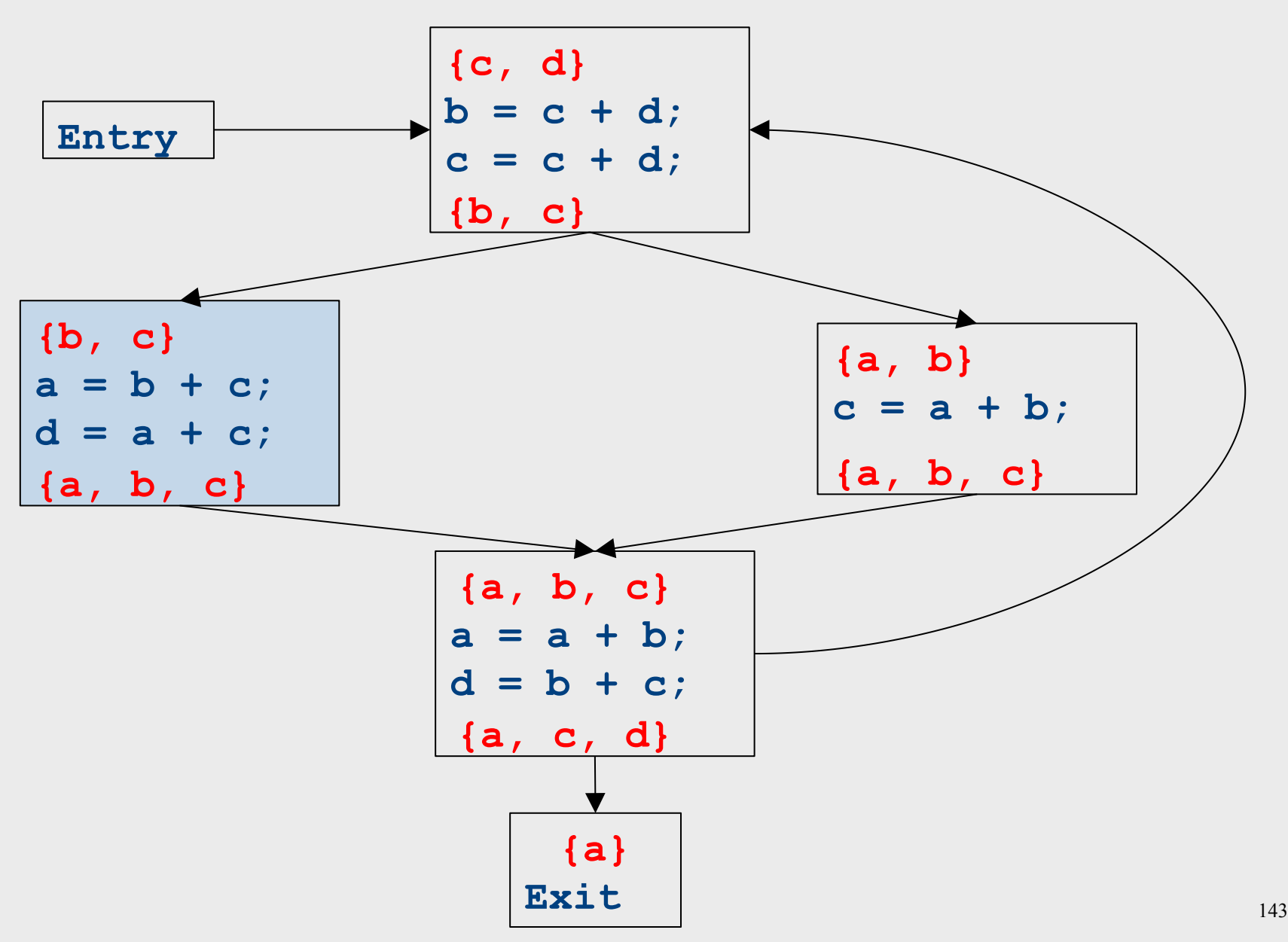

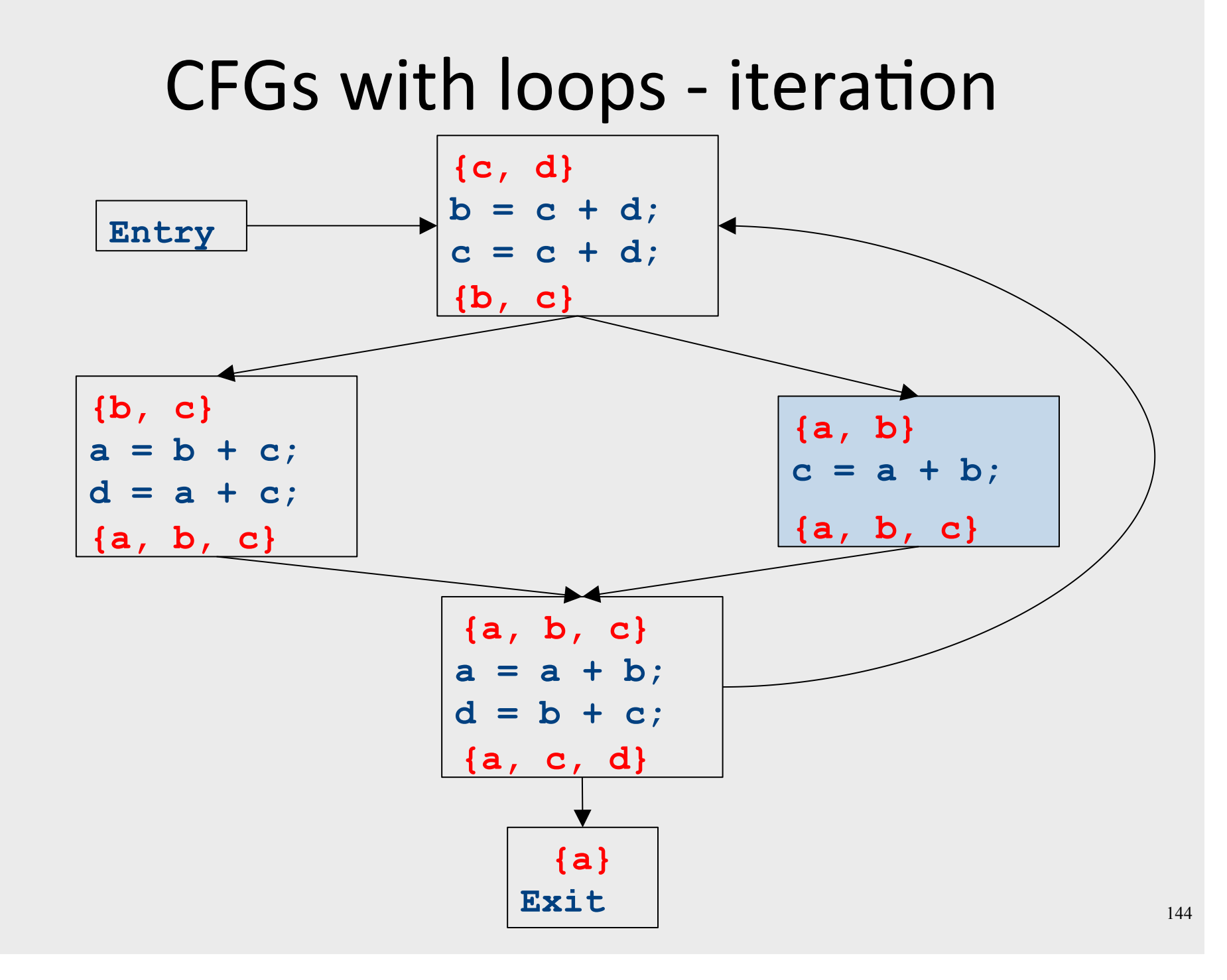
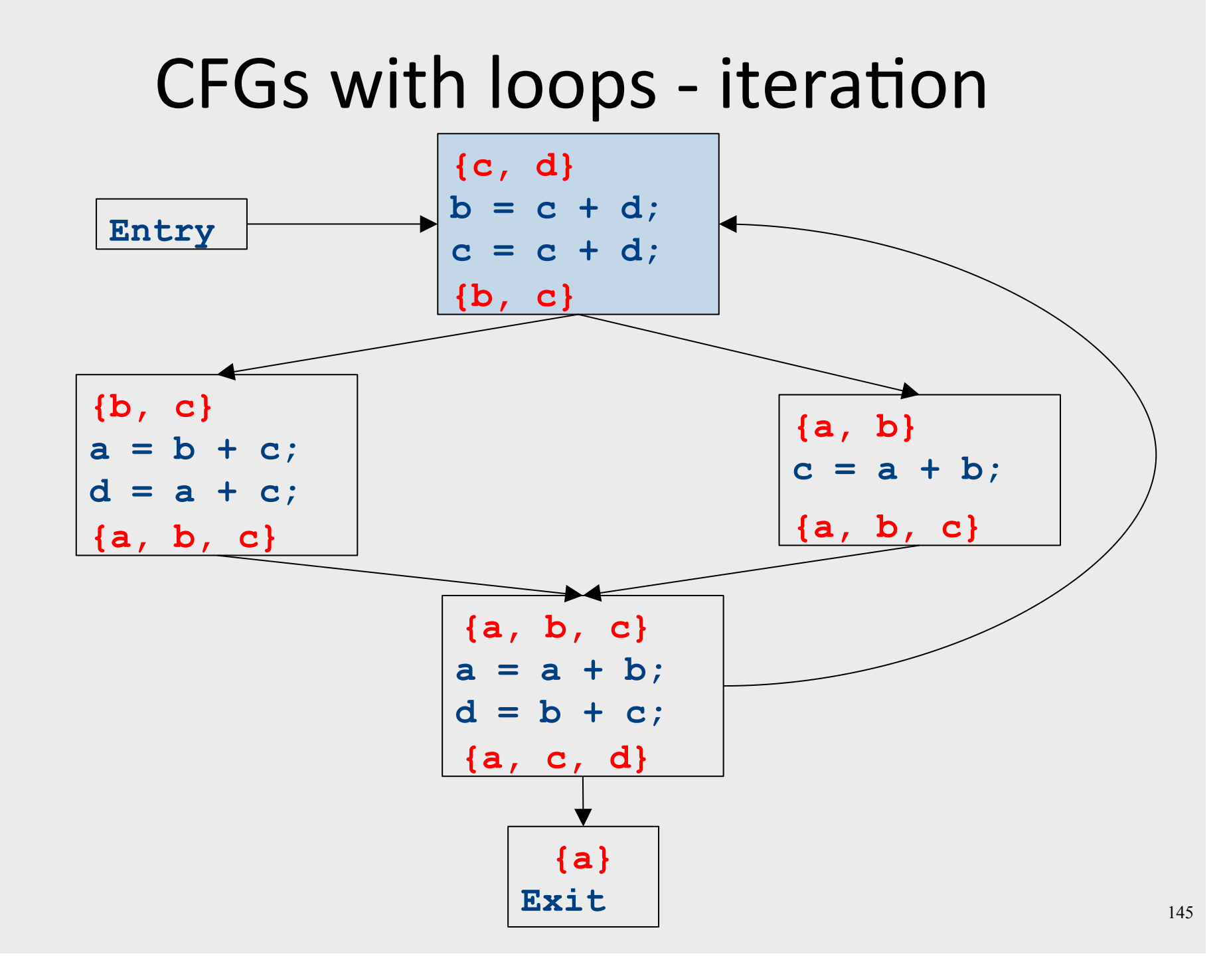

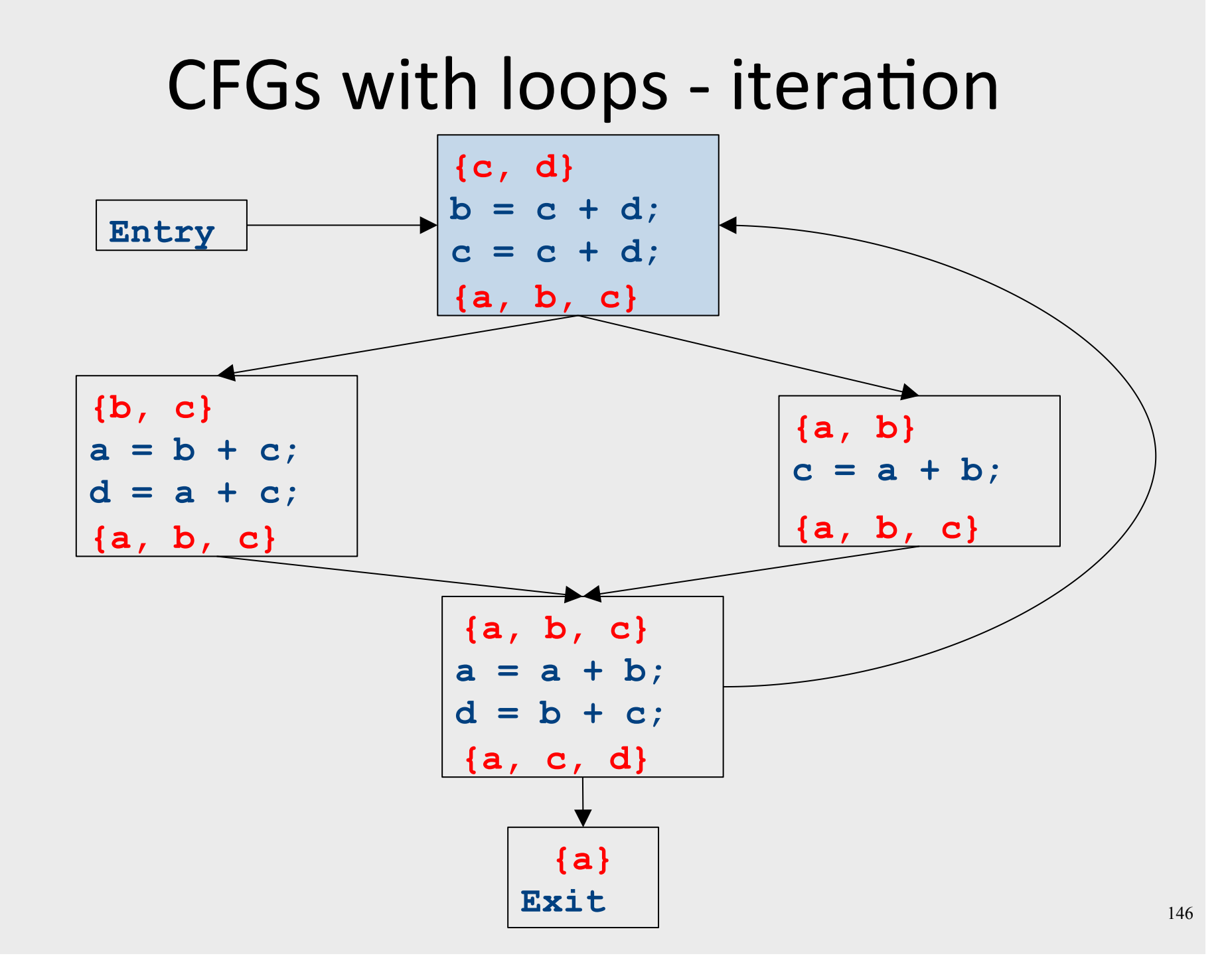

#### CFGs with loops - iteration

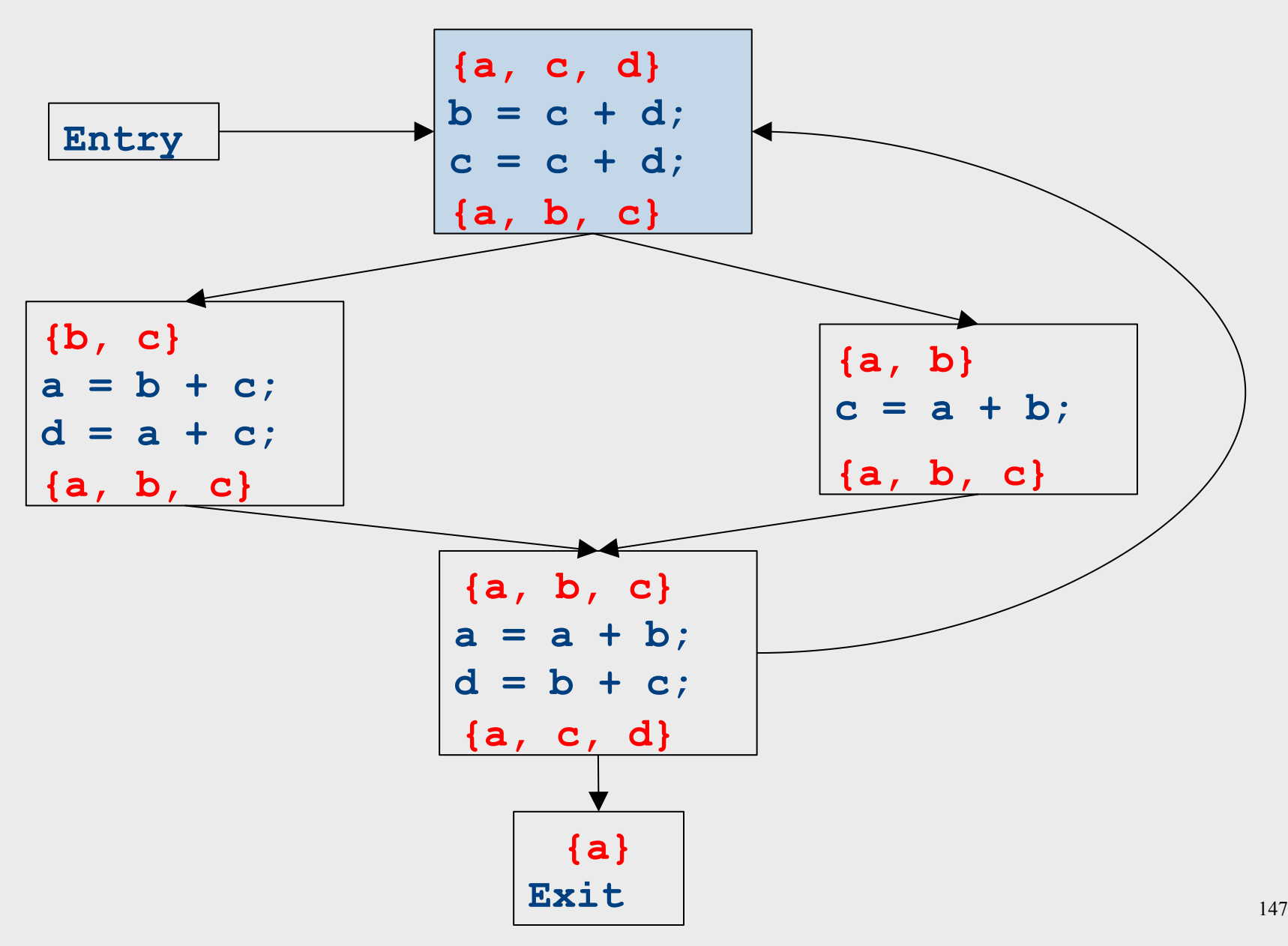

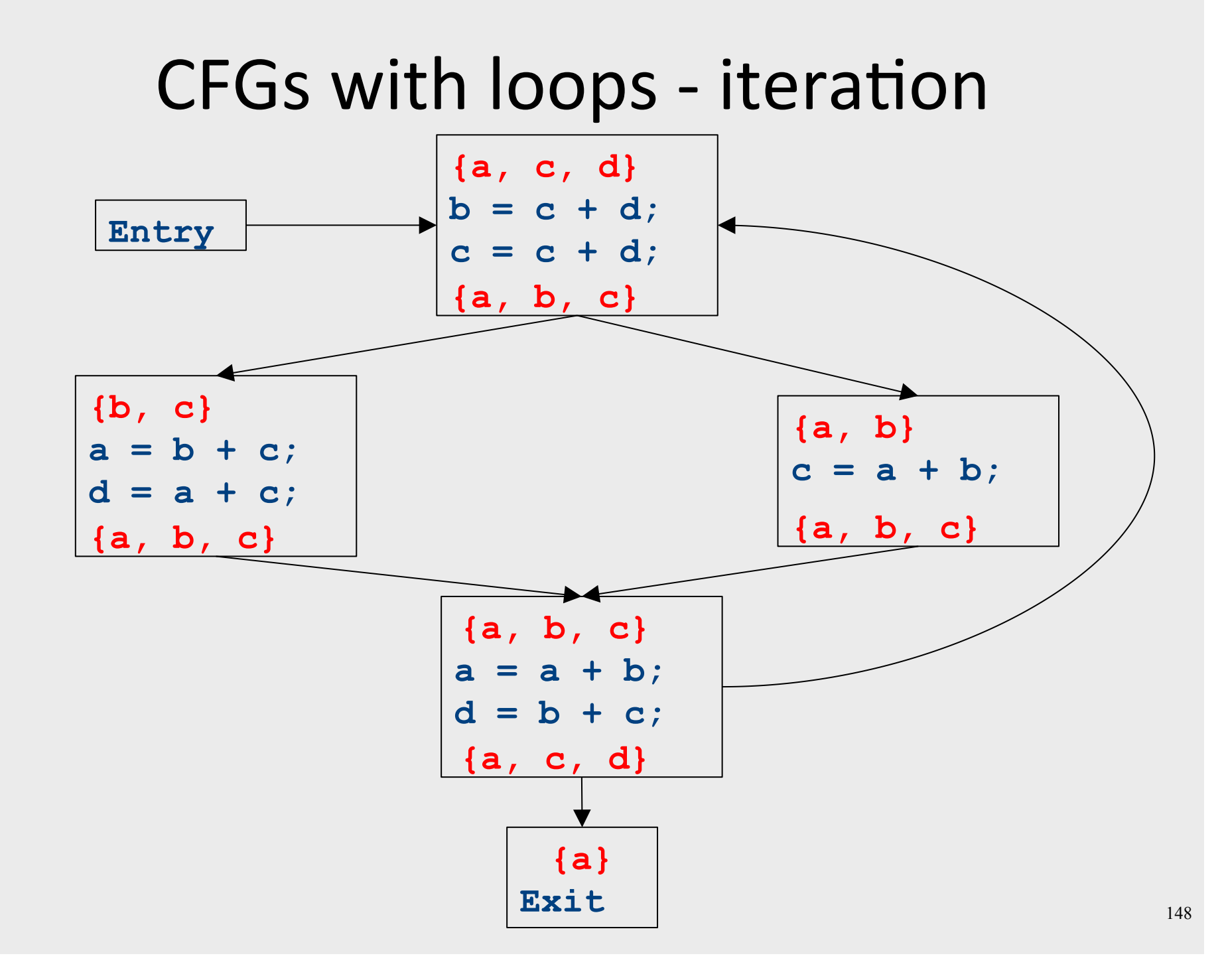

# Summary of differences

- Need to be able to handle multiple predecessors/successors for a basic block
- Need to be able to handle multiple paths through the control-flow graph, and may need to iterate multiple times to compute the final value

– But the analysis still needs to terminate!

• Need to be able to assign each basic block a reasonable default value for before we've analyzed it

## Global liveness analysis

- Initially, set  $IN[s] = \{\}$  for each statement **s**
- Set INfexit to the set of variables known to be live on exit (language-specific knowledge)
- Repeat until no changes occur:
	- $-$  For each statement **s** of the form  $a = b + c$ , in any order you'd like:
		- Set OUT[s] to set union of IN[p] for each successor p of s
		- Set  $IN[s]$  to  $(OUT[s] a)$   $\boxed{\mathbb{X}}$   $\{b, c\}$ .
- Yet another fixed-point iteration!

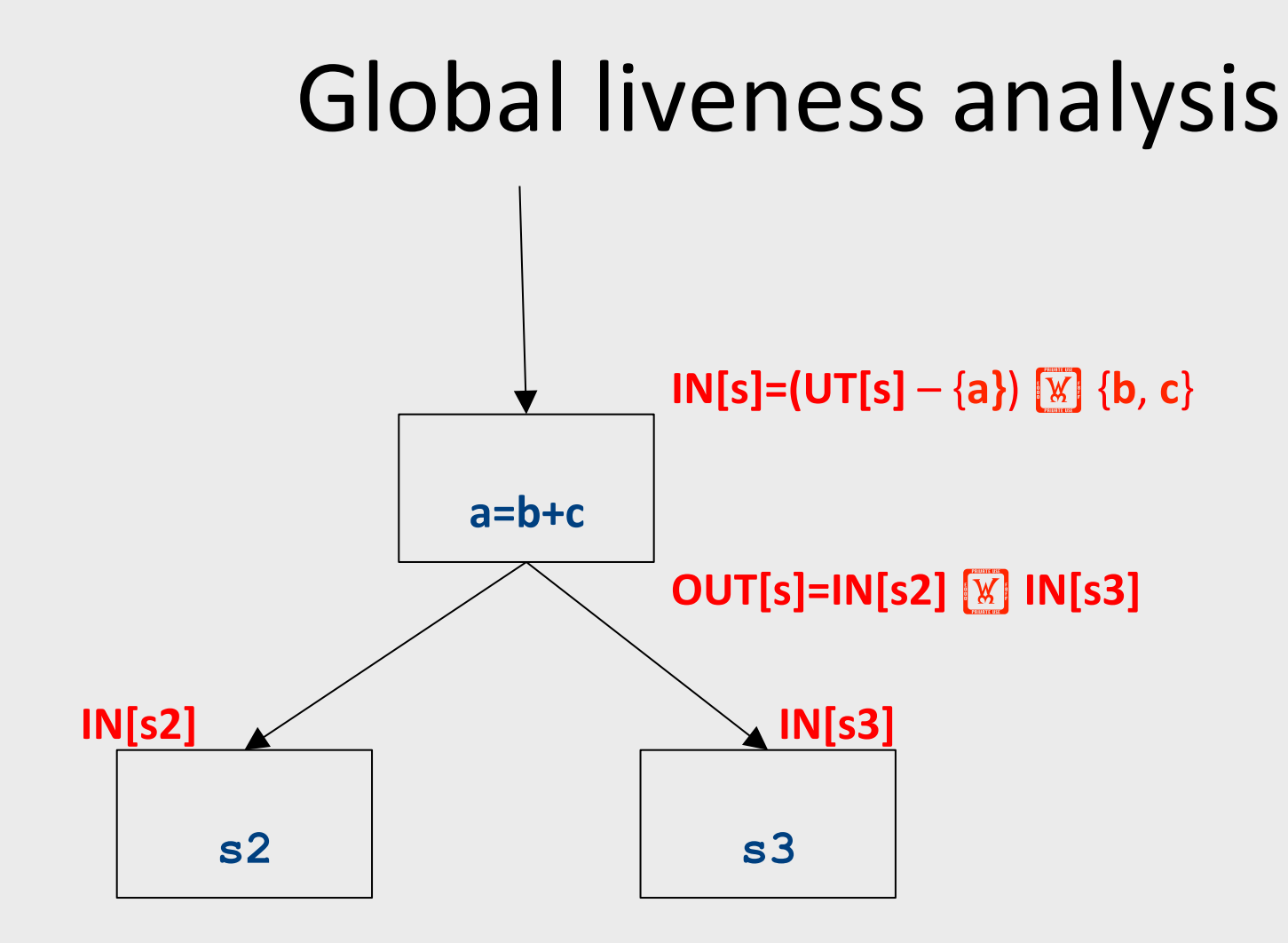

## Why does this work?

- To show correctness, we need to show that
	- $-$  The algorithm eventually terminates, and
	- When it terminates, it has a sound answer
- Termination argument:
	- $-$  Once a variable is discovered to be live during some point of the analysis, it always stays live
	- $-$  Only finitely many variables and finitely many places where a variable can become live
- Soundness argument (sketch):
	- Each individual rule, applied to some set, correctly updates liveness in that set
	- When computing the union of the set of live variables, a variable is only live if it was live on some path leaving the statement

#### Abstract Interpretation

- Theoretical foundations of program analysis
- Cousot and Cousot 1977

- Abstract meaning of programs
	- Executed at compile time

# Another view of local optimization

- In local optimization, we want to reason about some property of the runtime behavior of the program
- Could we run the program and just watch what happens?
- **Idea:** Redefine the semantics of our programming language to give us information about our analysis

## Properties of local analysis

- The only way to find out what a program will actually do is to run it
- Problems:
	- $-$  The program might not terminate
	- $-$  The program might have some behavior we didn't see when we ran it on a particular input
- However, this is not a problem inside a basic block
	- Basic blocks contain no loops
	- $-$  There is only one path through the basic block

### Assigning new semantics

- Example: Available Expressions
- Redefine the statement  $a = b + c$  to mean "**a now holds the value of**  $b + c$ , and any variable holding the value a is now invalid"
- Run the program assuming these new semantics
- Treat the optimizer as an interpreter for these new semantics

### Theory to the rescue

- Building up all of the machinery to design this analysis was tricky
- The key ideas, however, are mostly independent of the analysis:
	- We need to be able to compute functions describing the behavior of each statement
	- We need to be able to merge several subcomputations together
	- We need an initial value for all of the basic blocks
- There is a beautiful formalism that captures many of these properties

## Join semilattices

- A join semilattice is a ordering defined on a set of elements
- Any two elements have some join that is the smallest element larger than both elements
- There is a unique bottom element, which is smaller than all other elements
- Intuitively:
	- $-$  The join of two elements represents combining information from two elements by an overapproximation
- The bottom element represents "no information yet" or "the least conservative possible answer"

#### Join semilattice for liveness

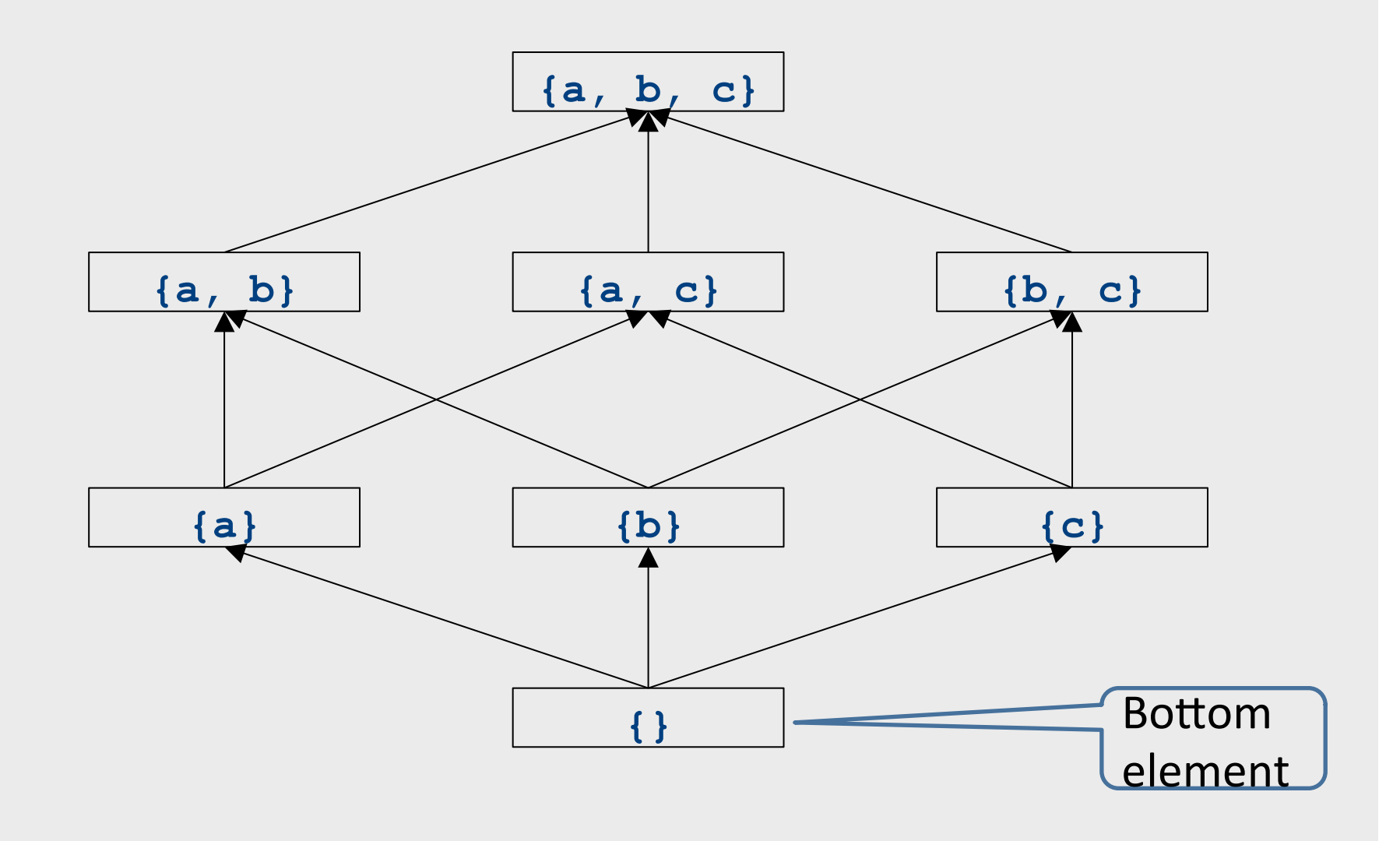

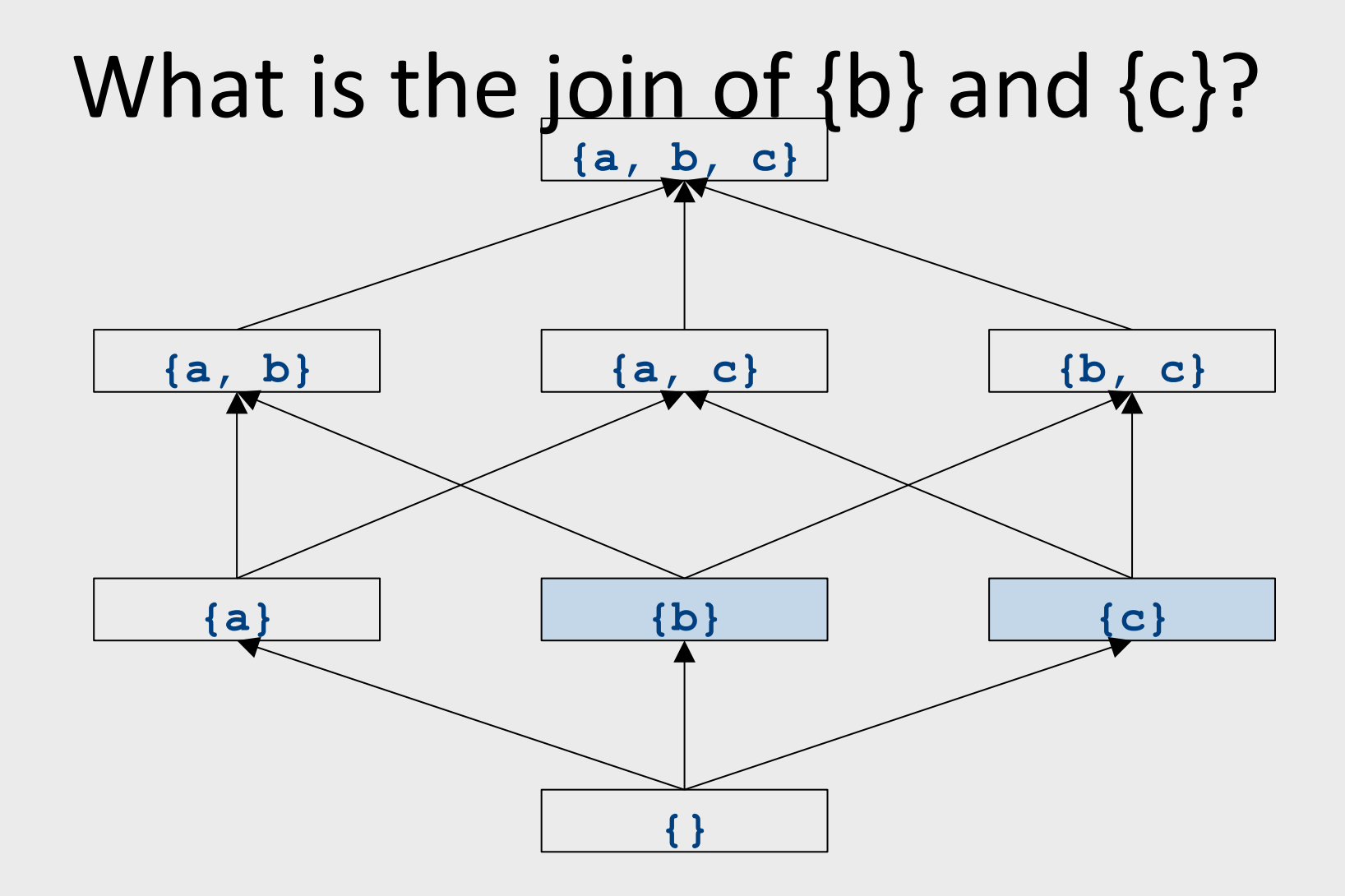

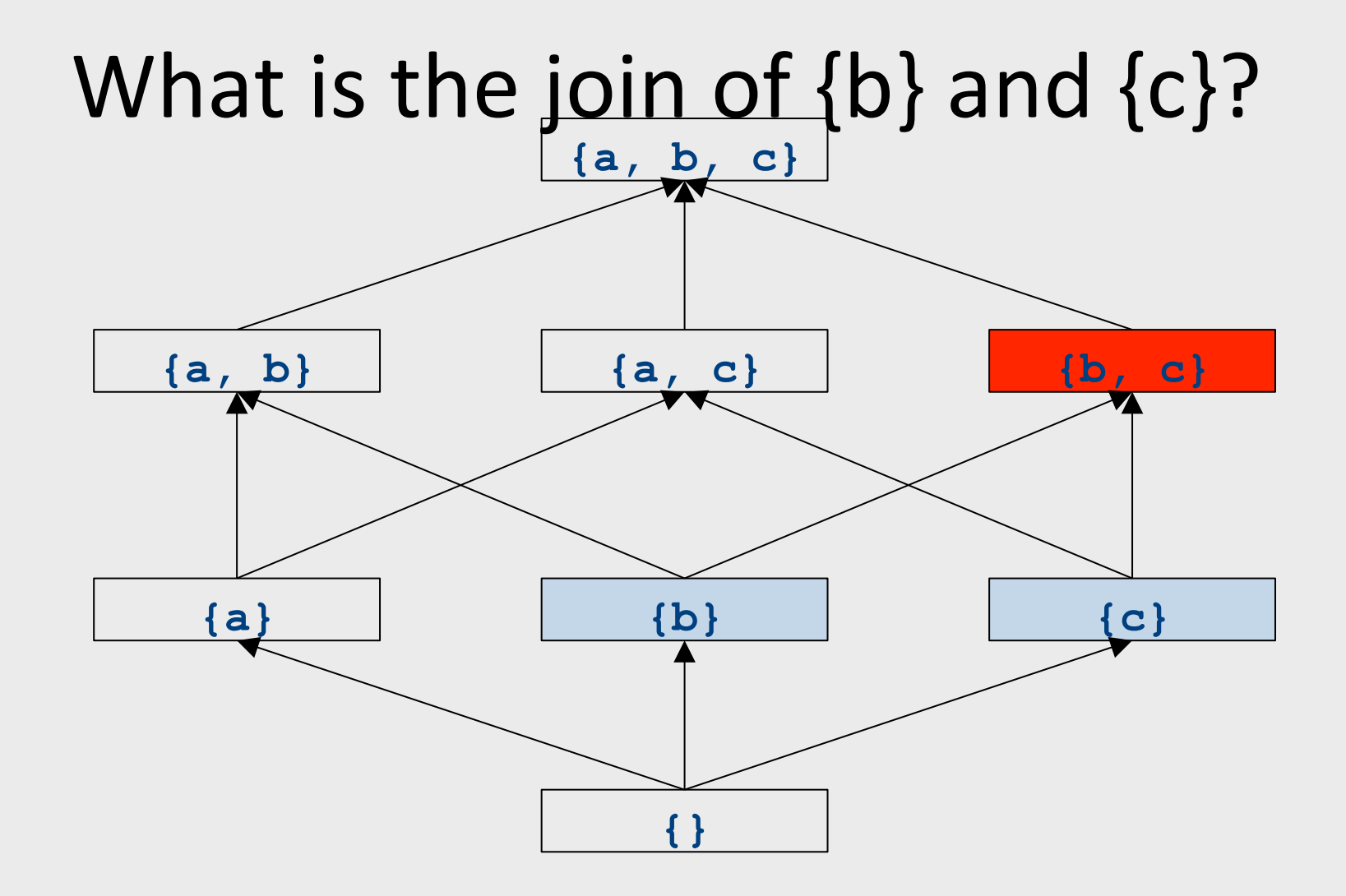

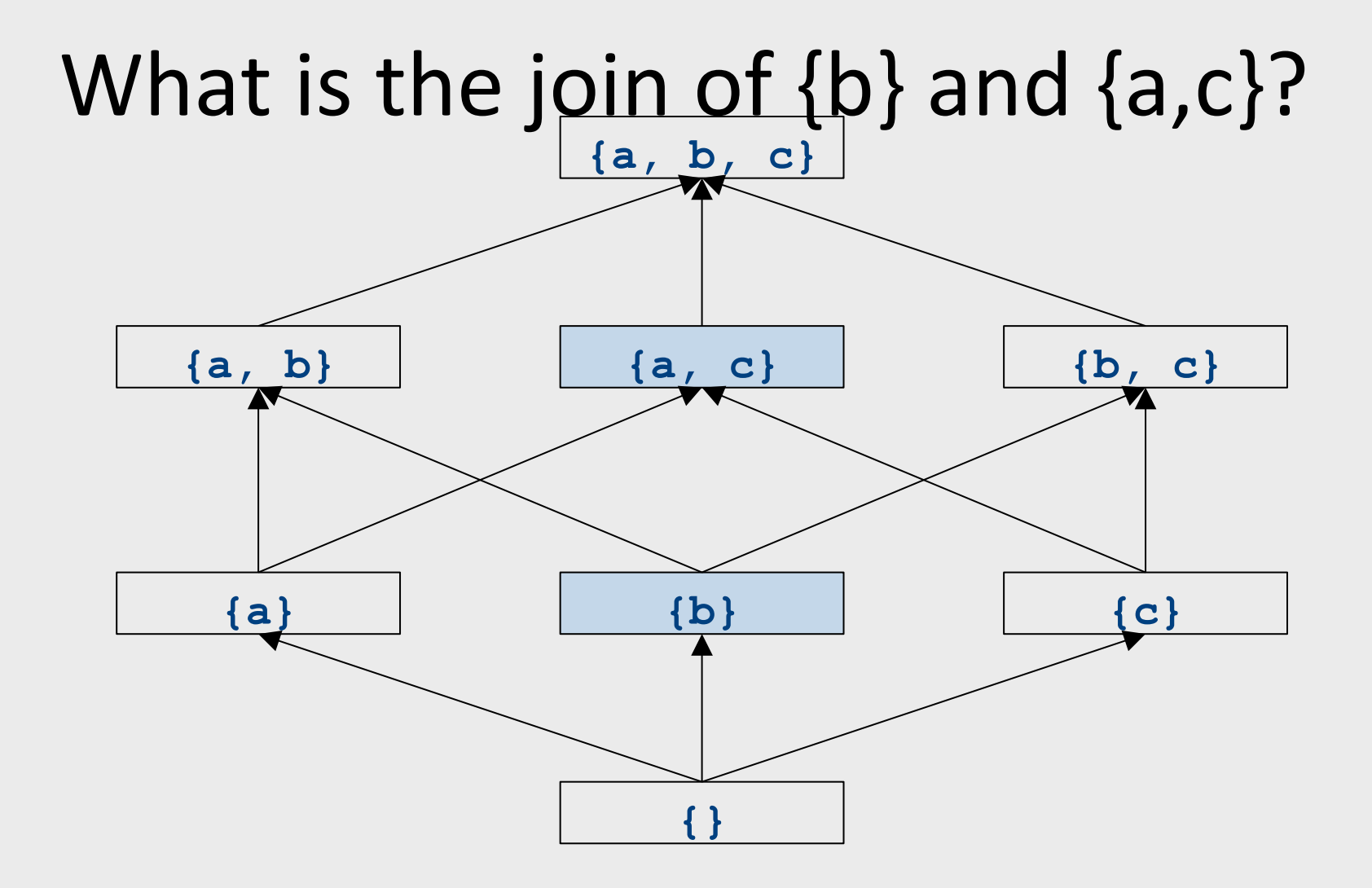

## What is the join of {b} and {a,c}?

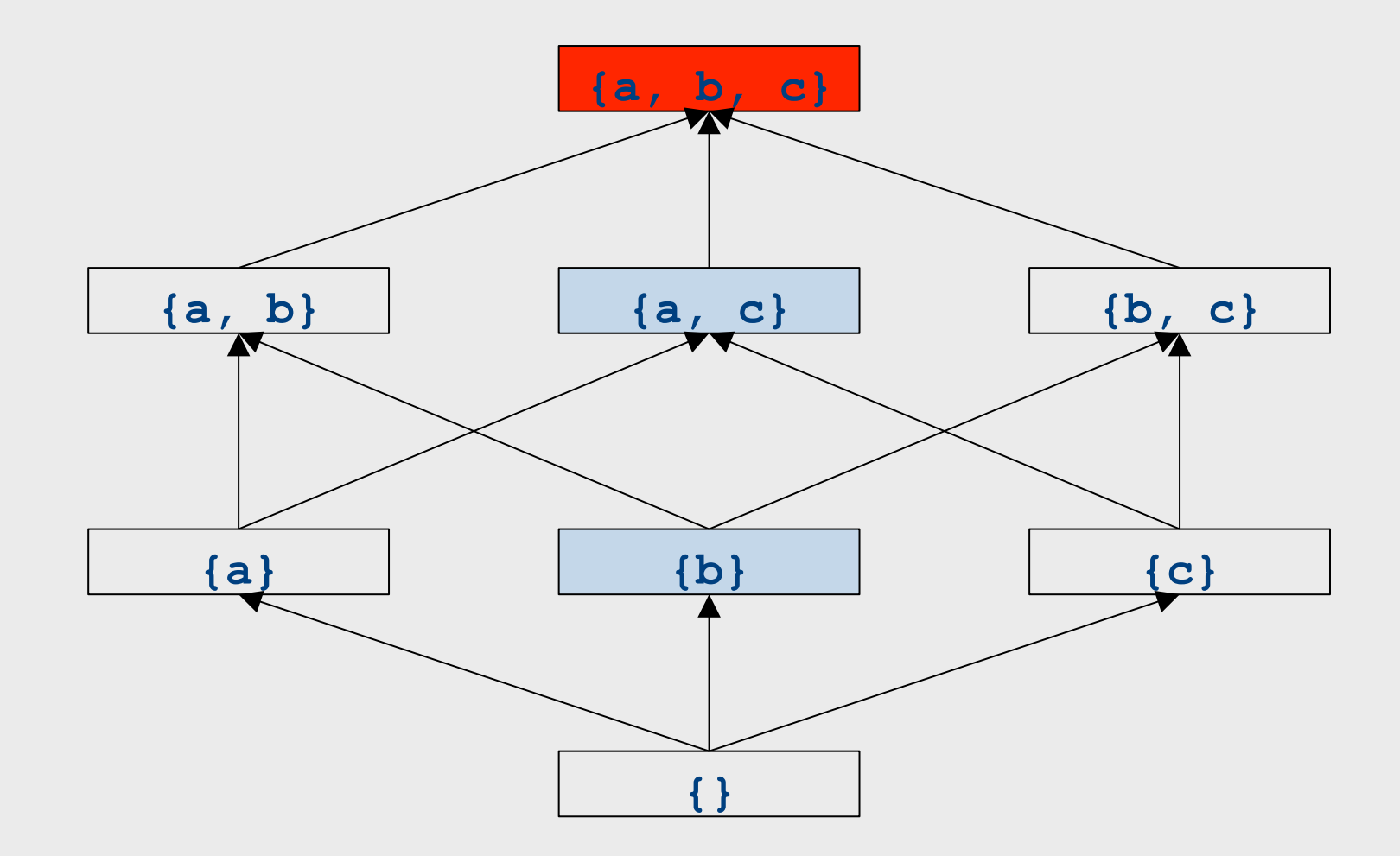

## What is the join of  $\{a\}$  and  $\{a,b\}$ ?

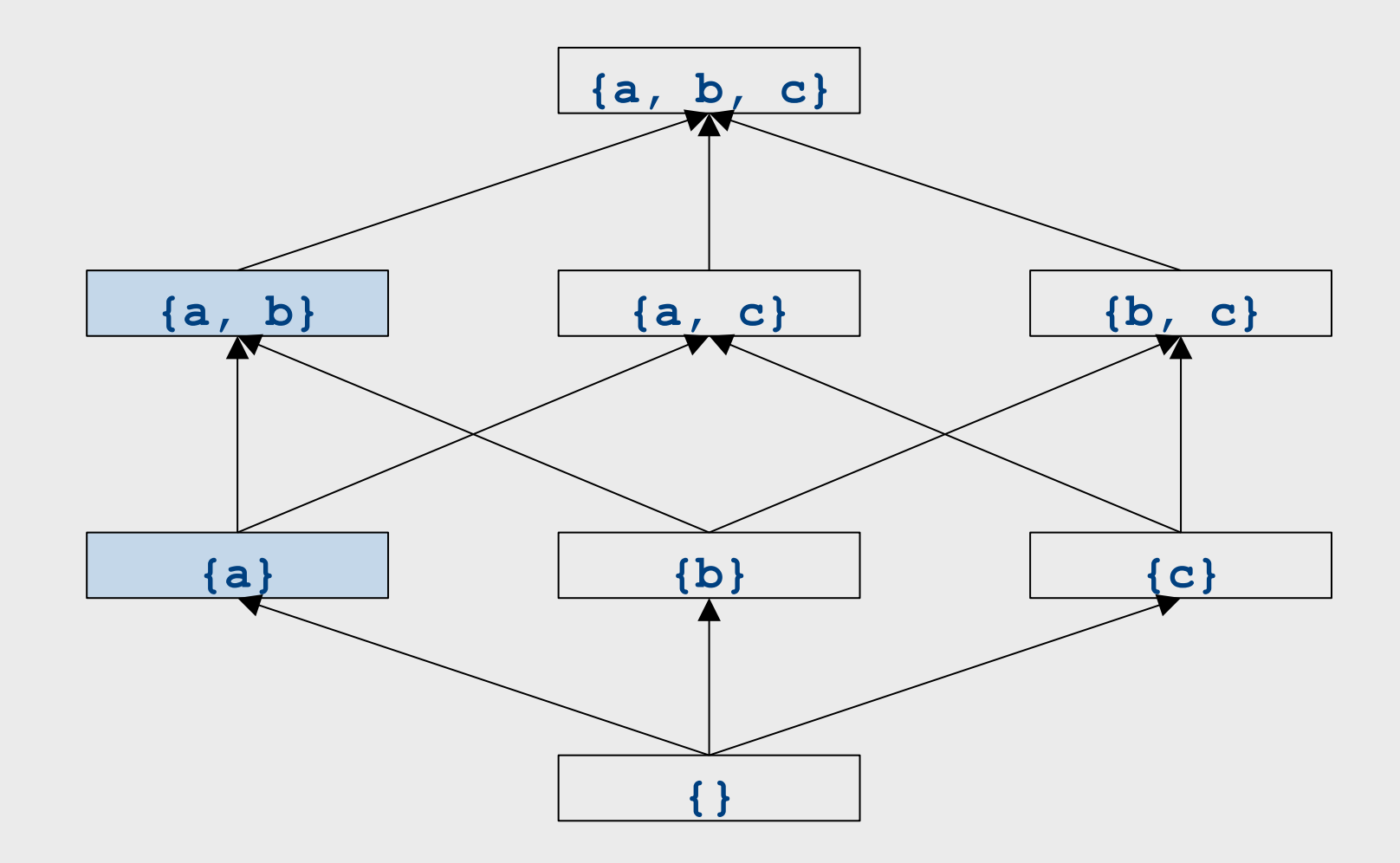

## What is the join of  $\{a\}$  and  $\{a,b\}$ ?

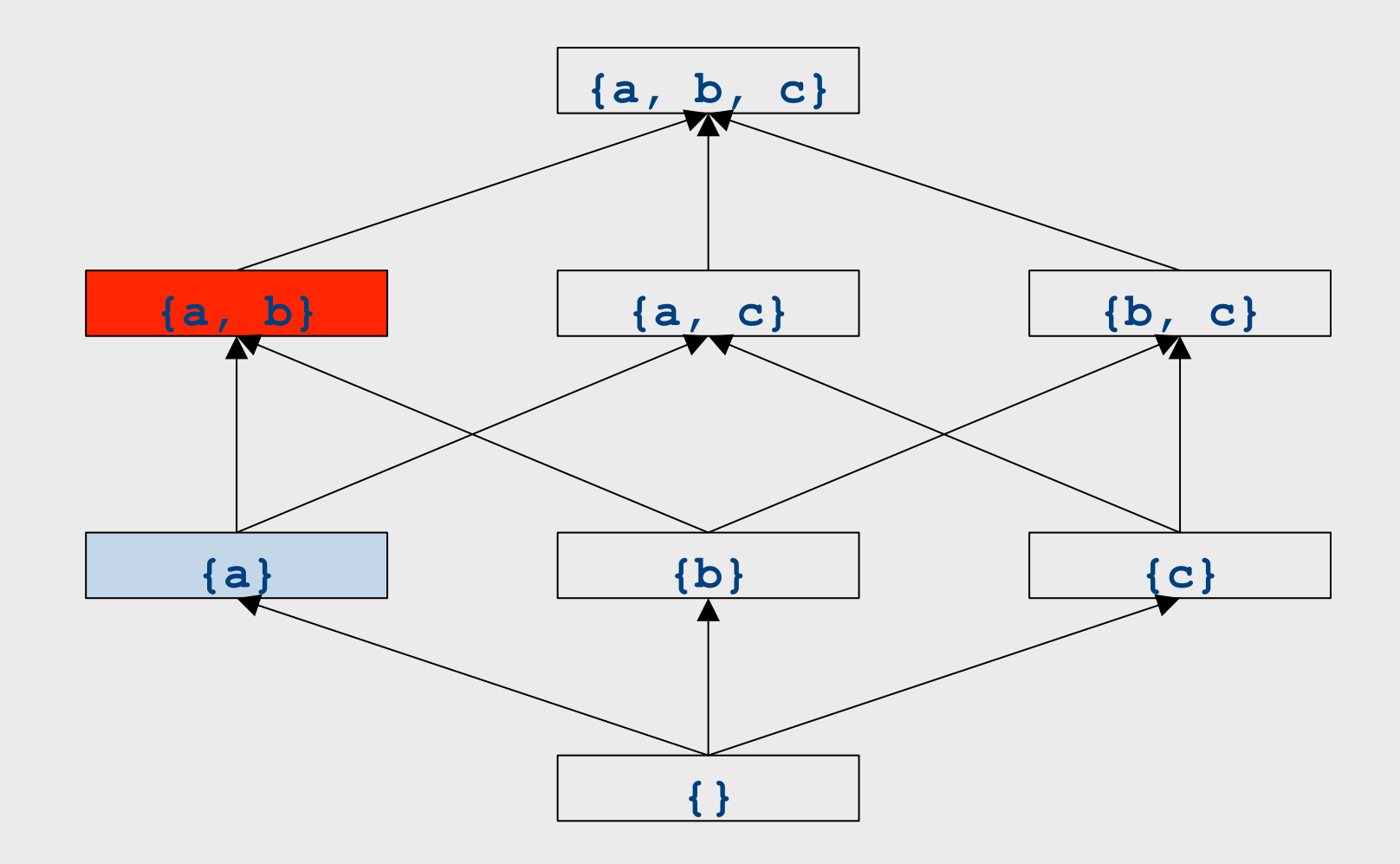

## Formal definitions

- A join semilattice is a pair  $(V, [\overline{x}])$ , where
- V is a domain of elements
- $\boxed{\mathbb{W}}$  is a join operator that is
	- commutative:  $x \times w$   $y = y \times x$
	- $-$  associative:  $(x \times w)$   $y \times z = x \times w$   $(y \times z)$
	- idempotent:  $x \overline{w}$   $x = x$
- If  $x \overline{w}$   $y = z$ , we say that z is the join or (least upper **b**ound) of x and y
- Every join semilattice has a bottom element denoted  $\boxed{\mathbb{X}}$  such that  $\boxed{\mathbb{X}}$   $\boxed{\mathbb{X}}$  x = x for all x

### Join semilattices and ordering

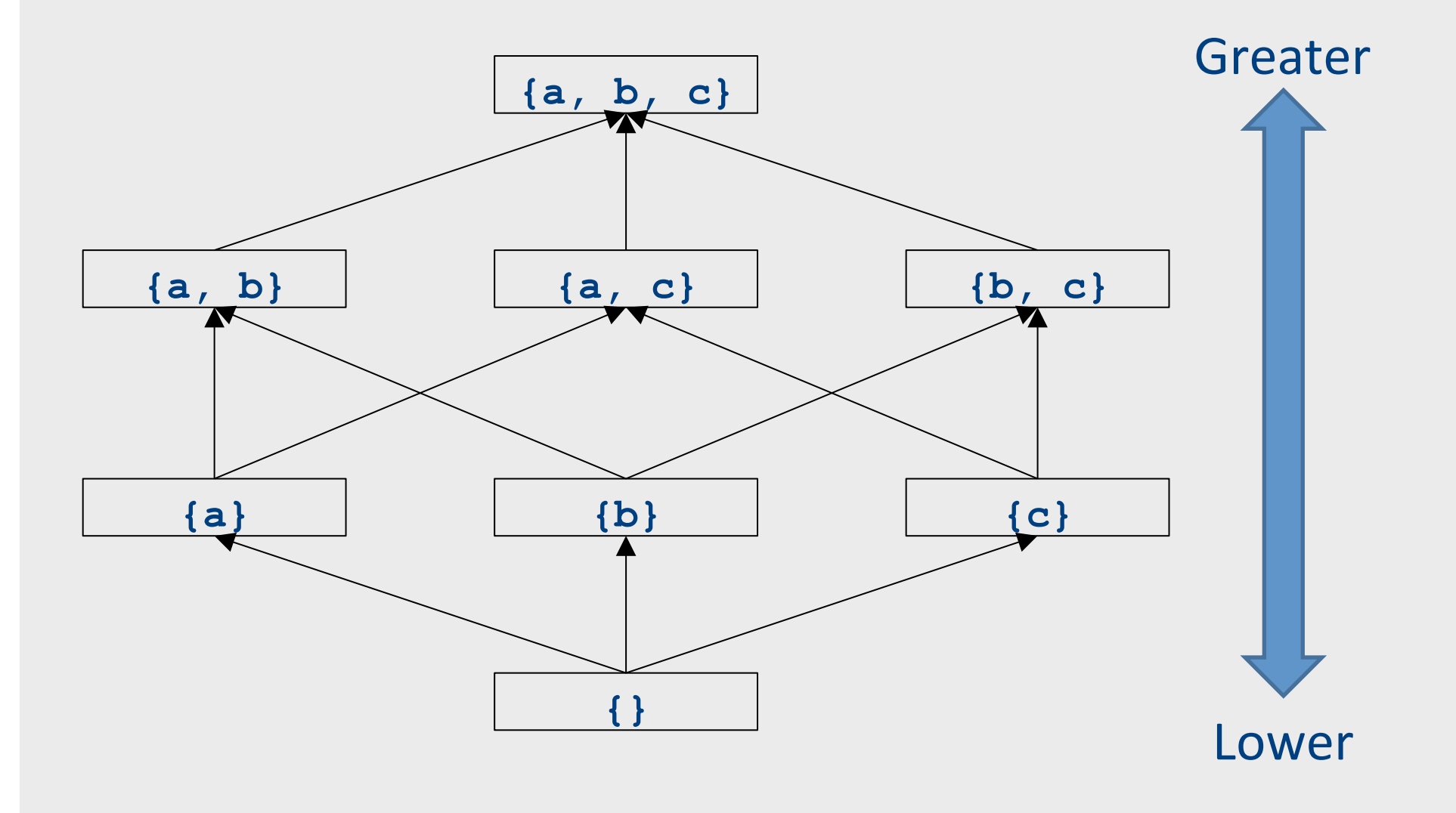

#### Join semilattices and ordering

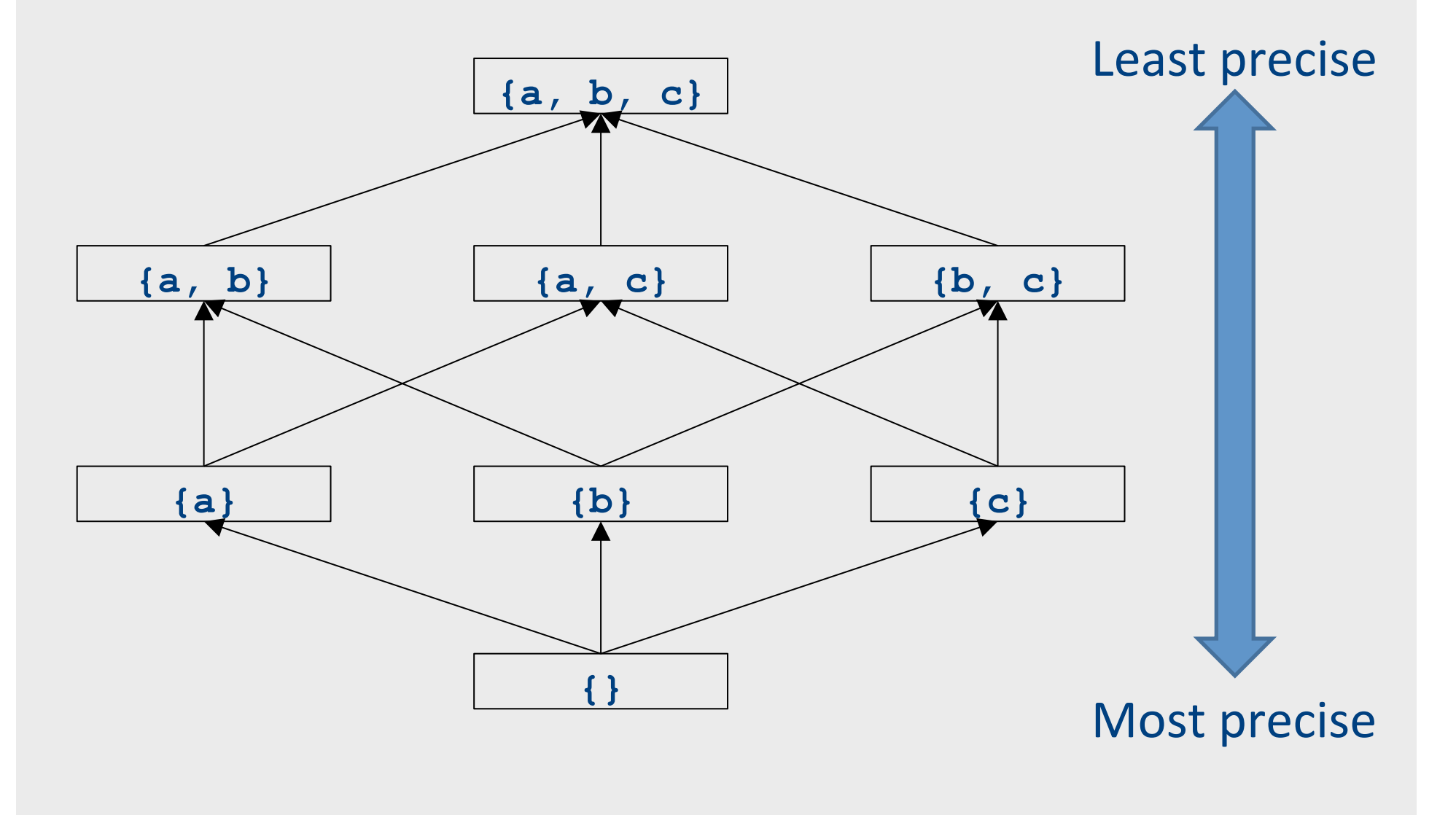

## Join semilattices and orderings

- Every join semilattice  $(V, [\overline{x}])$  induces an ordering relationship  $\boxed{\mathbb{W}}$  over its elements
- Define  $x$   $\boxed{\mathbb{W}}$  y iff  $x$   $\boxed{\mathbb{W}}$  y = y
- Need to prove
	- Reflexivity:  $x \overline{w} x$
	- Antisymmetry: If x  $\boxed{\mathbb{X}}$  y and y  $\boxed{\mathbb{X}}$  x, then x = y
	- Transitivity: If x  $\boxed{\mathbb{W}}$  y and y  $\boxed{\mathbb{W}}$  z, then x  $\boxed{\mathbb{W}}$  z

## An example join semilattice

- The set of natural numbers and the **max** function
- Idempotent
	- $-$  **max**{a, a} = a
- Commutative
	- $-$  **max**{a, b} = **max**{b, a}
- Associative
	- $-$  **max**{a, **max**{b, c}} = **max**{**max**{a, b}, c}
- Bottom element is 0:
	- $-$  **max**{0, a} = a
- What is the ordering over these elements?

# A join semilattice for liveness

- Sets of live variables and the set union operation
- Idempotent:
	- $x \times x$
- Commutative:
	- $x \times y = y \times x$
- Associative:
	- $-$  (x  $\boxed{W}$  y)  $\boxed{W}$  z = x  $\boxed{W}$  (y  $\boxed{W}$  z)
- Bottom element:
	- The empty set:  $\varnothing$   $\boxed{\mathbb{X}}$   $x = x$
- What is the ordering over these elements?

# Semilattices and program analysis

- Semilattices naturally solve many of the problems we encounter in global analysis
- $\bullet$  How do we combine information from multiple basic blocks?
- What value do we give to basic blocks we haven't seen yet?
- How do we know that the algorithm always terminates?

# Semilattices and program analysis

- Semilattices naturally solve many of the problems we encounter in global analysis
- How do we combine information from multiple basic blocks?
	- $-$  Take the join of all information from those blocks
- What value do we give to basic blocks we haven't seen yet?
	- $-$  Use the bottom element
- How do we know that the algorithm always terminates?
	- Actually, we still don't! More on that later

# Semilattices and program analysis

- Semilattices naturally solve many of the problems we encounter in global analysis
- How do we combine information from multiple basic blocks?
	- $-$  Take the join of all information from those blocks
- What value do we give to basic blocks we haven't seen yet?
	- $-$  Use the bottom element
- How do we know that the algorithm always terminates?
	- Actually, we still don't! More on that later

## A general framework

- A global analysis is a tuple  $(D, V, \sqrt{\mathbb{X}})$ , F, I), where
	- $-$  **D** is a direction (forward or backward)
		- The order to visit statements within a basic block, not the order in which to visit the basic blocks
	- $-$  **V** is a set of values
	- $\mathbb{W}$  is a join operator over those values
	- $-$  **F** is a set of transfer functions  $f: V$   $\boxed{\mathbb{W}}$  V
	- $-$  I is an initial value
- The only difference from local analysis is the introduction of the join operator

## Running global analyses

- Assume that  $(D, V, [\mathbb{X}], F, I)$  is a forward analysis
- Set OUT $[s] = [\overline{x}]$  for all statements **s**
- Set  $OUT[entry] = I$
- Repeat until no values change:
	- For each statement **s** with predecessors
		- $p_1, p_2, ..., p_n$ :
			- Set  $IN[s] = OUT[p_1]$  **[X**]  $OUT[p_2]$  **[X**] ... **[X**]  $OUT[p_n]$
			- Set OUT[ $s$ ] =  $f_s$  (IN[ $s$ ])
- The order of this iteration does not matter
	- $-$  This is sometimes called chaotic iteration

#### For comparison

- Set  $OUT[s] = [\mathbb{W}]$  for all statements **s**
- Set  $OUT[entry] = I$
- Repeat until no values change:
	- For each statement **s** with predecessors
		- $p_1, p_2, ..., p_n$ :
			- Set  $IN[s] = OUT[p_1]$   $\boxed{\mathbb{X}}$ OUT $[p_2]$   $\boxed{\mathbb{X}}$  ...  $\boxed{\mathbb{X}}$  $OUT[p_n]$
			- Set OUT[ $\mathbf{s}$ ] =  $f_s$  (IN[ $\mathbf{s}$ ])
- Set  $IN[s] = \{\}$  for all statements **s**
- Set OUT[**exit**] = the set of variables known to be live on exit
- Repeat until no values change:
	- For each statement **s** of the form **a=b+c**:
		- Set OUT $[s]$  = set union of  $IN[x]$ for each successor **x** of **s**
		- Set  $IN[s] = (OUT[s]-{a})$   $W[$ <sub>b,c</sub>}

## The dataflow framework

- This form of analysis is called the dataflow framework
- Can be used to easily prove an analysis is sound
- With certain restrictions, can be used to prove that an analysis eventually terminates
	- Again, more on that later

### Global constant propagation

- Constant propagation is an optimization that replaces each variable that is known to be a constant value with that constant
- An elegant example of the dataflow framework

#### Global constant propagation

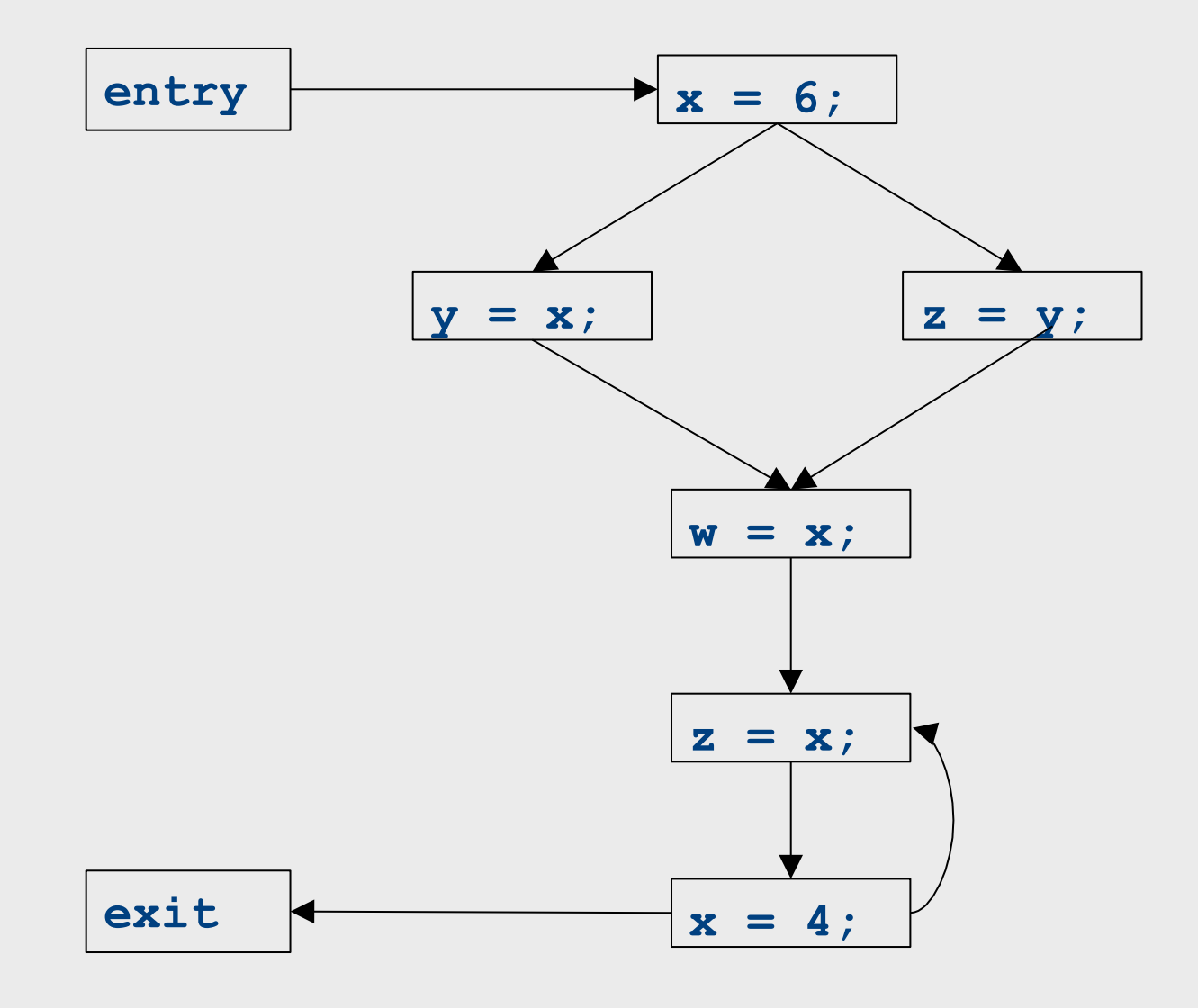
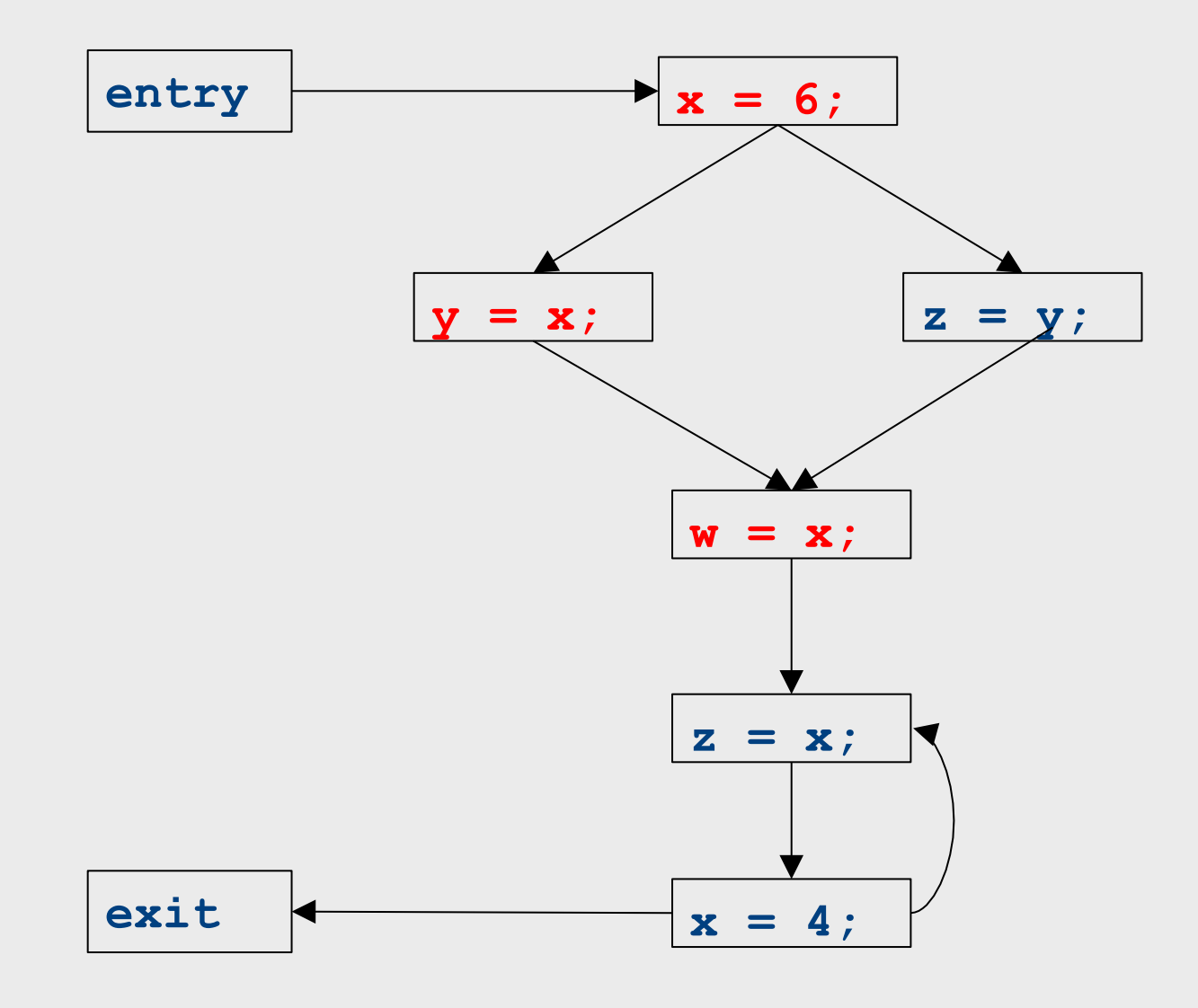

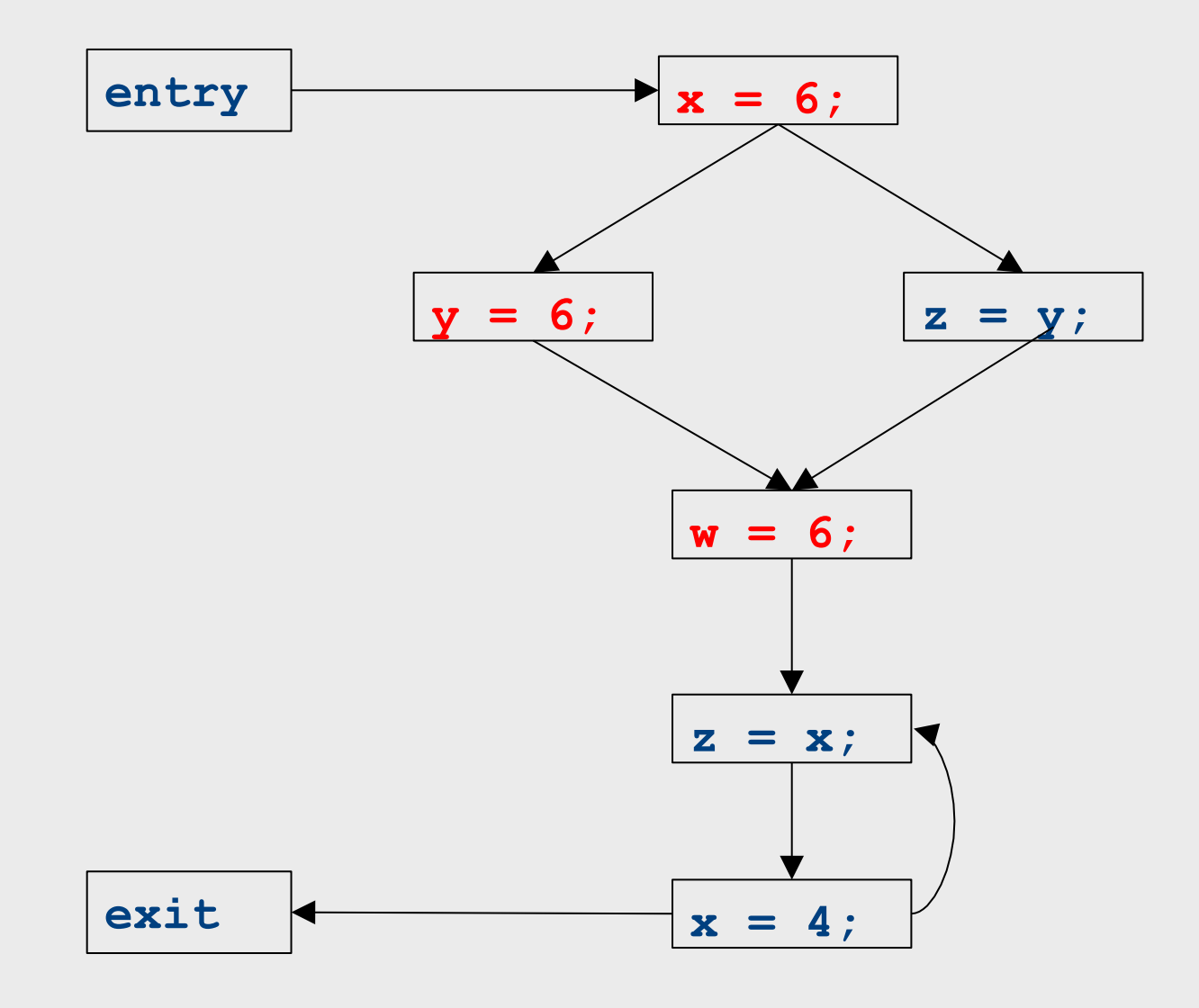

## Constant propagation analysis

- In order to do a constant propagation, we need to track what values might be assigned to a variable at each program point
- Every variable will either
	- Never have a value assigned to it,
	- $-$  Have a single constant value assigned to it,
	- $-$  Have two or more constant values assigned to it, or
	- $-$  Have a known non-constant value.
	- $-$  Our analysis will propagate this information throughout a CFG to identify locations where a value is constant

# Properties of constant propagation

- For now, consider just some single variable x
- At each point in the program, we know one of three things about the value of **x**:
	- x is definitely not a constant, since it's been assigned two values or assigned a value that we know isn't a constant
	- $-$  **x** is definitely a constant and has value **k**
	- $-$  We have never seen a value for **x**
- Note that the first and last of these are **not** the same!
	- $-$  The first one means that there may be a way for **x** to have multiple values
	- $-$  The last one means that **x** never had a value at all

## Defining a join operator

- The join of any two different constants is **Not-a-Constant** 
	- $-$  (If the variable might have two different values on entry to a statement, it cannot be a constant)
- The join of **Not a Constant** and any other value is **Not-a-Constant** 
	- $-$  (If on some path the value is known not to be a constant, then on entry to a statement its value can't possibly be a constant)
- The join of **Undefined** and any other value is that other value
	- $-$  (If x has no value on some path and does have a value on some other path, we can just pretend it always had the assigned value)

## A semilattice for constant propagation

• One possible semilattice for this analysis is shown here (for each variable):

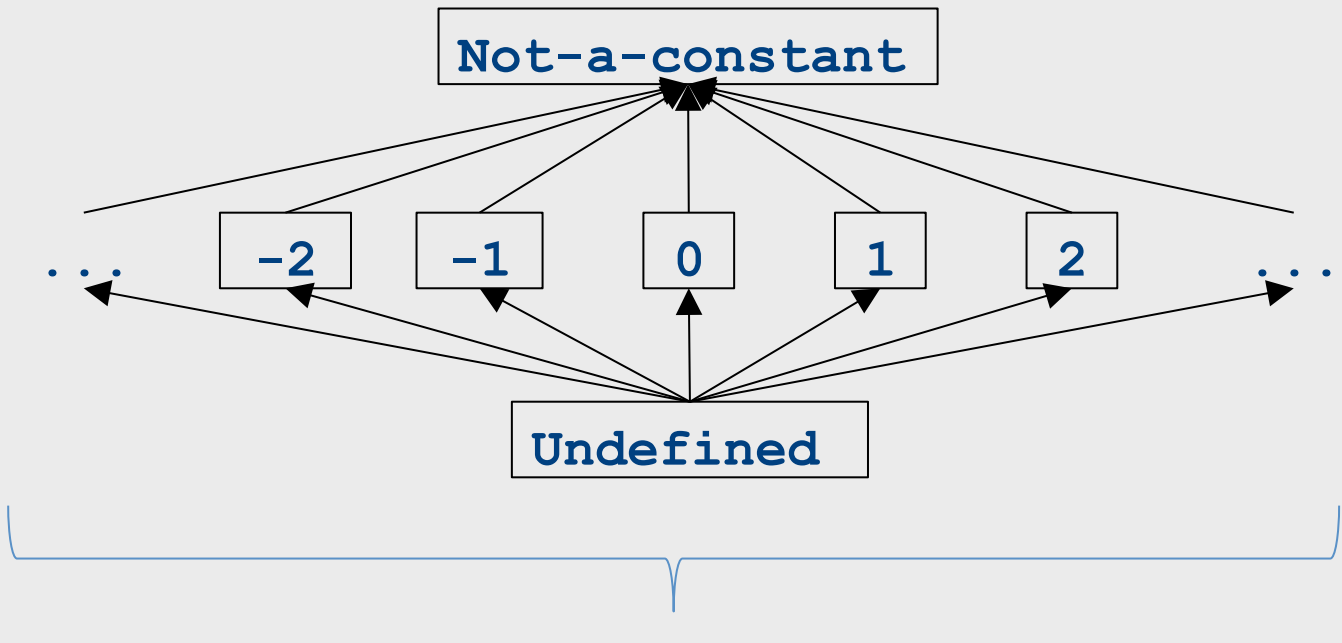

The lattice is infinitely wide

## A semilattice for constant propagation

• One possible semilattice for this analysis is shown here (for each variable):

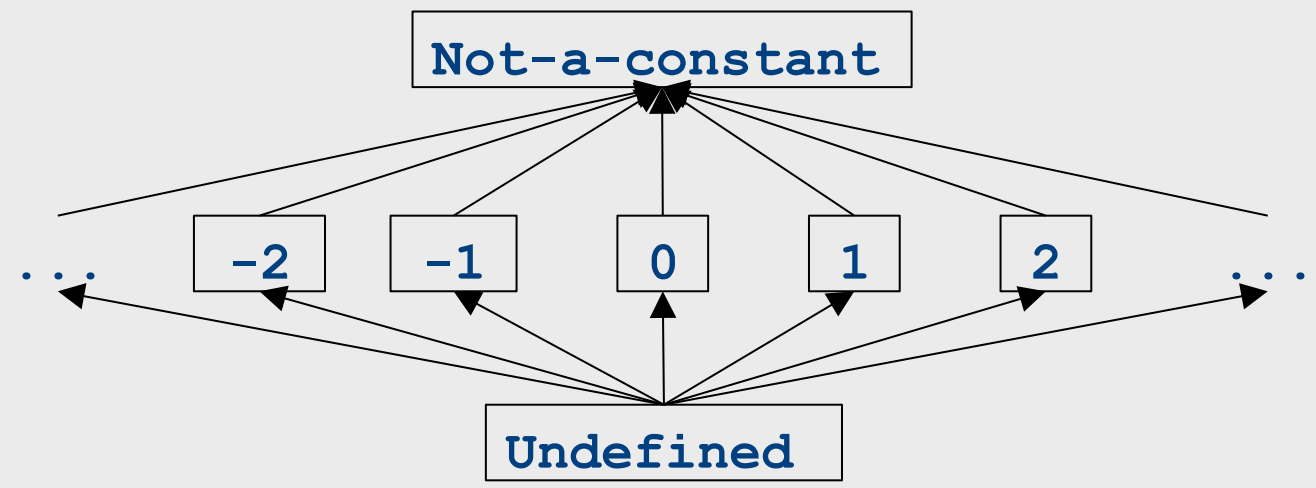

- Note:
	- The join of any two different constants is **Not-a-Constant**
	- The join of **Not a Constant** and any other value is **Not-a-Constant**
	- The join of **Undefined** and any other value is that other value

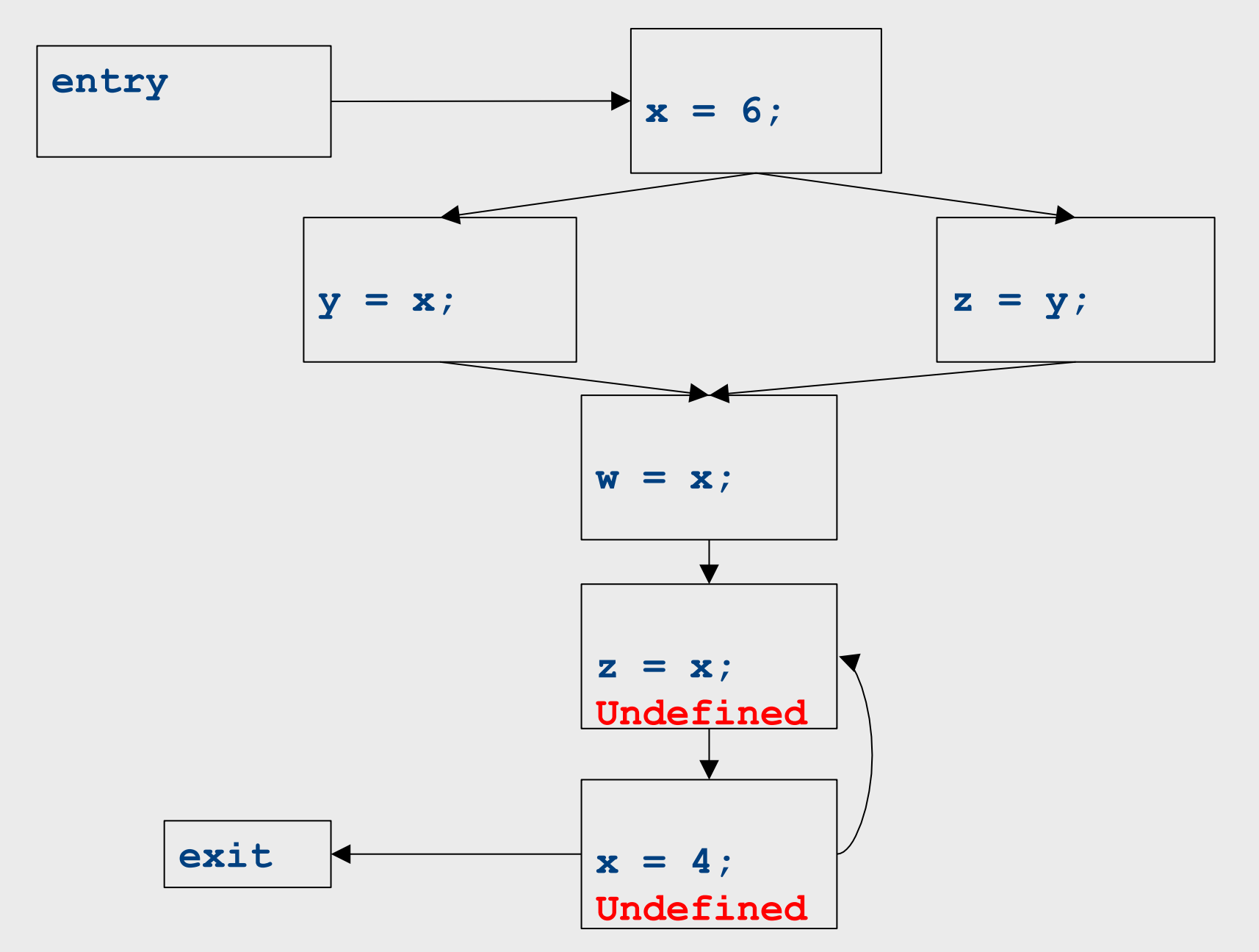

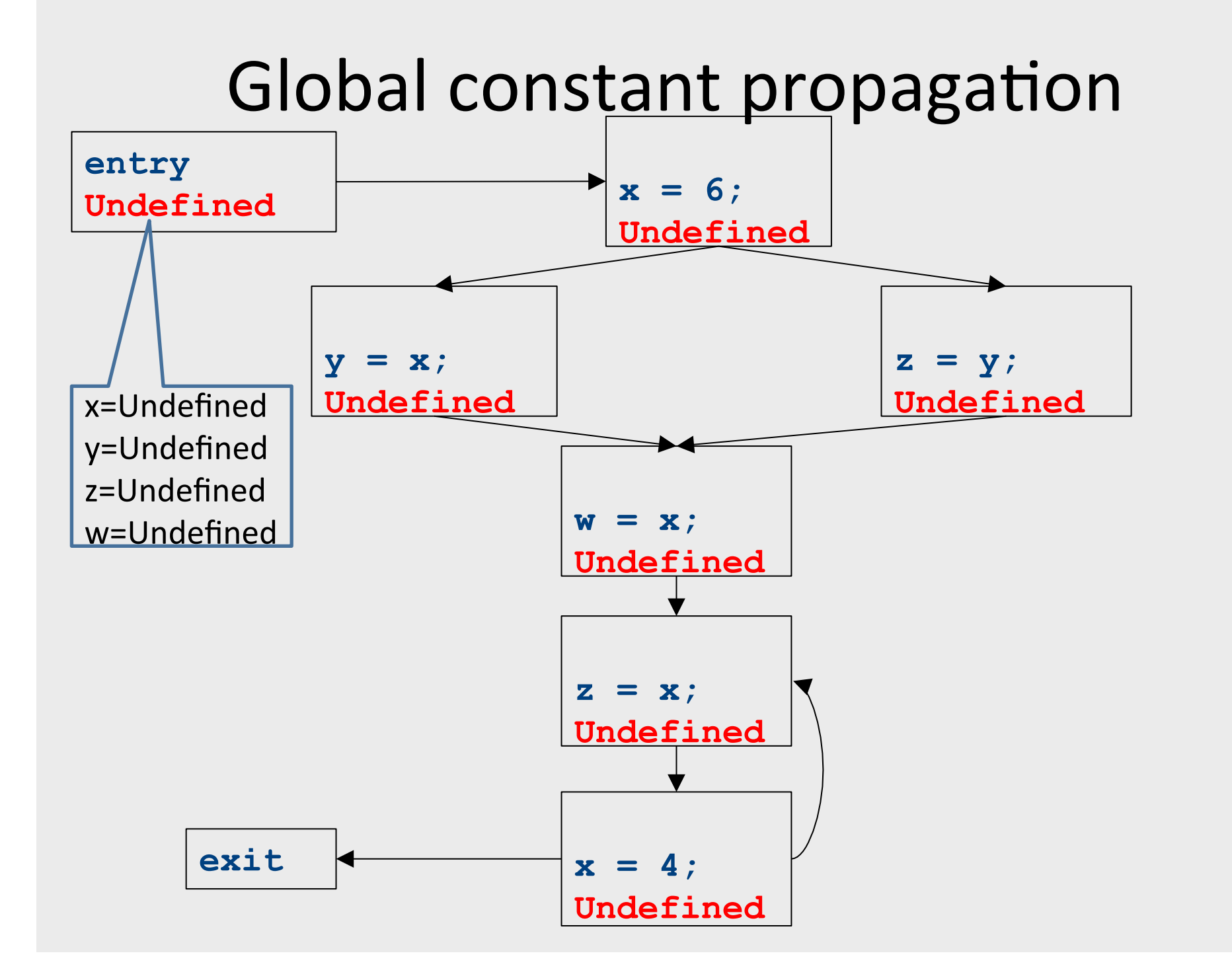

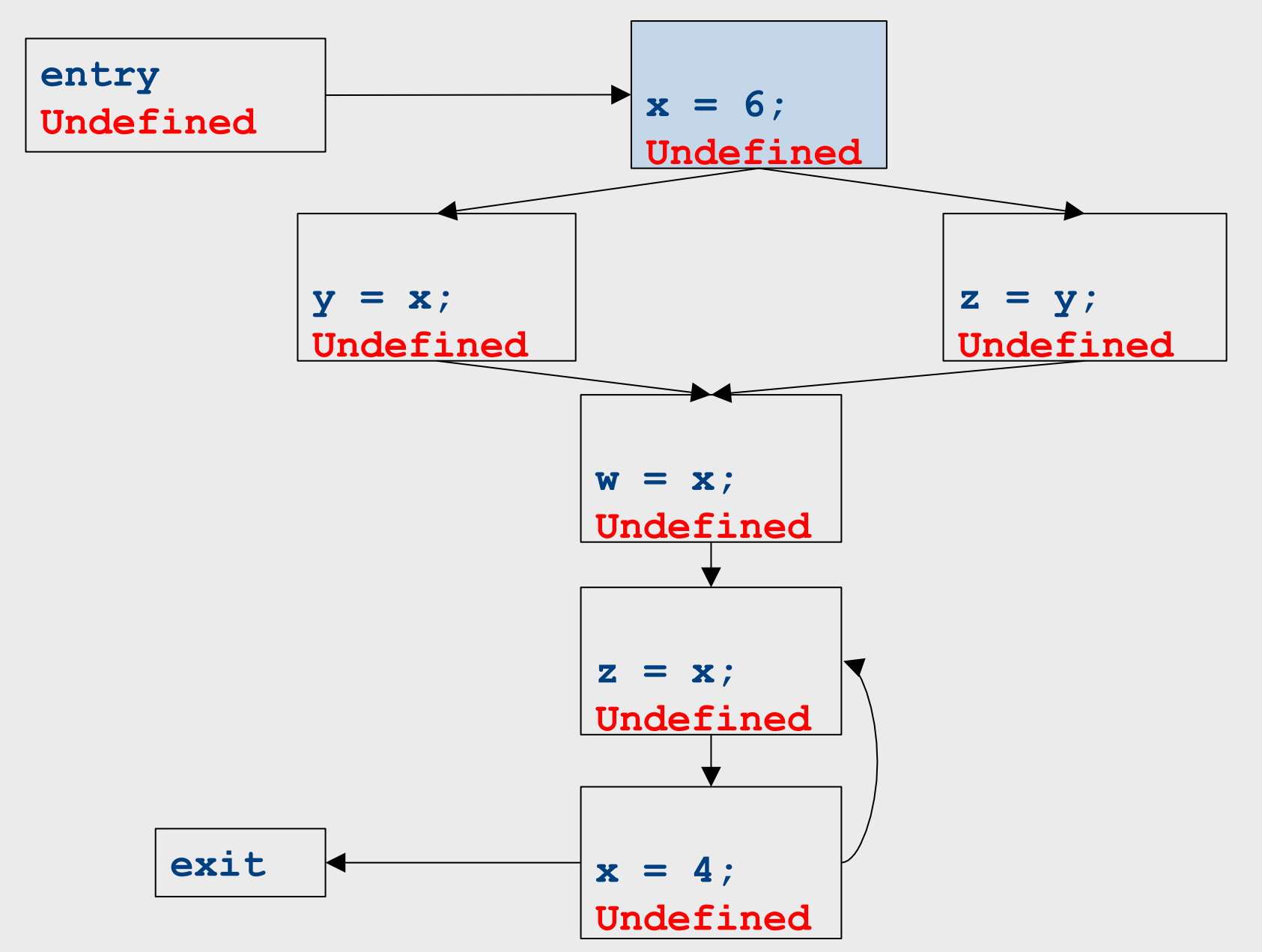

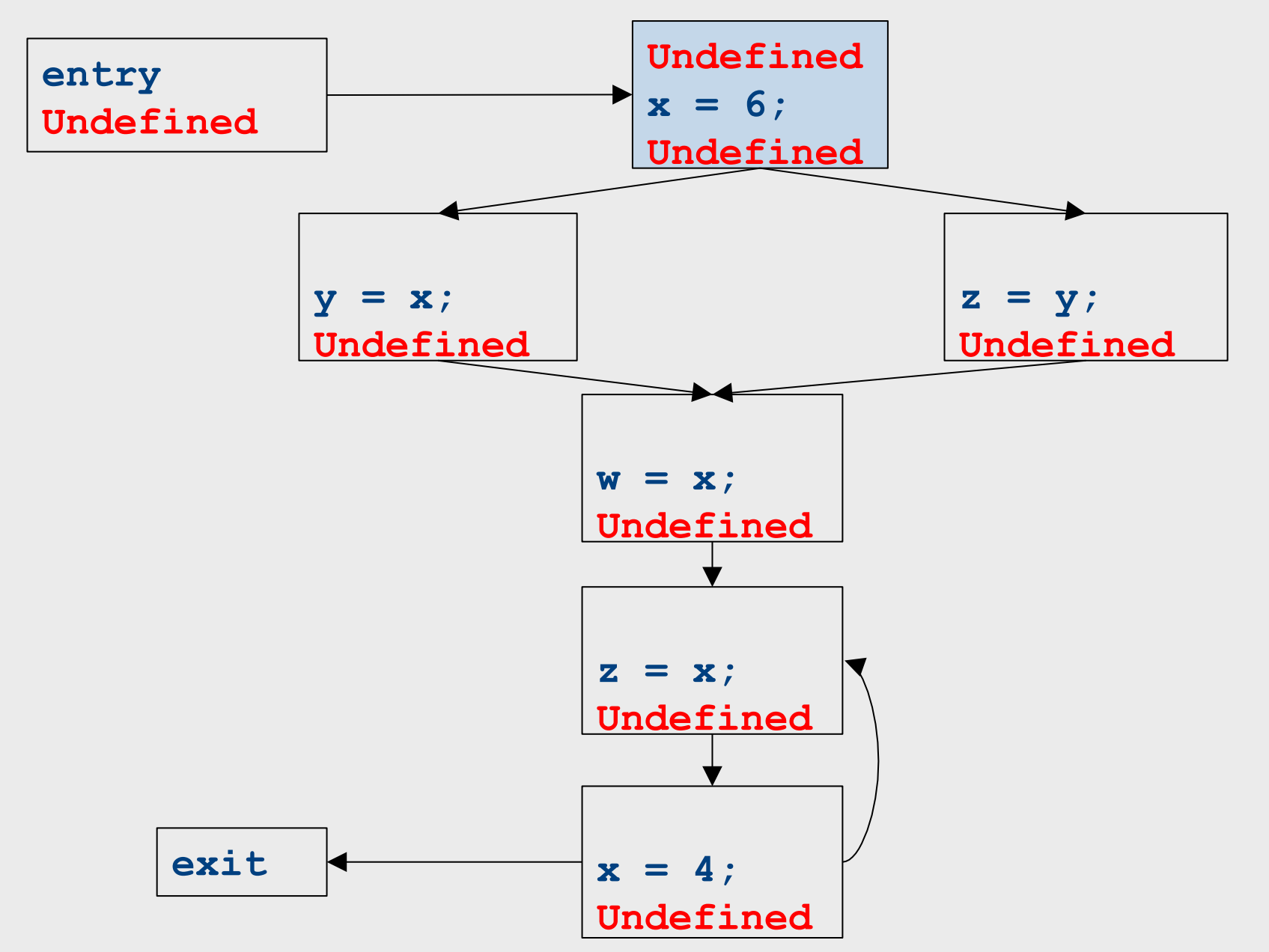

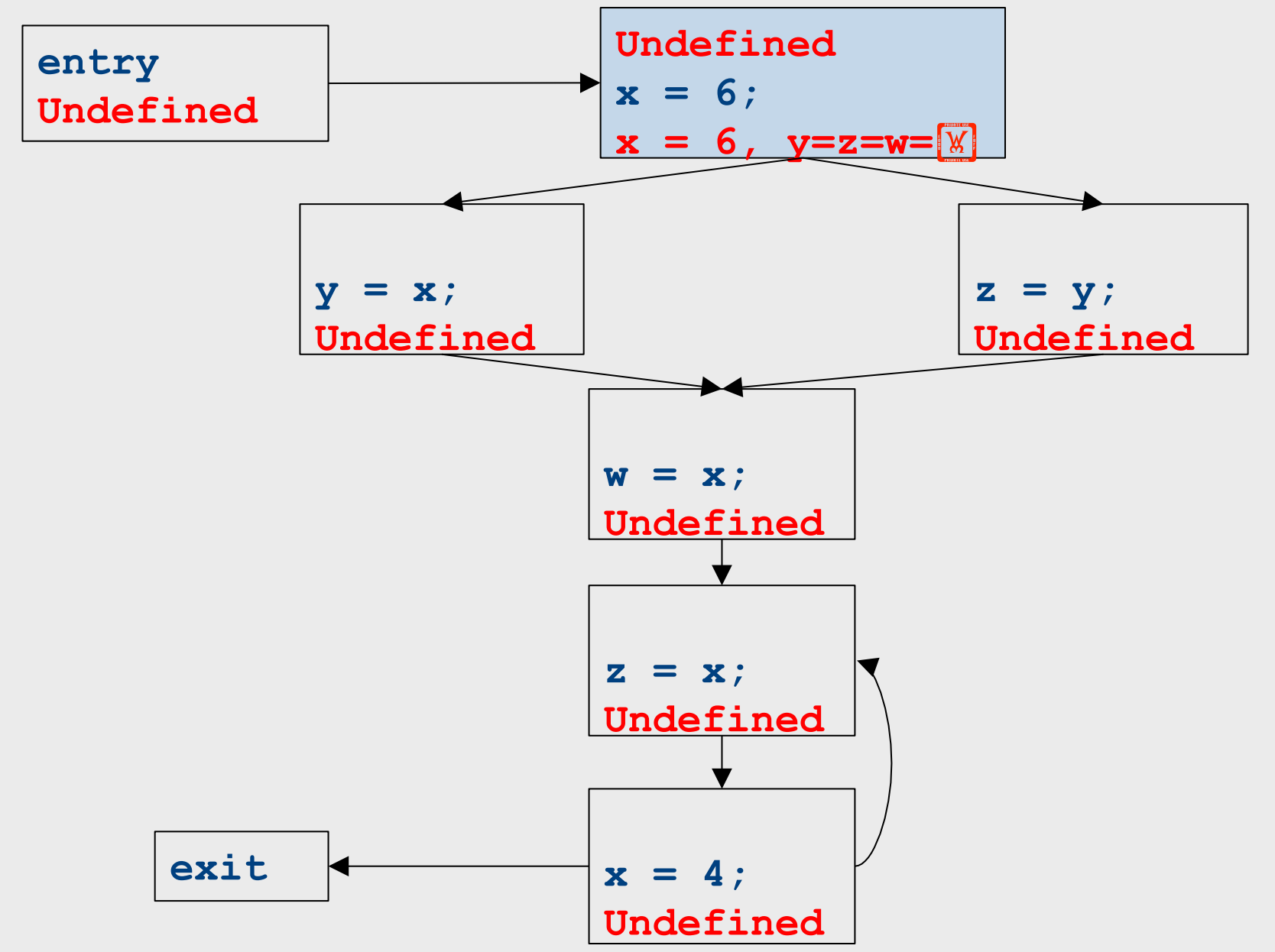

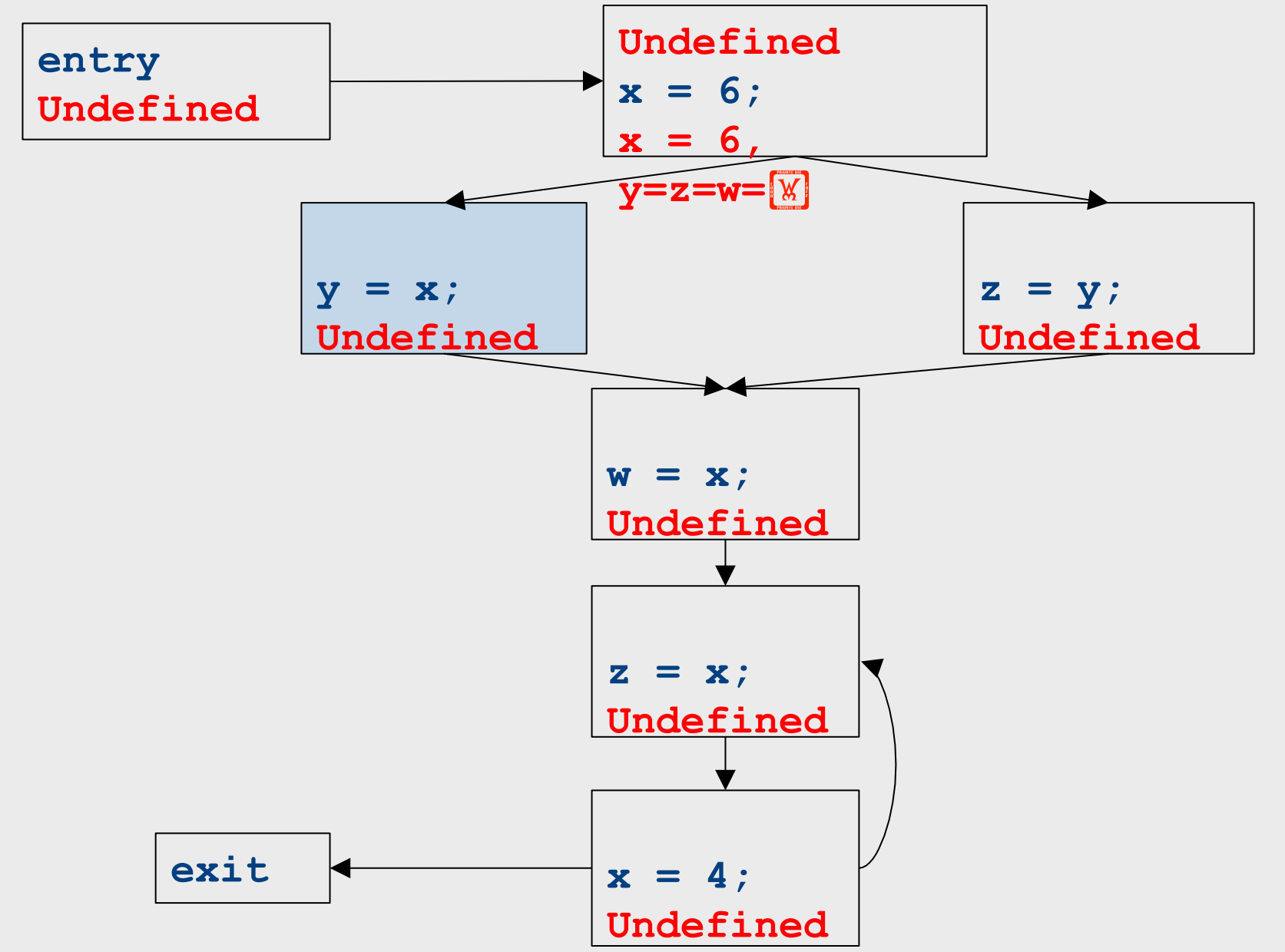

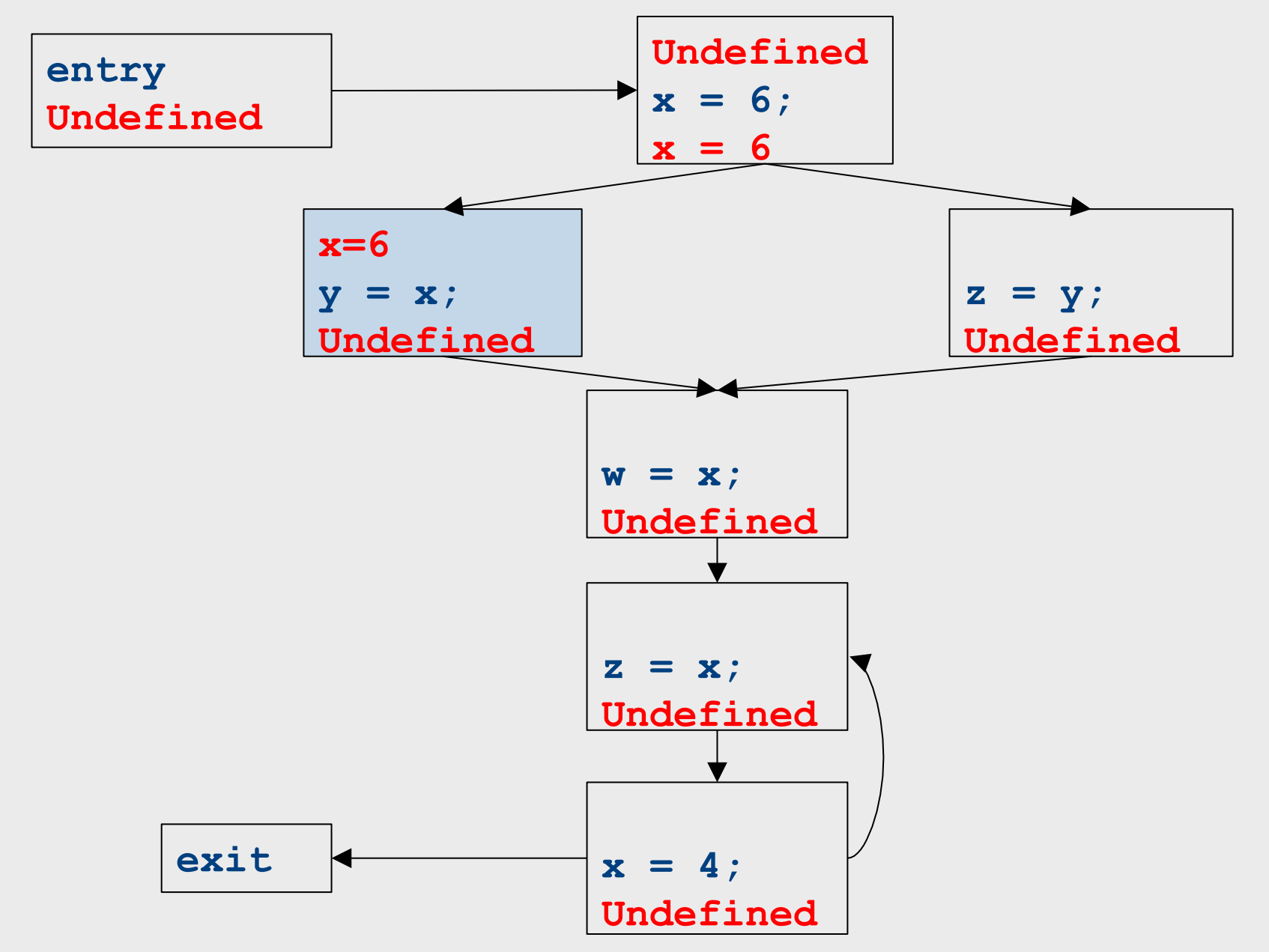

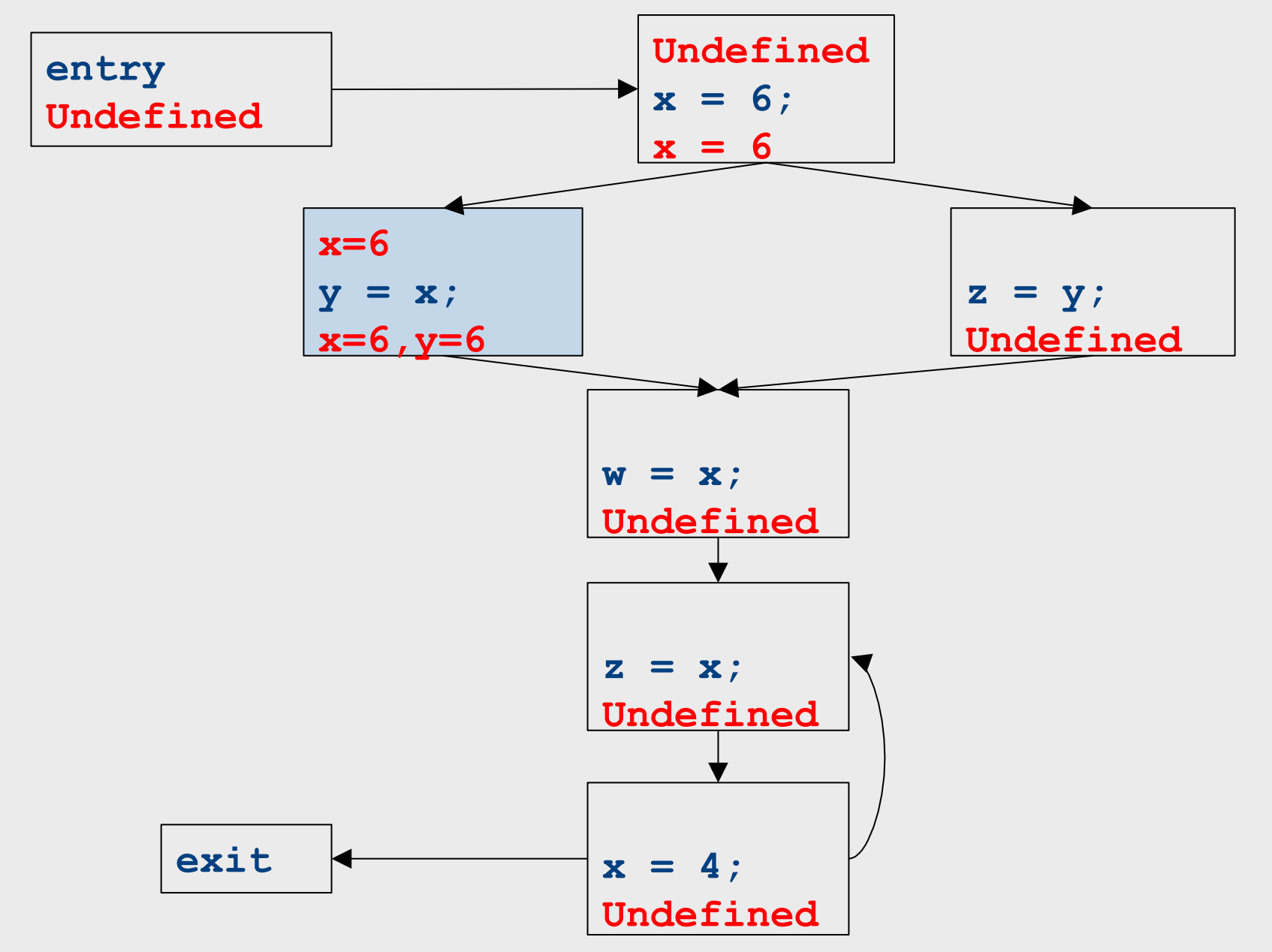

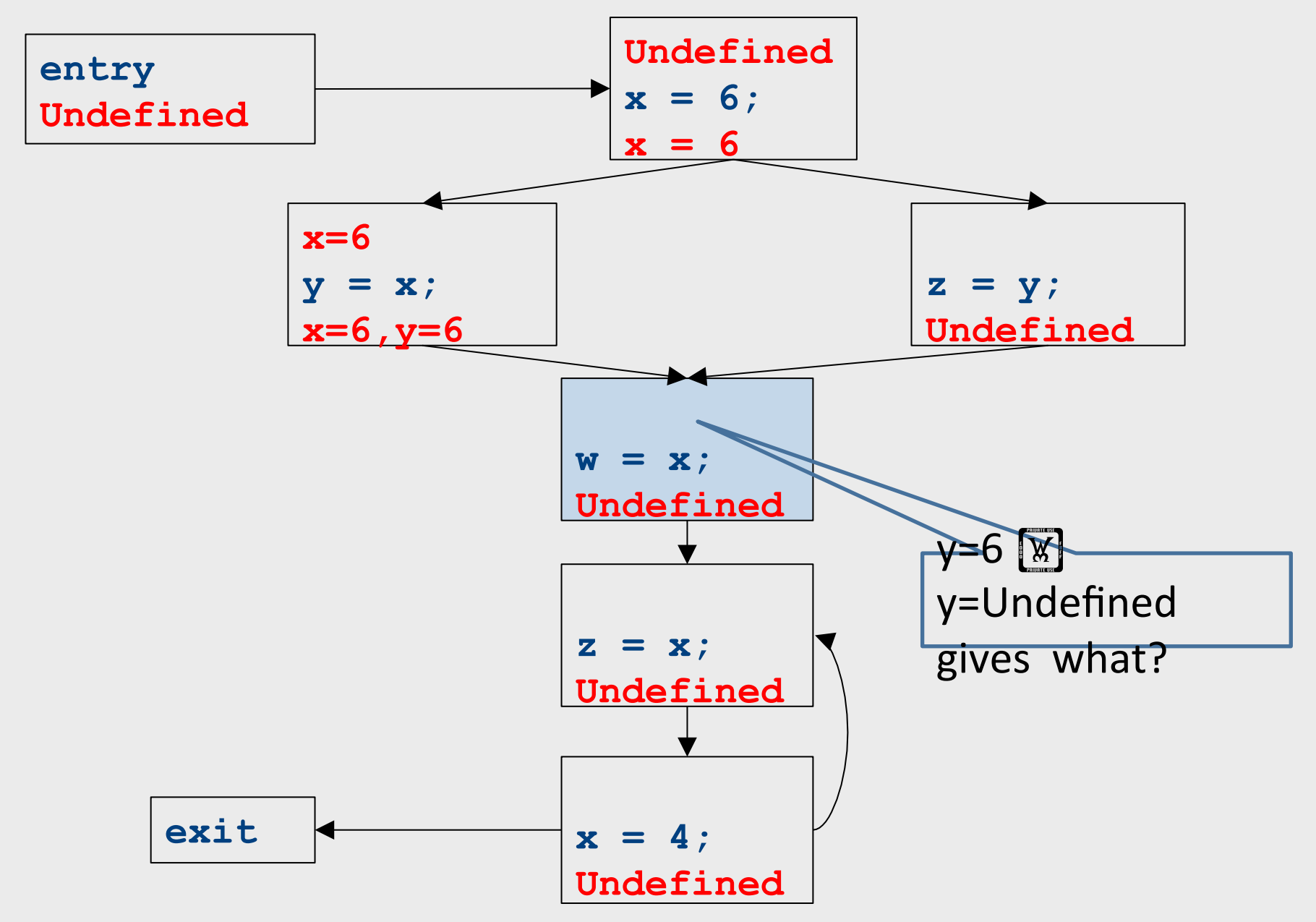

196

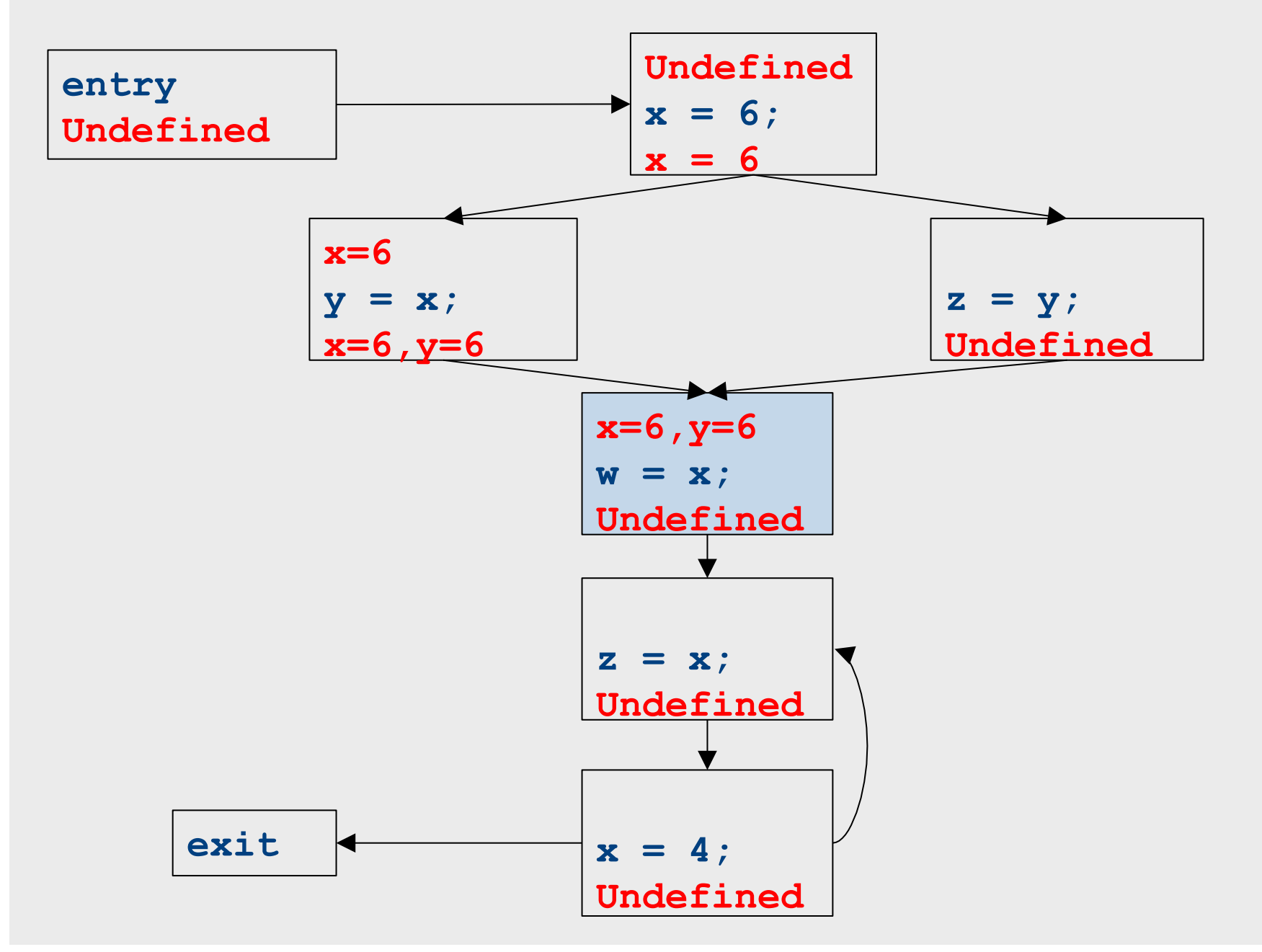

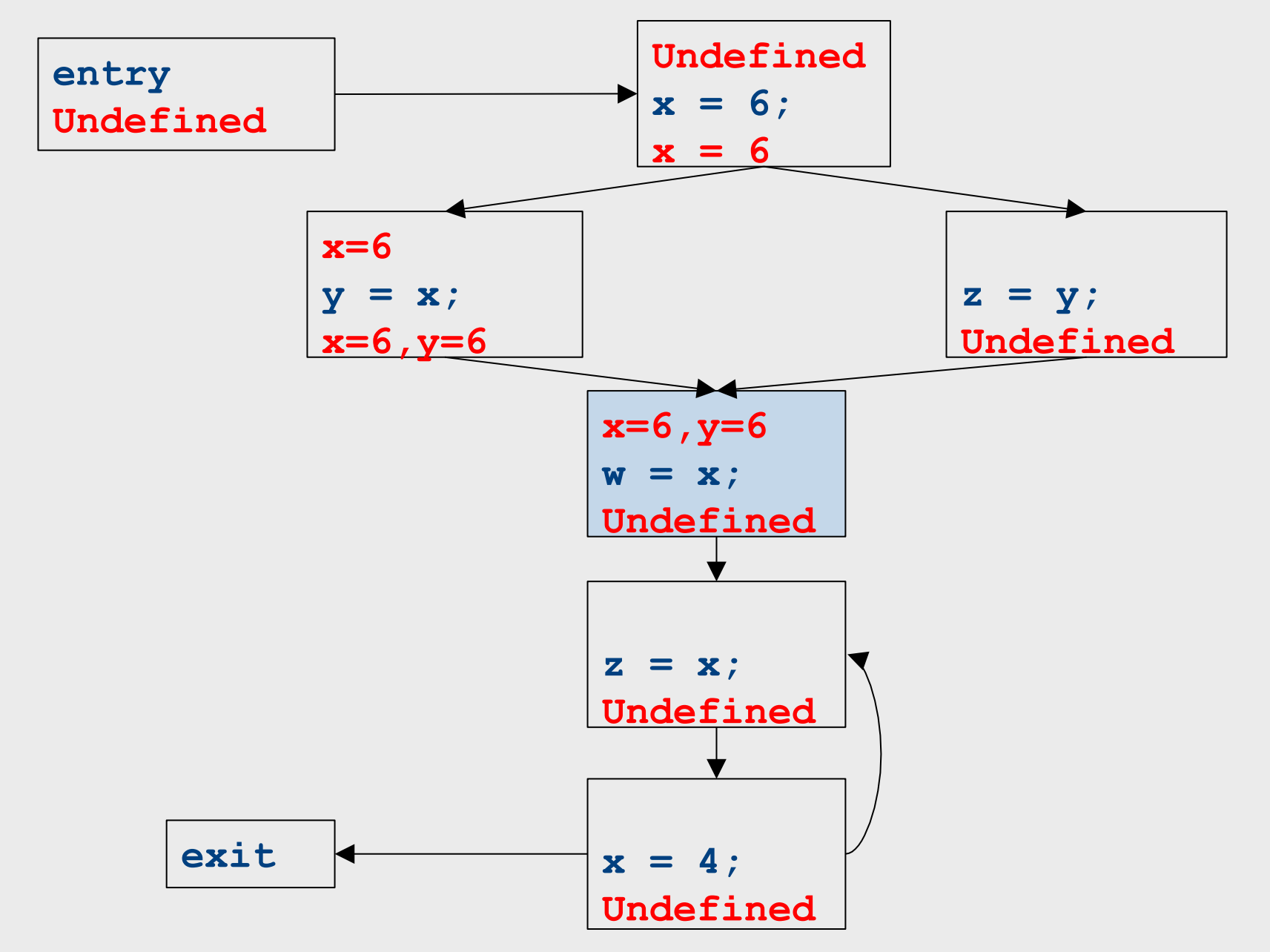

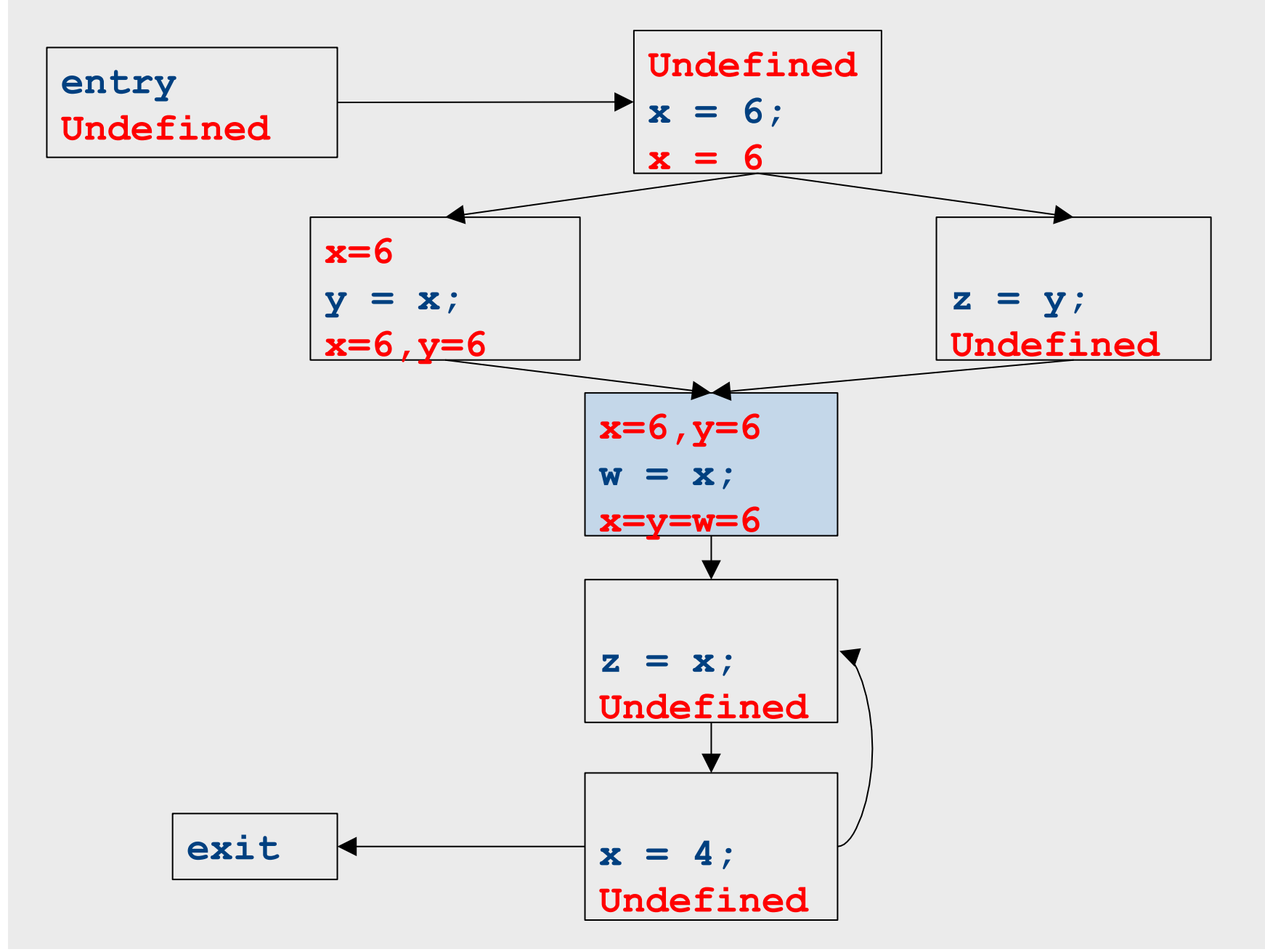

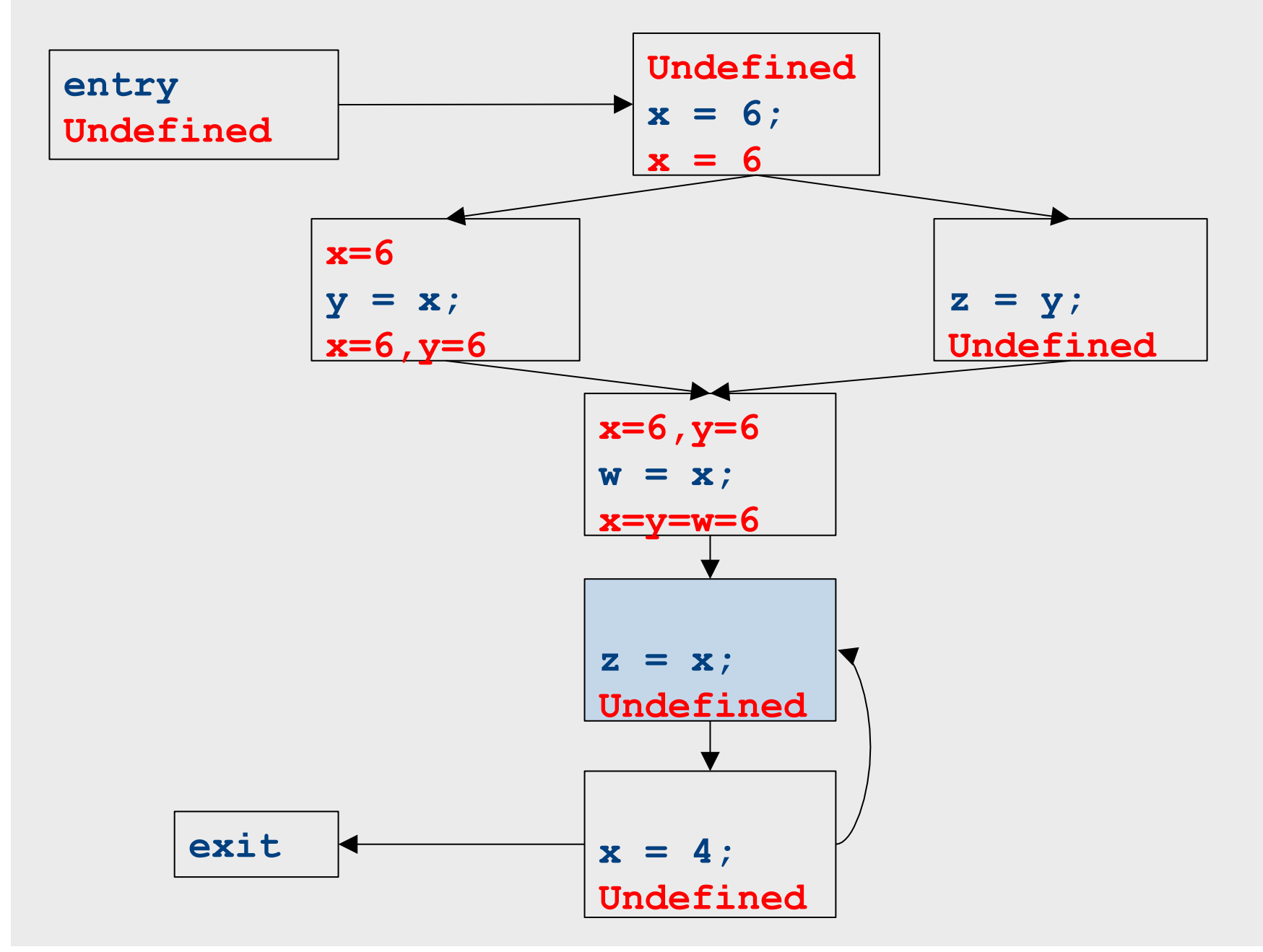

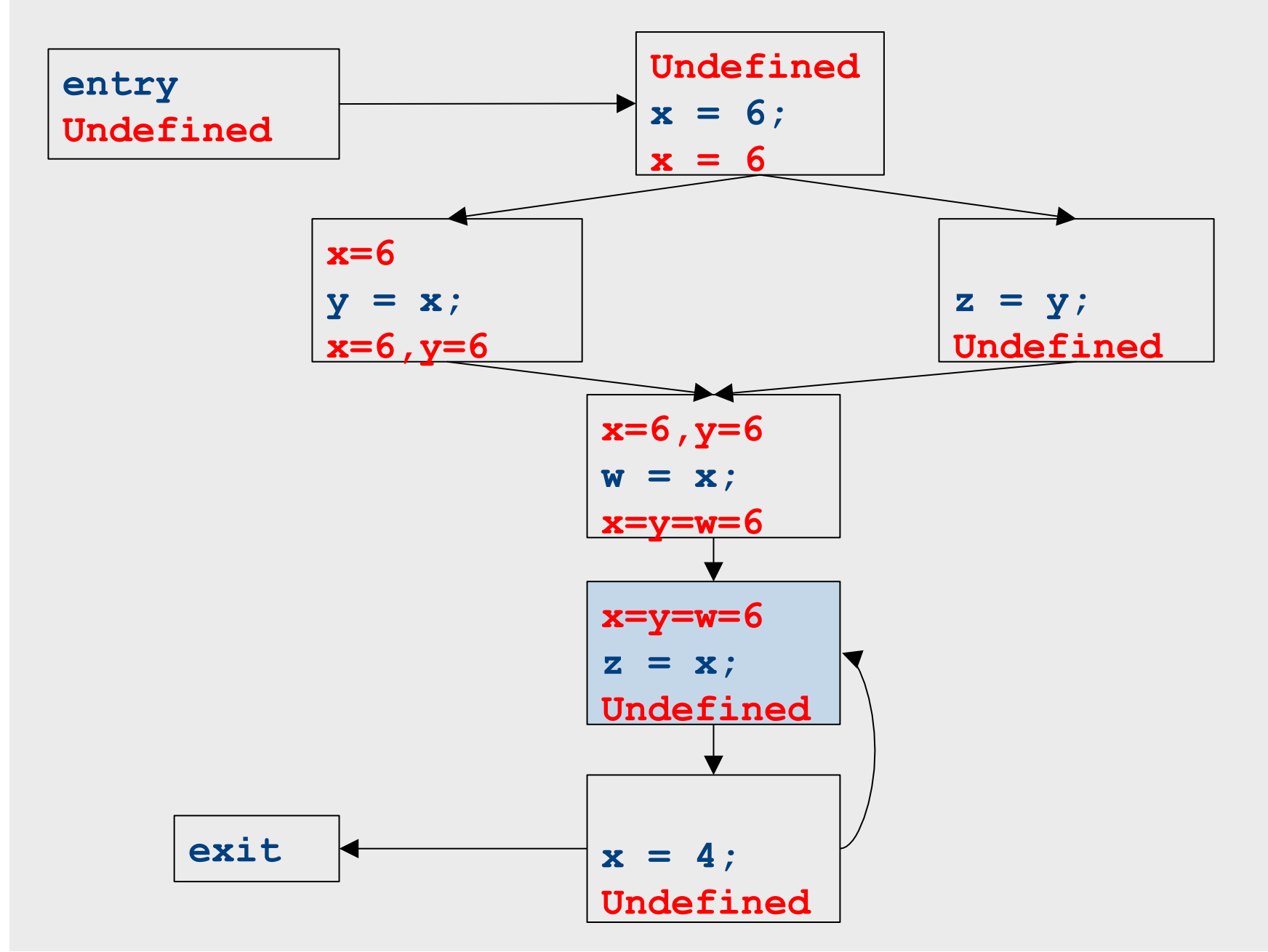

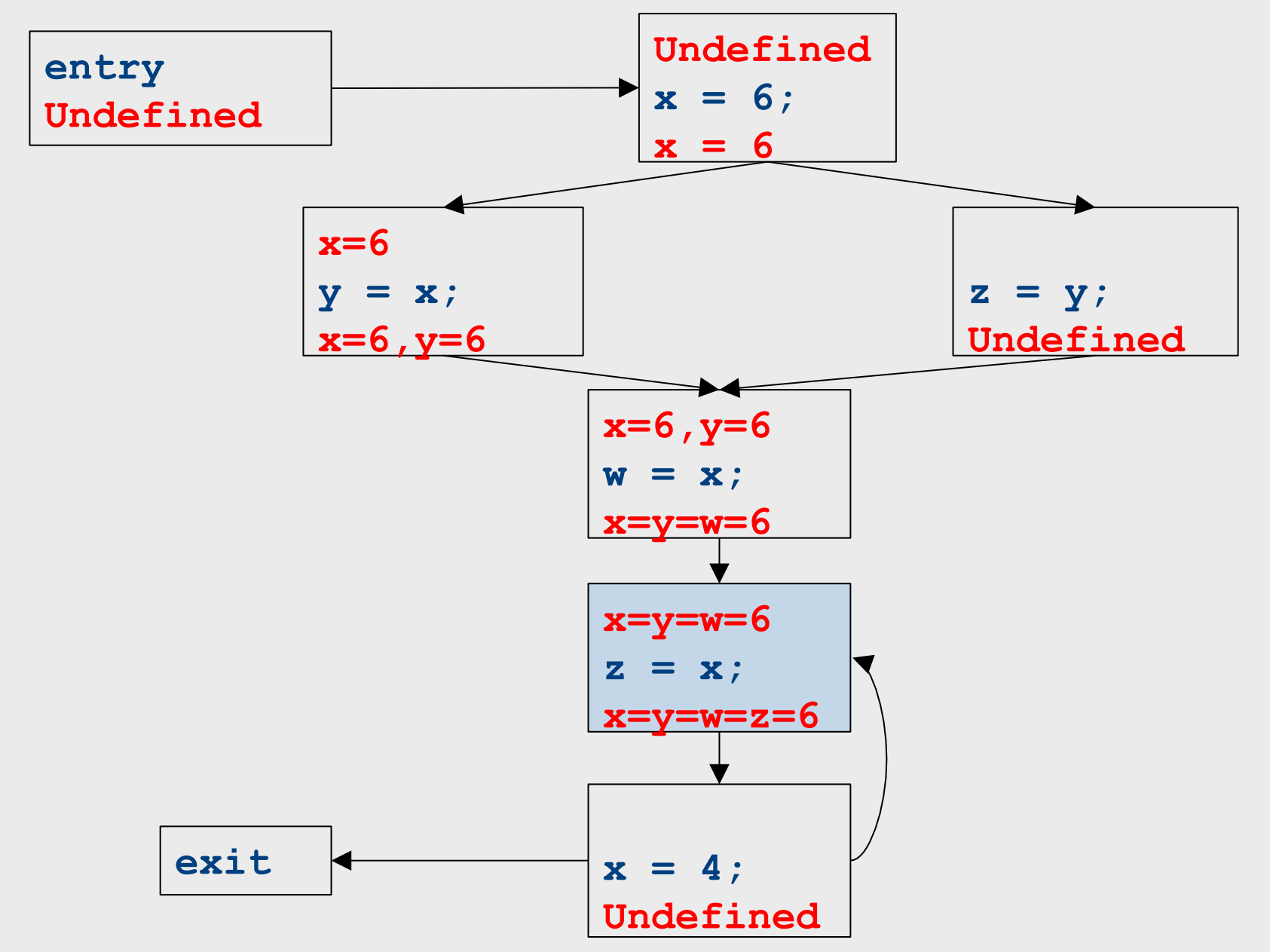

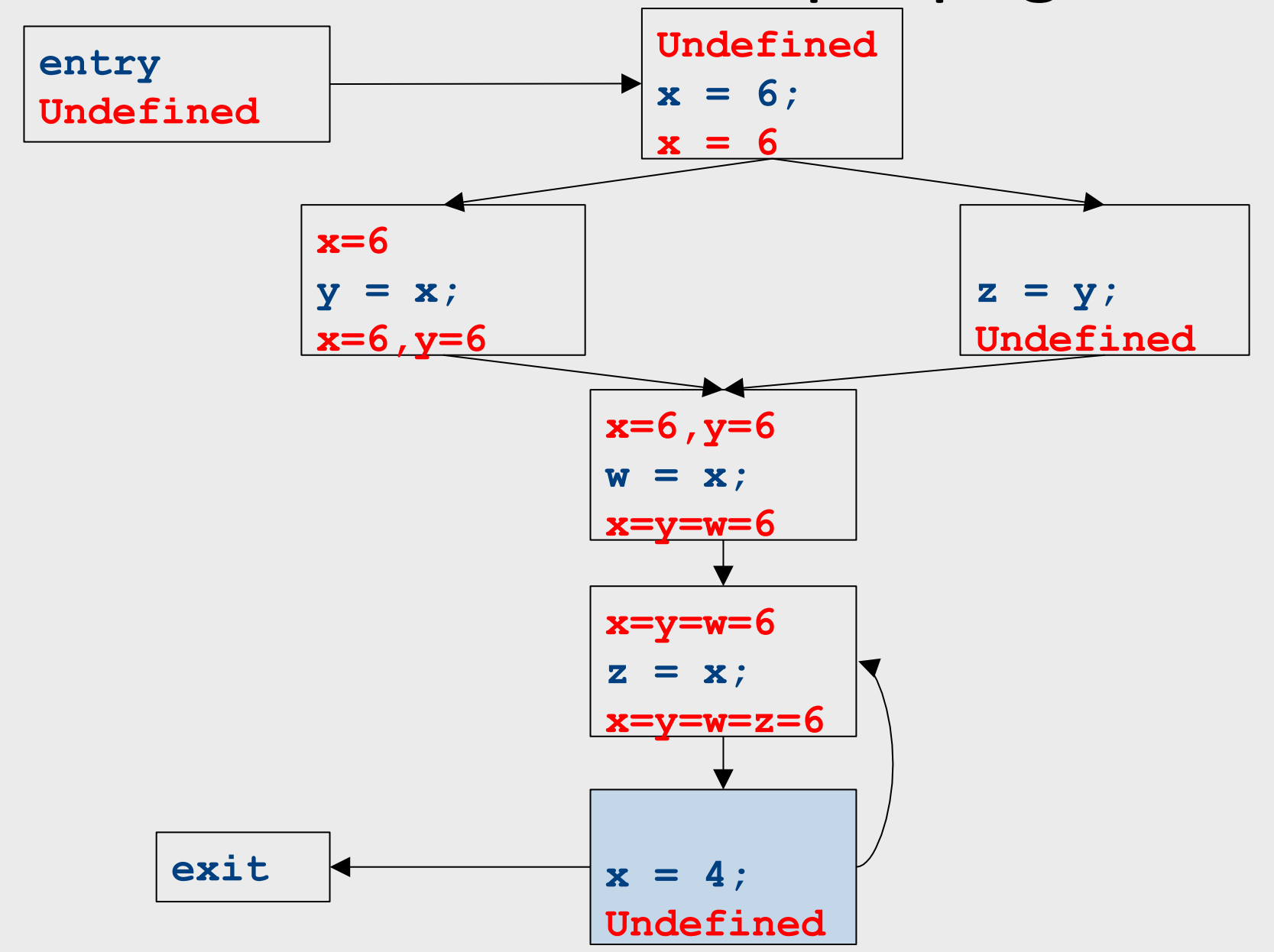

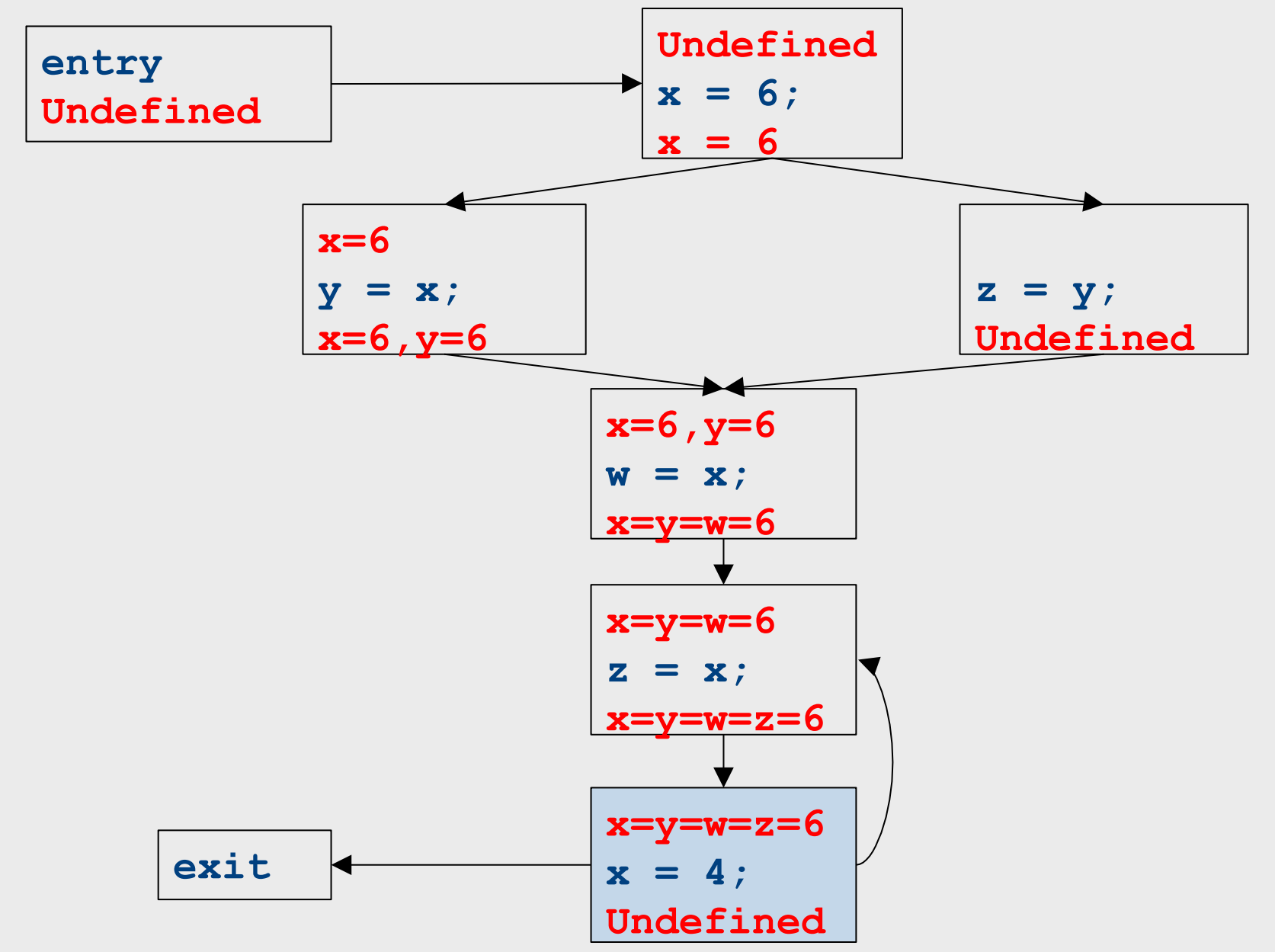

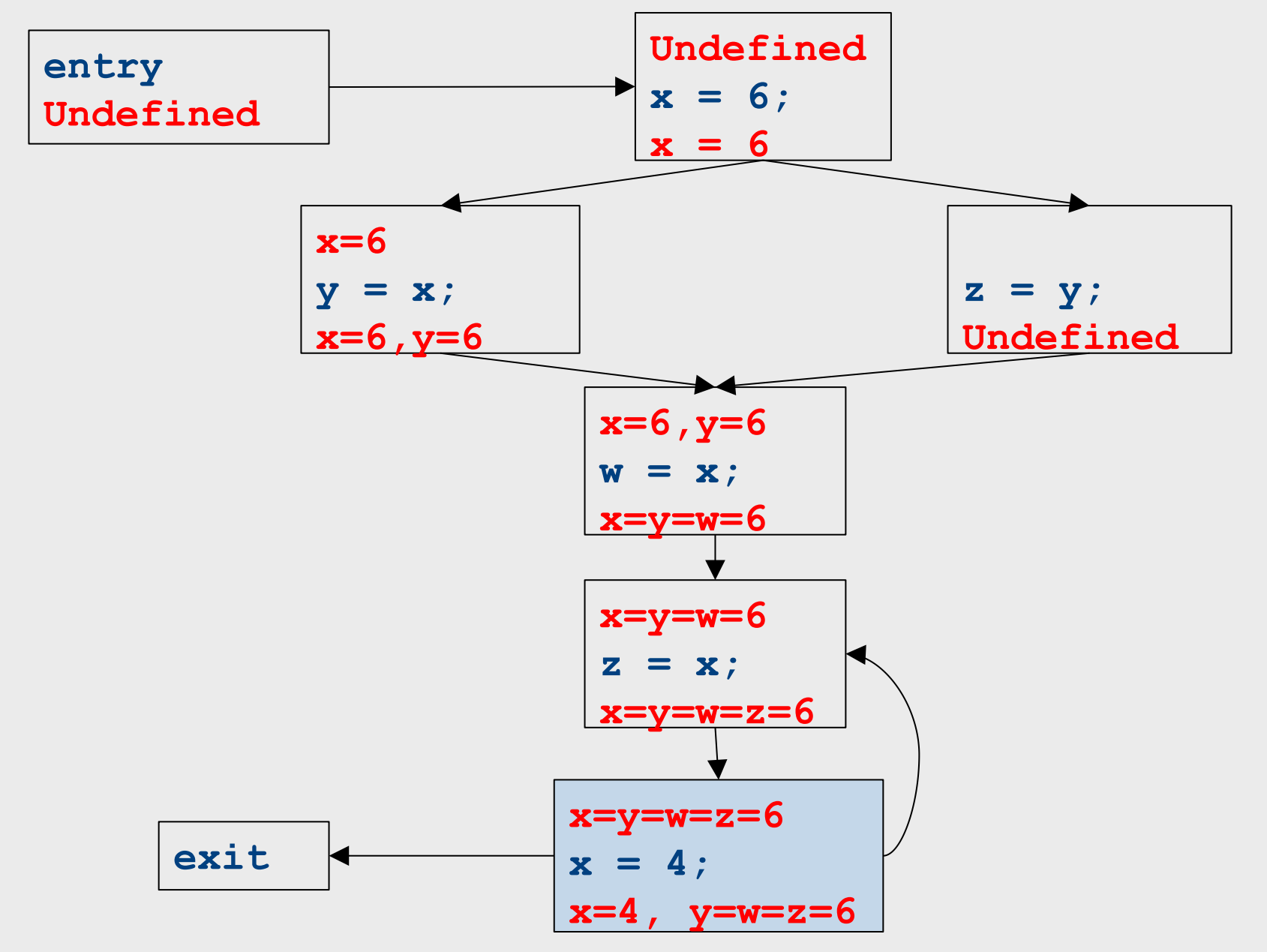

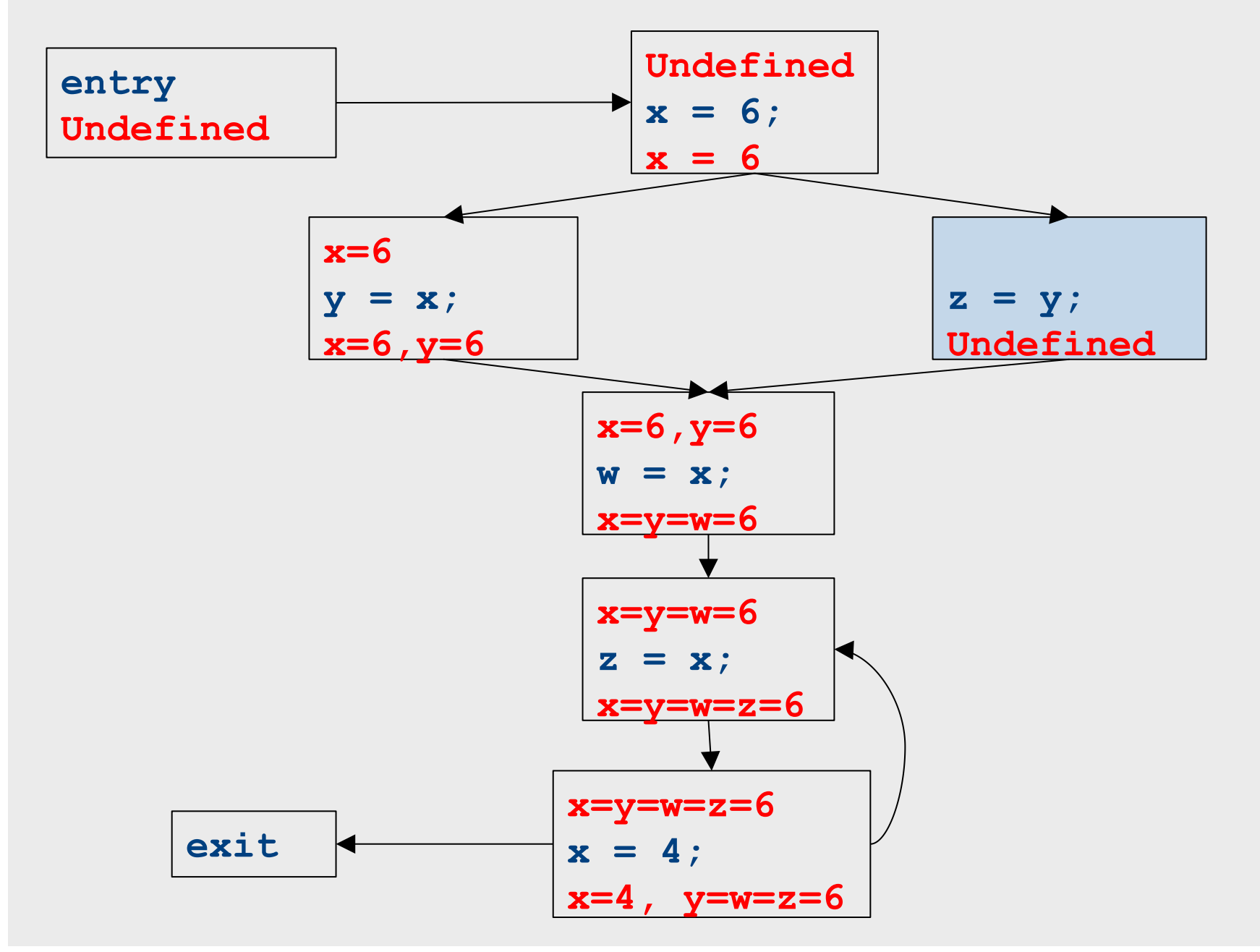

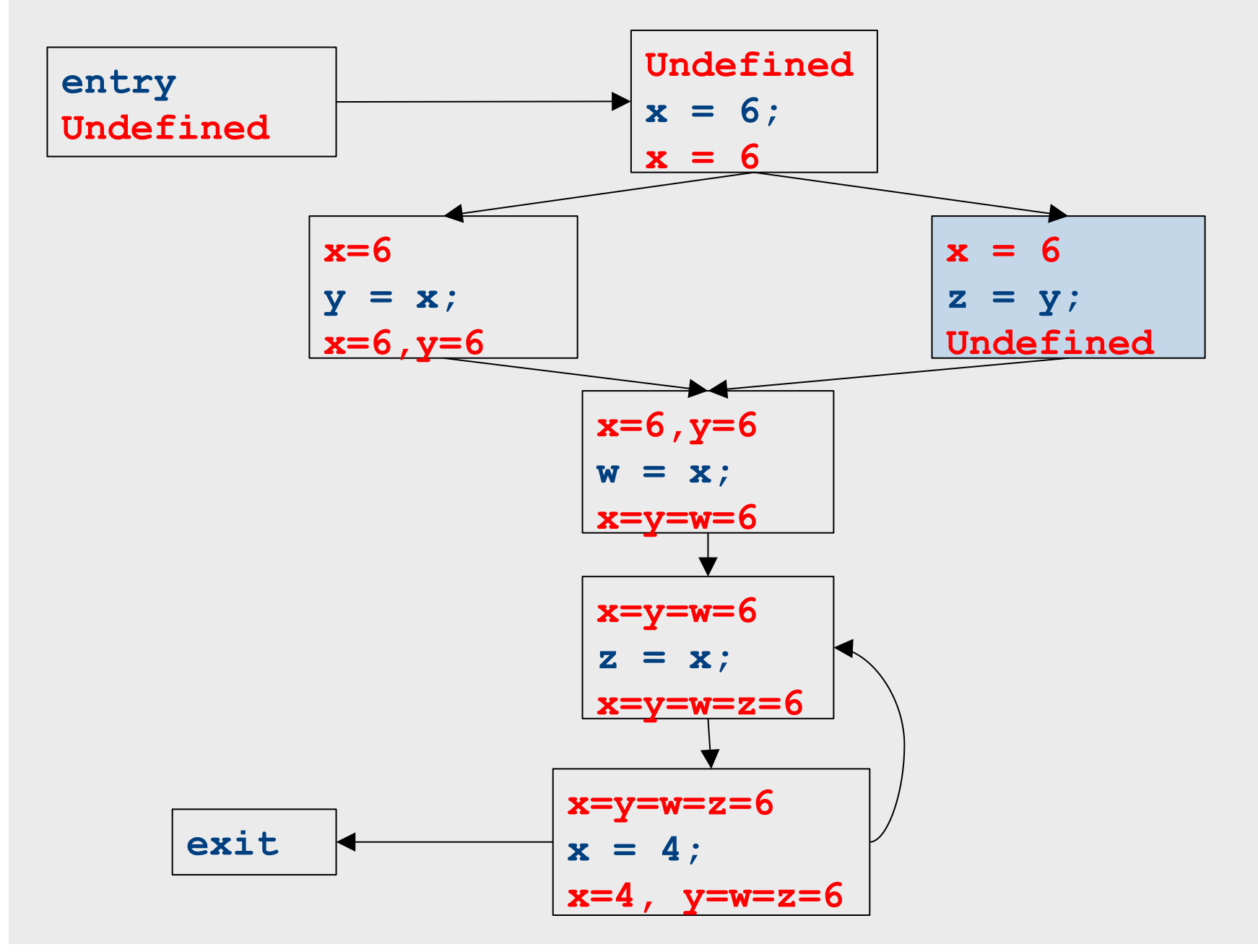

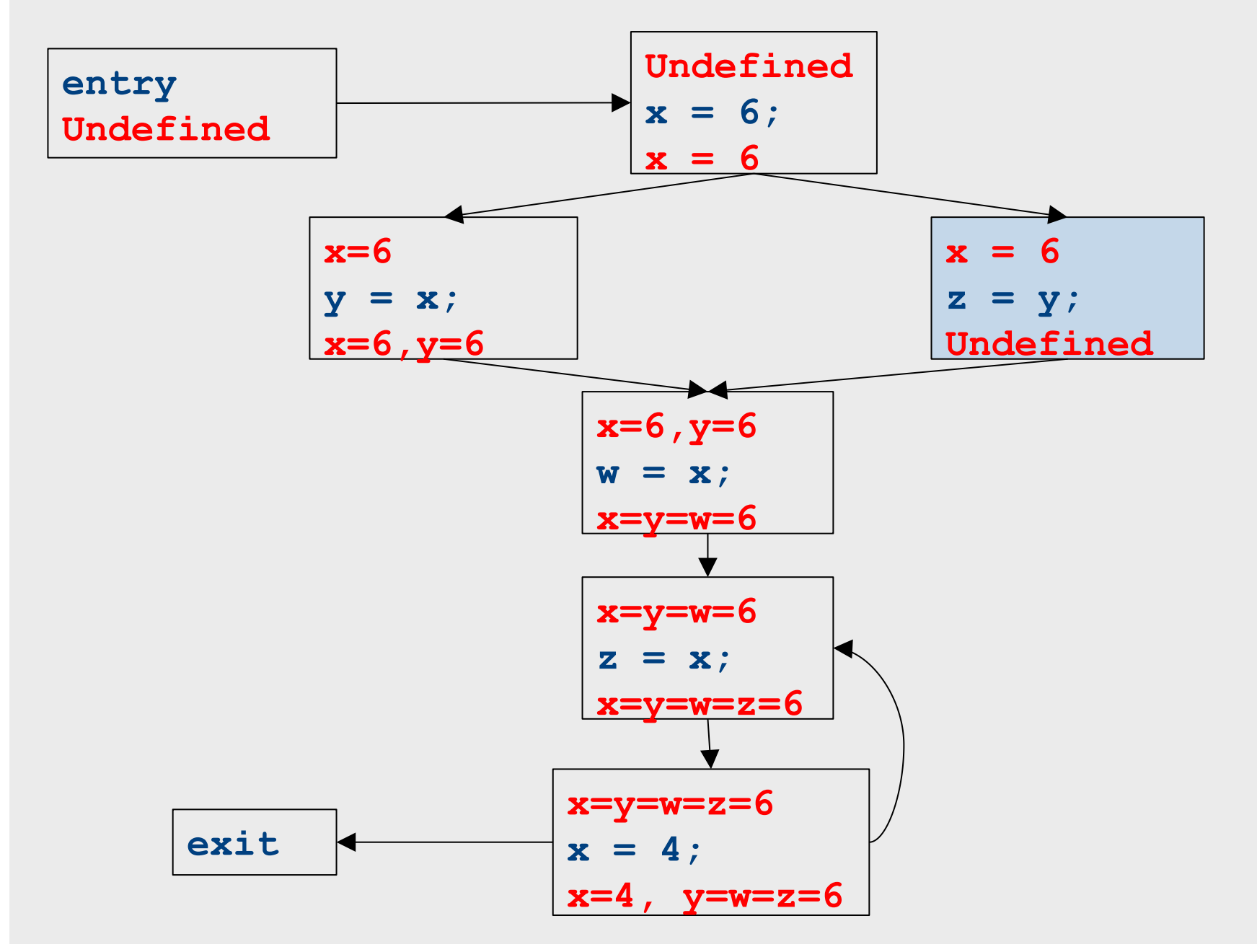

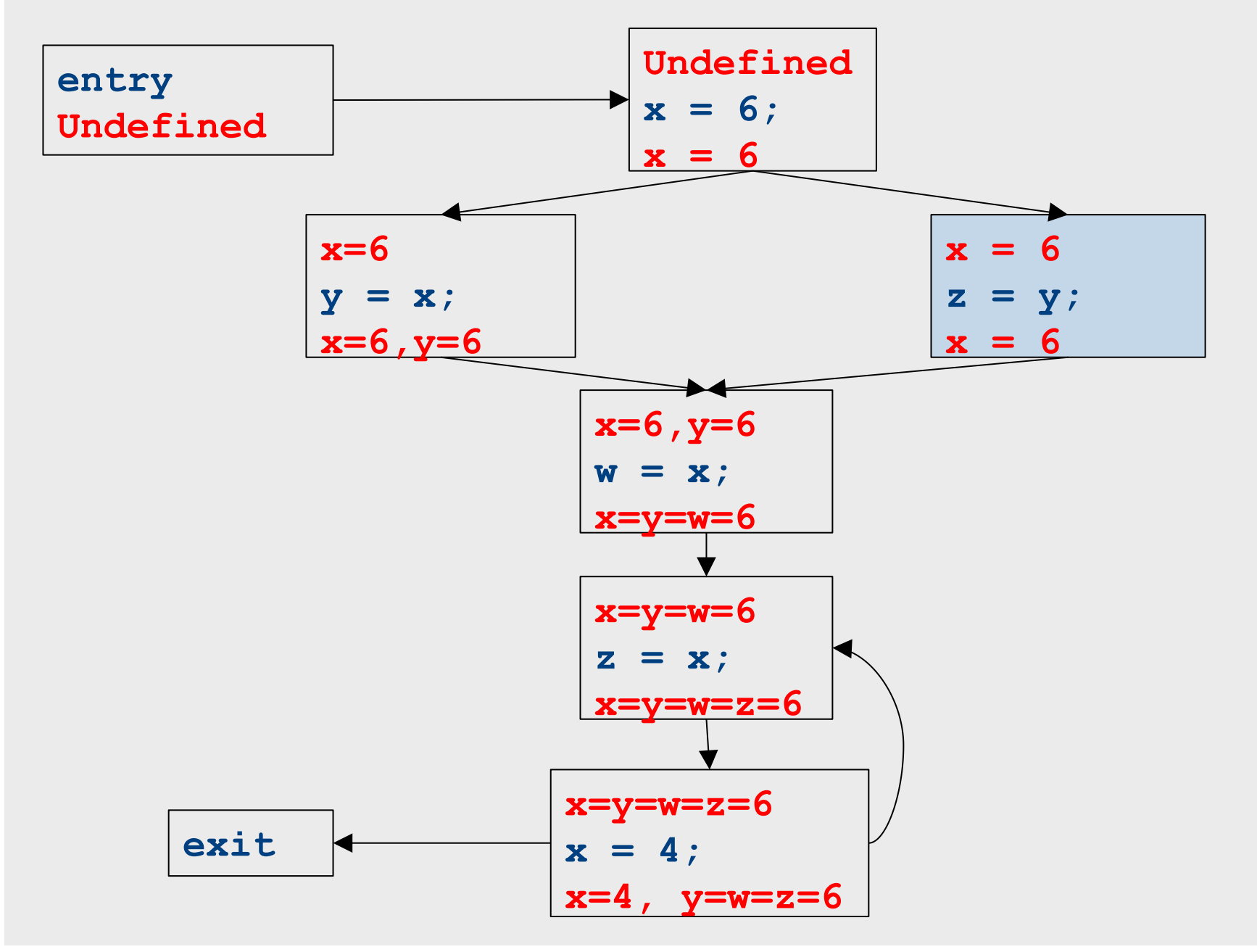

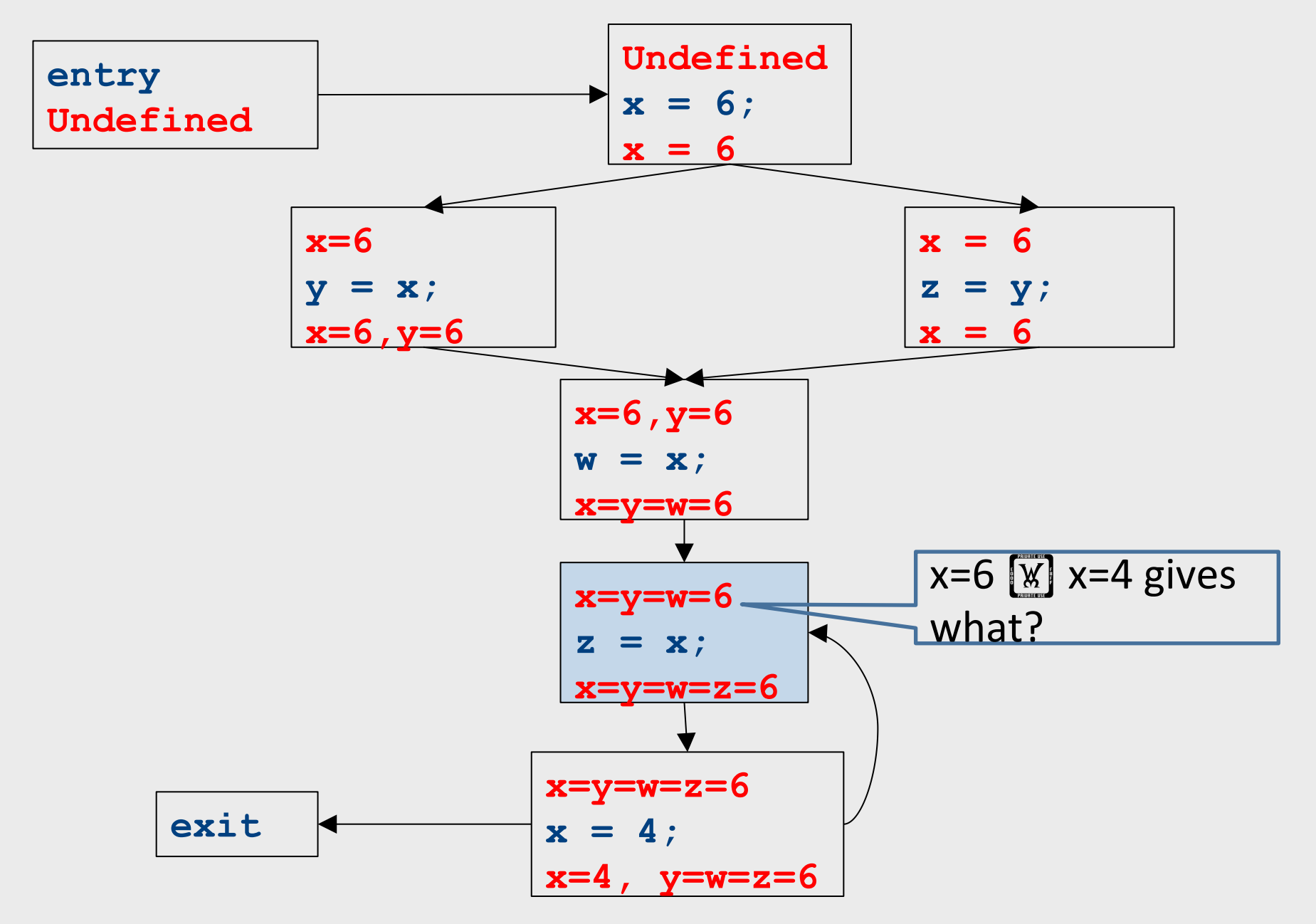

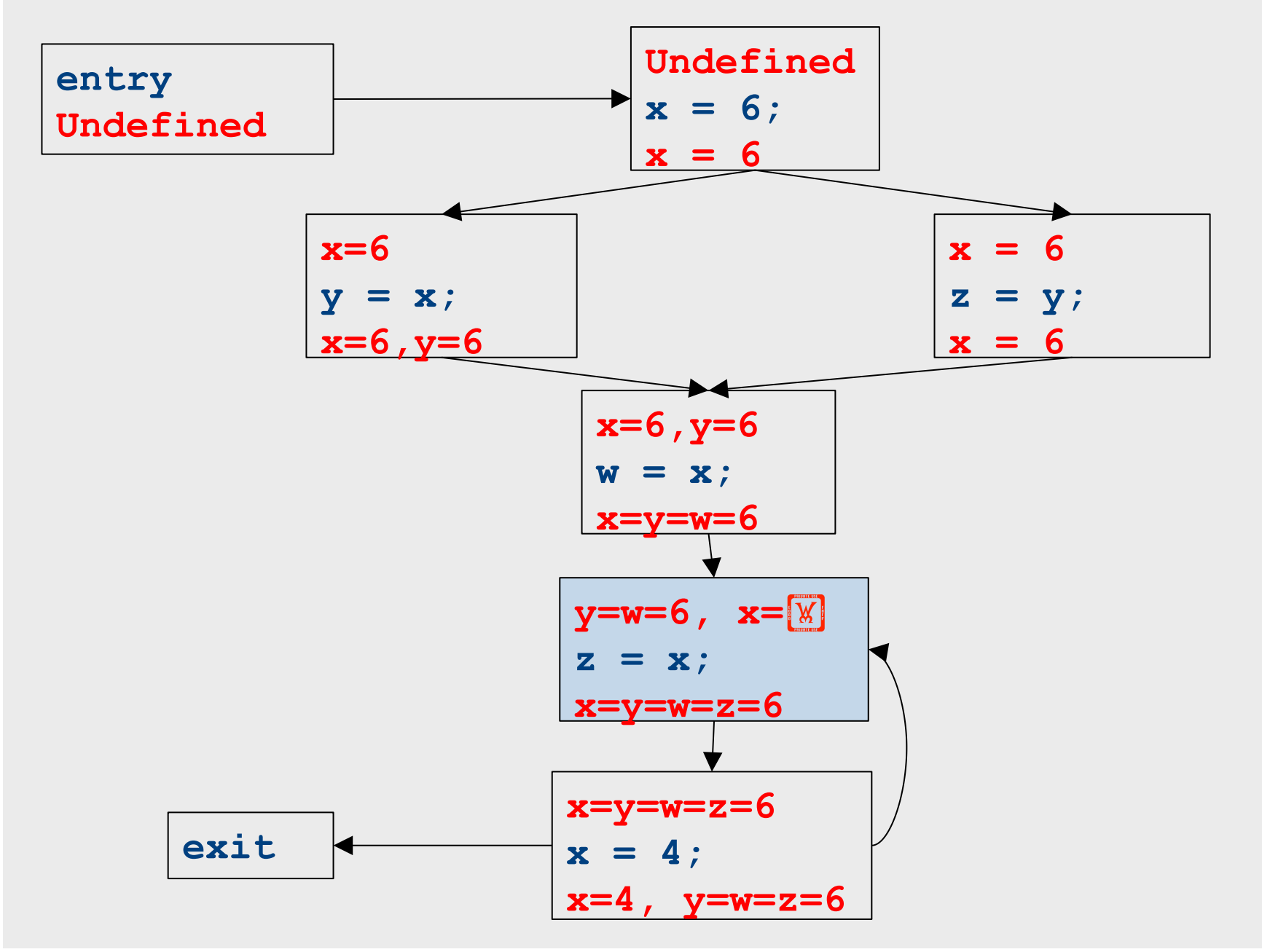

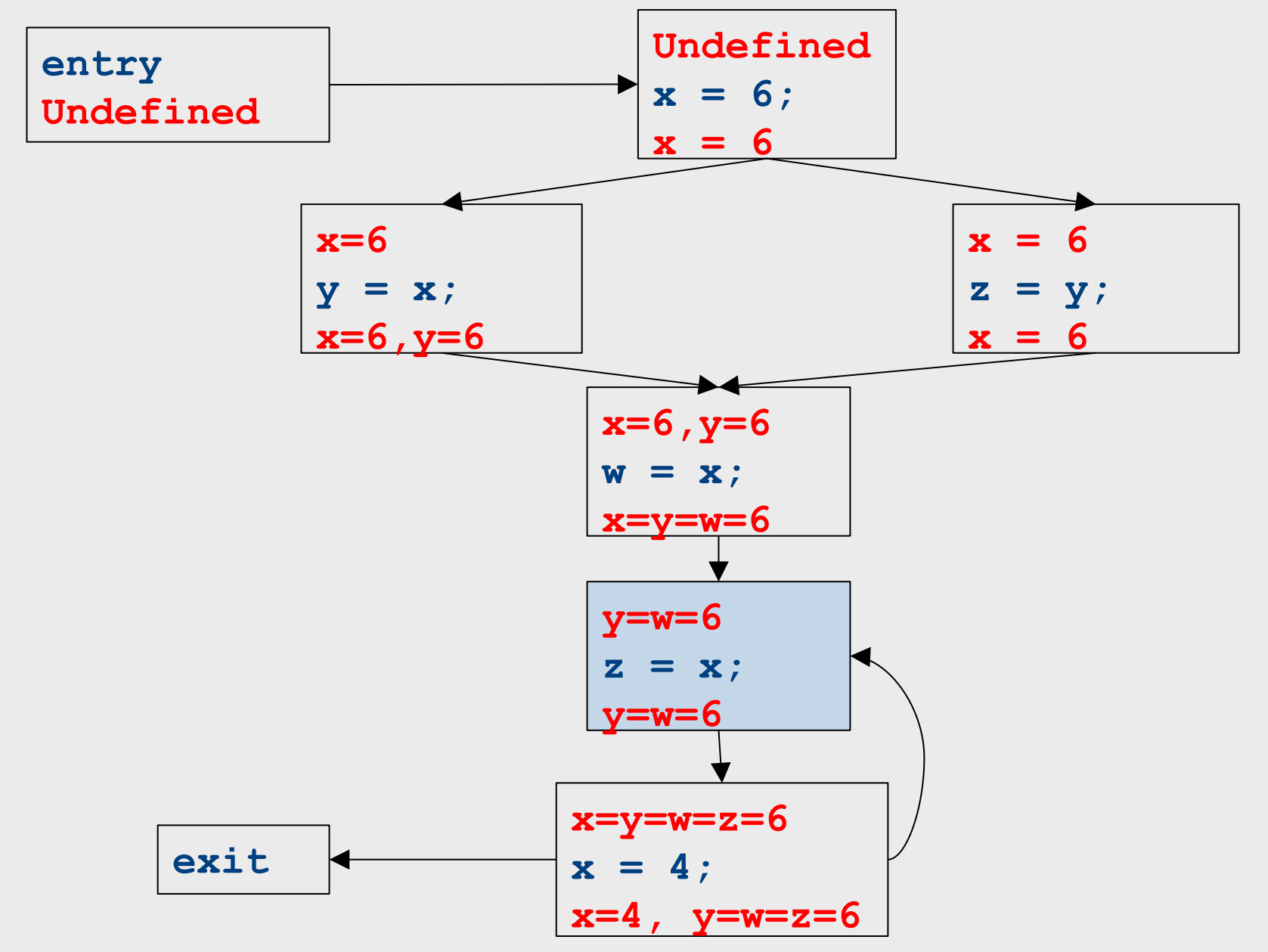

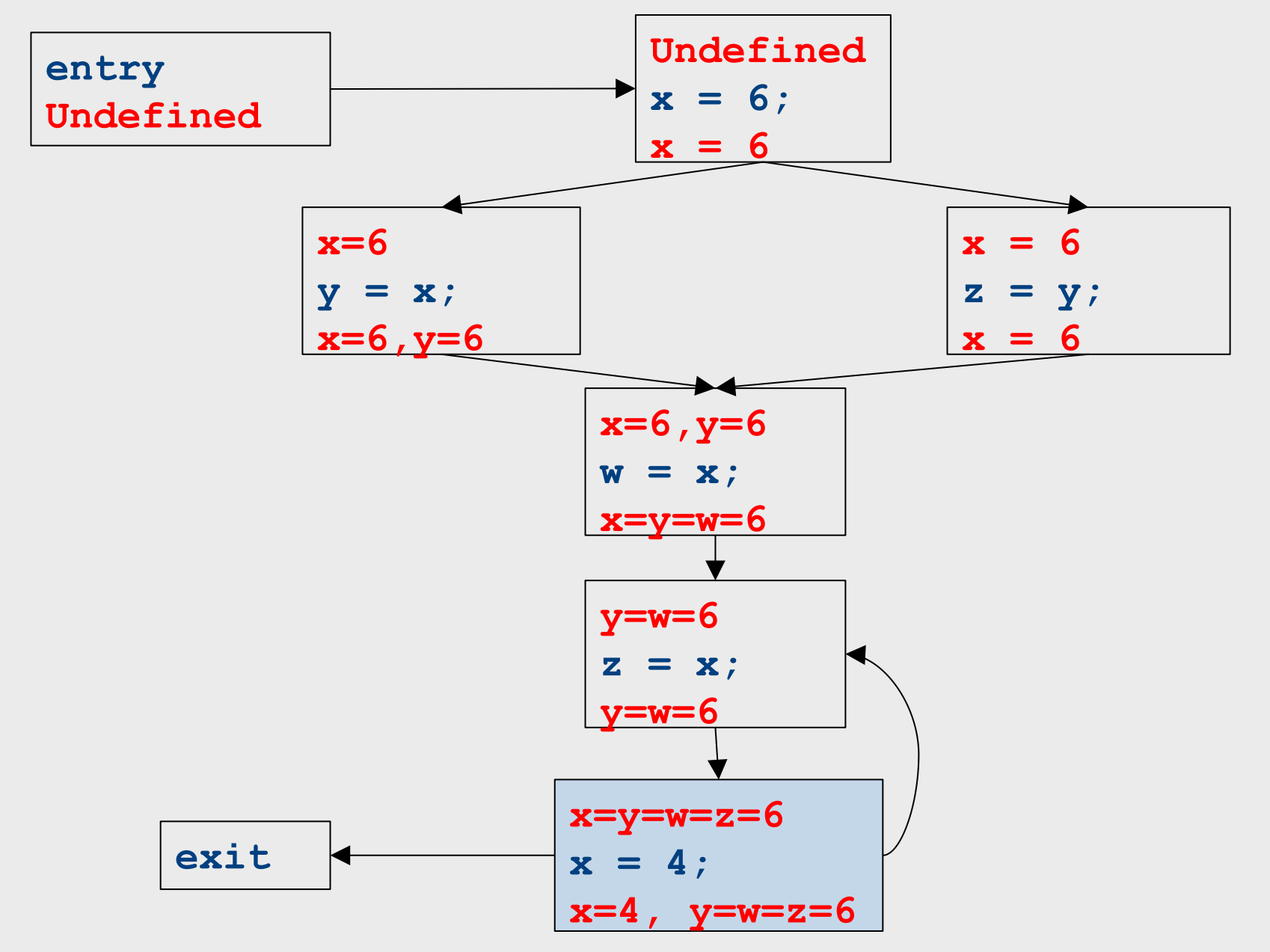

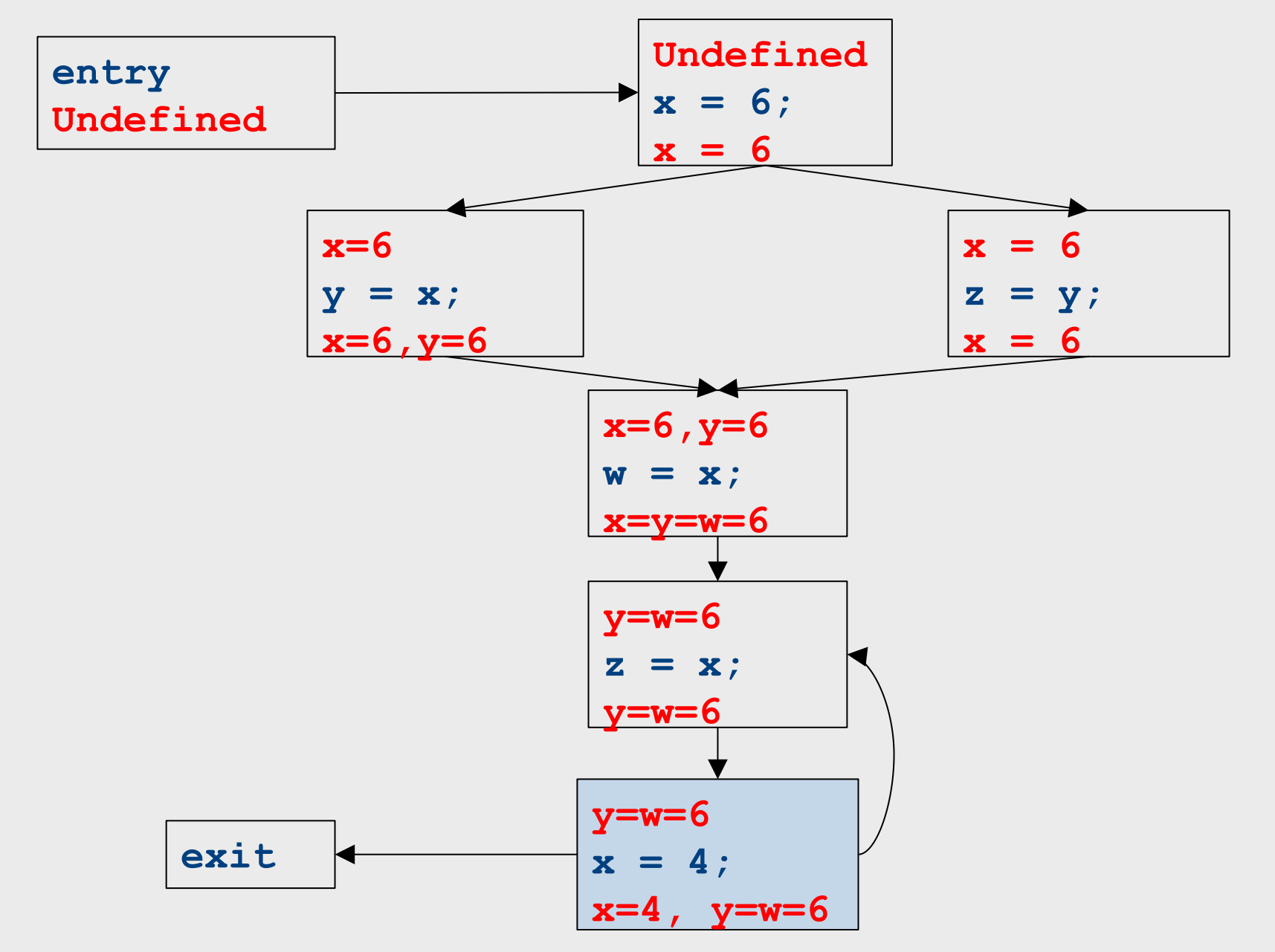

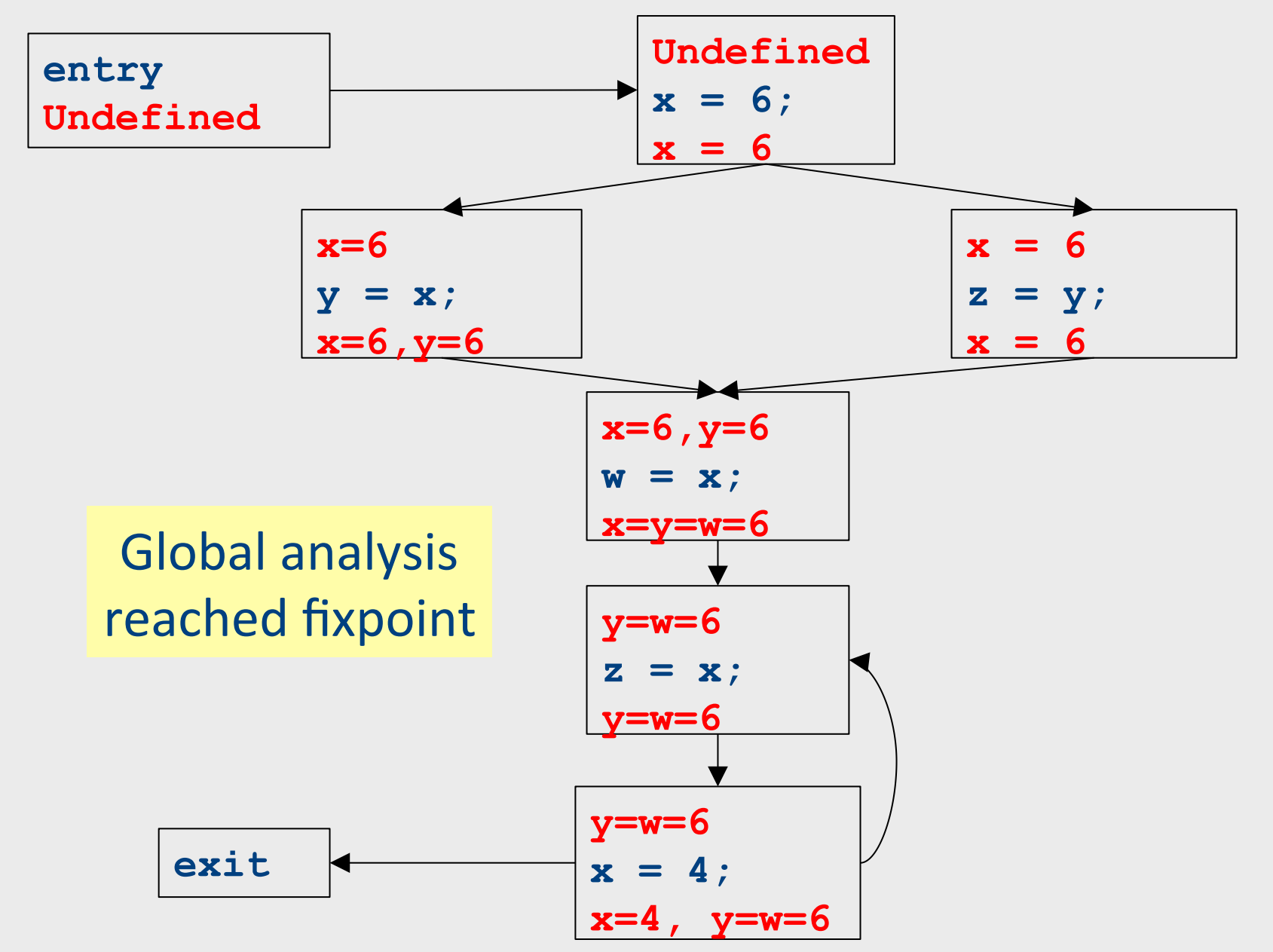

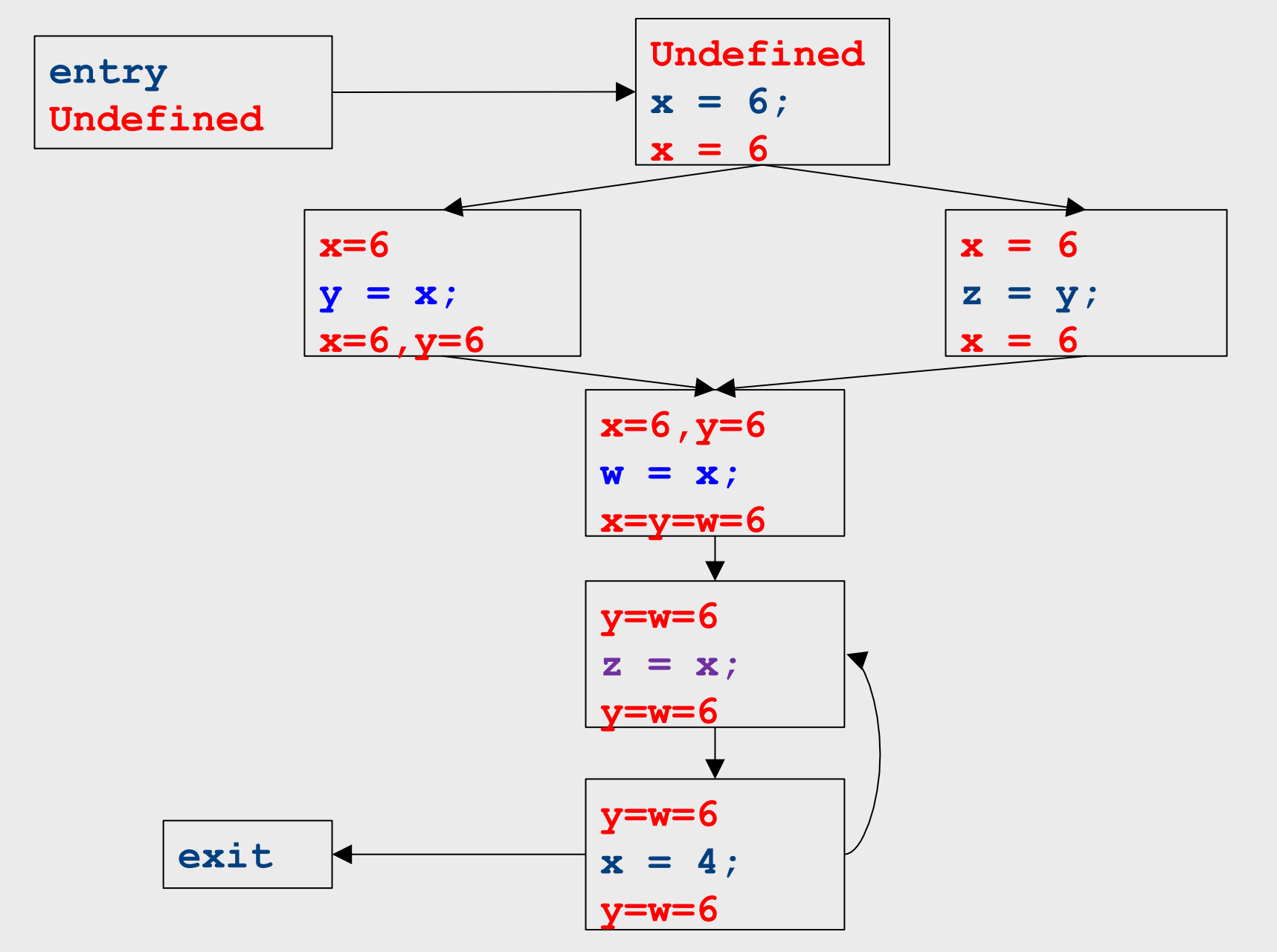
#### Global constant propagation

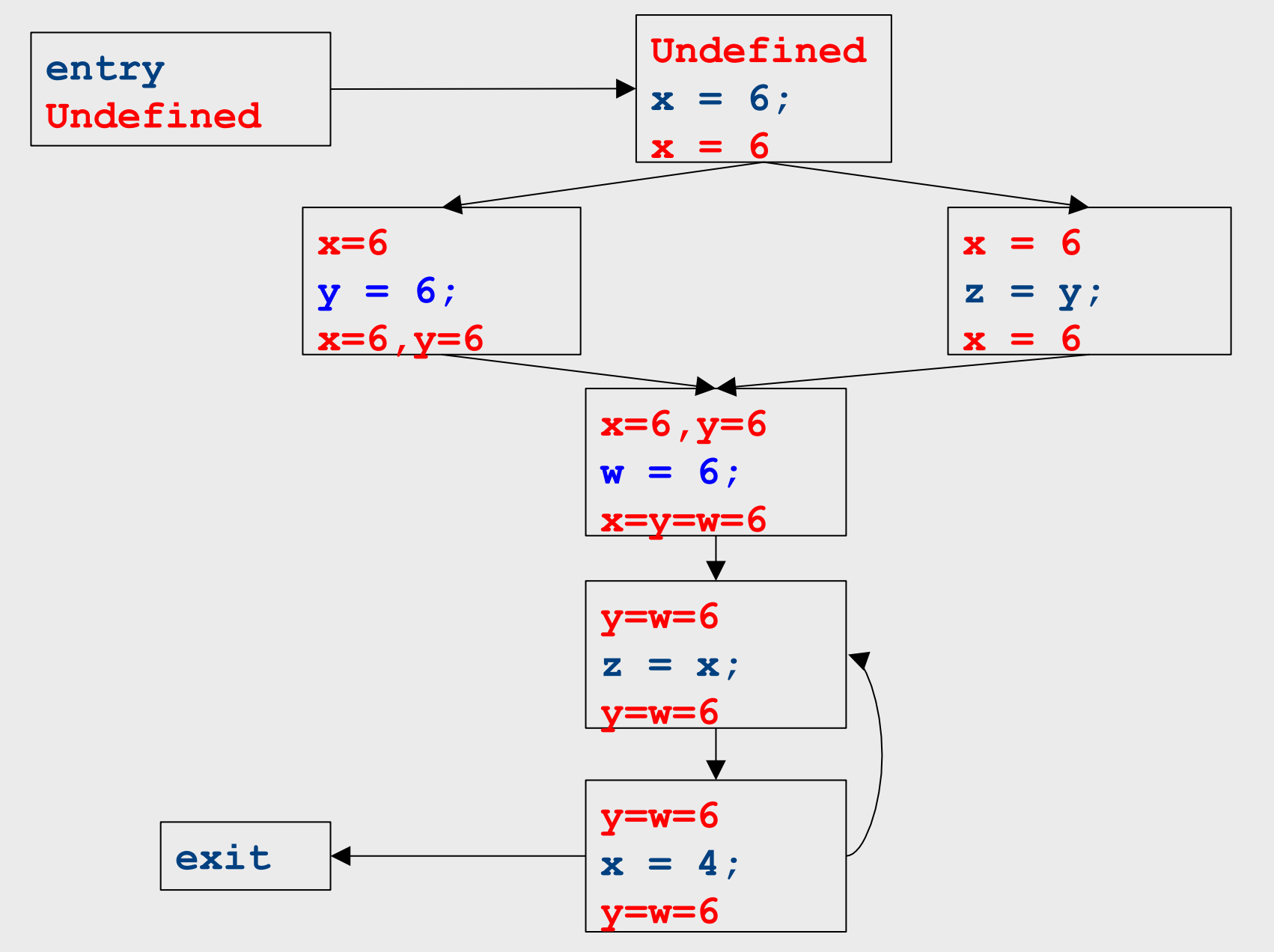

# Dataflow for constant propagation

- Direction: Forward
- Semilattice:  $Vars[\overline{w}]$  {Undefined, 0, 1, -1, 2, -2, ..., Not-a-Constant}
	- $-$  Join mapping for variables point-wise  ${x[\mathbb{W}]}1,y[\mathbb{W}]}1,z[\mathbb{W}]}1\}$   $[\mathbb{W}](x[\mathbb{W}]}1,y[\mathbb{W}]}2,z[\mathbb{W}])$ Not-a-Constant} =  $\overline{x}$  x  $\overline{x}$  1,  $\overline{y}$   $\overline{w}$  Not-a-Constant}
- Transfer functions:
	- $f_{\mathbf{x}=\mathbf{k}}(V) = V|_{X|\mathbf{x}|\mathbf{k}}$  *(update V* by mapping *x* to *k*)
	- $f_{\mathbf{x}=\mathbf{a}+\mathbf{b}}(V) = V|_{X[\overline{X}]Not-a\text{-}Constant}$  *(assign Not-a-Constant)*
- Initial value: **x** is Undefined
	- (When might we use some other value?)

### Proving termination

- Our algorithm for running these analyses continuously loops until no changes are detected
- Given this, how do we know the analyses will eventually terminate?
	- In general, **we don't**

### Terminates?

#### Liveness Analysis

• A variable is live at a point in a program if later in the program its value will be read before it is written to again

### Join semilattice definition

- A join semilattice is a pair  $(V, [\overline{x}])$ , where
- V is a domain of elements
- $\boxed{\mathbb{W}}$  is a join operator that is
	- commutative:  $x \times w$   $y = y \times x$
	- $-$  associative:  $(x \times w)$   $y \times z = x \times w$   $(y \times z)$
	- idempotent:  $x \overline{w}$   $x = x$
- If  $x \overline{w}$   $y = z$ , we say that z is the join or (Least Upper Bound) of x and y
- Every join semilattice has a bottom element denoted  $\boxed{\mathbb{X}}$  such that  $\boxed{\mathbb{X}}$   $\boxed{\mathbb{X}}$  x = x for all x

## Partial ordering induced by join

- Every join semilattice  $(V, [\overline{x}])$  induces an ordering relationship [W] over its elements
- Define  $x$   $\boxed{M}$  y iff  $x$   $\boxed{M}$  y = y
- Need to prove
	- Reflexivity:  $x[\overline{x}]$  x
	- Antisymmetry: If x  $\boxed{\mathbb{X}}$  y and y  $\boxed{\mathbb{X}}$  x, then x = y
	- Transitivity: If x  $\boxed{\mathbb{W}}$  y and y  $\boxed{\mathbb{W}}$  z, then x  $\boxed{\mathbb{W}}$  z

## A join semilattice for liveness

- Sets of live variables and the set union operation
- Idempotent:
	- $x \times x$
- Commutative:
	- $x \times y = y \times x$
- Associative:
	- $-$  (x  $\boxed{W}$  y)  $\boxed{W}$  z = x  $\boxed{W}$  (y  $\boxed{W}$  z)
- Bottom element:
	- The empty set:  $\varnothing$   $\boxed{\mathbb{X}}$   $x = x$
- Ordering over elements = subset relation

#### Join semilattice example for liveness

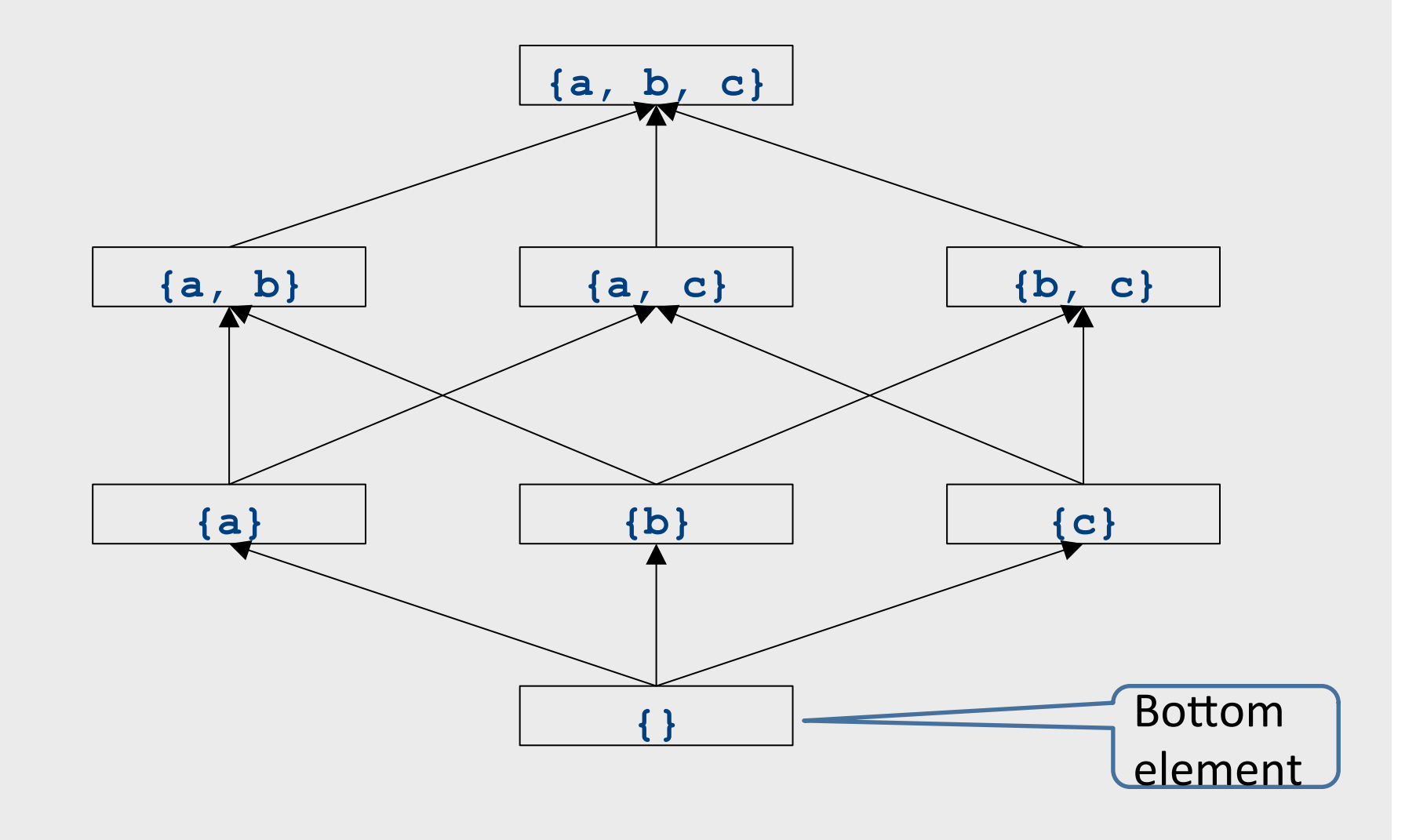

### Dataflow framework

- A global analysis is a tuple  $(D, V, [\mathbb{X}], F, I)$ , where
	- $-$  **D** is a direction (forward or backward)
		- The order to visit statements within a basic block, **NOT** the order in which to visit the basic blocks
	- $-$  **V** is a set of values (sometimes called domain)
	- $\overline{w}$  is a join operator over those values
	- $-$  **F** is a set of transfer functions  $f_s$  : **V**  $\boxed{\mathbb{X}}$  **V** (for every statement s)
	- $-$  I is an initial value

## Running global analyses

- Assume that  $(D, V, [\mathbb{X}], F, I)$  is a forward analysis
- For every statement s maintain values before  $-$  IN[s] and after - OUT[s]
- Set OUT[s] =  $\boxed{\mathbb{X}}$  for all statements **s**
- Set  $OUT[entry] =$ **I**
- Repeat until no values change:
	- For each statement **s** with predecessors  $PRED[s]={p_1, p_2, ..., p_n}$ 
		- Set  $IN[s] = OUT[p_1]$  **[x**]  $OUT[p_2]$  **[x**] ... **[x**]  $OUT[p_n]$
		- Set OUT[ $s$ ] =  $f_s$ (IN[ $s$ ])
- The order of this iteration does not matter
	- $-$  Chaotic iteration

### Proving termination

- Our algorithm for running these analyses continuously loops until no changes are detected
- Problem: how do we know the analyses will eventually terminate?

### A non-terminating analysis

- The following analysis will loop infinitely on any CFG containing a loop:
- Direction: Forward
- Domain: ℕ
- Join operator: **max**
- Transfer function:  $f(n) = n + 1$
- Initial value: 0

### A non-terminating analysis

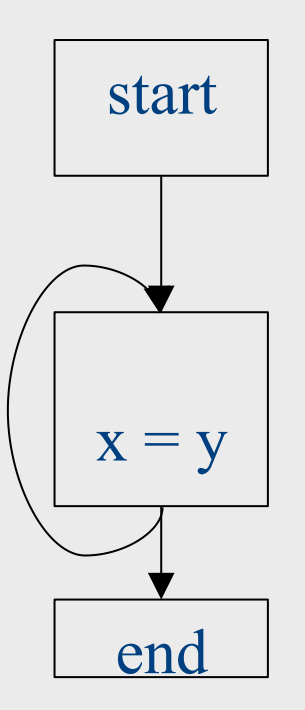

### Initialization

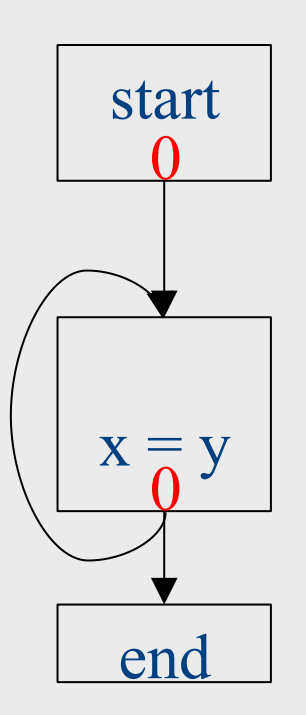

## Fixed-point iteration

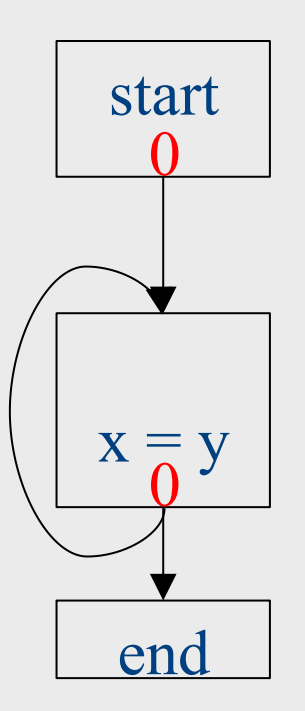

### Choose a block

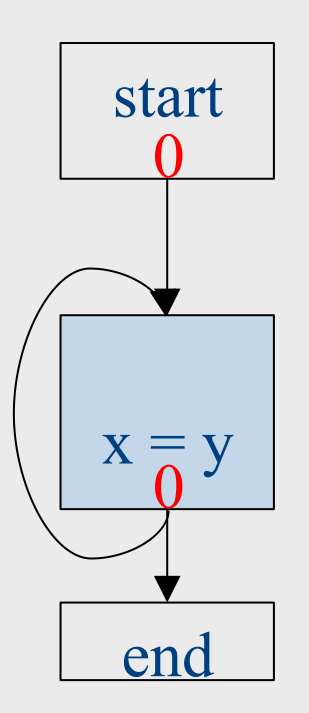

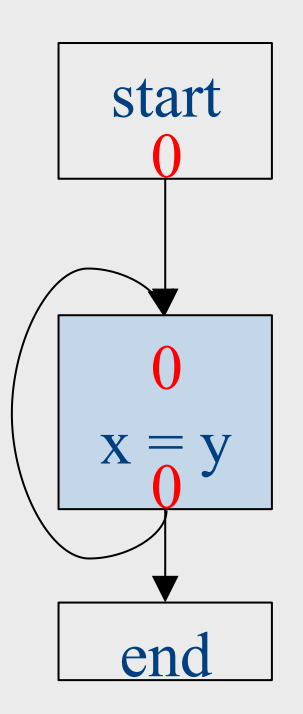

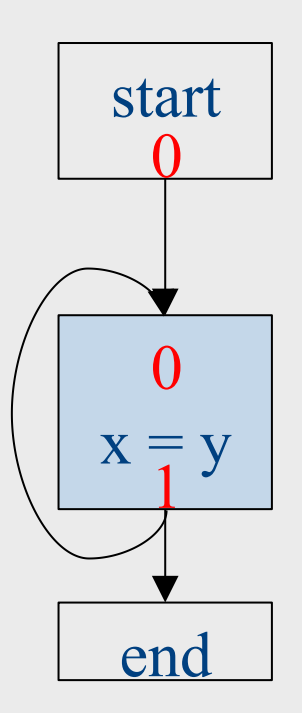

### Choose a block

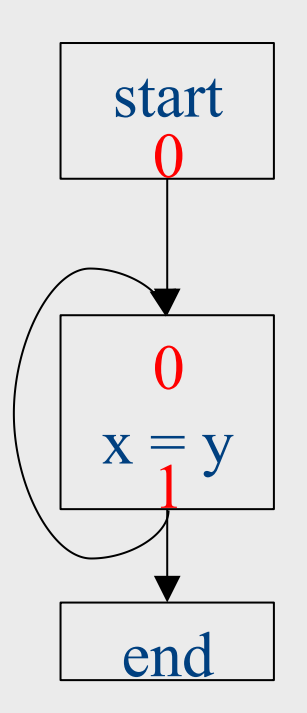

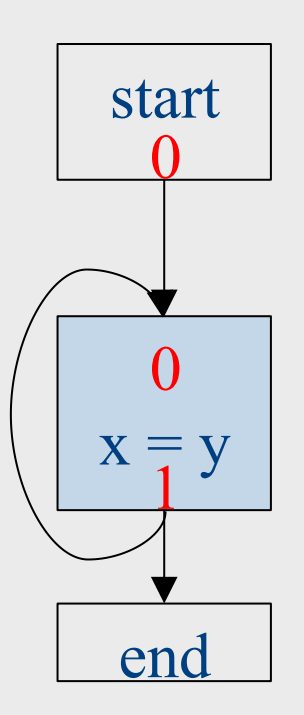

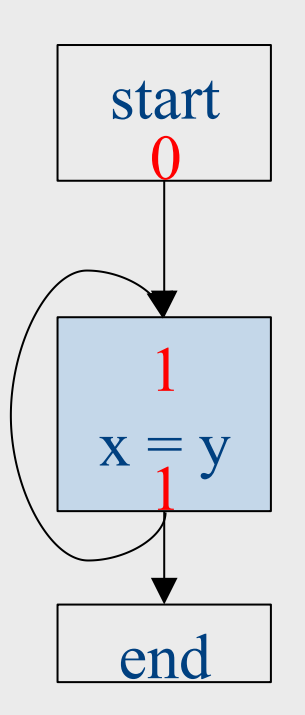

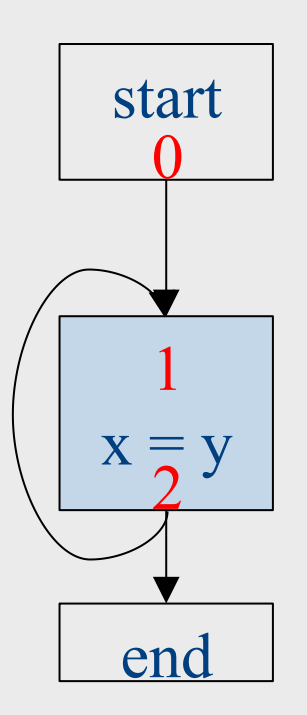

### Choose a block

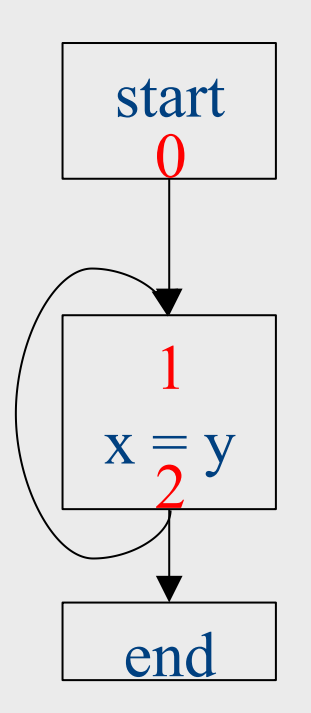

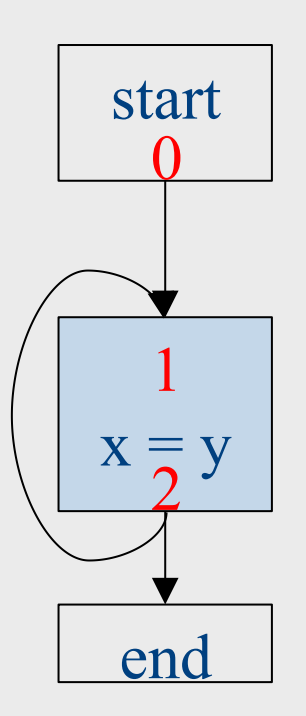

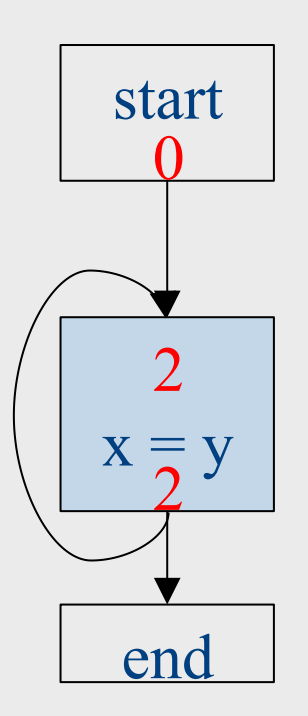

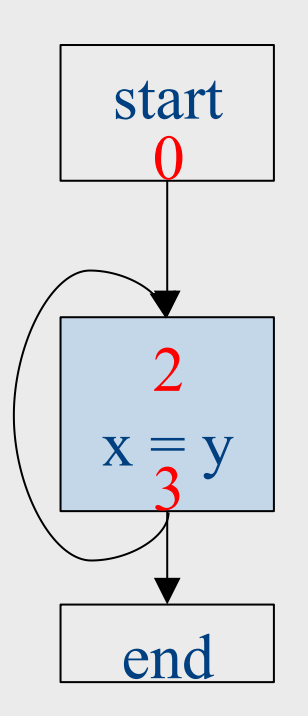

## Why doesn't this terminate?

- Values can increase without bound
- Note that "increase" refers to the lattice ordering, not the ordering on the natural numbers
- The height of a semilattice is the length of the longest increasing sequence in that semilattice
- The dataflow framework is not guaranteed to terminate for semilattices of infinite height
- Note that a semilattice can be infinitely large but have finite height
	- $-$  e.g. constant propagation

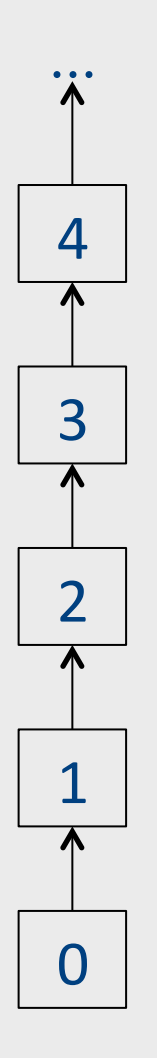

## Height of a lattice

- An increasing chain is a sequence of elements  $\boxed{\mathbb{W}}$   $\boxed{\mathbb{W}}$   $a_1$   $\boxed{\mathbb{W}}$   $a_2$   $\boxed{\mathbb{W}}$   $\ldots$   $\boxed{\mathbb{W}}$   $a_k$ 
	- $-$  The length of such a chain is k
- The height of a lattice is the length of the maximal increasing chain
- For liveness with *n* program variables:
	- $\{ \}$   $\{V_1\}$   $\{V_1, V_2\}$   $\{W_1, \ldots, V_n\}$
- For available expressions it is the number of expressions of the form a=b op c
	- $-$  For *n* program variables and *m* operator types:  $m \times ln^3$

## Another non-terminating analysis

- This analysis works on a finite-height semilattice, but will not terminate on certain CFGs:
- Direction: Forward
- Domain: Boolean values **true** and **false**
- Join operator: Logical OR
- Transfer function: Logical NOT
- Initial value: false

### A non-terminating analysis

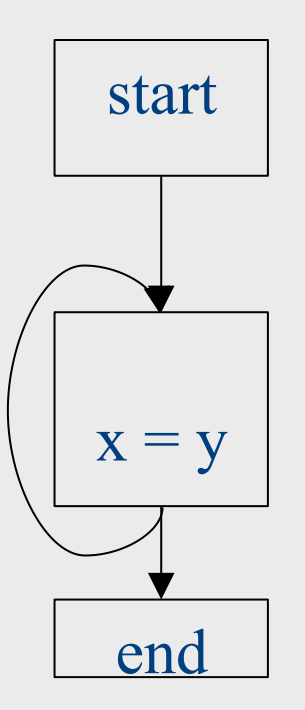

### Initialization

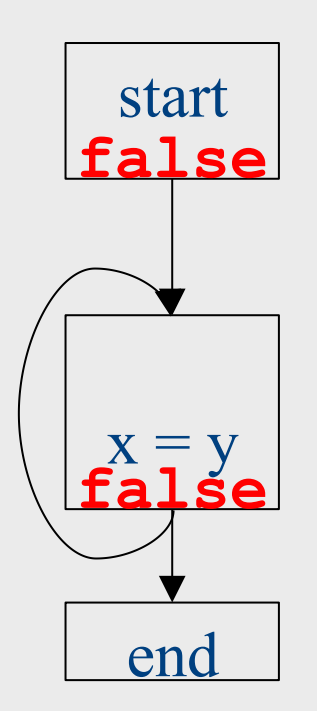

### Fixed-point iteration

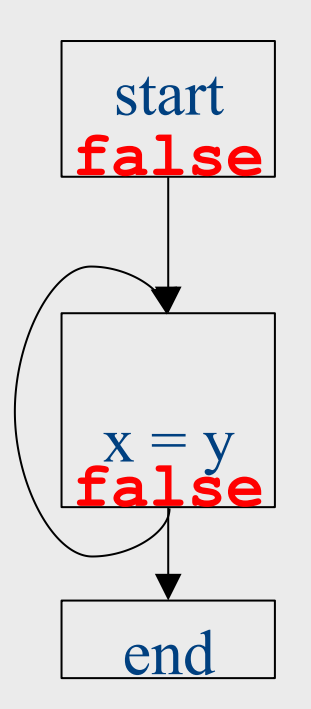

### Choose a block

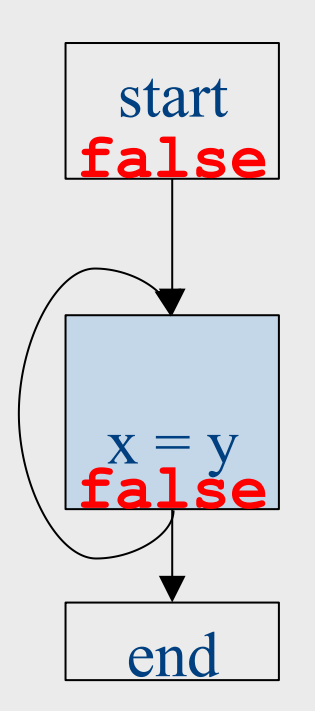

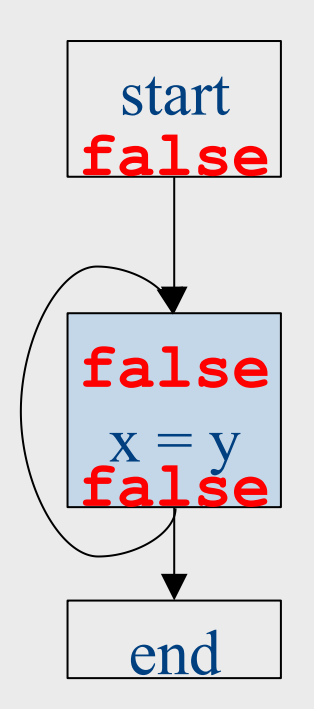

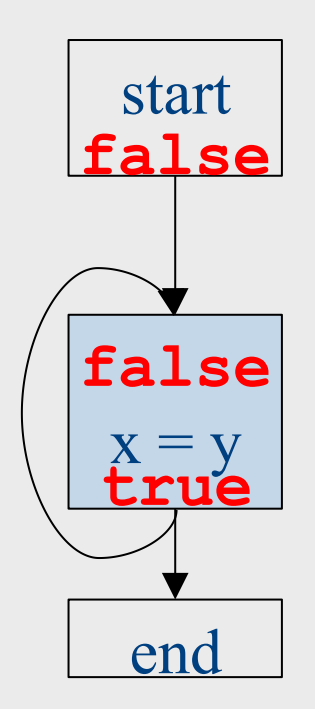
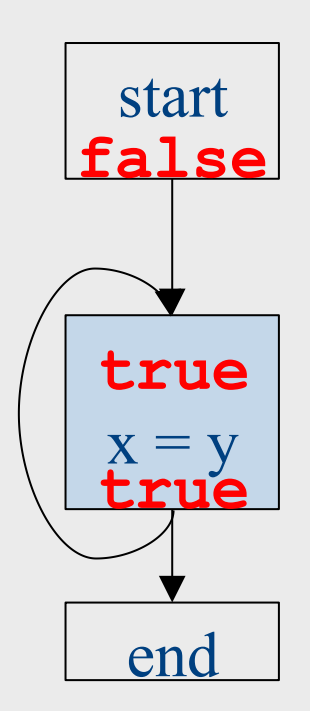

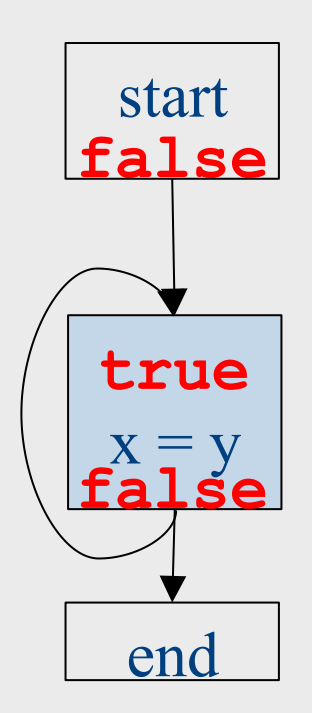

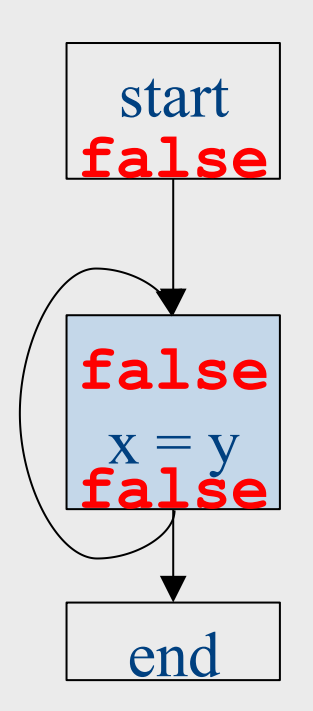

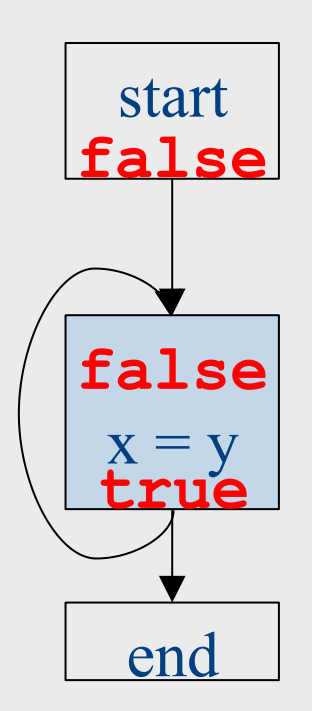

# Why doesn't it terminate?

- Values can loop indefinitely
- Intuitively, the join operator keeps pulling values up
- If the transfer function can keep pushing values back down again, then the values might cycle forever

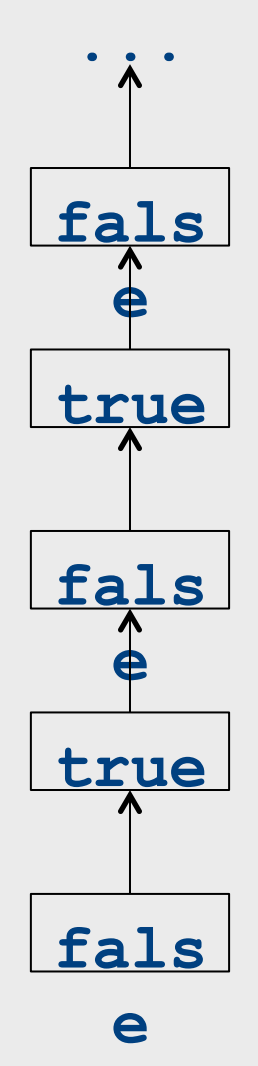

# Why doesn't it terminate?

- Values can loop indefinitely
- Intuitively, the join operator keeps pulling values up
- If the transfer function can keep pushing values back down again, then the values might cycle forever
- How can we fix this?

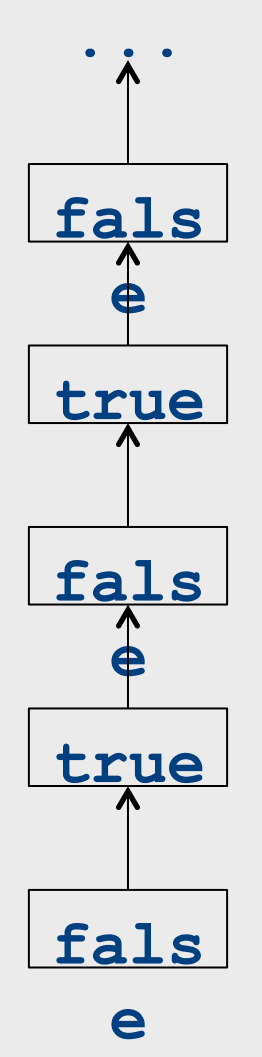

# Monotone transfer functions

- A transfer function f is monotone iff if  $x \times y$ , then  $f(x) \times f(y)$
- Intuitively, if you know less information about a program point, you can't "gain back" more information about that program point
- Many transfer functions are monotone, including those for liveness and constant propagation
- Note: Monotonicity does **not** mean that  $X \times [X] f(X)$ 
	- $-$  (This is a different property called extensivity)

#### Liveness and monotonicity

- A transfer function f is monotone iff if  $x \times y$ , then  $f(x) \times f(y)$
- Recall our transfer function for  $a = b + c$  is  $-f_{a=b+c}(V) = (V - \{a\}) \times (b, c)$
- Recall that our join operator is set union and induces an ordering relationship  $X \times Y$  iff  $X \times Y$
- Is this monotone?

#### Is constant propagation monotone?

- A transfer function f is monotone iff if  $x \times y$ , then  $f(x) \times f(y)$
- Recall our transfer functions
	- $f_{\mathbf{x}=\mathbf{k}}(V) = V|_{X|\mathbb{X}\mathbb{R}}$  *(update V by mapping x to k)*
	- $f_{\mathbf{x}=\mathbf{a}+\mathbf{b}}(V) = V|_{x|\overline{w}Not-a-Constant}$  *(assign Not-a-Constant)*
- Is this monotone?

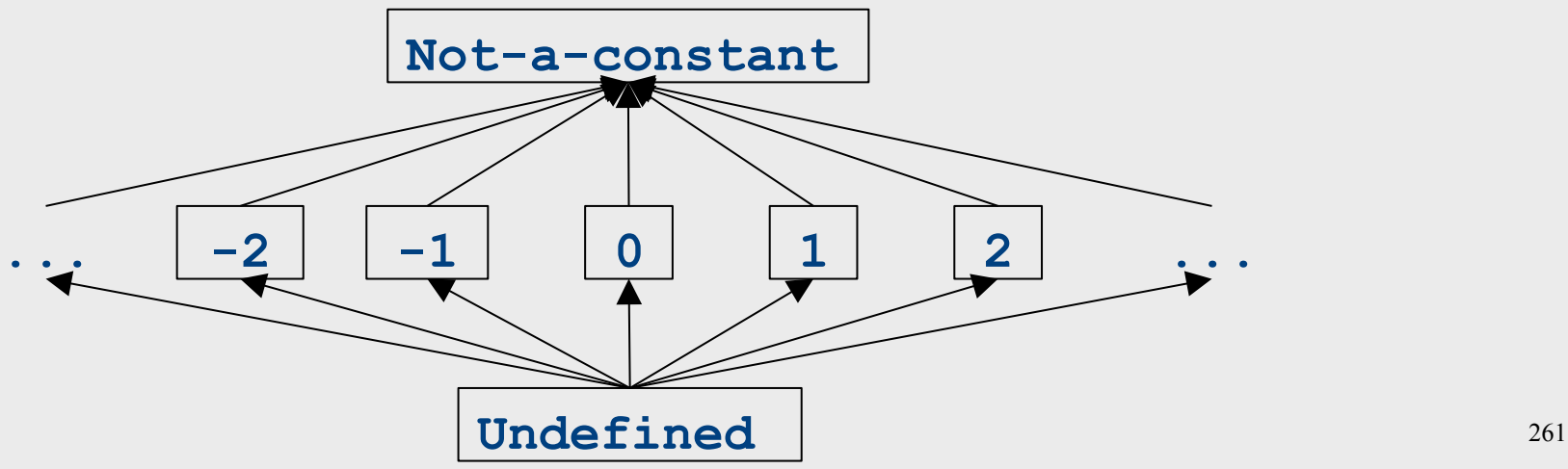

# The grand result

- Theorem: A dataflow analysis with a **finiteheight semilattice** and family of **monotone transfer functions** always terminates
- Proof sketch:
	- The join operator can only bring values up
	- $-$  Transfer functions can never lower values back down below where they were in the past (monotonicity)
	- Values cannot increase indefinitely (finite height)

# An "optimality" result

- A transfer function *f* is distributive if  $f(a \times b) = f(a) \times f(b)$ for every domain elements *a* and *b*
- $\bullet$  If all transfer functions are distributive then the fixed-point solution is the solution that would be computed by joining results from all (potentially infinite) control-flow paths

- Join over all paths

• Optimal if we ignore program conditions

# An "optimality" result

- A transfer function *f* is distributive if  $f(a \times b) = f(a) \times f(b)$ for every domain elements *a* and *b*
- $\bullet$  If all transfer functions are distributive then the fixed-point solution is equal to the solution computed by joining results from all (potentially infinite) control-flow paths

- Join over all paths

- Optimal if we pretend all control-flow paths can be executed by the program
- Which analyses use distributive functions?

# Loop optimizations

- Most of a program's computations are done inside loops
	- Focus optimizations effort on loops
- The optimizations we've seen so far are independent of the control structure
- Some optimizations are specialized to loops
	- Loop-invariant code motion
	- (Strength reduction via induction variables)
- Require another type of analysis to find out where expressions get their values from
	- $-$  Reaching definitions
		- (Also useful for improving register allocation)

#### Loop invariant computation

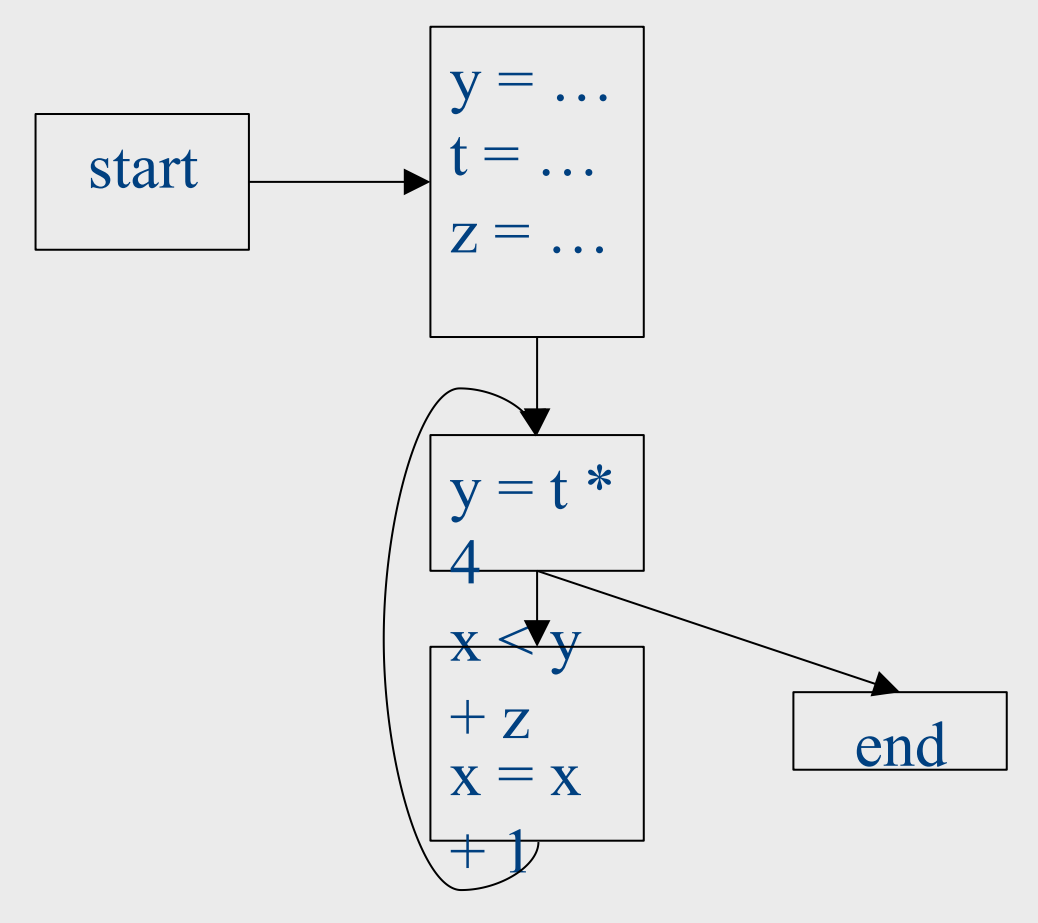

#### Loop invariant computation

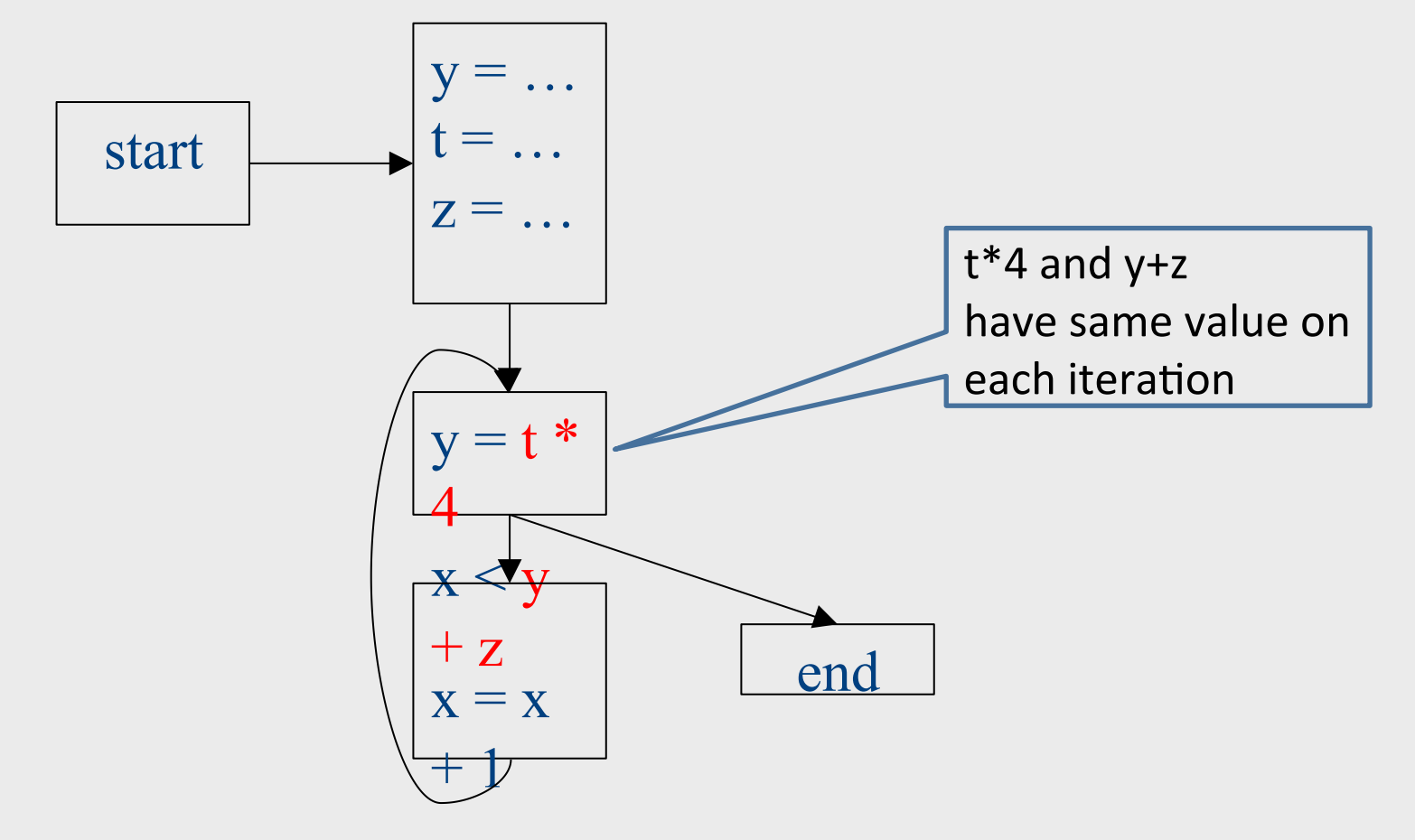

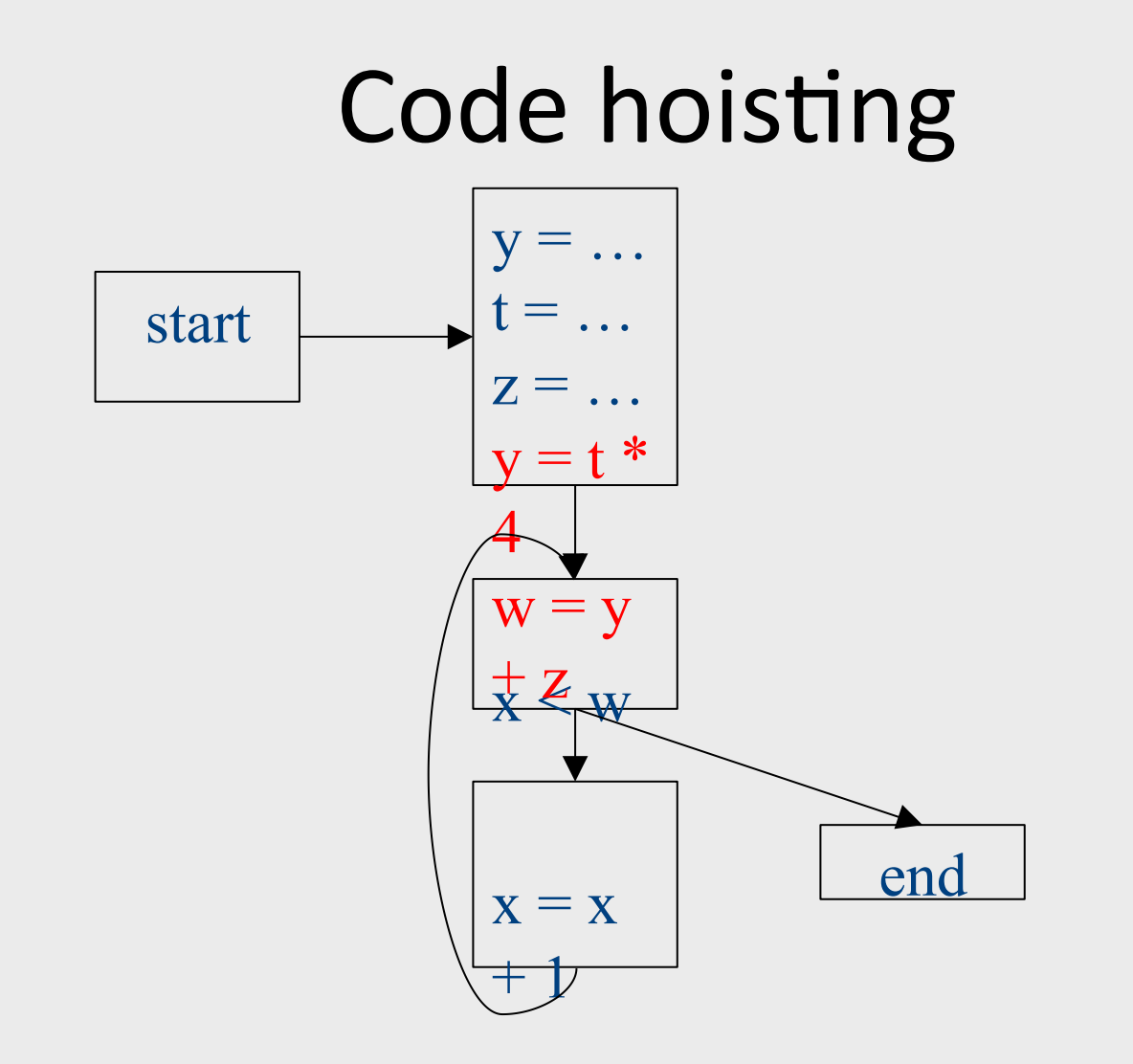

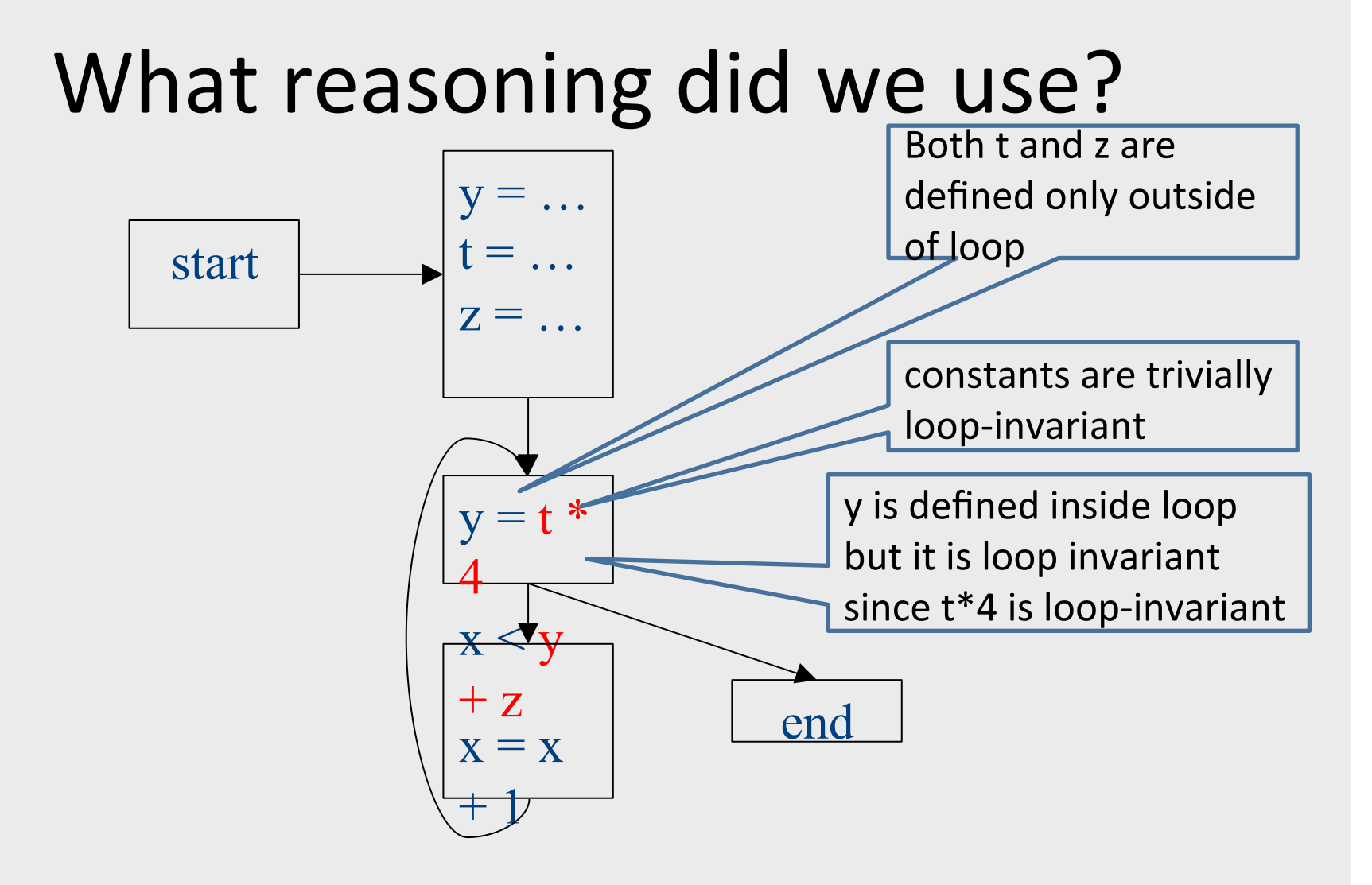

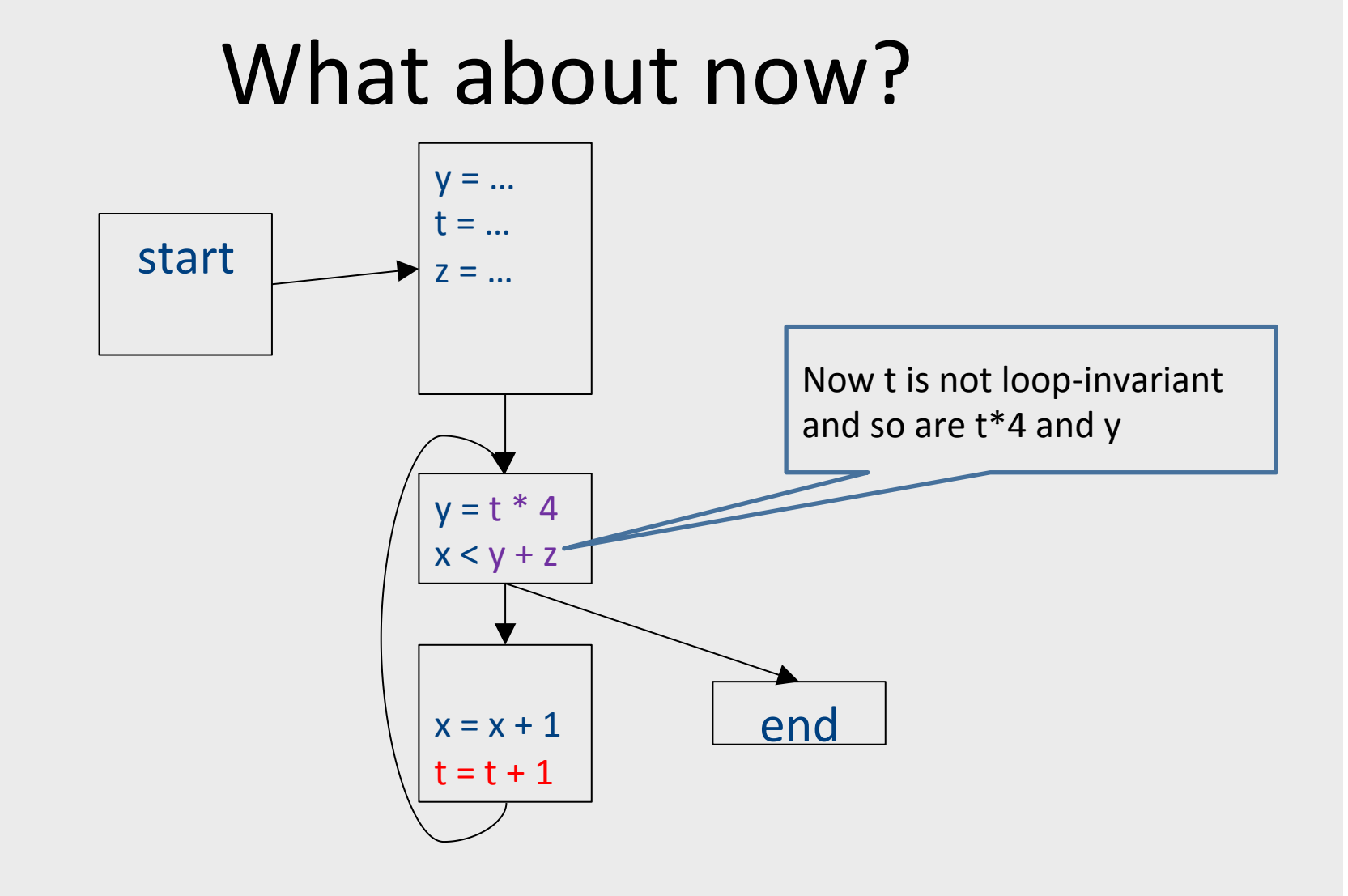

## Loop-invariant code motion

- $d$ :  $t = a_1$  op  $a_2$ 
	- *d* is a program location
- *a*<sub>1</sub> op *a*<sub>2</sub> loop-invariant (for a loop *L*) if computes the same value in each iteration
	- Hard to know in general
- Conservative approximation
	- $-$  Each  $a<sub>i</sub>$  is a constant, or
	- $-$  All definitions of  $a_i$  that reach  $d$  are outside L, or
	- $-$  Only one definition of of  $a_i$  reaches d, and is loop-invariant itself
- Transformation: hoist the loop-invariant code outside of the loop

• A definition d:  $t = ...$  reaches a program location if there is a path from the definition to the program location, along which the defined variable is never redefined

- A definition d: t = ... reaches a program location if there is a path from the definition to the program location, along which the defined variable is never redefined
- Direction: Forward
- Domain: sets of program locations that are definitions `
- Join operator: union
- Transfer function:

*f<sub>d:</sub>*  $_{a=b\ op\ c}(\text{RD}) = (\text{RD} - defs(a))$   $\boxed{\text{W}}$   $\{d\}$  $\hat{f}_{d: \text{not-}a\text{-}def}^{\text{max}}(\mathsf{RD}) = \mathsf{RD}$ 

- Where  $defs(a)$  is the set of locations defining *a* (statements of the form  $a = ...$ )
- $\bullet$  Initial value:  $\{\}$

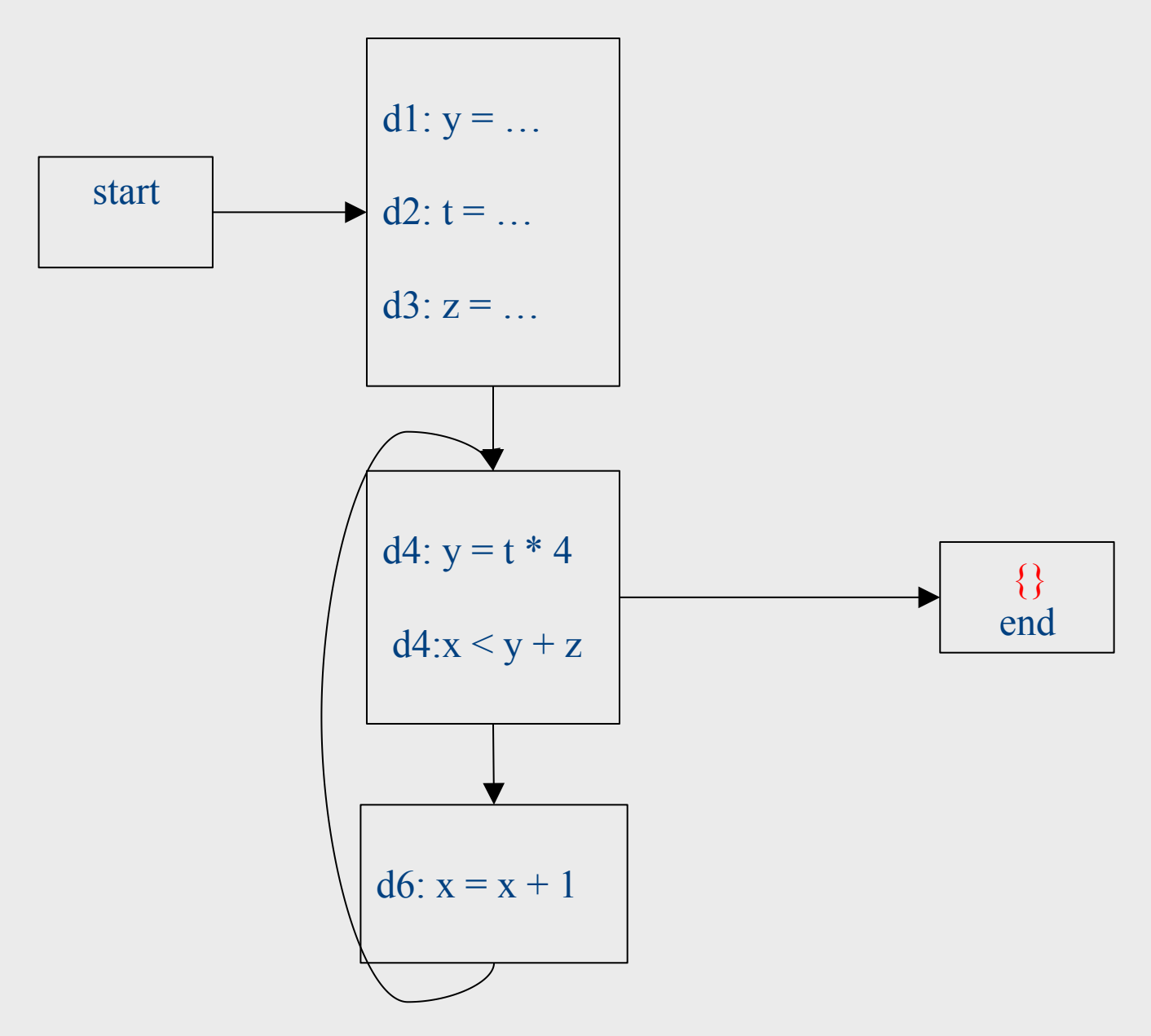

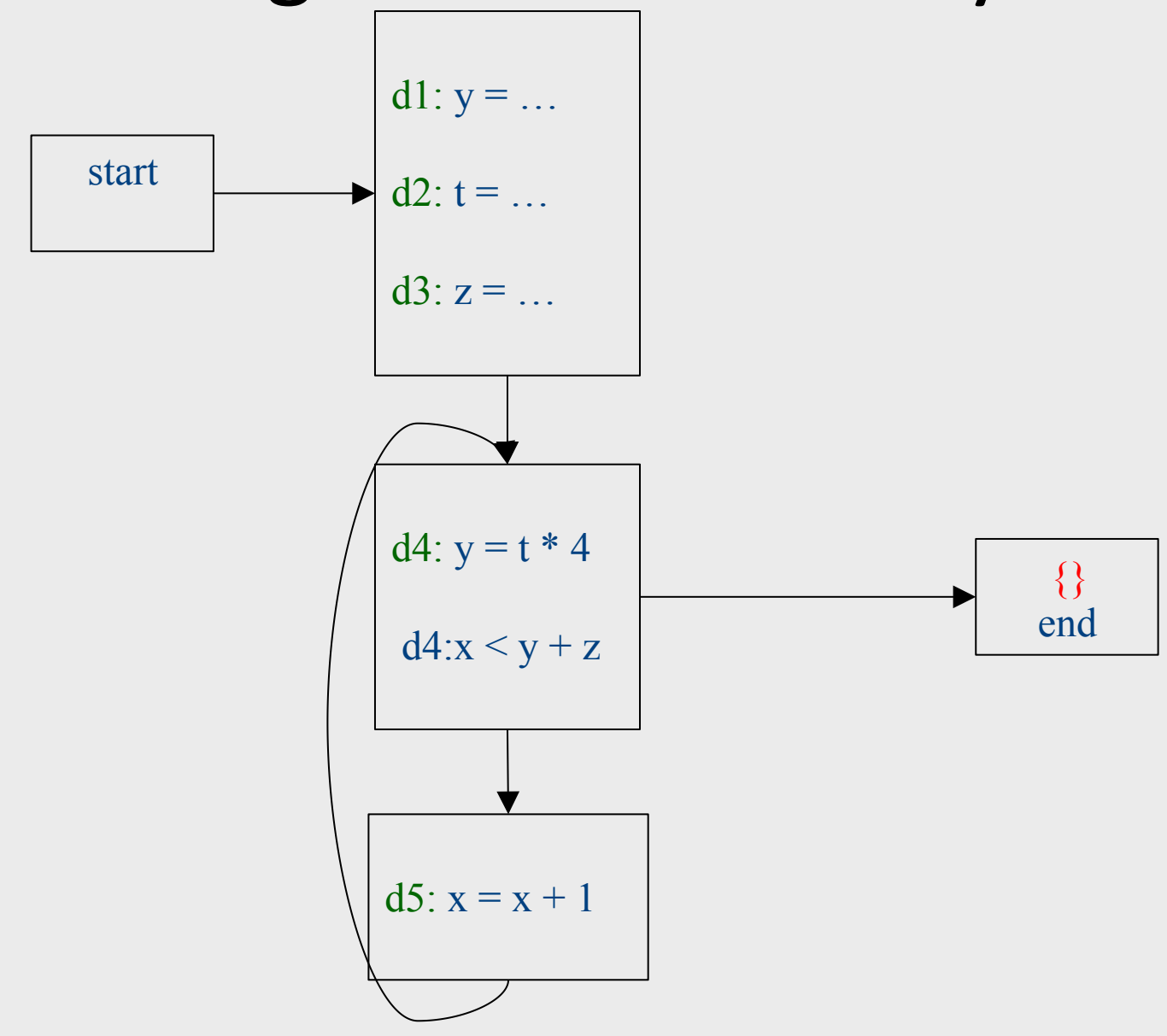

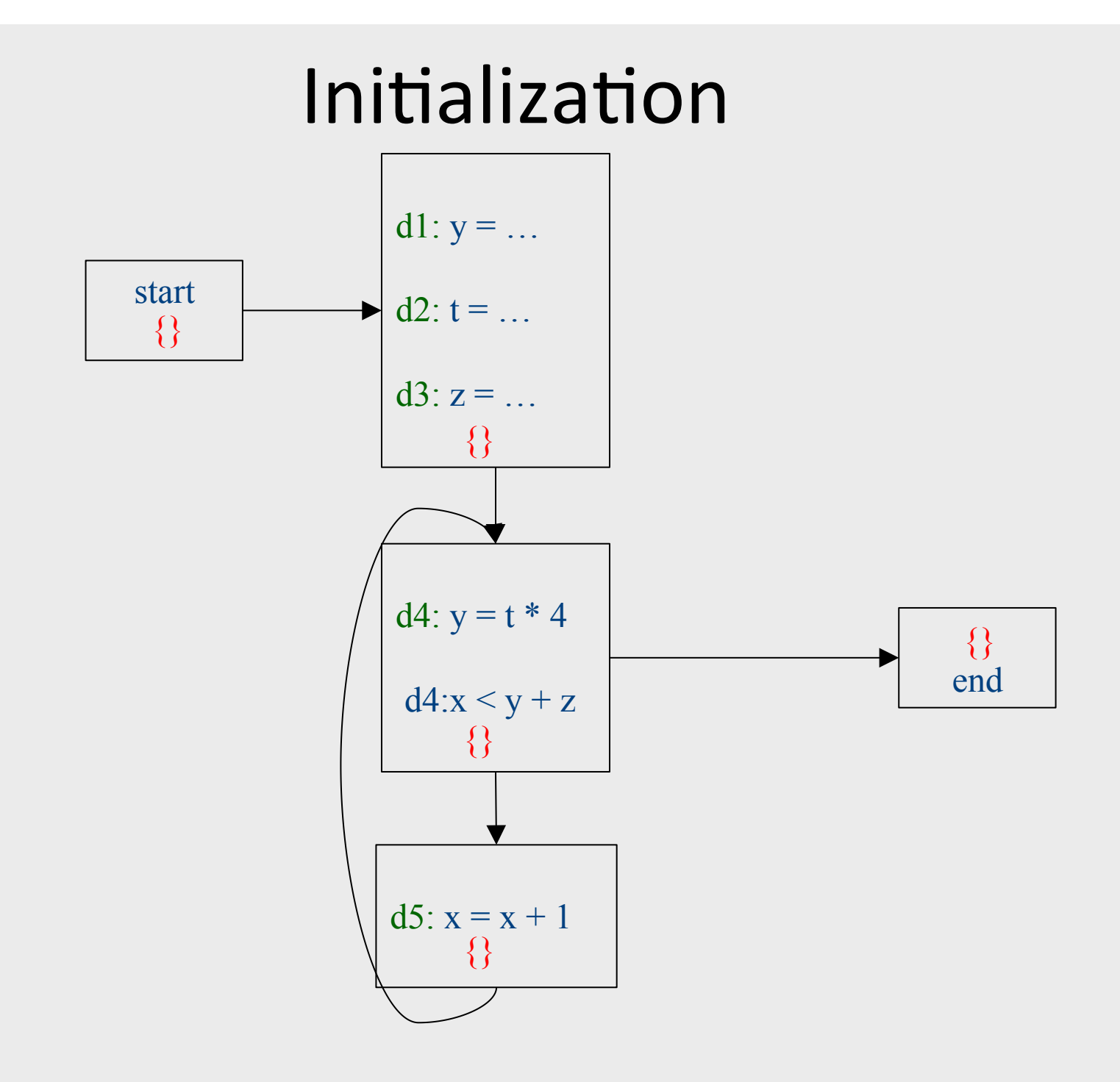

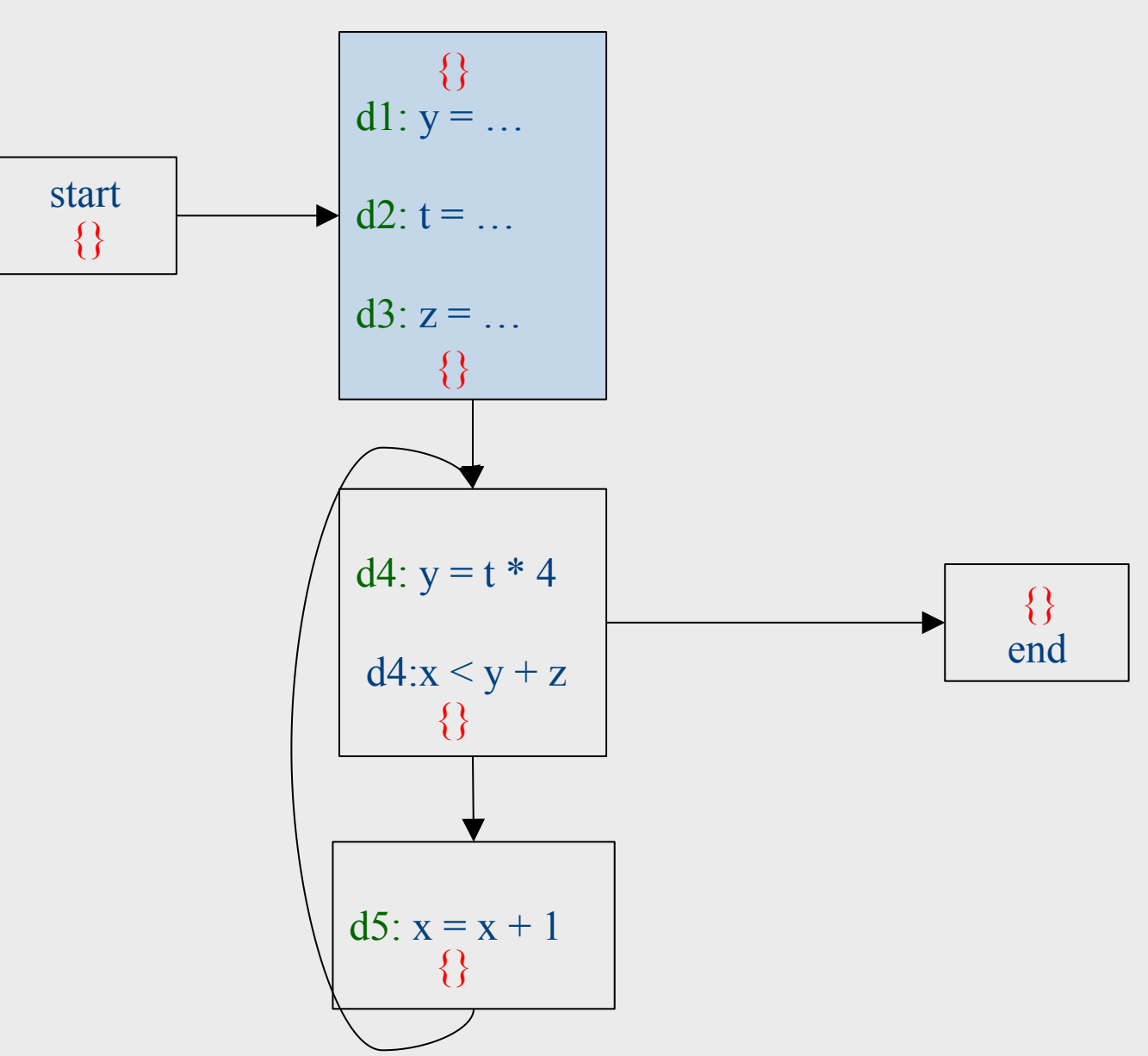

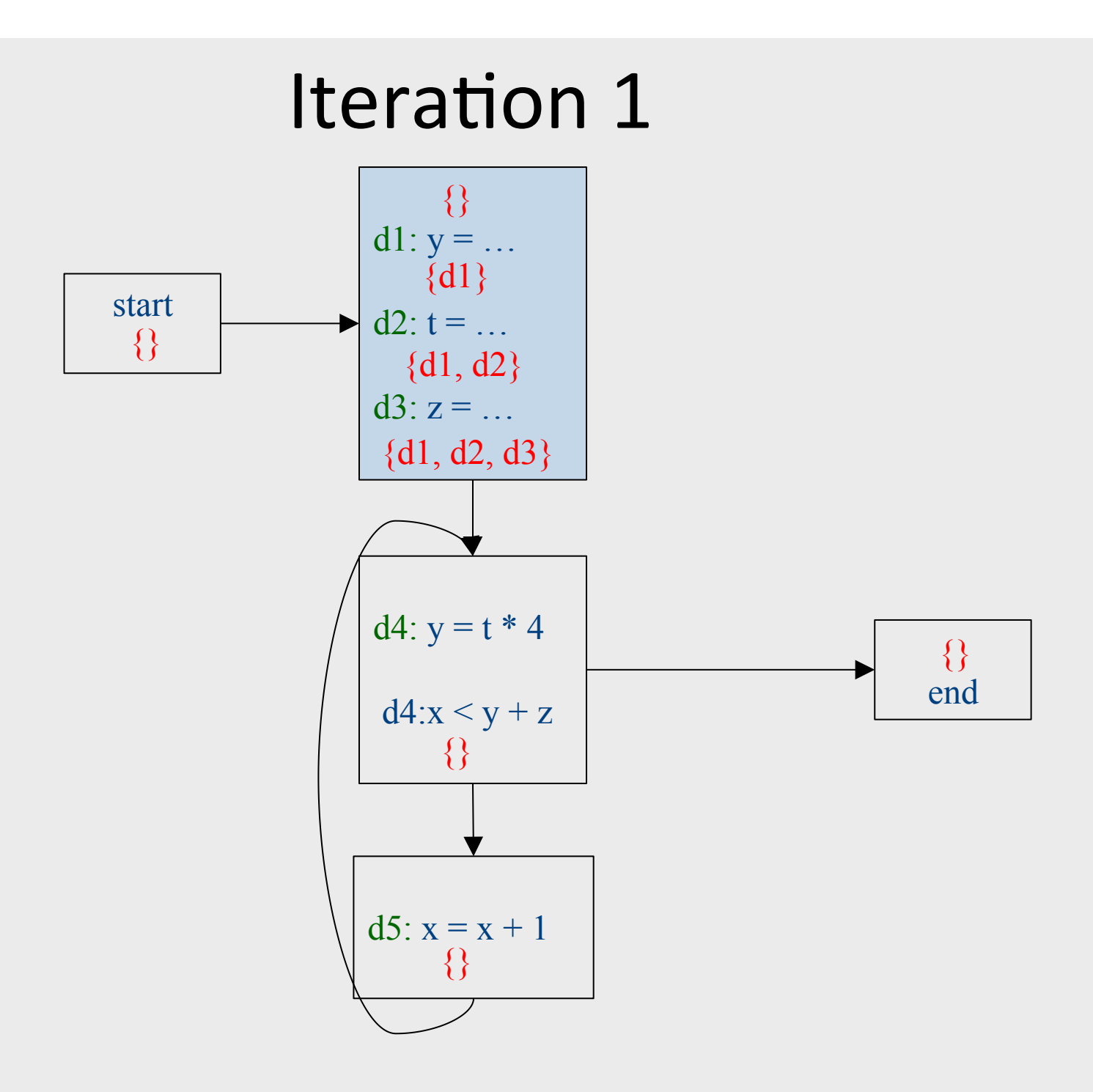

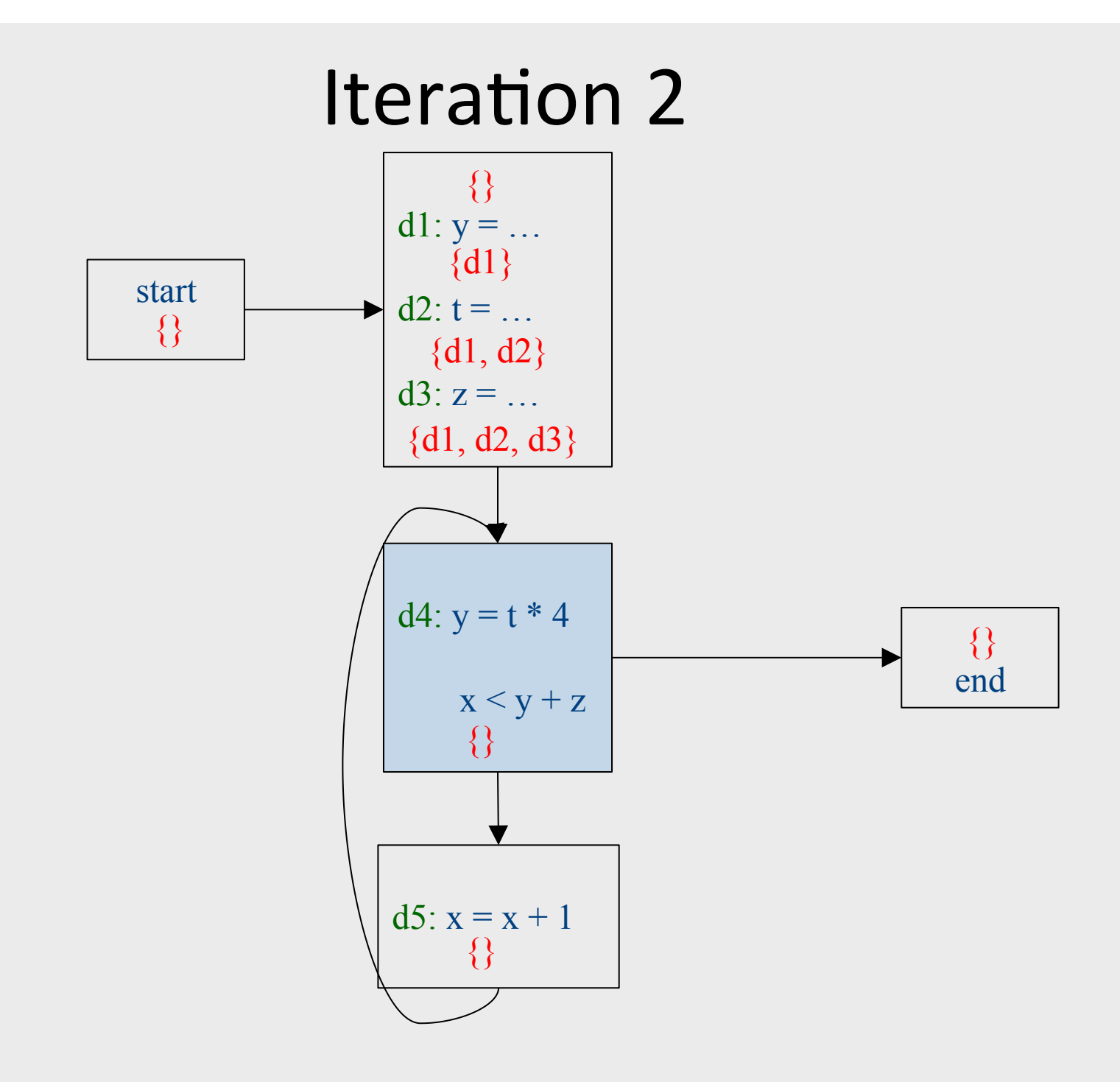

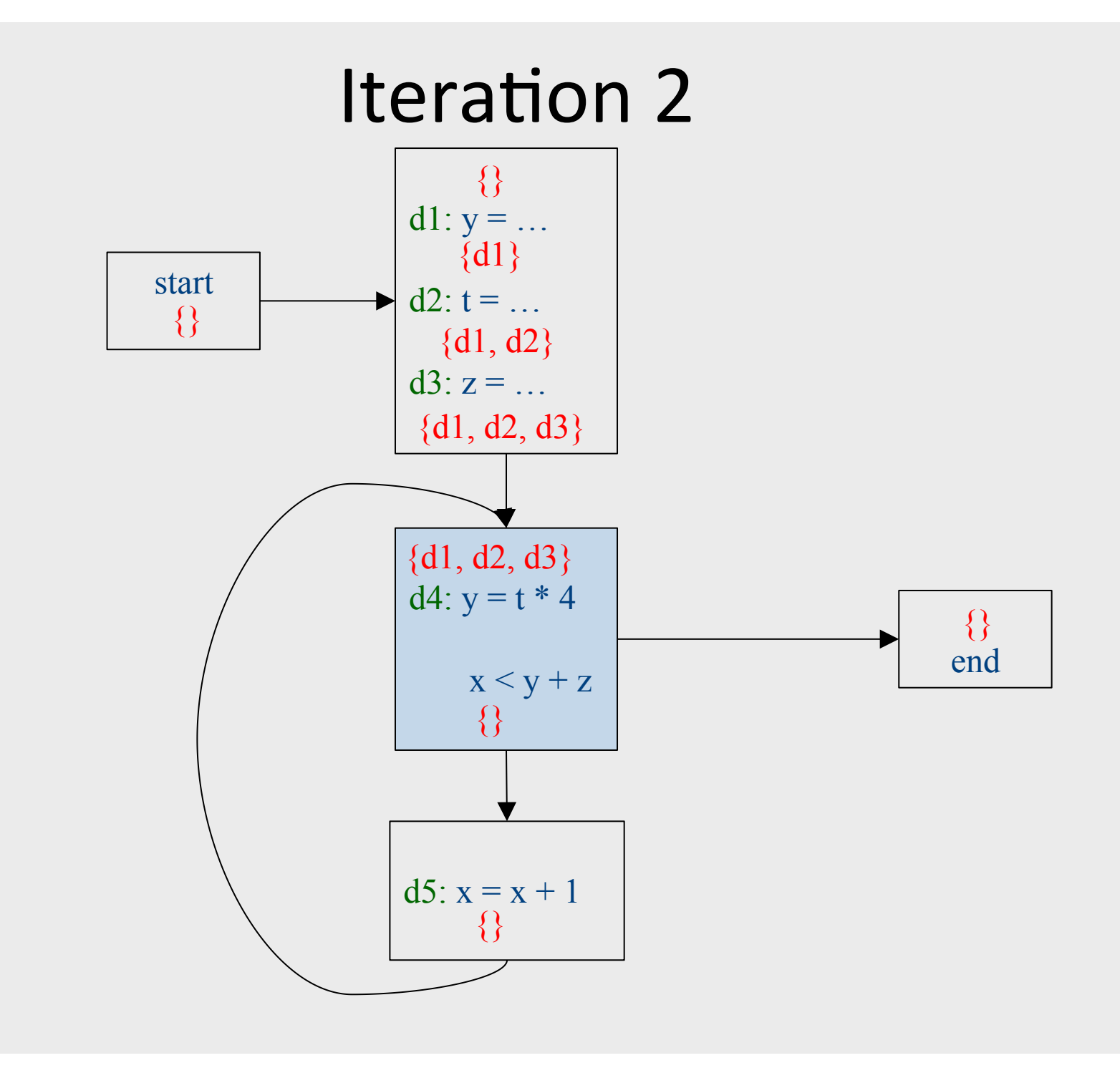

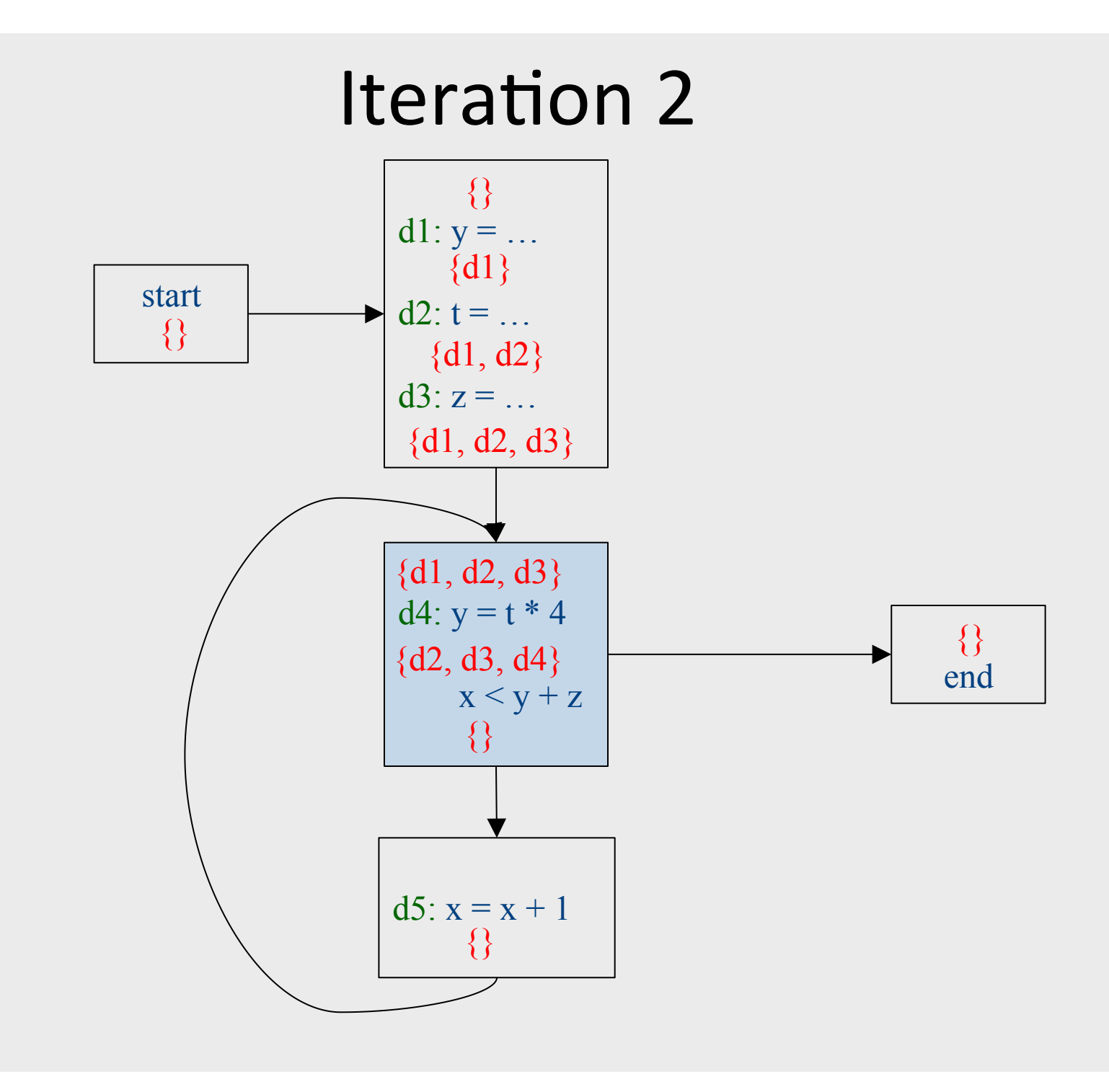

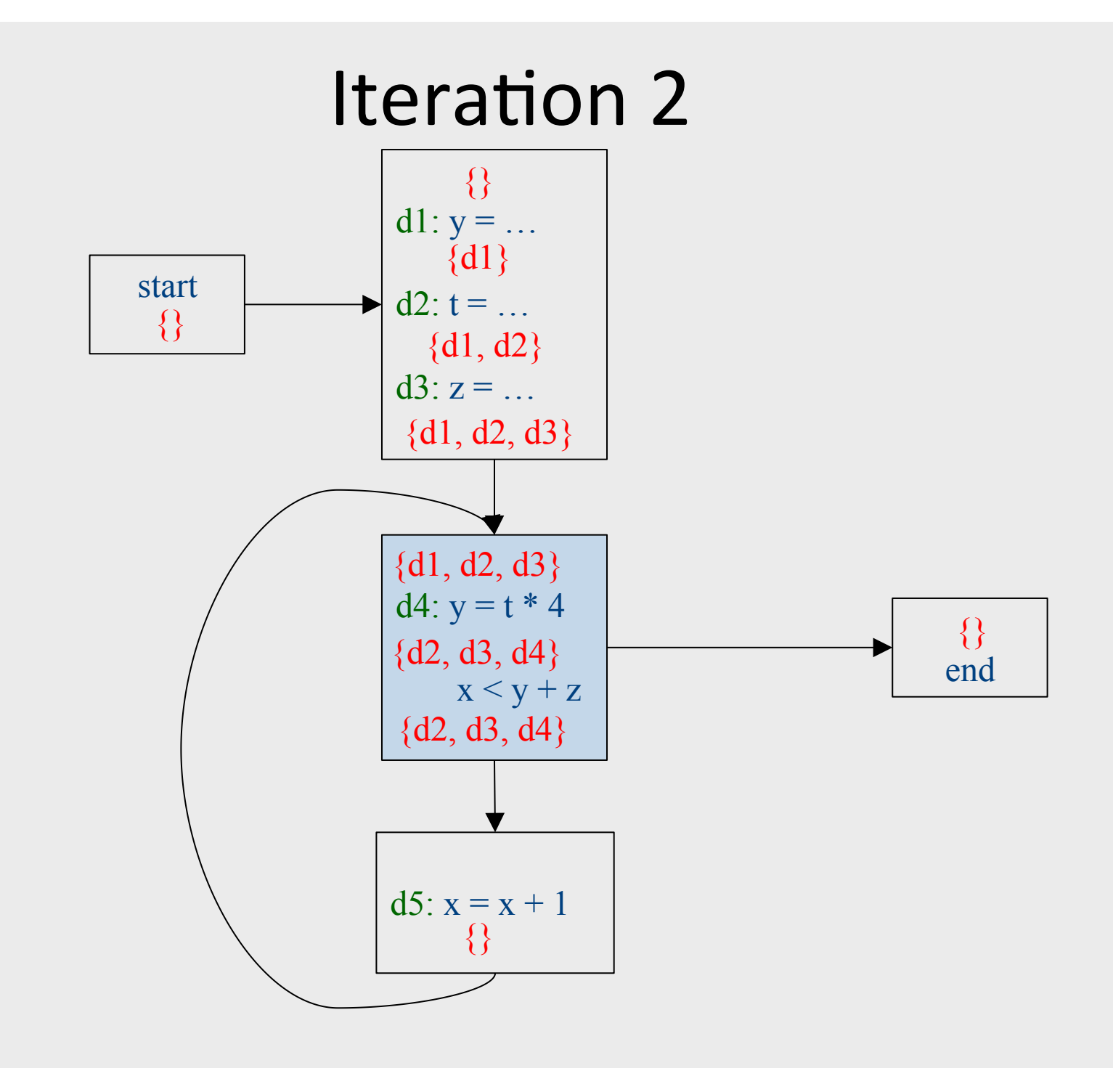

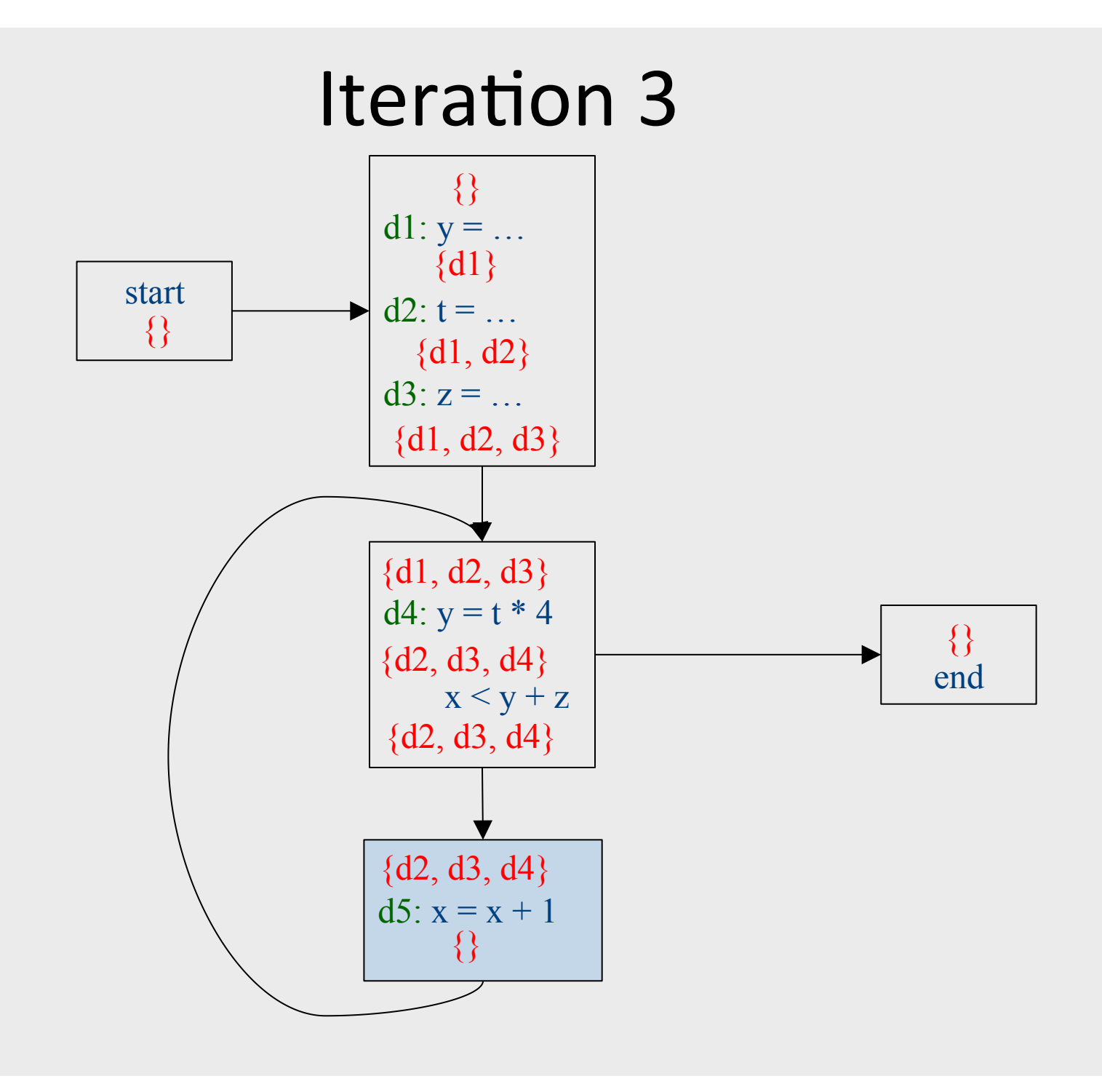

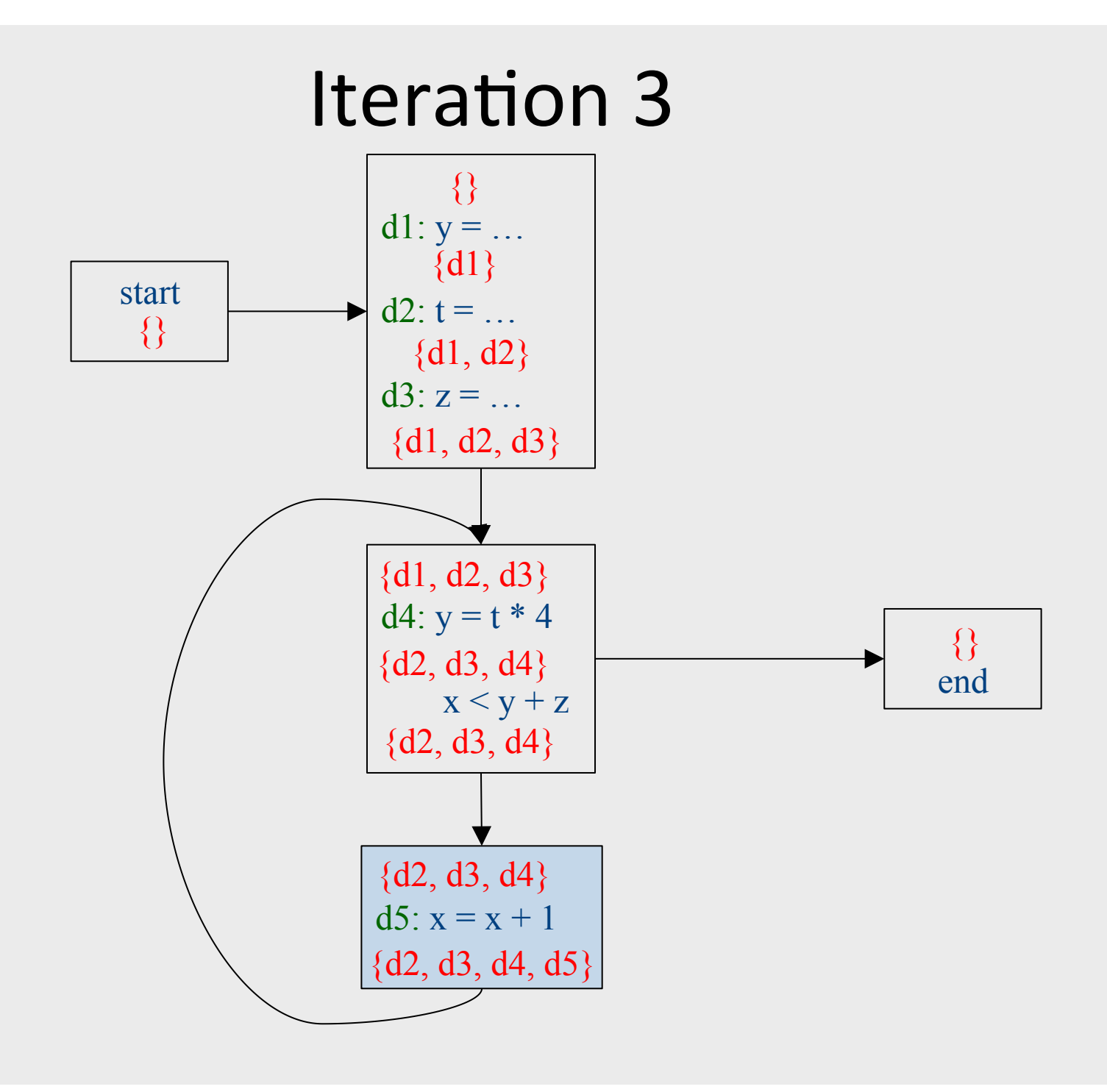

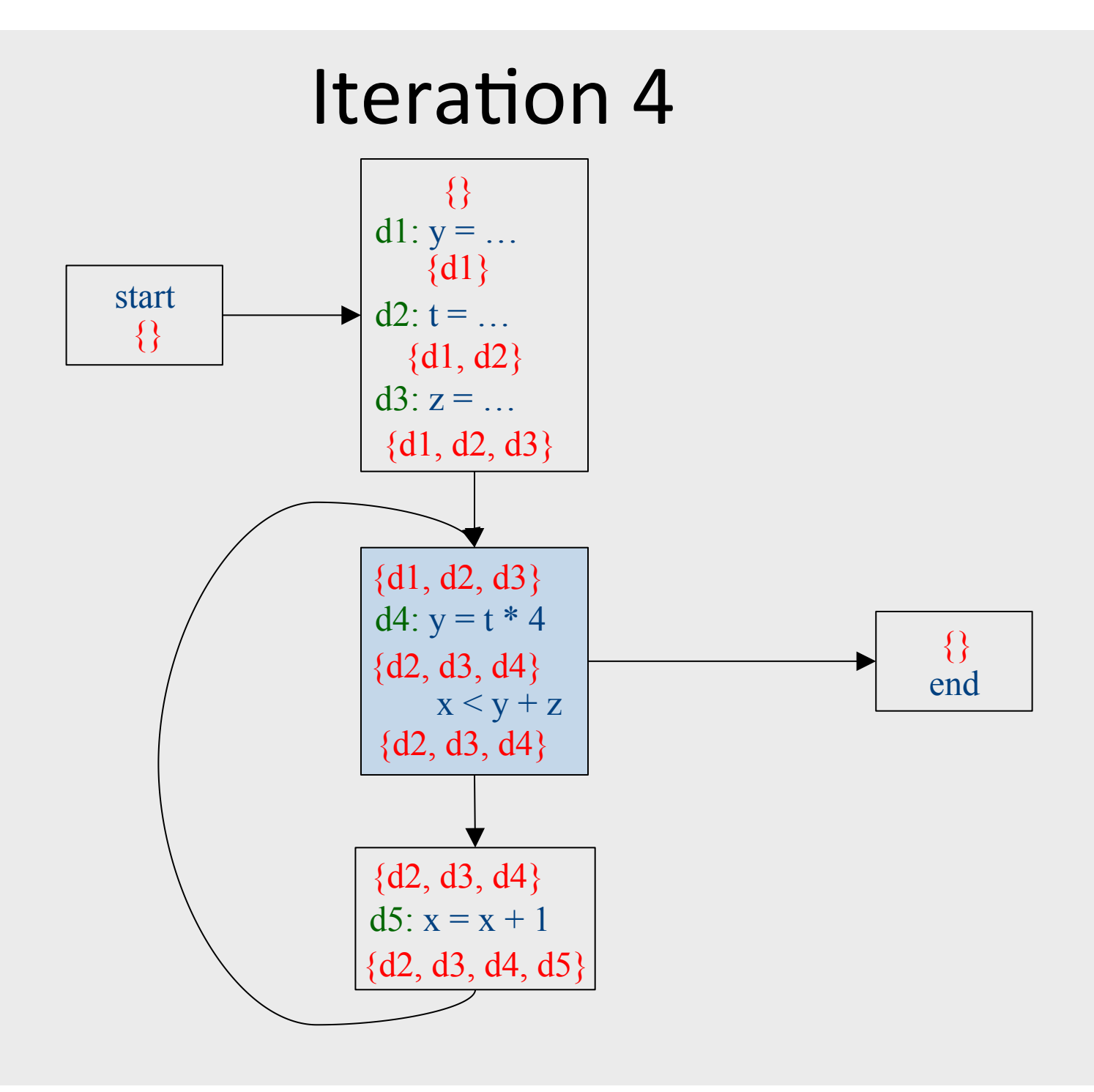

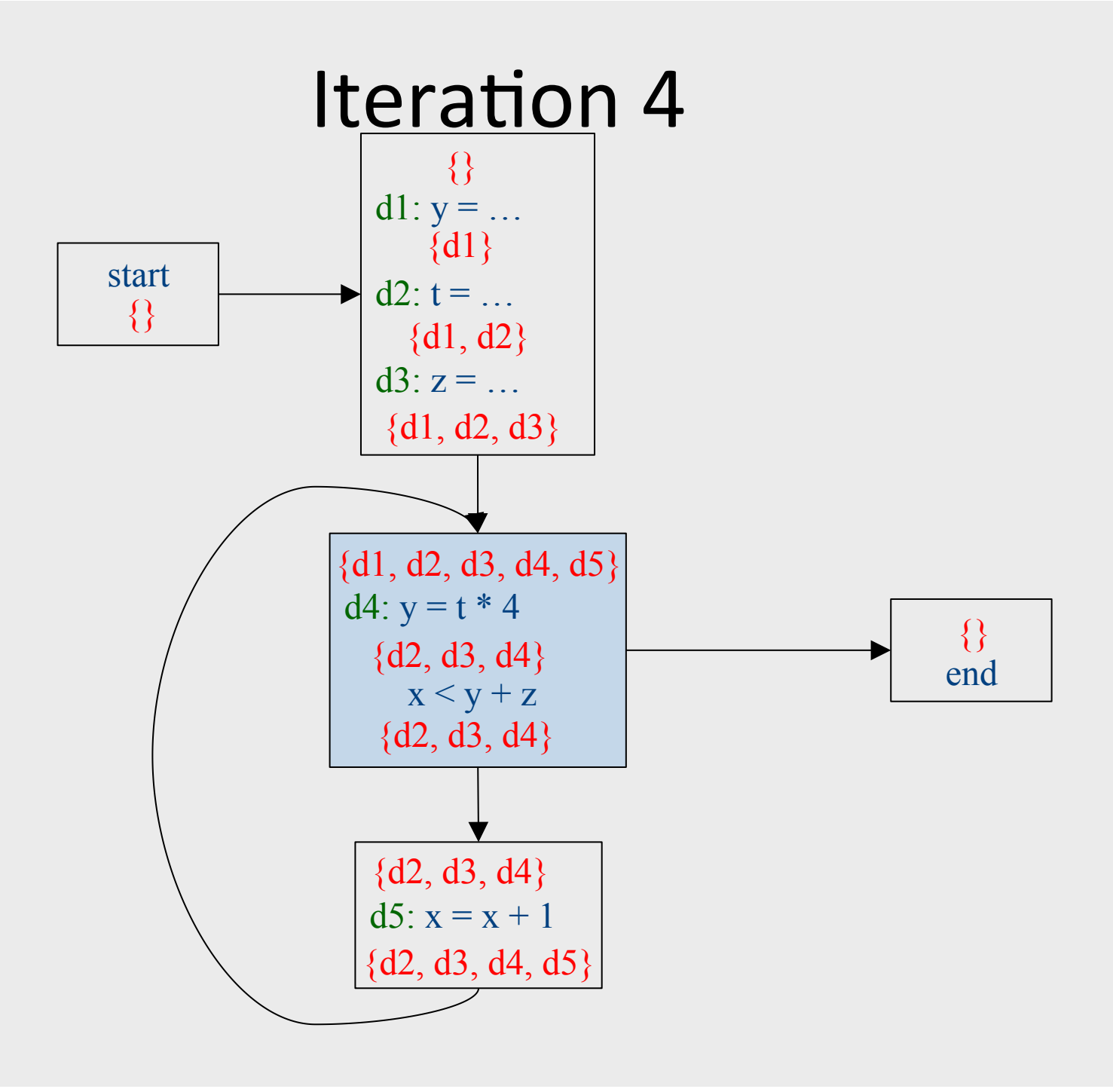

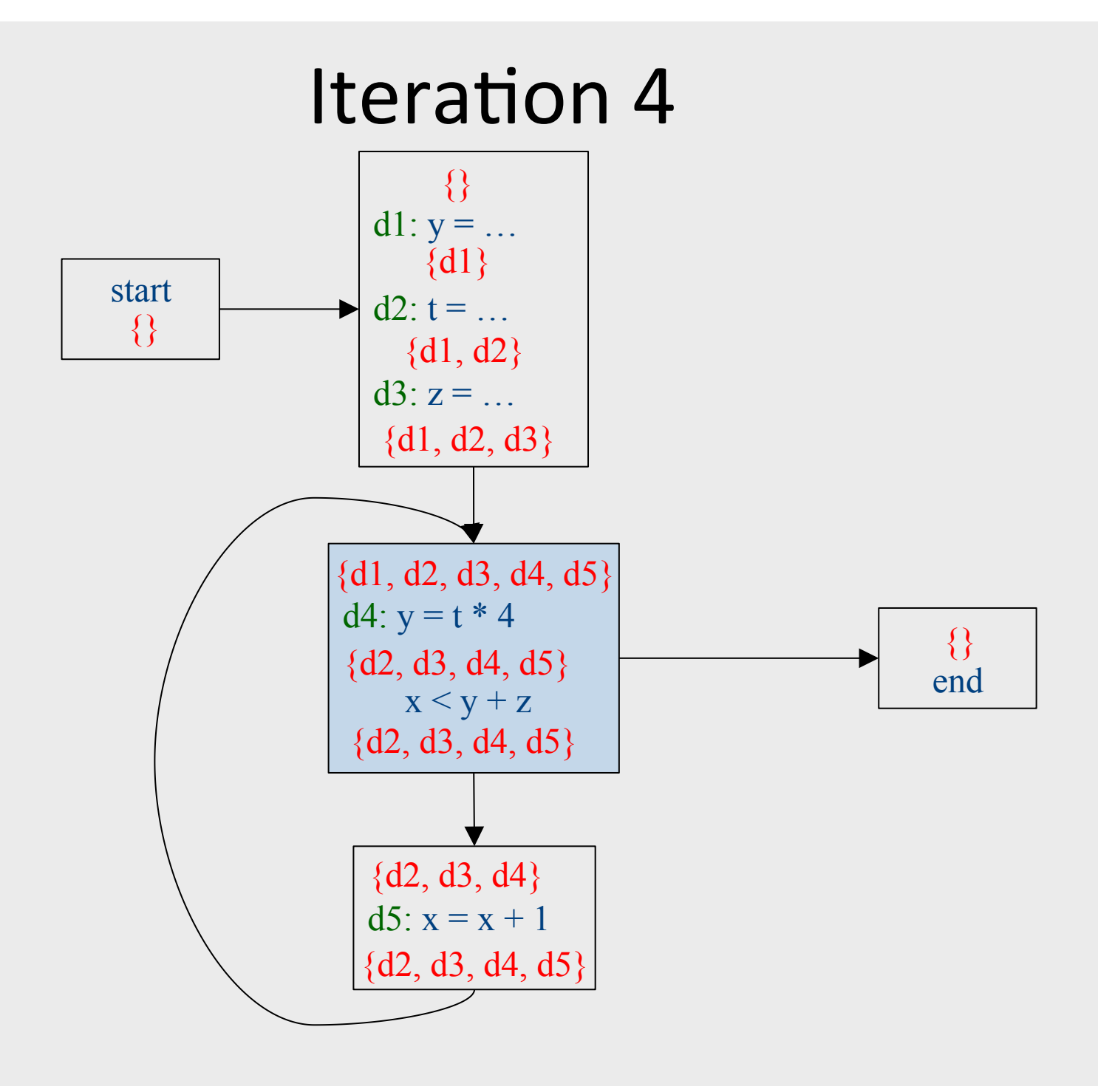

287

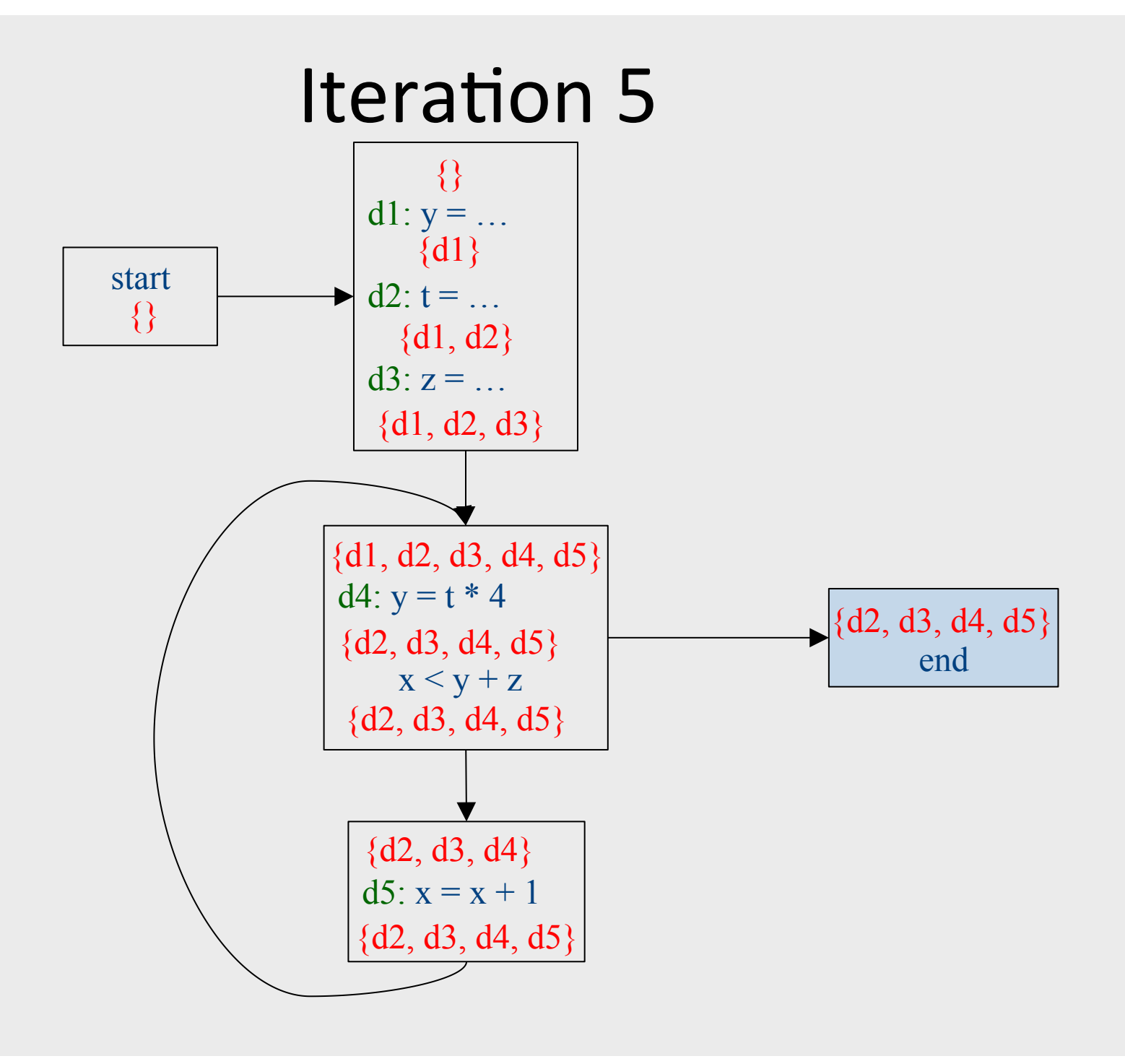
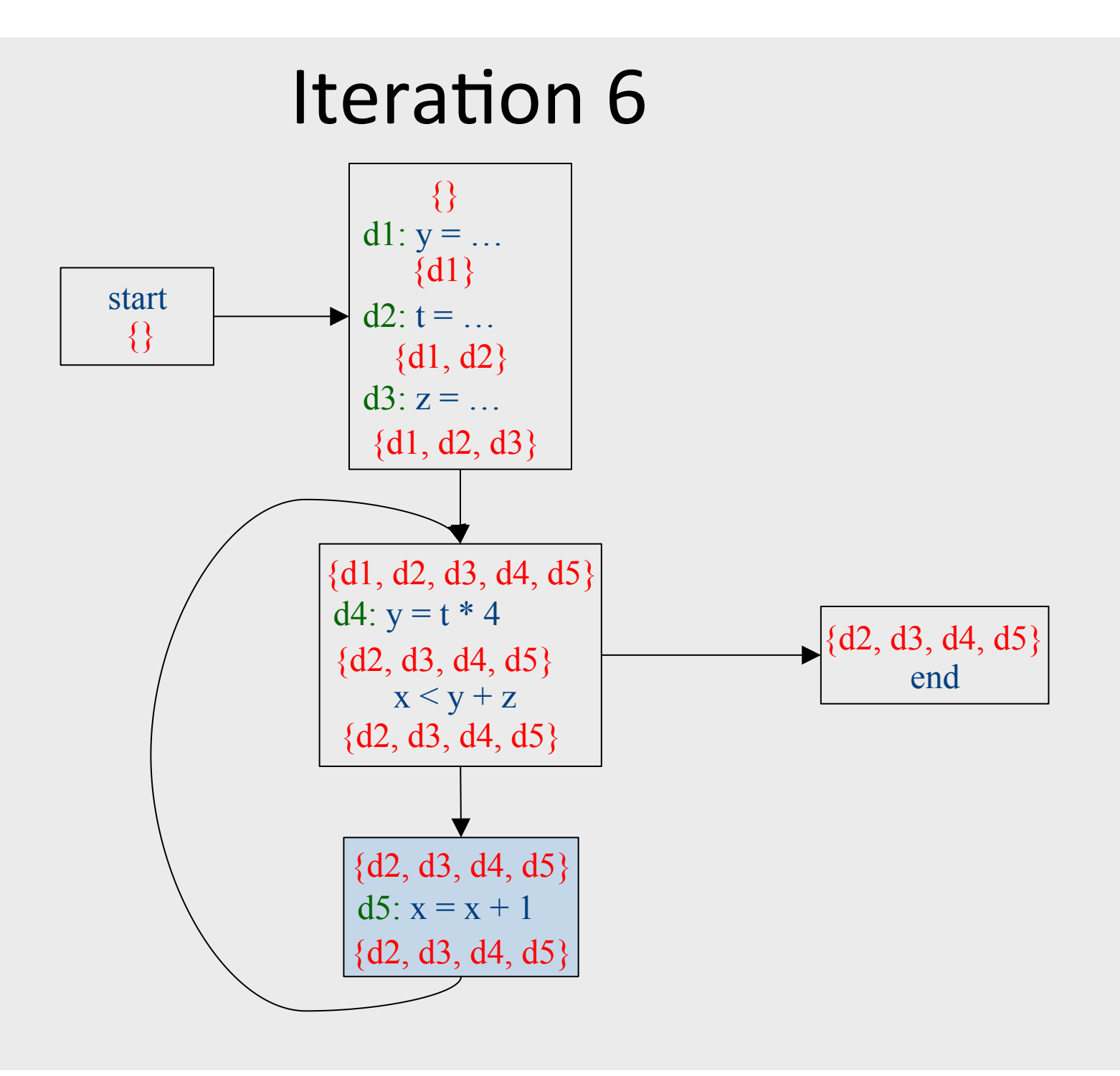

# Which expressions are loop invariant?

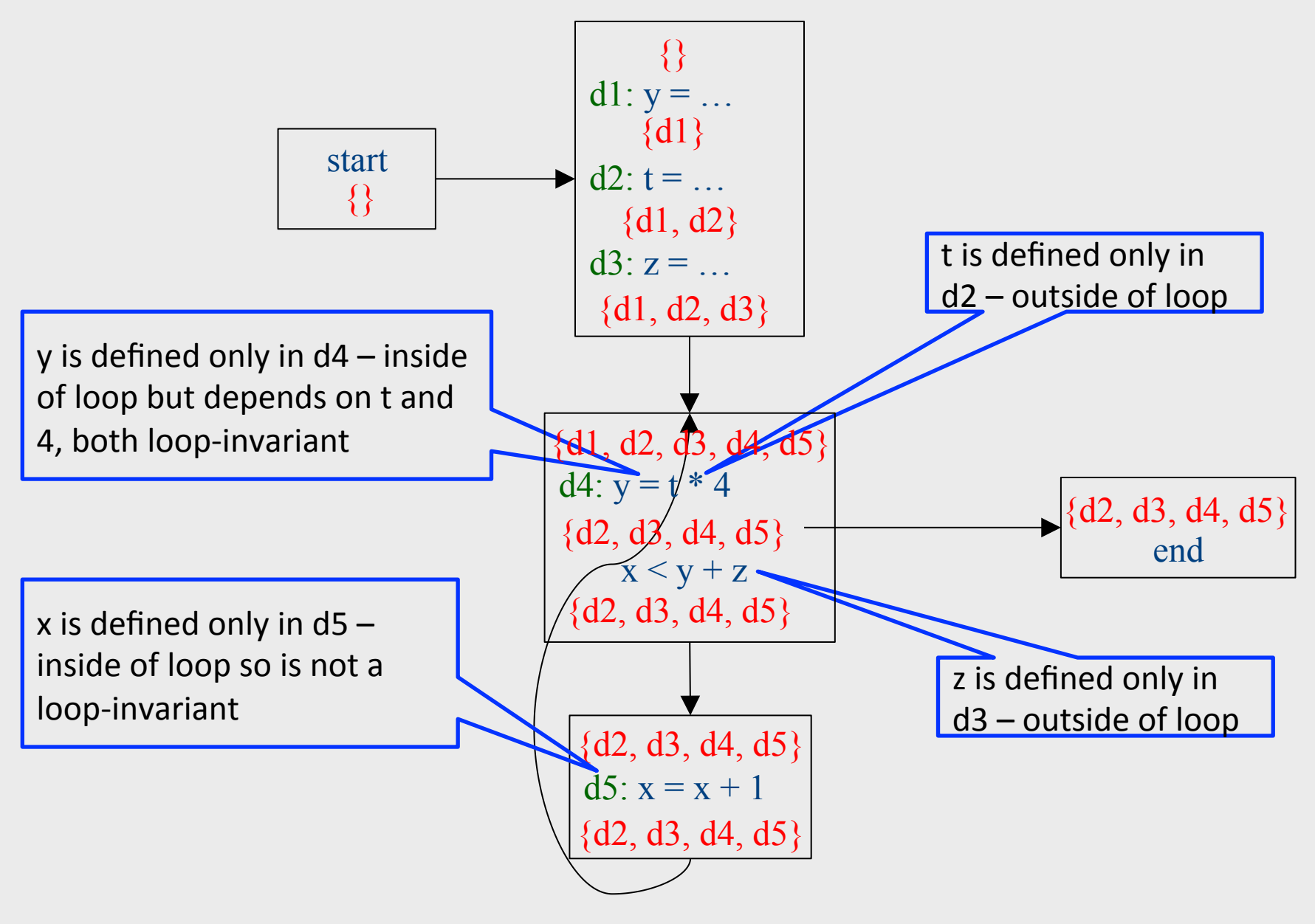

# Inferring loop-invariant expressions

- For a statement *s* of the form  $t = a_1$  op  $a_2$
- A variable  $a_i$  is immediately loop-invariant if all reaching definitions  $IN[s]={d_1,...,d_k}$  for  $a_i$  are outside of the loop
- LOOP-INV = immediately loop-invariant variables and constants LOOP-INV = LOOP-INV  $\boxed{\mathbb{X}}$  {x | d: x =  $a_1$  op  $a_2$ , d is in the loop, and both  $a_1$  and  $a_2$  are in LOOP-INV}

- Iterate until fixed-point

• An expression is loop-invariant if all operands are loop-invariants

### Computing LOOP-INV

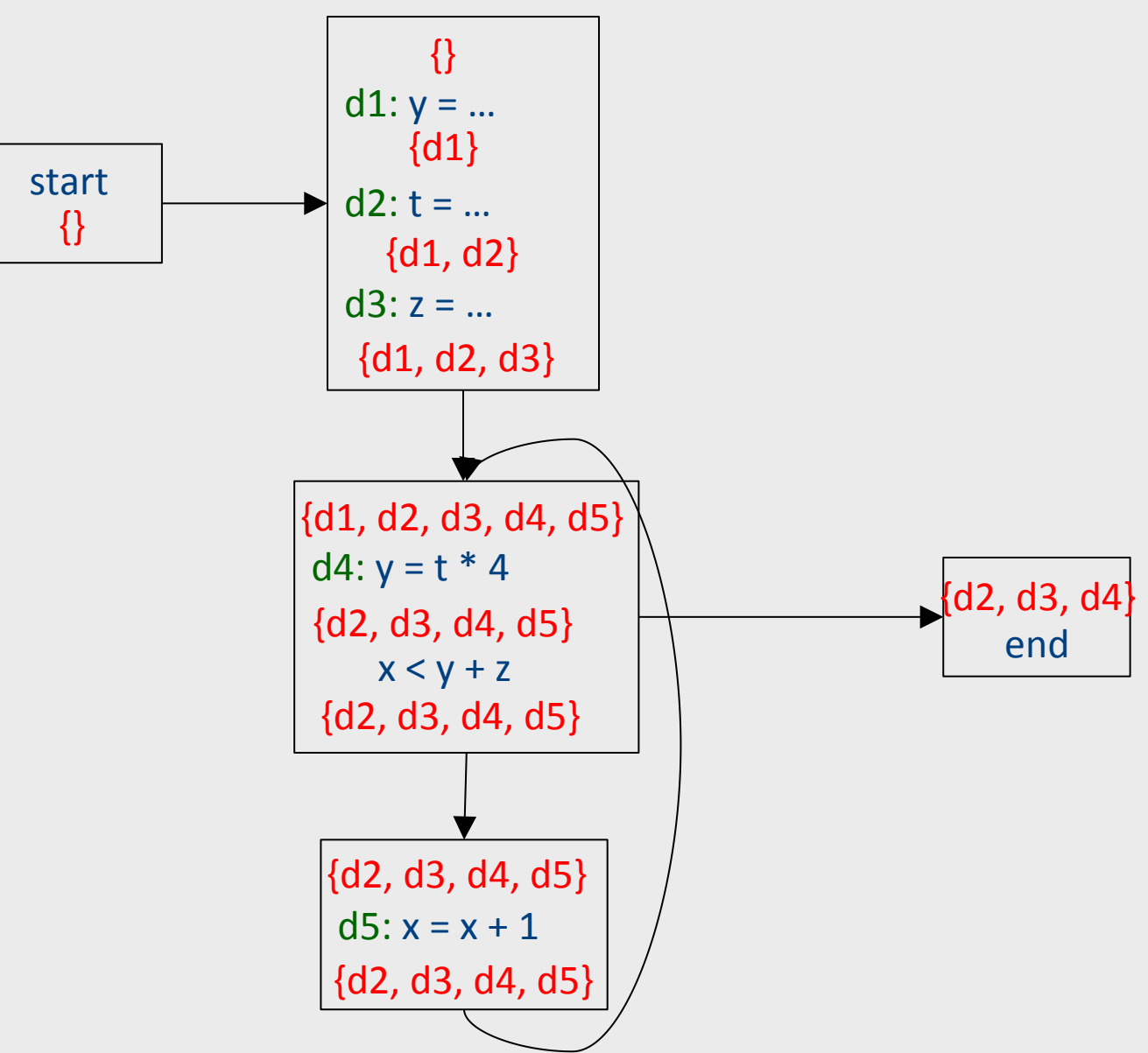

### Computing LOOP-INV

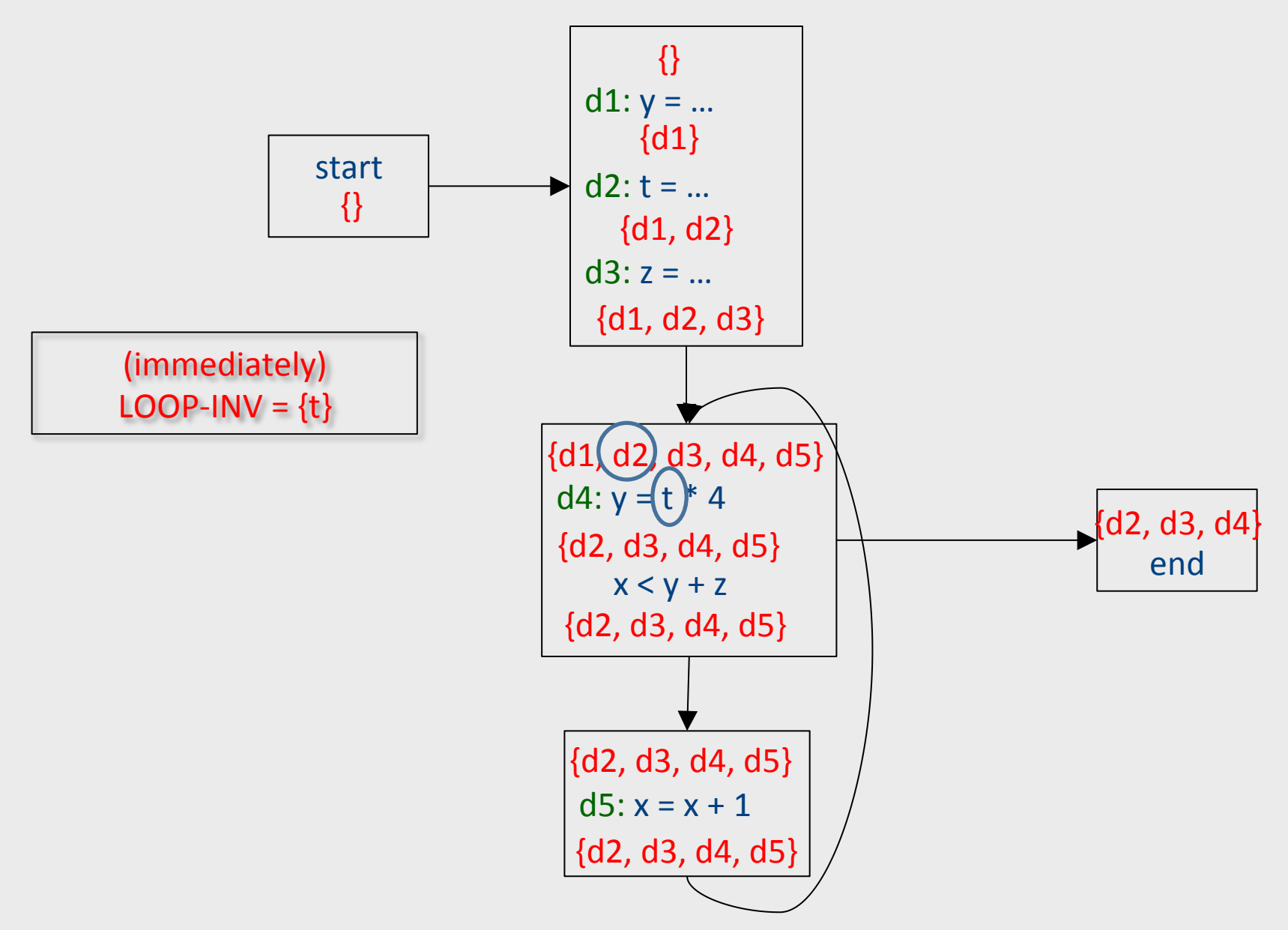

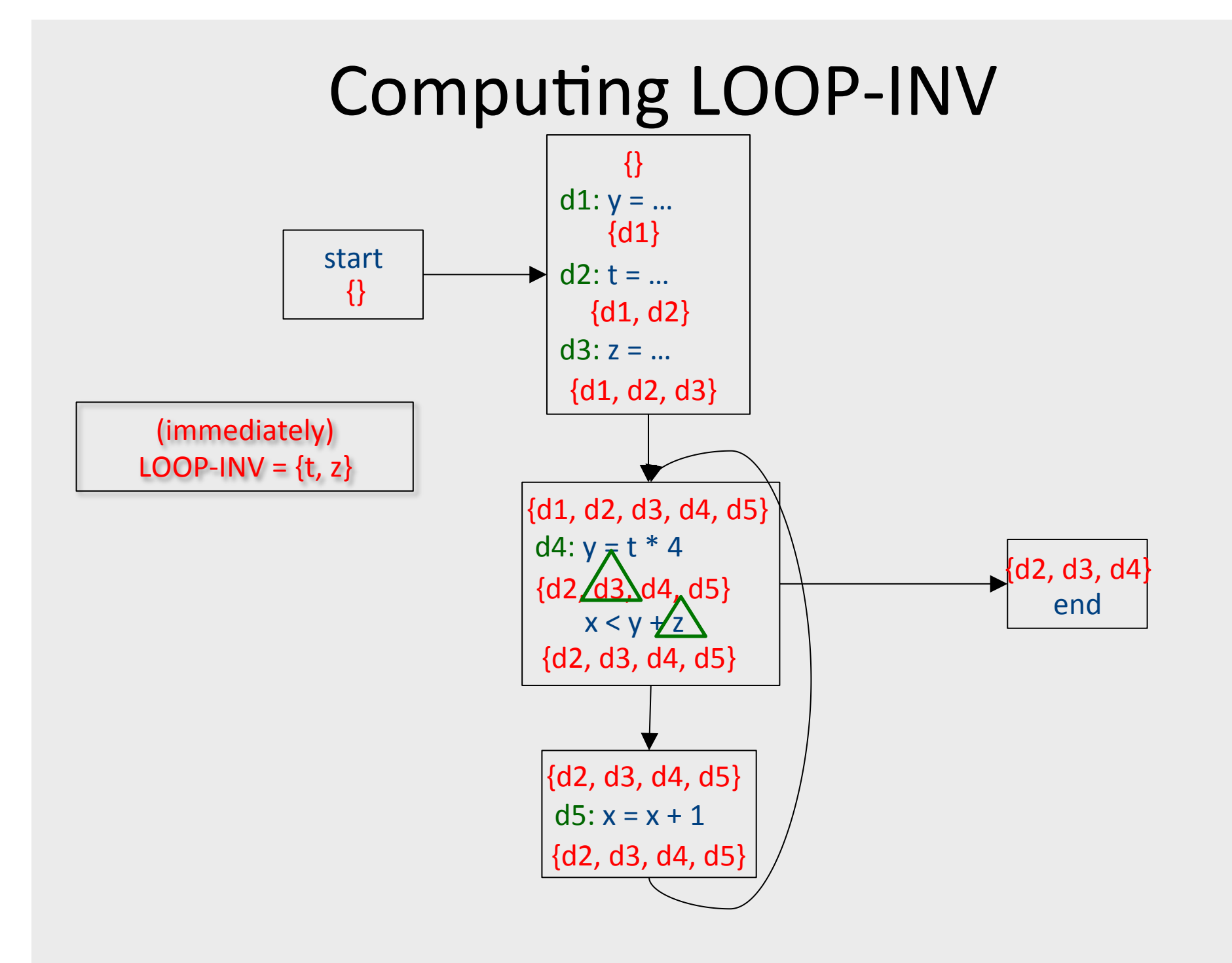

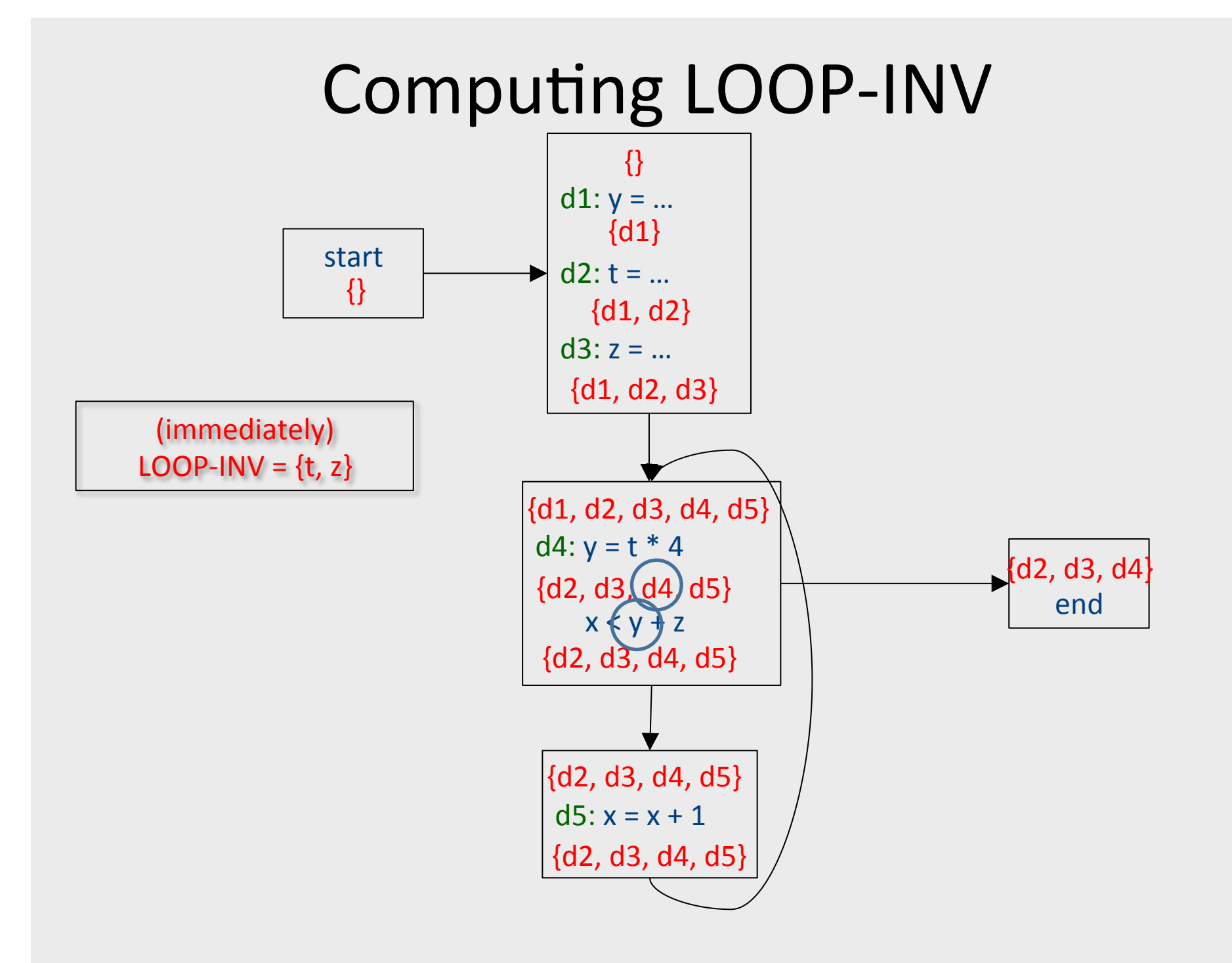

295

### Computing LOOP-INV

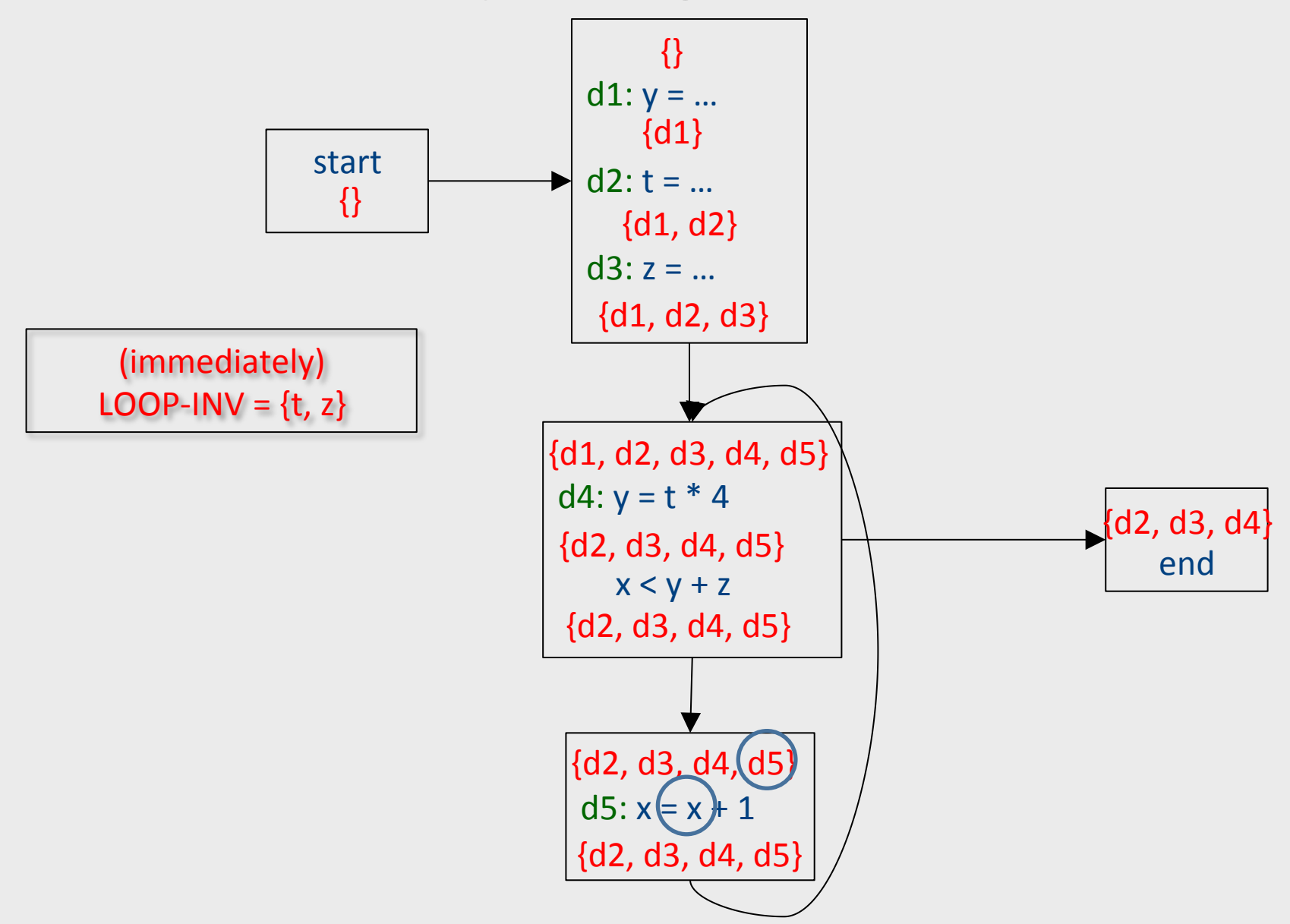

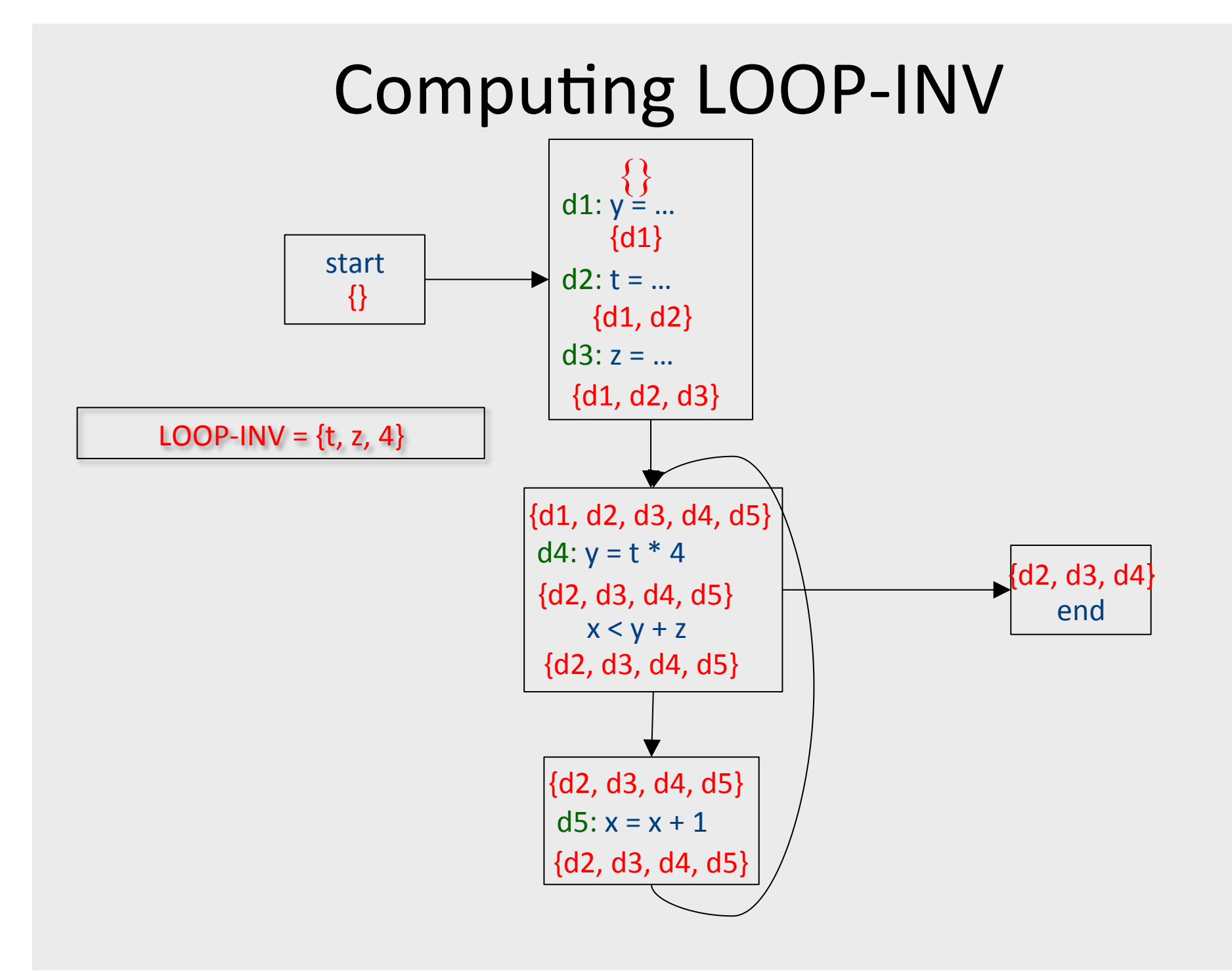

297

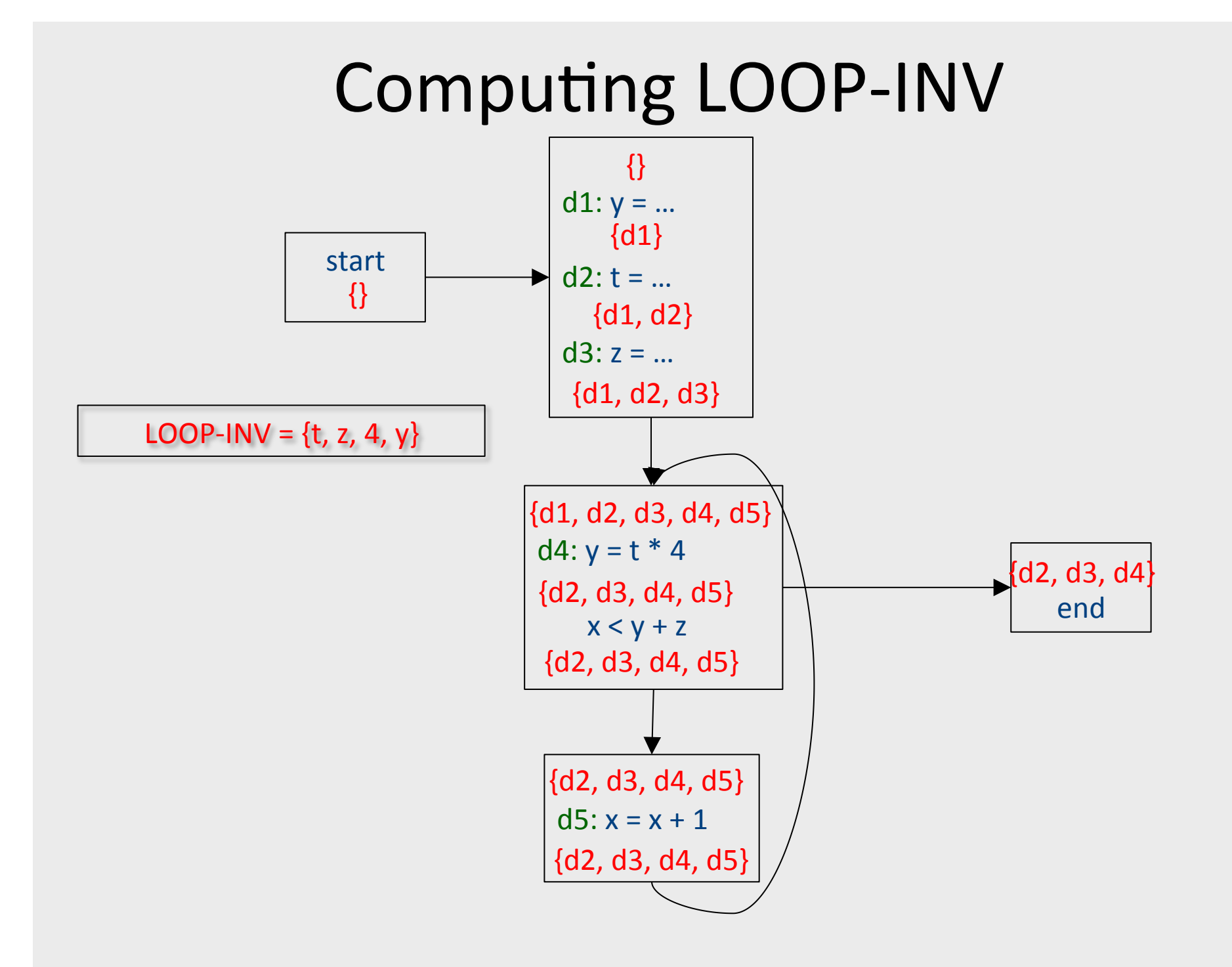

#### Induction variables

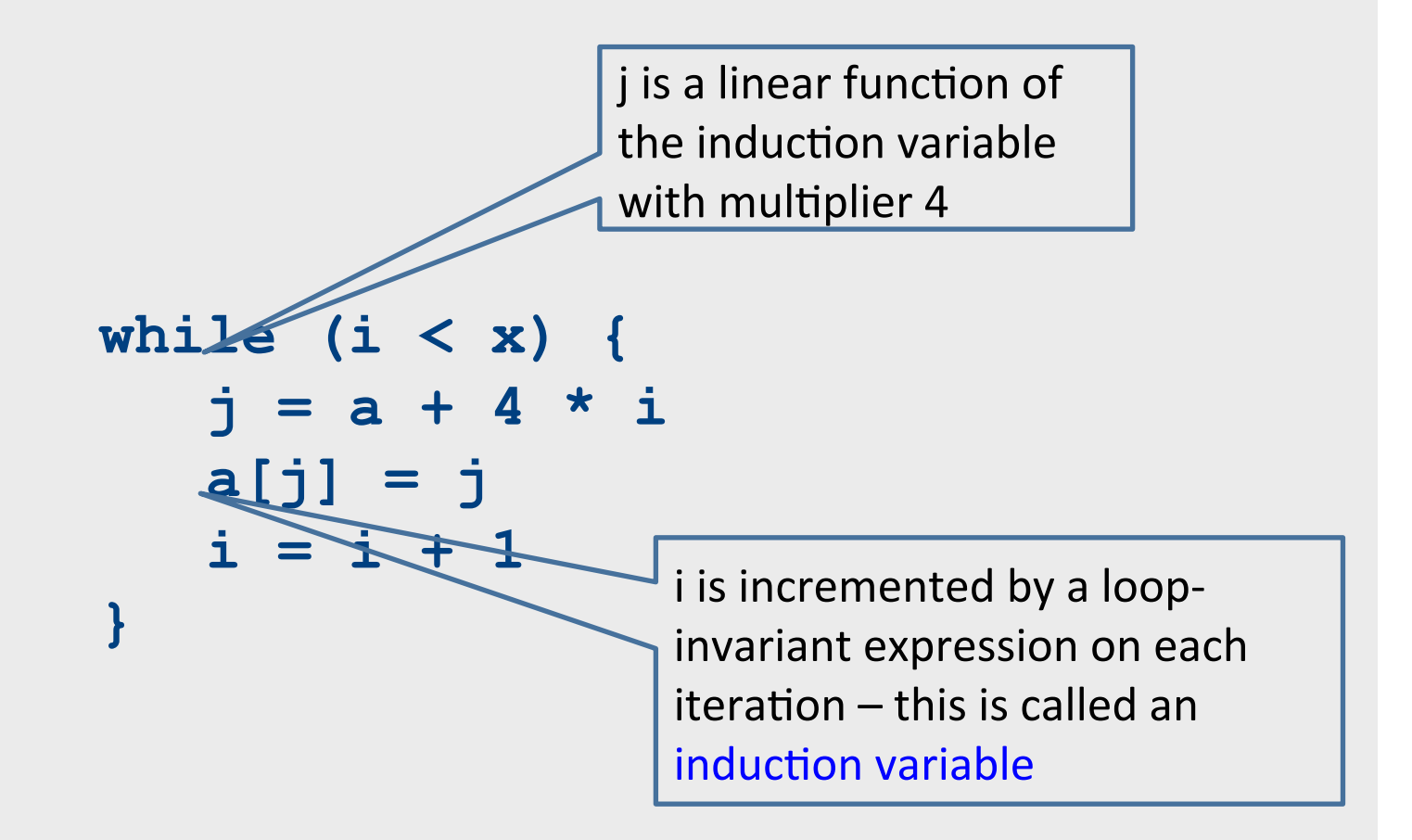

#### Strength-reduction

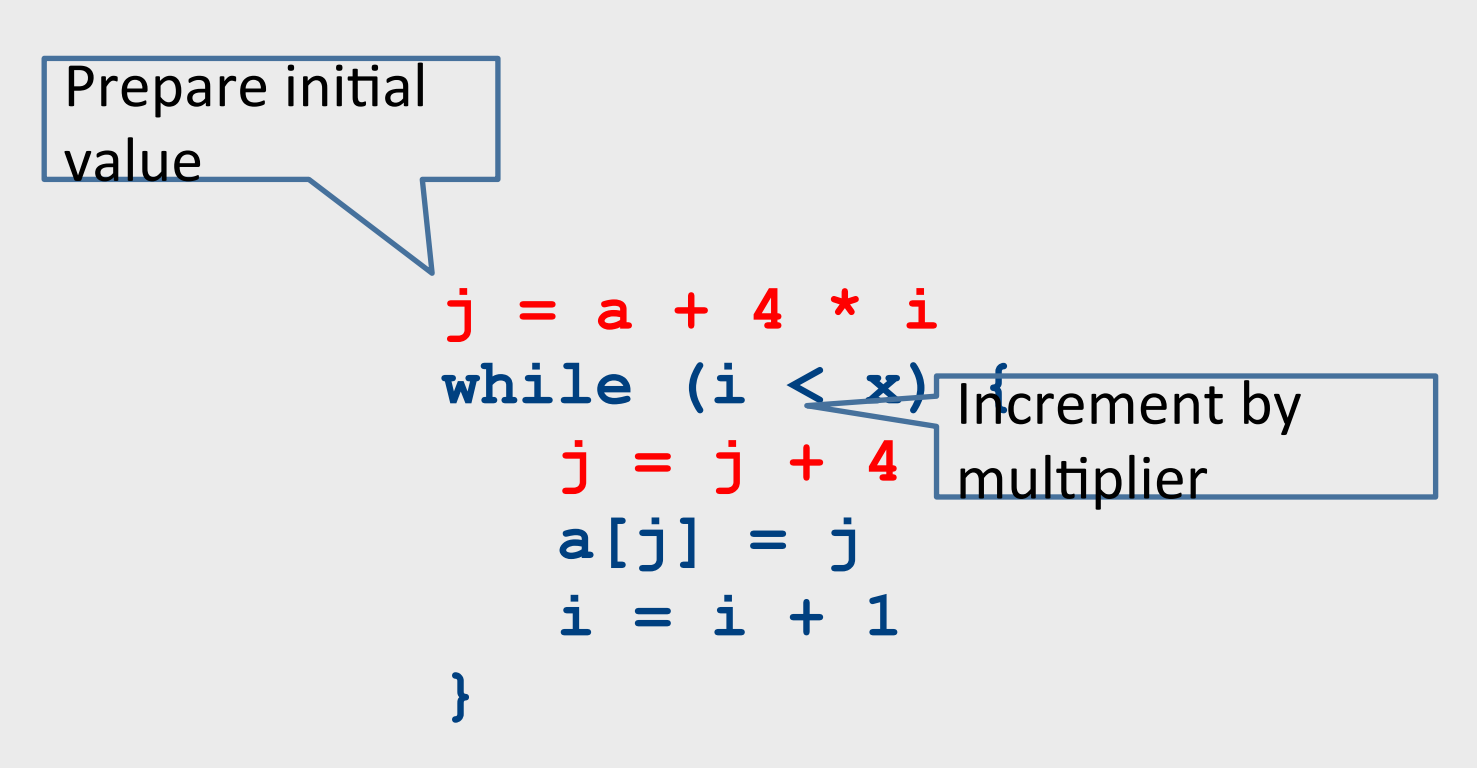

## Summary of optimizations

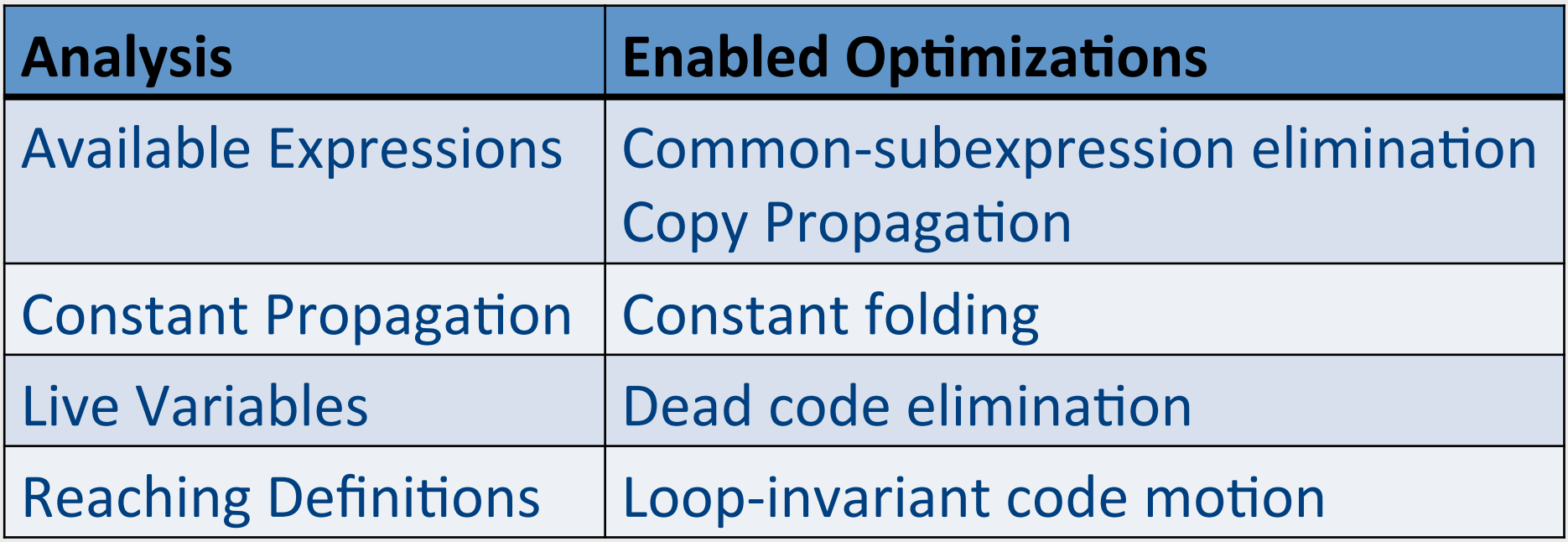